# **ИЗОБРАЗИТЕЛЬНОЕ NGKYCCTBO**

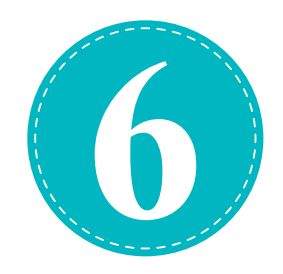

Учебник для 6 класса школ общего среднего образования

*Рекомендовано к изданию Министерством народного образования Республики Узбекистан*

Новое издание

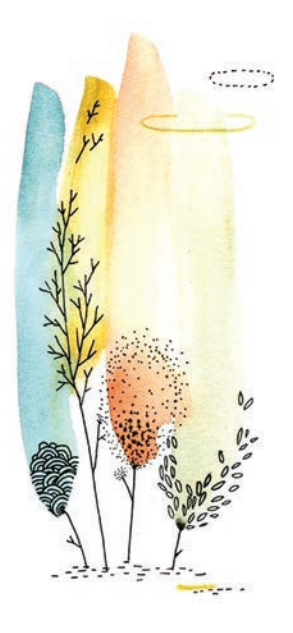

Ташкент – 2022

УДК 75(075.3) ББК 85.14я72 M 88

#### *Составители:*

#### **Хусан Муратов, Дилноза Мирхакимова, Камолиддин Абдуллаев**

*Рецензенты:* 

**Б. Байметов** – профессор кафедры «Изобразительное искусство», факультета «Искусствоведение» Чирчикского Государственного педагогического института Ташкентской области, кандидат педагогических наук, член Союза художников Узбекистана;

**М. Ахмедов** – доцент кафедры «Изобразительное искусство» Ташкентского Государственного педагогического университета имени Низами;

**С. Мансурова** – учитель по предмету «Изобразительное искусство и черчение» средней общеобразовательной школы № 274 Юнусабадского района города Ташкента;

**Ш. Турсунова** – учитель по предмету «Изобразительное искусство и черчение» средней общеобразовательной школы № 15 Ташкентского района Ташкентской области.

Изобразительное искусство [Текст]: Учебник для 6 класса / Х. Муратов [и др.]. – Ташкент: Республиканский центр образования, 2022. – 128 с.

ISBN 978-9943-8173-3-3

УДК 75(075.3) ББК 85.14я72

## **Условные обозначения:**

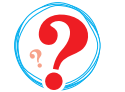

*– домашнее задание – вопросы для закрепления темы* 

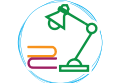

*Издано за счёт средств Республиканского целевого книжного фонда.*

*Оригинальный макет и концепция дизайна разработаны Республиканским центром образования.*

ISBN 978-9943-8173-3-3

© Республиканский центр образования, 2022

# О Г Л А В Л Е Н И Е

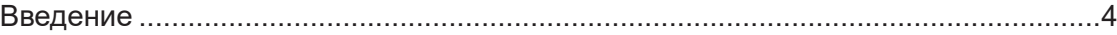

#### **I ЧЕТВЕРТЬ**

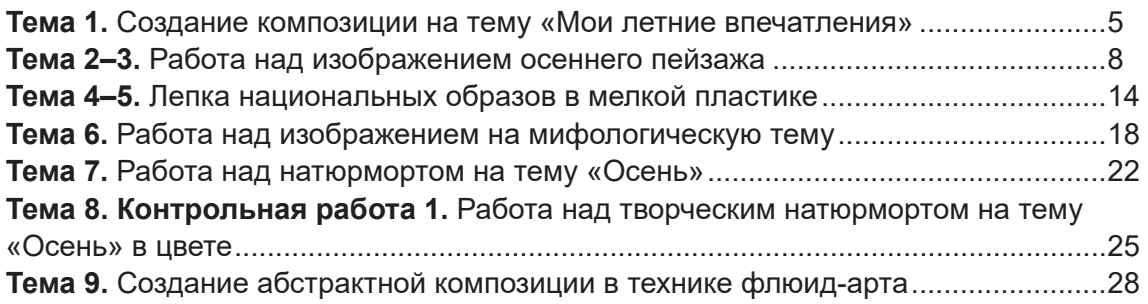

#### **II ЧЕТВЕРТЬ**

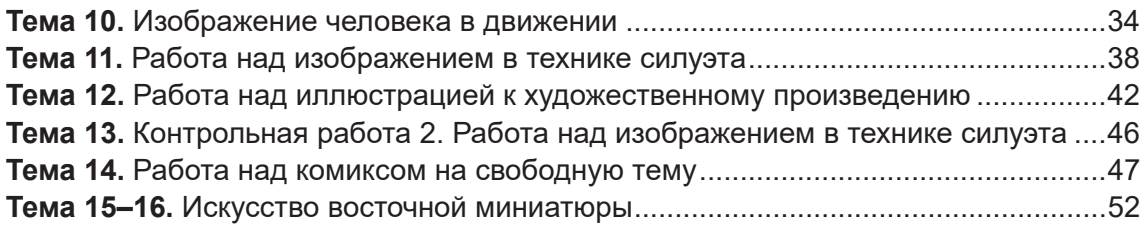

#### **III ЧЕТВЕРТЬ**

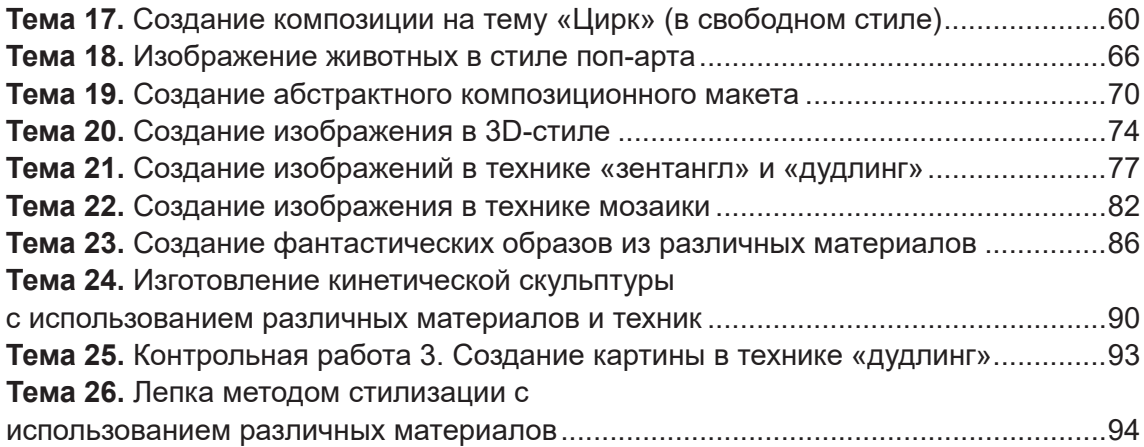

#### **IV ЧЕТВЕРТЬ**

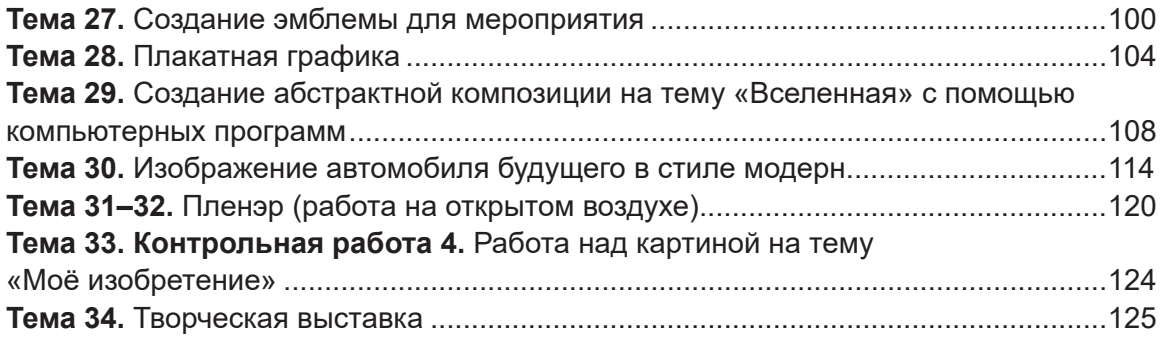

## **ВВЕДЕНИЕ**

Уважаемые ученики! С учебником «Изобразительное искусство» для 6 класса колоритный и волшебный мир современного изобразительного искусства откроет вам свои тайны.

С помощью учебника вы получите знания, отработаете навыки и умения по таким направлениям искусства, как стрит-арт, флюид-арт, поп-арт, 3D, дудлинг и зентангл. Вы познакомитесь с методами обработки графических изображений, с кинетической техникой лепки и со многим другим.

Этот учебник поможет вам сформировать художественно-эстетический вкус, развить творческое мышление. Он научит вас генерировать инновационные идеи и даст направление в выборе профессии.

Желаем успехов в освоении учебника «Изобразительное искусство» и в самостоятельном творчестве!

# **I четверть**

## **ТЕМА 1. СОЗДАНИЕ КОМПОЗИЦИИ НА ТЕМУ «МОИ ЛЕТНИЕ ВПЕЧАТЛЕНИЯ»**

Летом на каникулах вы наверняка ходили в походы в горы. Там вы встретили новых друзей, вместе пережили увлекательные приключения. И, конечно, это время навсегда останется у вас в памяти. А когда начнётся учебный год, вы с чувством расскажете друзьям о том, как провели лето, и с нетерпением послушаете истории своих друзей.

Зарисуйте те моменты летних каникул, которые вы запомнили, в свой альбом под темой «Мои летние воспоминания». Изучите произведения искусства, созданные художниками на темы лета и детства. Мы верим, что они поспособствуют развитию вашего воображения и вы, вдохновившись работами художников, нарисуете замечательные рисунки.

При рисовании летнего сезона важно использовать яркие тёплые краски, чтобы отобразить теплоту солнечного дня.

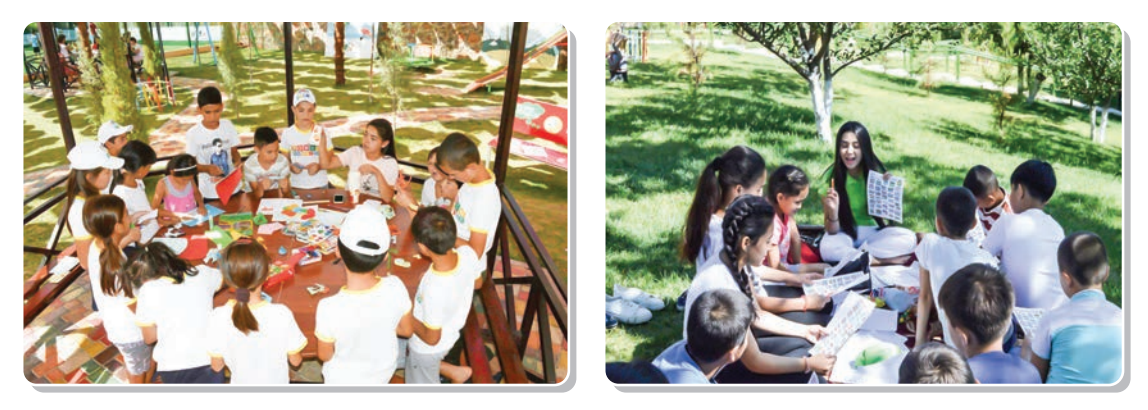

*Кадры из летнего лагеря*

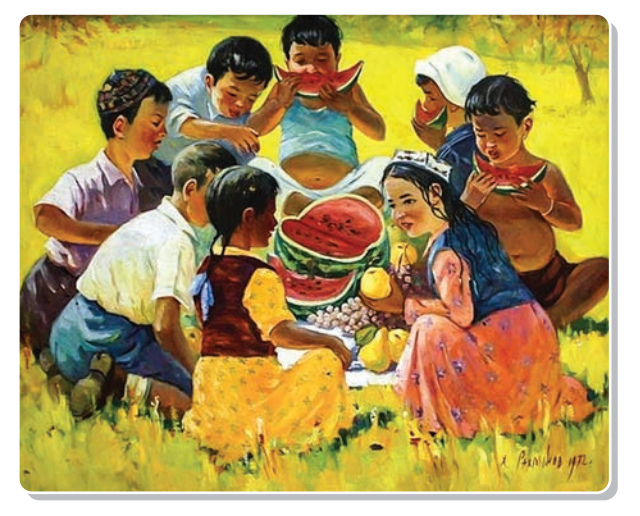

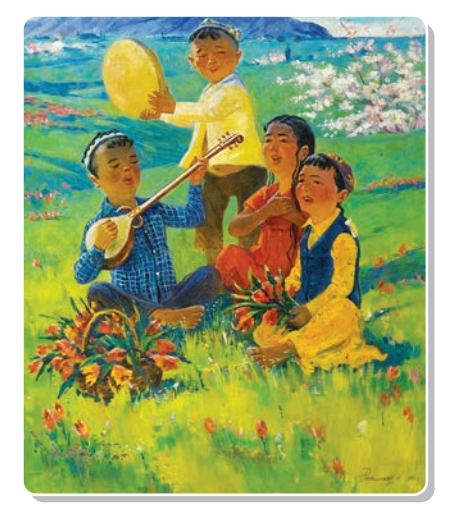

**Хикмат Рахмонов.** *Произведения на тему детства. Масляные краски*

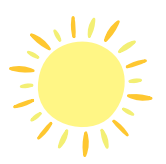

## **ПРАКТИЧЕСКОЕ ЗАНЯТИЕ**

#### **Создание композиции на тему «Мои летние впечатления»**

- **Необходимые учебные инструменты для рисования:**
- блокнот для рисования;
- набор графитных карандашей различной
- твёрдости и мягкости;
- точилка;
- ластик;
- акварель;
- гуашь;
- вода;
- восковые карандаши;
- палитра.

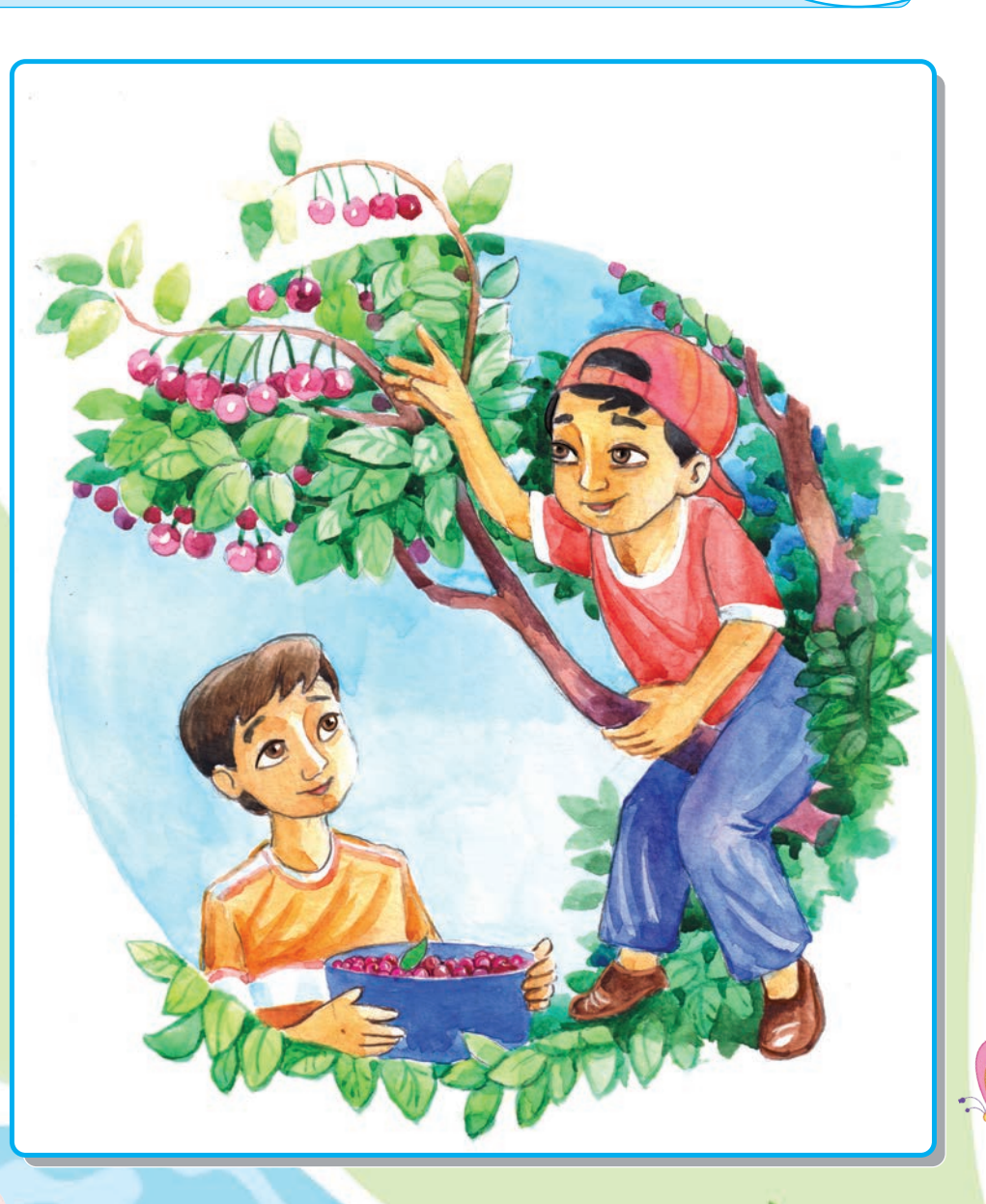

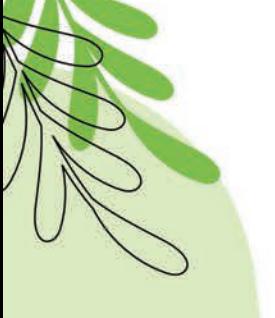

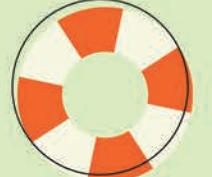

6

\*Книга предоставлена исключительно в образова

UZEDU.ONLINE

⋇

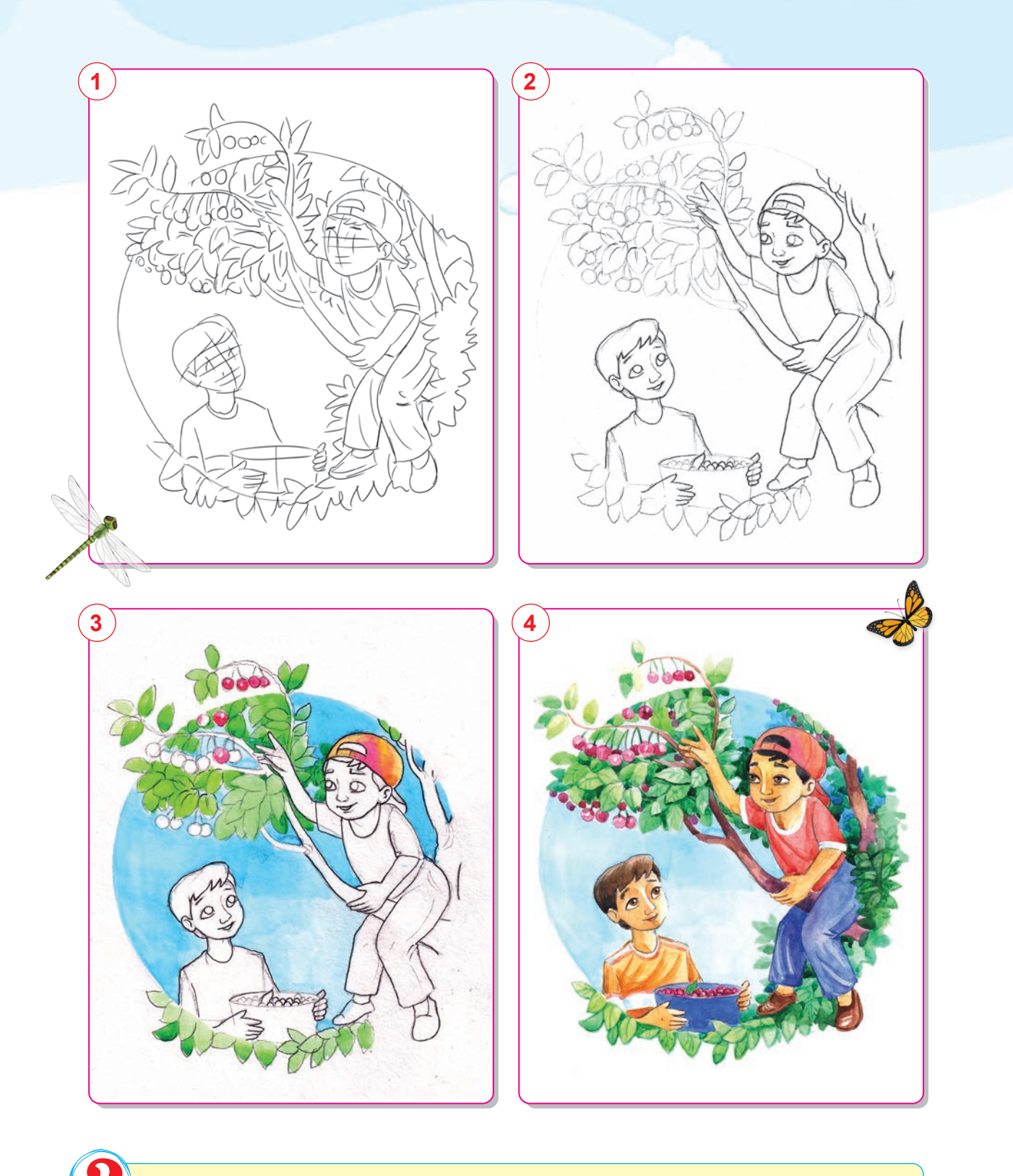

- 1. Расскажите о своих летних впечатлениях.
- 2. Какими красками изображается лето?
- 3. Каких художников, которые писали свои картины на тему лета и детства, вы знаете?

Завершение композиции на тему «Мои летние впечатления».

## **ТЕМА 2–3. РАБОТА НАД ИЗОБРАЖЕНИЕМ ОСЕННЕГО ПЕЙЗАЖА**

**Пейзаж** – жанр изобразительного искусства, посвящённый природе. Бывают городские пейзажи, архитектурные, морские и т. д. Пейзажи могут писаться в разных течениях и стилях. Например, в стиле реализма, импрессионизма, абстракционизма и т. д.

Тема осени является ведущей в творчестве художников-пейзажистов. Изобилие красок в осенний сезон привлекает художников как прекрасная музыка. Необходимо внимательно изучить произведения изобразительного искусства, созданные многими зарубежными и отечественными мастерами-художниками на тему осени, с точки зрения композиционного анализа, колорита и техники. Это – важный процесс, если мы хотим, чтобы наши визуальные эффекты на осеннюю тематику получились яркими и совершенными.

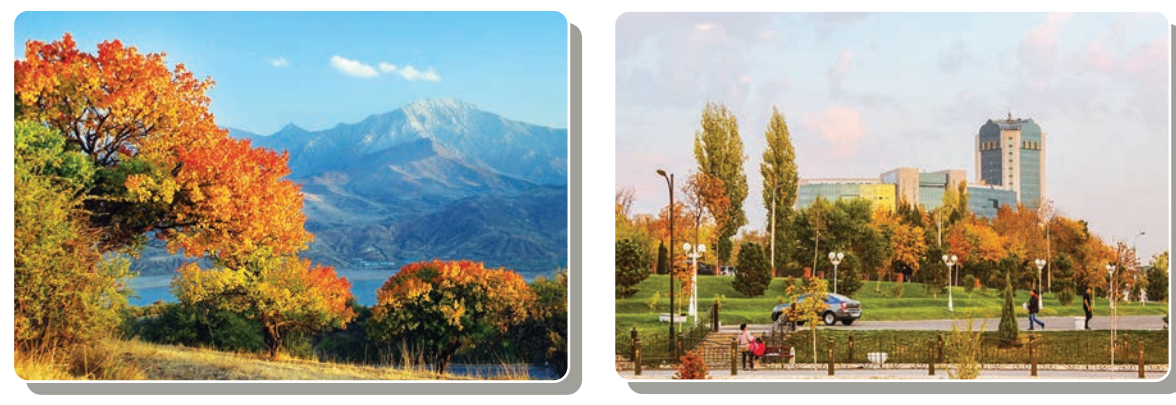

*Осень в горных и городских пейзажах Узбекистана. Фотографии*

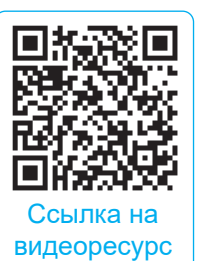

8

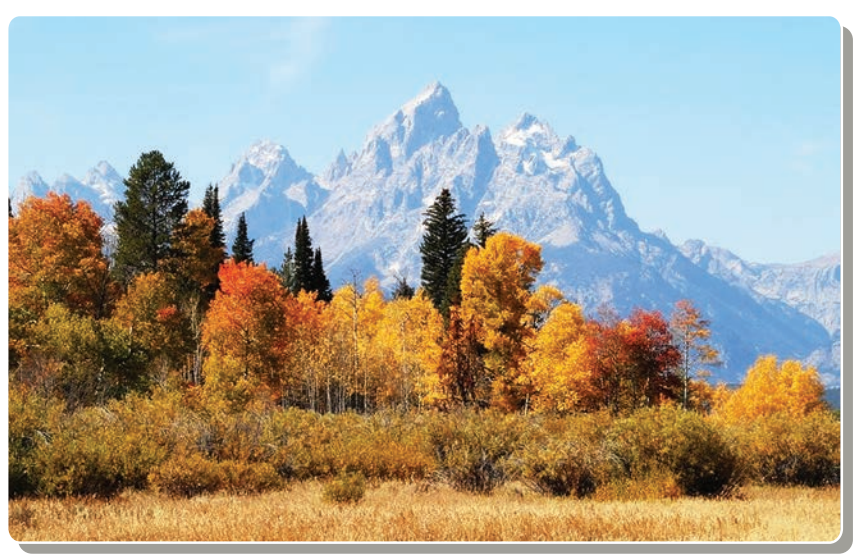

Осенний пейзаж состоит в основном из тёплых (хроматических) цветов. Тёплые цвета видны на переднем плане, а холодные (ахроматические) цвета – на заднем плане, вдали. Ахроматическое проявление цвета удалённых предметов обусловлено влиянием воздушной прослойки. Именно поэтому удалённые предметы имеют голубоватый оттенок по сравнению с их первоначальным цветом.

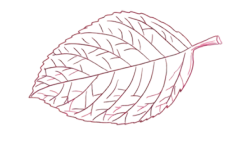

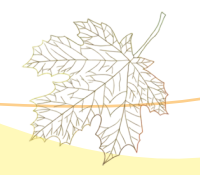

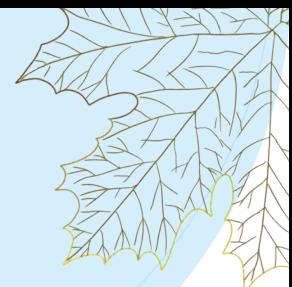

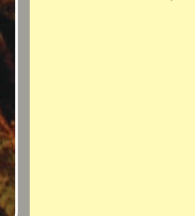

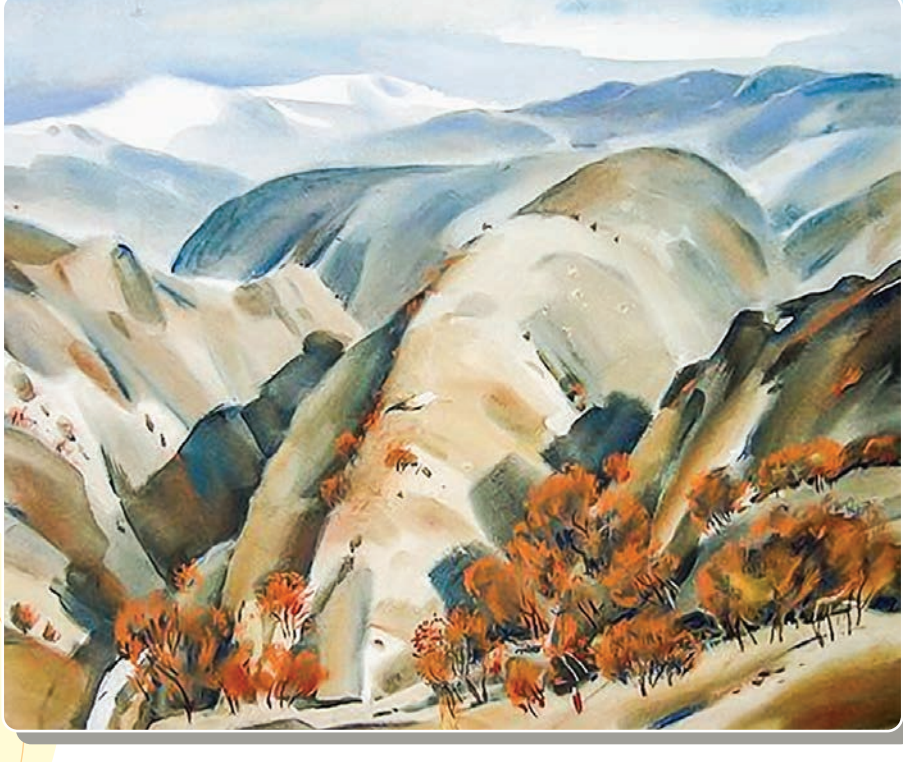

**Марат Садыков.** *«Осень в Янгиабаде». Акварель*

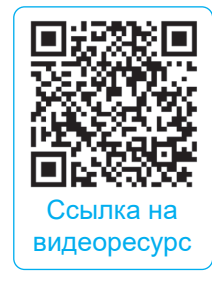

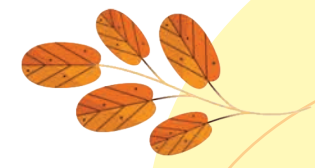

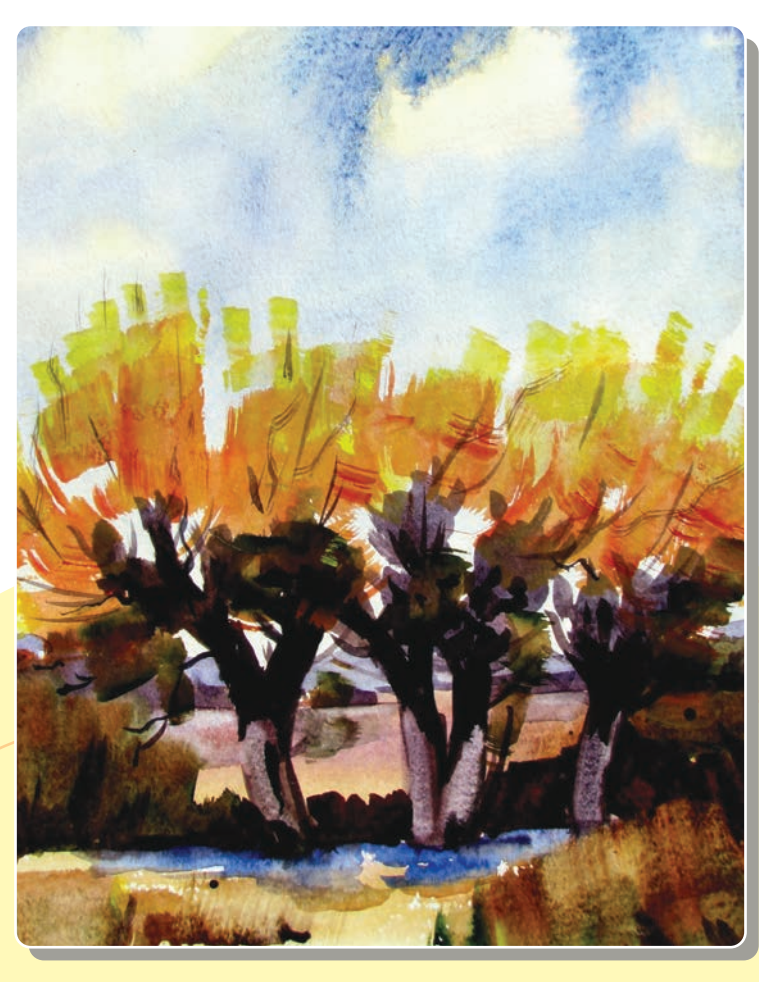

**Руслан Халилов.** *«Ранняя осень». Акварель*

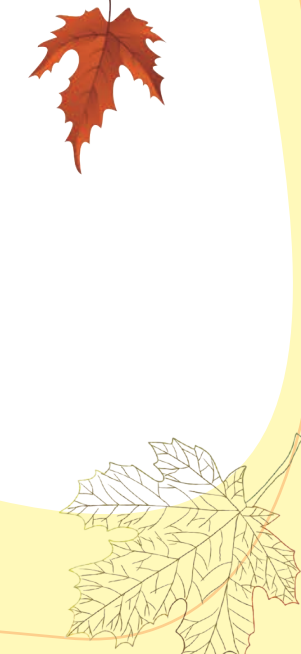

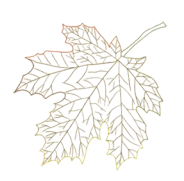

## **ПРАКТИЧЕСКОЕ ЗАНЯТИЕ**

## **Работа над осенним пейзажем карандашом**

#### **Необходимые учебные инструменты для рисования:**

- альбом для рисования;
- набор графитных карандашей различной
- твёрдости и мягкости;
- точилка для карандашей;
- ластик.

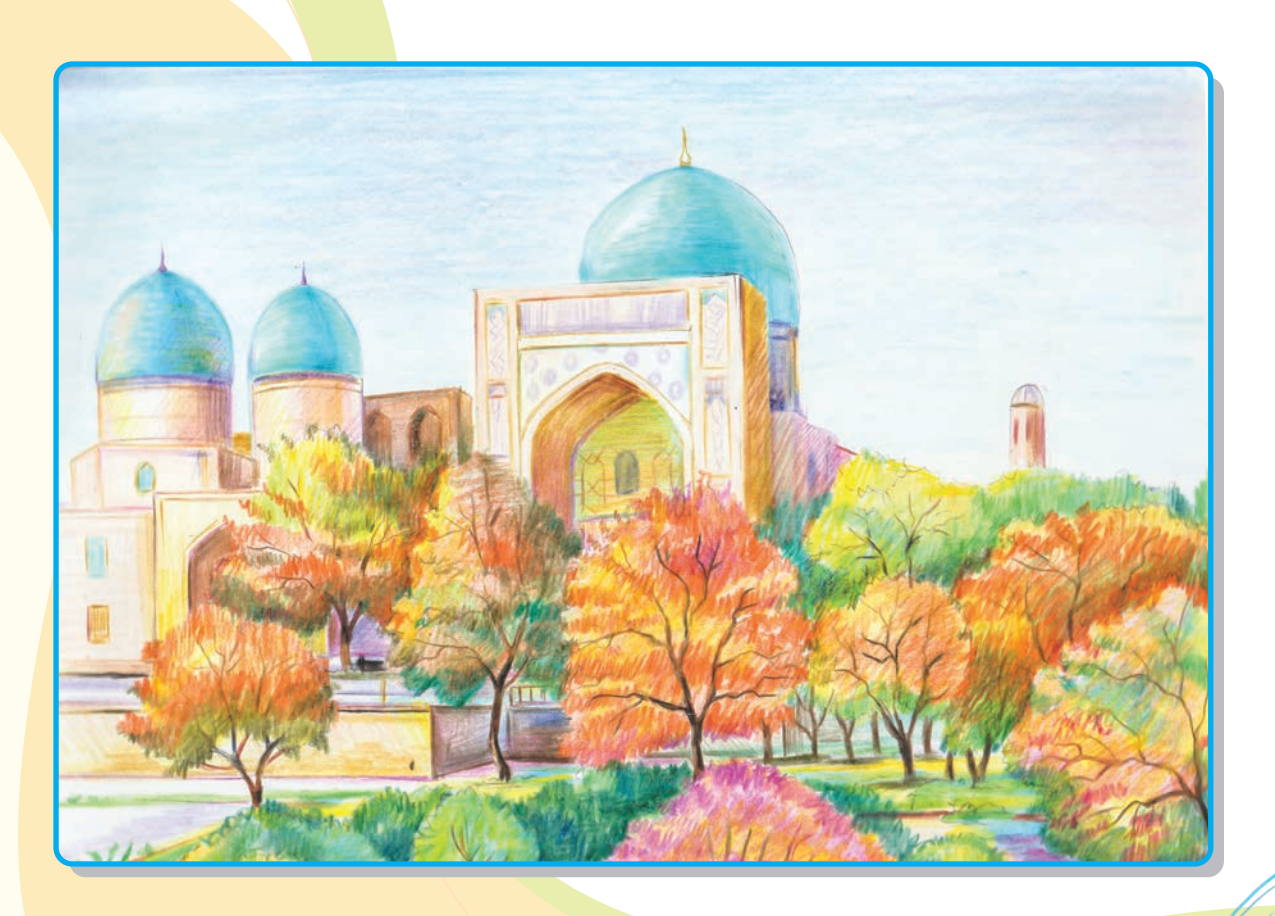

10

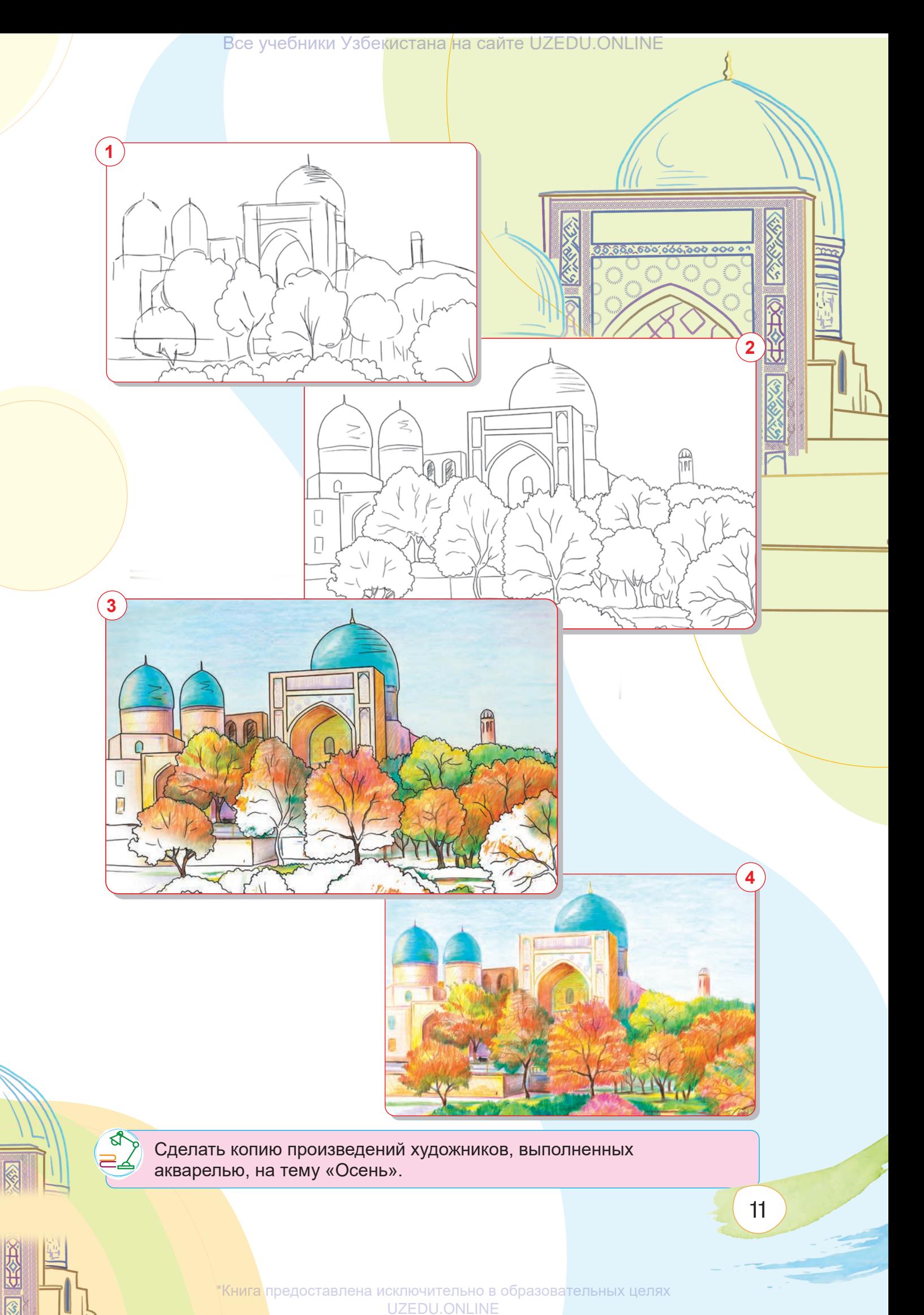

## **ПРАКТИЧЕСКОЕ ЗАНЯТИЕ**

**Работа над осенним пейзажем красками**

#### **Необходимые учебные инструменты для рисования:**

- альбом для рисования;
- набор графитных карандашей различной твёрдости и мягкости;
- точилка для карандашей;
- ластик;
- акварель;
- гуашь;
- вода;

- художественные кисти;
- палитра.

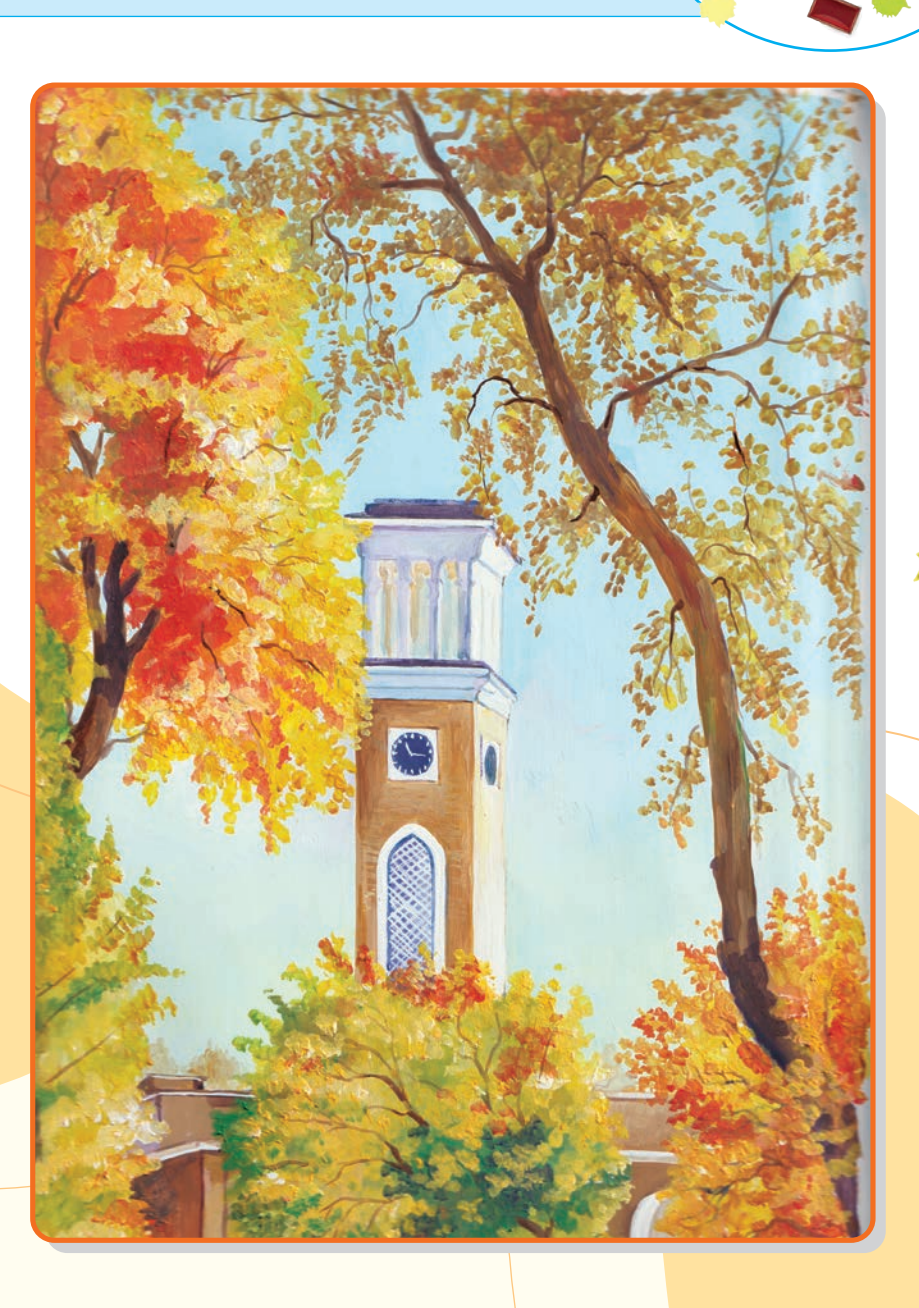

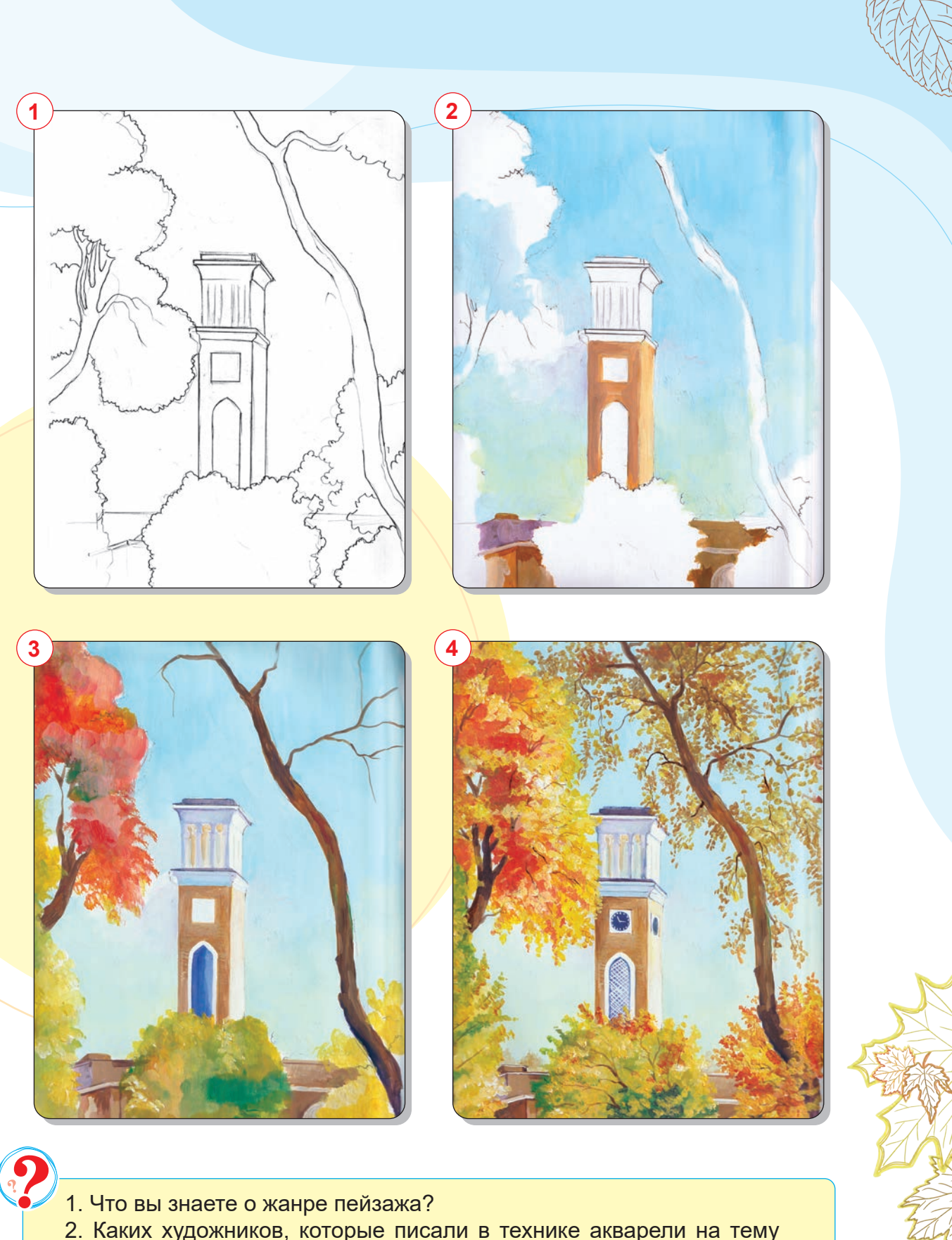

- 2. Каких художников, которые писали в технике акварели на тему «Осень», вы знаете?
- 3. Назовите особенности летнего и осеннего сезонов.

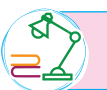

Работа над картиной на тему «Осень» с натуры.

13

## **ТЕМА 4–5. ЛЕПКА НАЦИОНАЛЬНЫХ ОБРАЗОВ В МЕЛКОЙ ПЛАСТИКЕ**

Все учебники Узбекистана на сайте UZEDU.QNLINE

Мелкая пластика – самый распространённый вид скульптурного искусства. Мелкая пластика появилась еще во времена первобытно-общинного строя. Самые ранние образцы скульптуры малых форм были обнаружены среди археологических памятников в поселениях людей древнего мира. В основном, это были статуэтки небольших размеров: терракотовые статуэтки времён античности, бронзовые статуэтки эпохи Возрождения, куклы, относящиеся к народно-прикладному искусству.

В современной скульптуре мелкая пластика предназначена для украшения интерьера; она может быть в виде небольших статуэток, человеческих бюстов, изображений животных или уменьшенной копии известных памятников.

Фигурки мелкой пластики изготавливаются из разных материалов. К ним можно отнести гипс, камень, бронзу, керамику, фарфор, медь, полиэстер и другие материалы.

Чтобы сделать небольшую статуэтку в мелкой пластике, сначала на бумаге изображается её эскиз. На первом этапе работы с пластилином обнаруживается общая пластика движения скульптуры. Мелкие детали прорабатываются на следующих этапах. Затем все детали соединяются для создания общей композиции.

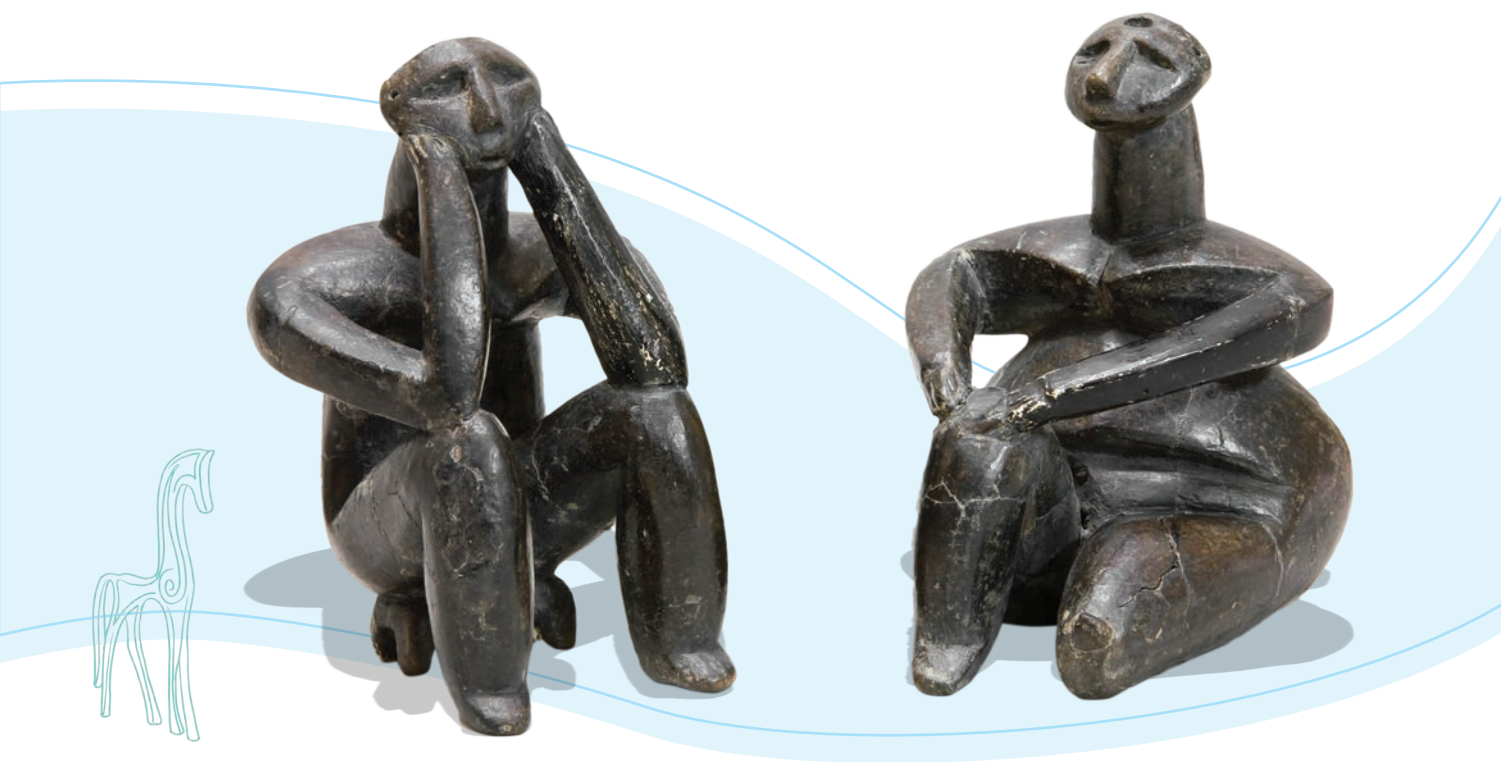

*«Мыслитель» и «Женщина в сидячем положении» 3-е тысячелетие до н. э.*

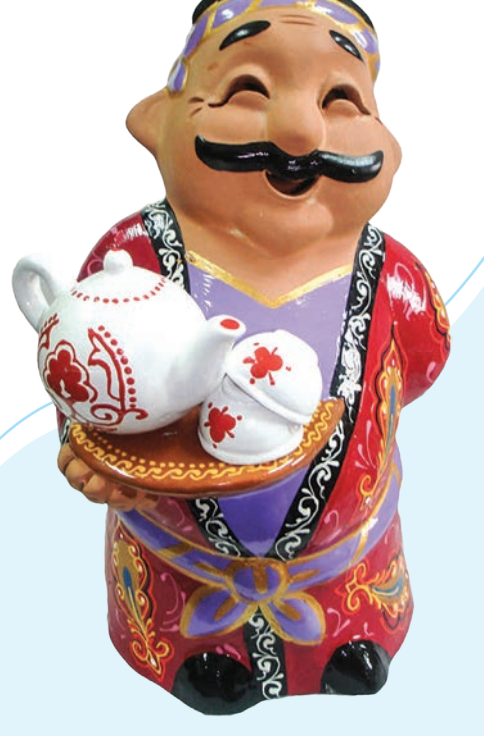

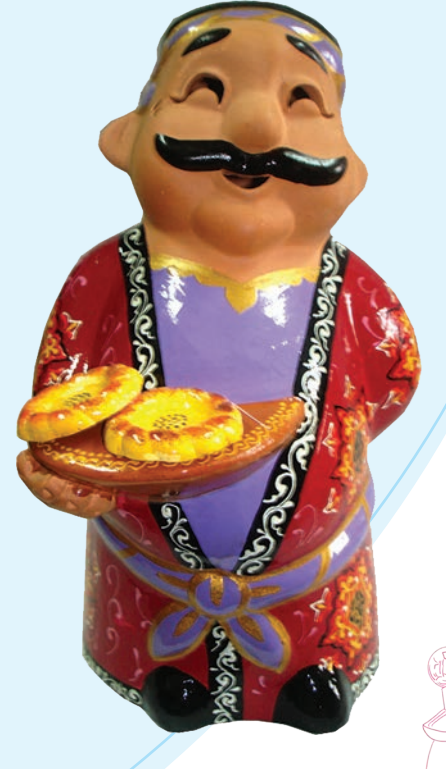

#### *Национальные образы в мелкой пластике*

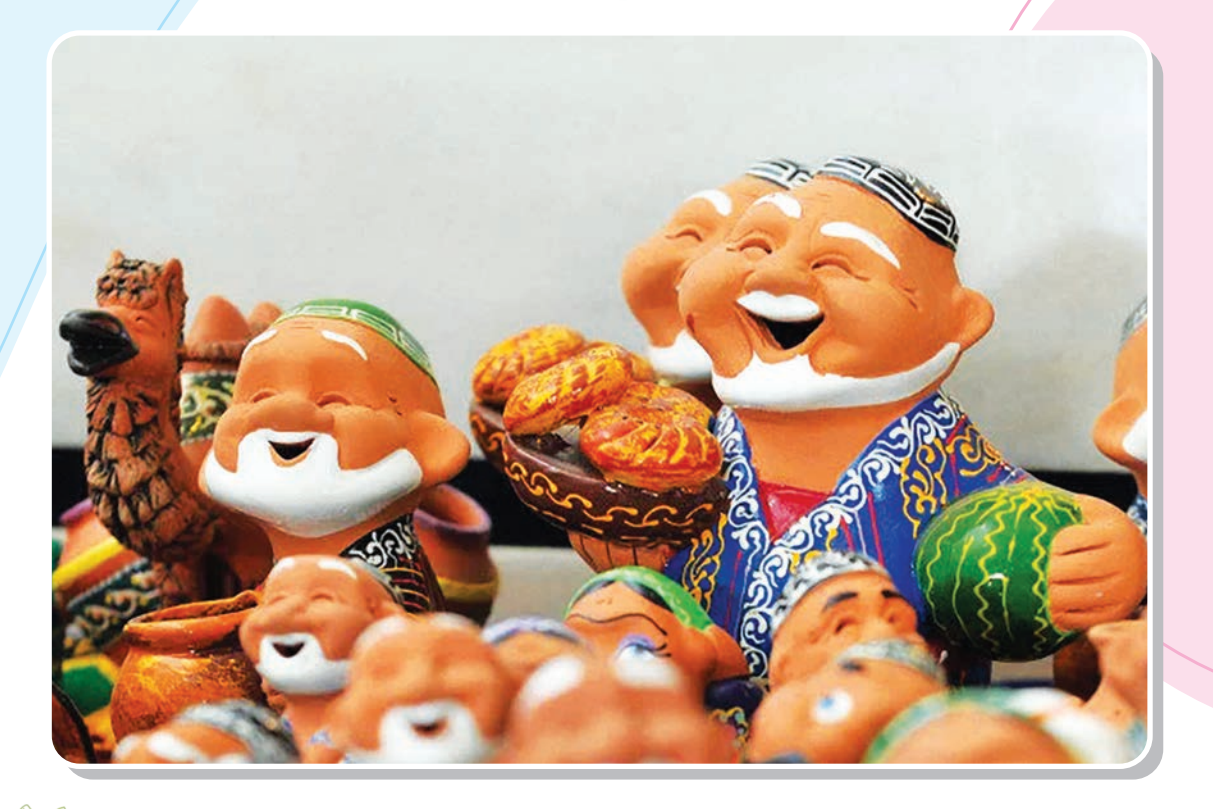

*Национальные образы в мелкой пластике*

## **ПРАКТИЧЕСКОЕ ЗАНЯТИЕ**

## **Создание национальных образов в мелкой пластике**

#### **Необходимые учебные инструменты для лепки:**

- альбом для рисования;
- набор графитных карандашей различной
- твёрдости и мягкости;
- точилка для карандашей;
- ластик;

- пластилин;
- проволока;
- инструменты для работы с пластилином;
- гипсовая или деревянная основа.

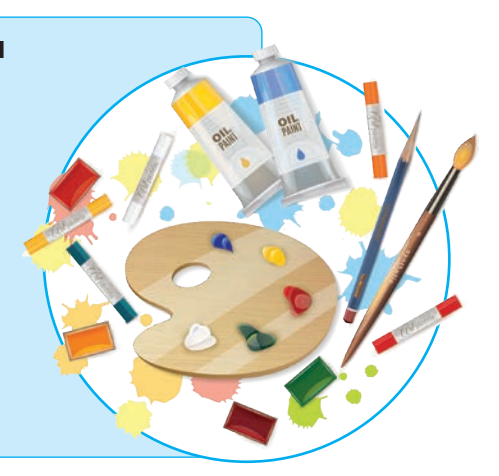

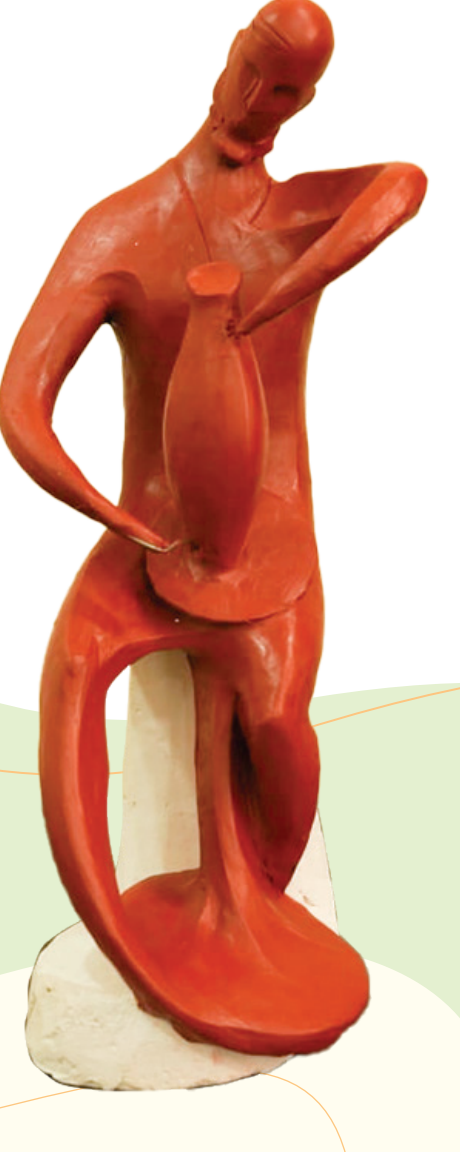

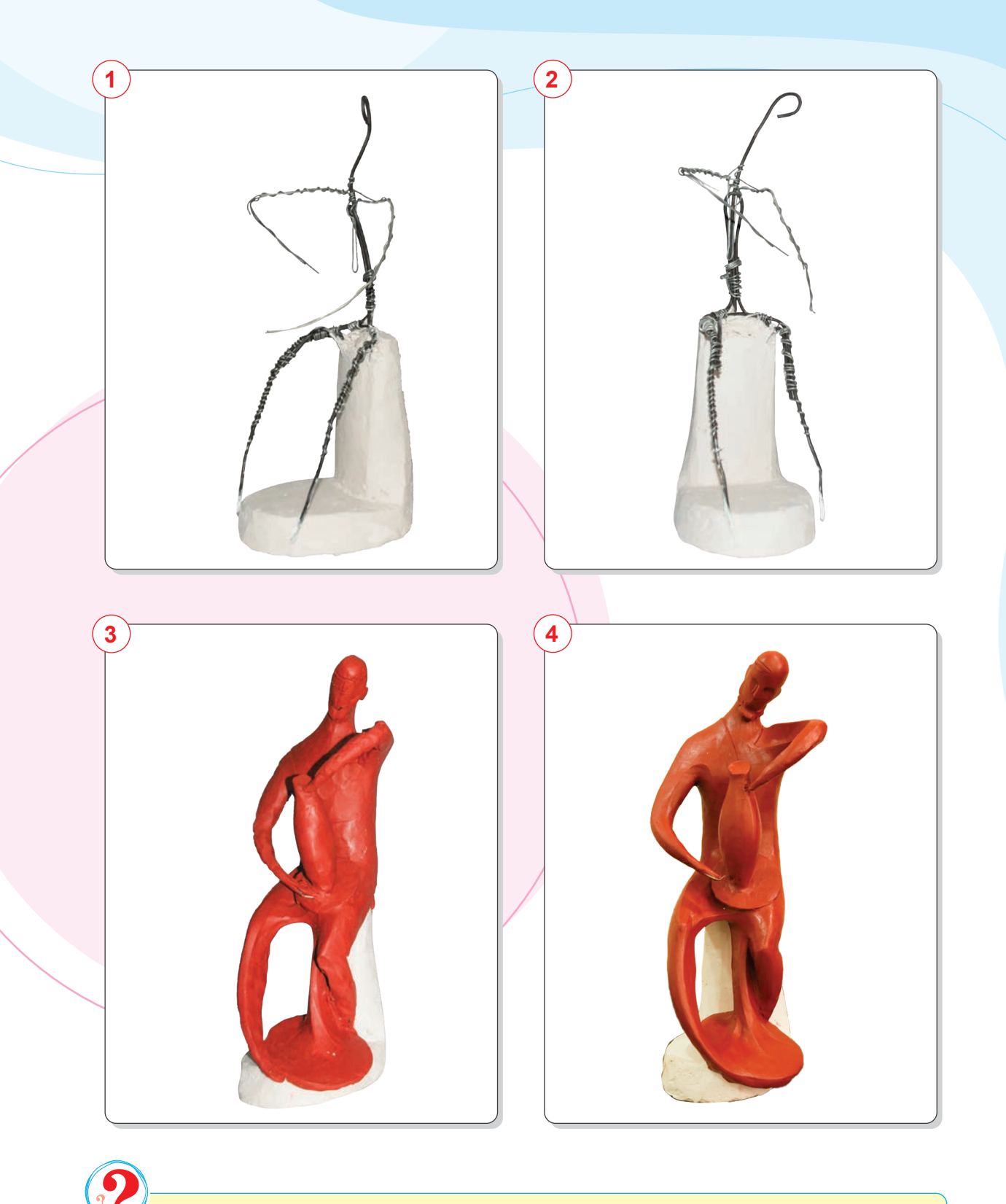

- 1. Какой вид скульптуры относится к мелкой пластике?
- 2. Какие материалы используются в мелкой пластике?
- 3. Для каких целей используются образцы мелкой пластики?

Создание национальных образов в мелкой пластике.

## **ТЕМА 6. РАБОТА НАД ИЗОБРАЖЕНИЕМ НА МИФОЛОГИЧЕСКУЮ ТЕМУ**

Мифологический жанр (от греч. "mythos" – «рассказы», «сказки», «легенды») – раздел изобразительного искусства, основой которого служат сюжеты древних легенд, преданий или сказок разных народов. В мифологии есть как положительные, так и отрицательные мифические образы. Пример положительного образа – птица Семург.

Семург является символическим выражением добрых дел, покорения вершин и достижения мечты. Изначально он появился в иранской мифологии. Семург фигурирует в узбекских народных сказках и легендах как друг, защитник, спутник положительного героя. У тюркских народов Семург имеет другие названия: Хумо, Анко, Птица государства, Птица счастья и другие названия. Образ Семурга подробно описан в таких сказках, как «Герой», «Рустам», «Маленький Батыр». Образ Семурга встречается в произведениях Алишера Навои «Лисон ут-тайр» и Хамида Алимджана «Паризод и Бунёд». Киностудия Узбекфильм в 1974 году создала фильм «Семург». Птица Хумо (Семург) изображена на Государственном гербе Узбекистана. Перед дворцом искусств «Туркестан» в Ташкенте установлен символический памятник птице Семург.

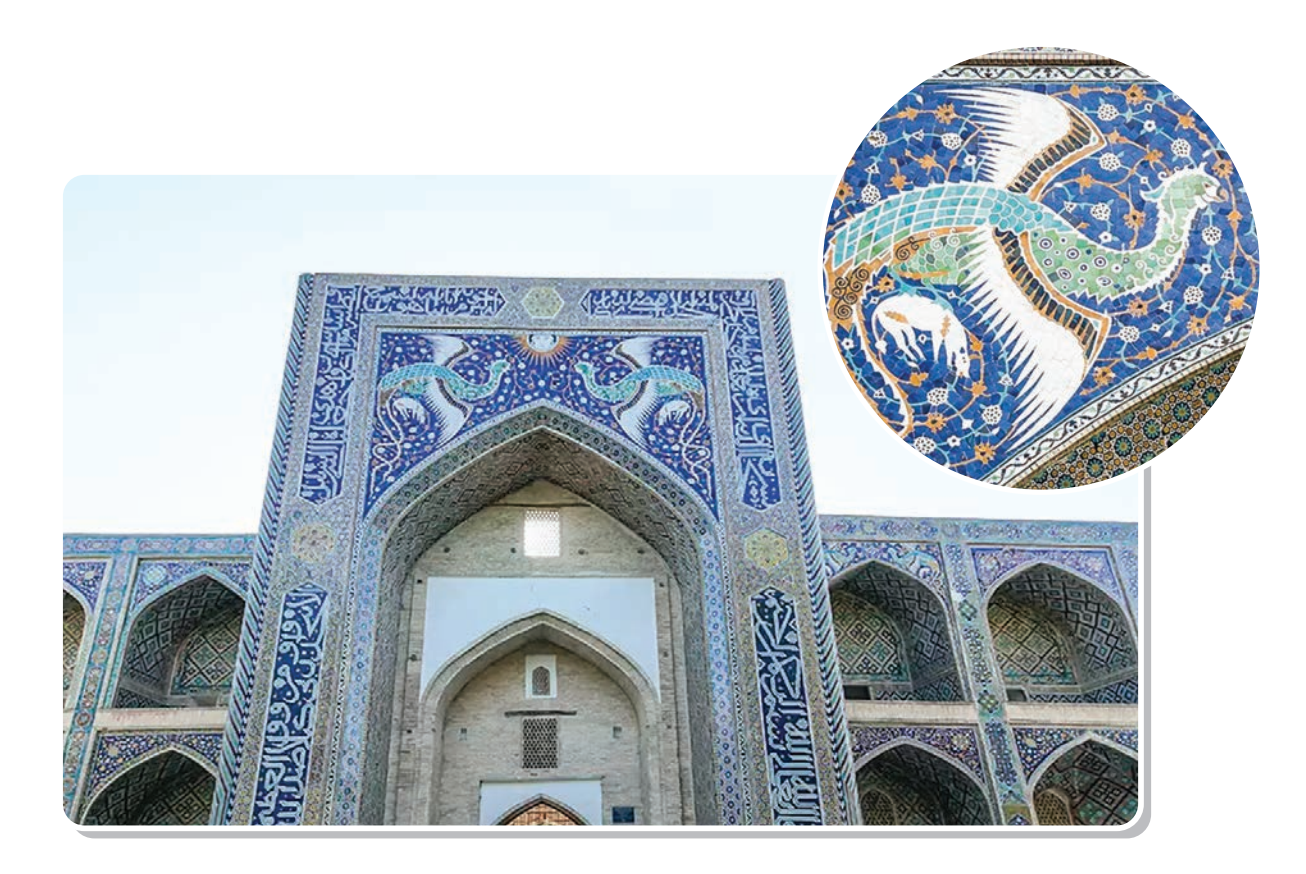

*Изображение Семурга, выполненное в мозаике на фасаде медресе Надира Девон-беги*

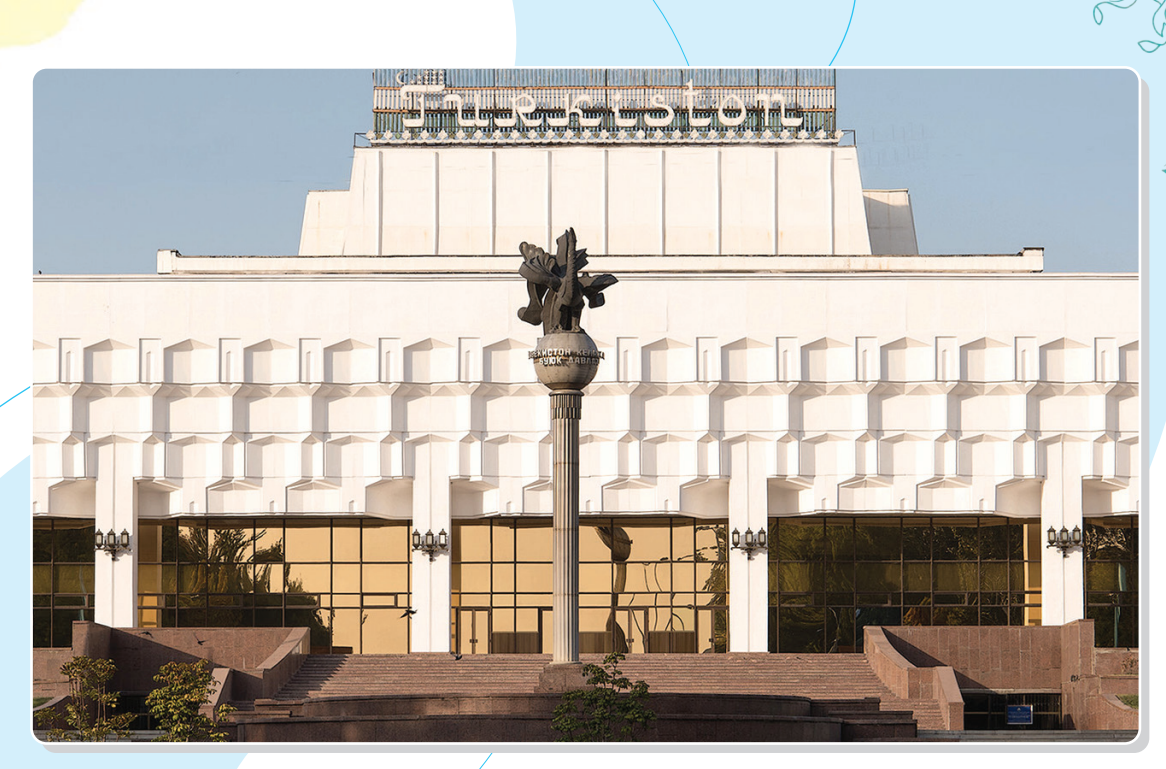

*Ташкент. Дворец искусств «Туркистон»*

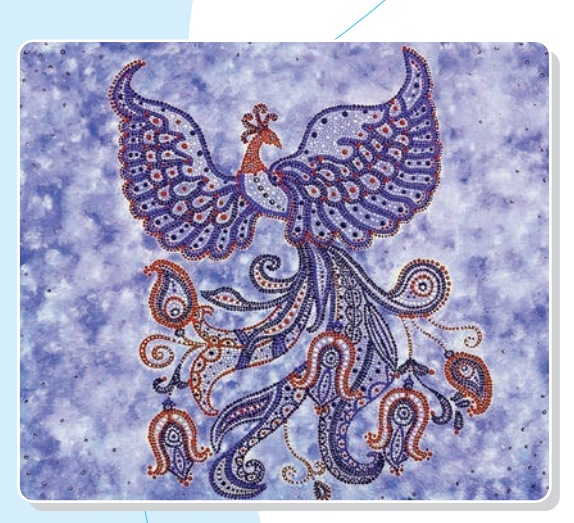

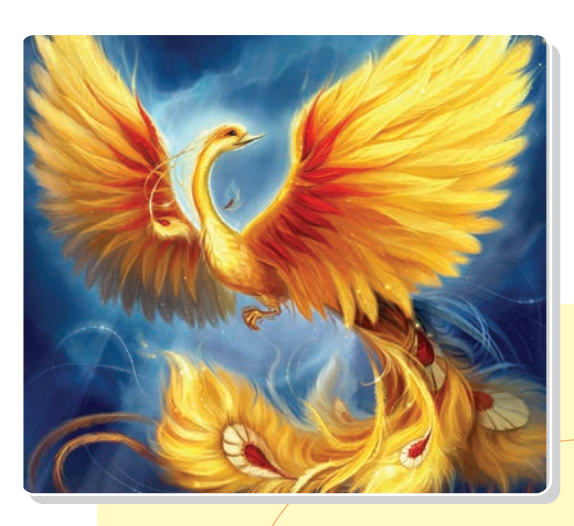

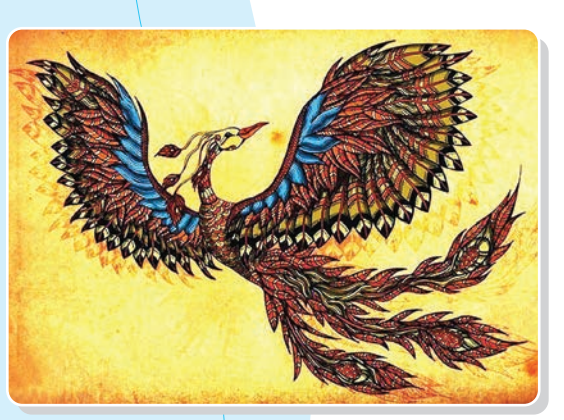

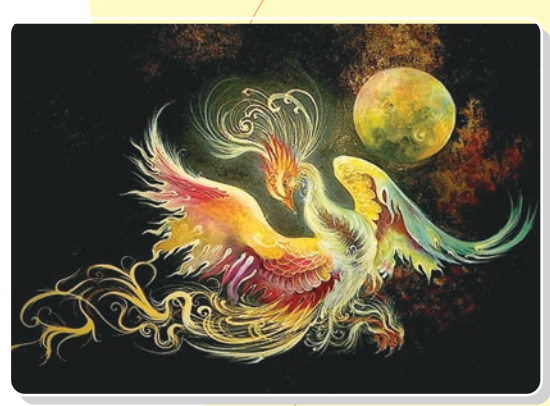

WUTTING

19

*Изображение Семурга*

## **ПРАКТИЧЕСКОЕ ЗАНЯТИЕ**

## **Работа над картиной на мифологическую тему**

#### **Необходимые учебные инструменты для рисования:**

- альбом для рисования;
- набор графитных карандашей различной твёрдости и мягкости;
- точилка для карандашей;
- ластик;
- цветные карандаши;
- фломастеры;
- краски;
- кисти;
- вода;
- палитра.

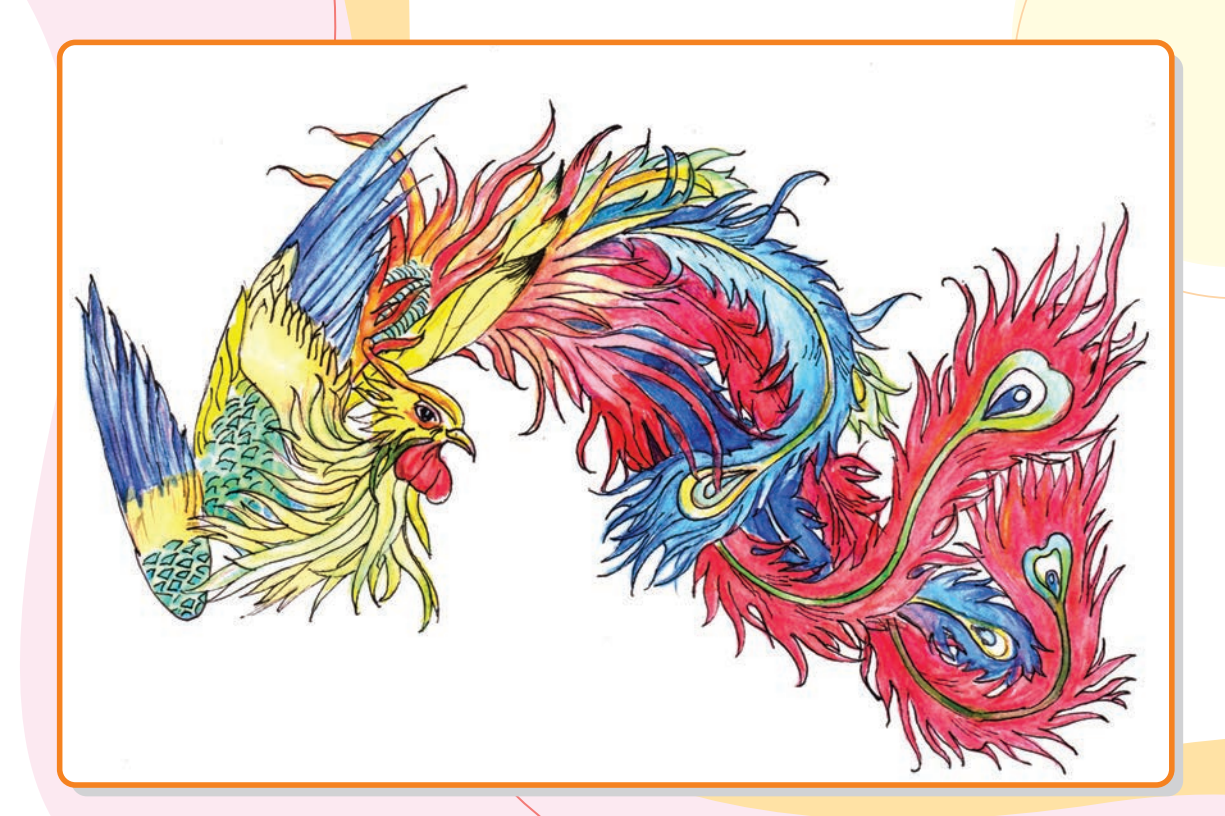

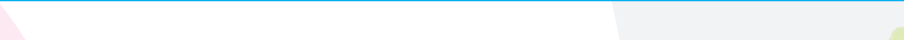

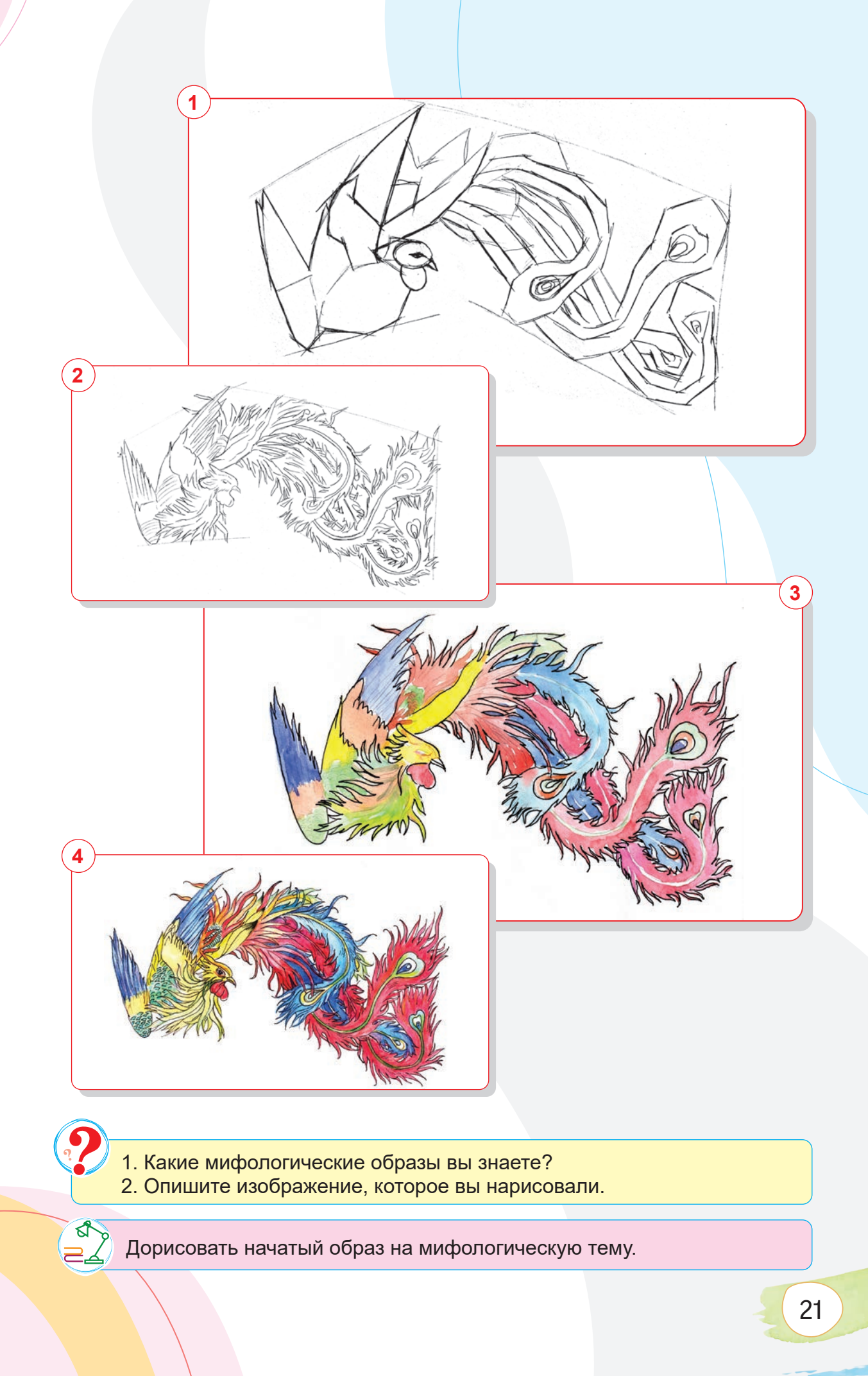

## **ТЕМА 7. РАБОТА НАД НАТЮРМОРТОМ НА ТЕМУ «ОСЕНЬ»**

Натюрморт (от франц. "nature morte" – «неживая природа») – жанр изобразительного искусства, в котором изображаются предметы, находящиеся в реальной бытовой среде, окружающей человека, и составляющие композиционно целостную группу.

Натюрморт в основном применяют в станковой живописи (живописи и графике), частично в скульптуре.

В изобразительном искусстве Узбекистана элементы натюрморта встречаются в искусстве древних времён: на настенных росписях Афросиаба – фрукты в вазе; в искусстве миниатюры – чернильница, кнут, изображённые на портрете Шейбани-хана Камолиддина Бехзода. Реальное становление и развитие натюрморта приходится на 30–50-е годы XX века. Именно в этот период появились первые образцы натюрморта в творчестве художников, таких как Л. Насриддинов «Натюрморт с хлебом», Ш. Хасанова «Натюрморт с китайской посудой». Другие художники также создавали свои произведения в жанре натюрморта – М. Курзин, В. Рождественский, В. Уфимцев, Н. Кашина, З. Ковалевская, О. Татевосян, С. Абдуллаев, В. Фадеев, Ю. Елизаров. В 1960–1980-х годах жанр натюрморта занял широкое место в творчестве Л. Салимжоновой, Ю. Талдыкина, Р. Чориева, В. Бурмакина, Е. Мельникова. Художники Р. Ахмедов, А. Икрамжонов, М. Нуриддинов и другие художники также внесли свой вклад в развитие жанра плодотворной работой.

#### **Картины в жанре натюрморт**

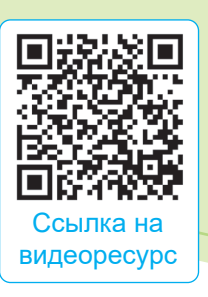

22

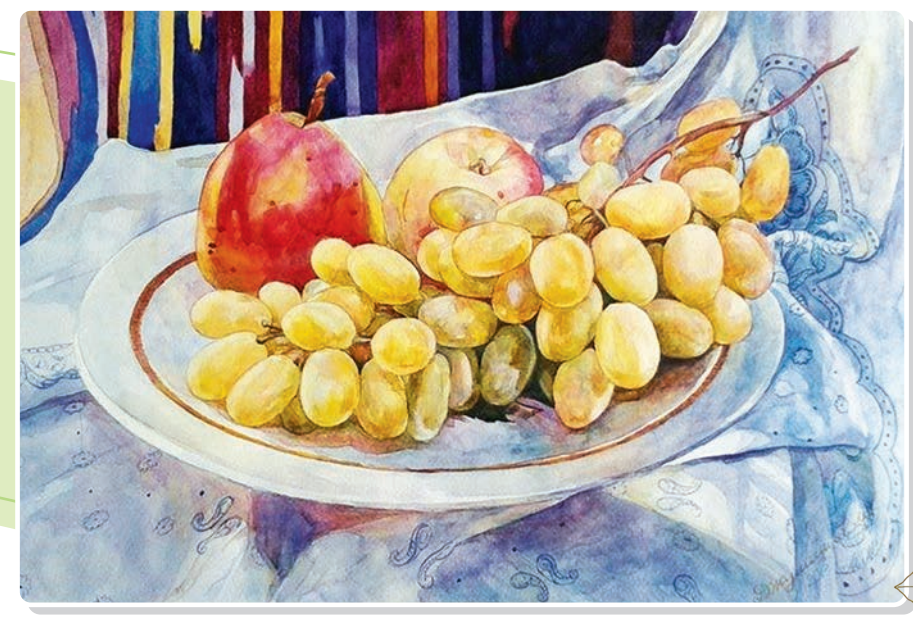

**Муроджон Джумашев.** *«Натюрморт». Акварель*

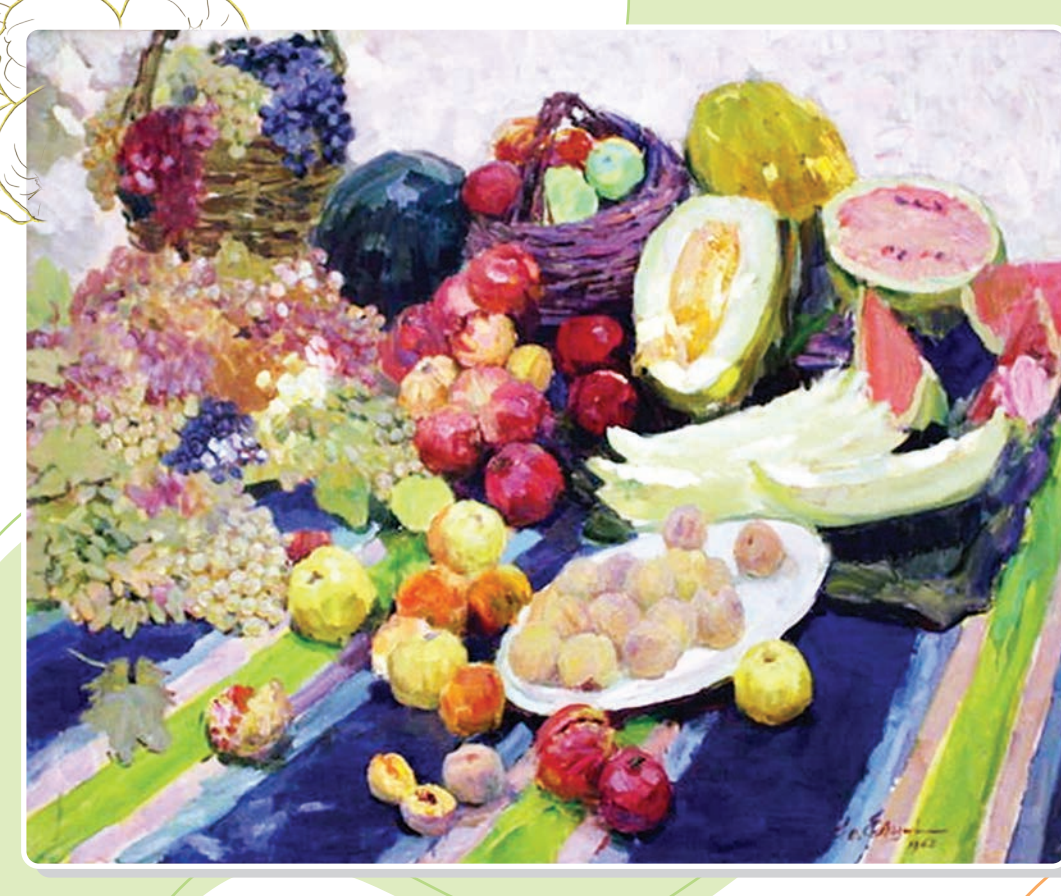

**Юсуф Елизаров.** *«Натюрморт». Масляные краски*

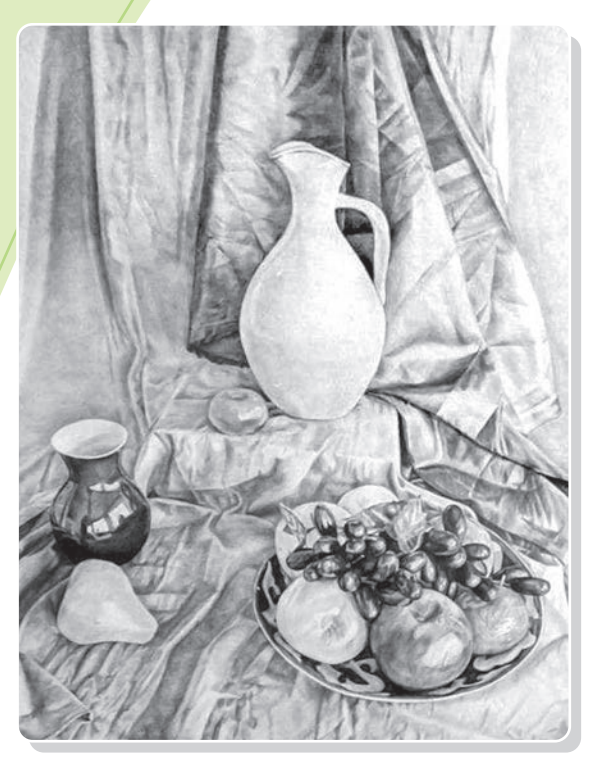

**Максуд Хабибулин.** *«Натюрморт»* **Шалола Толипова.** *«Натюрморт»*

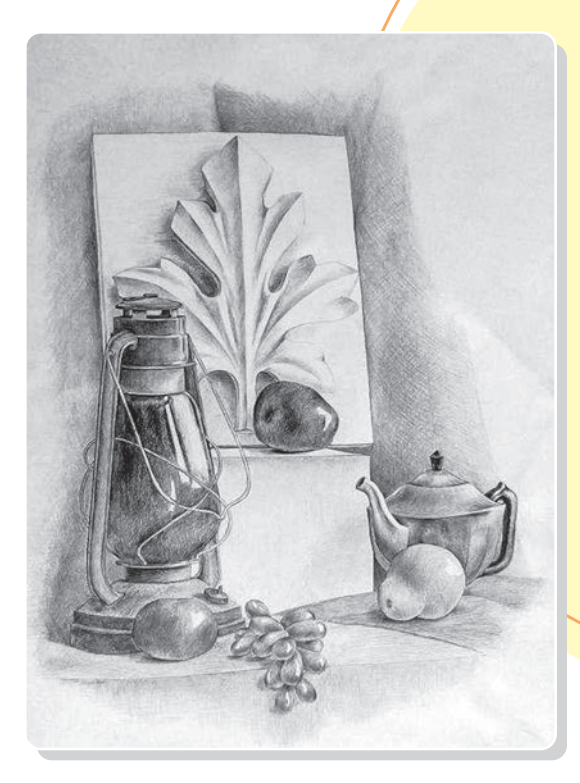

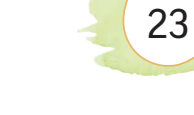

## **ПРАКТИЧЕСКОЕ ЗАНЯТИЕ**

**Работа карандашом над творческим натюрмортом на тему «Осень»**

#### **Необходимые учебные инструменты для рисования:**

- альбом для рисования;
- набор графитных карандашей различной твёрдости и мягкости;
- точилка для карандашей;
- ластик.

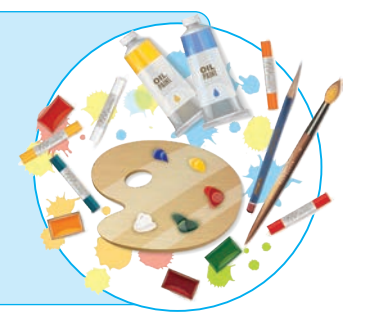

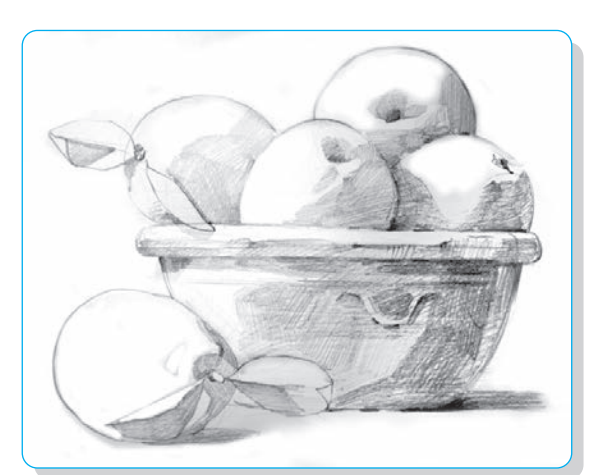

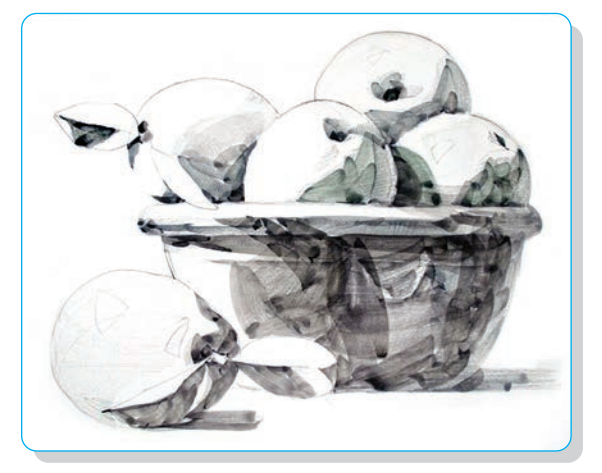

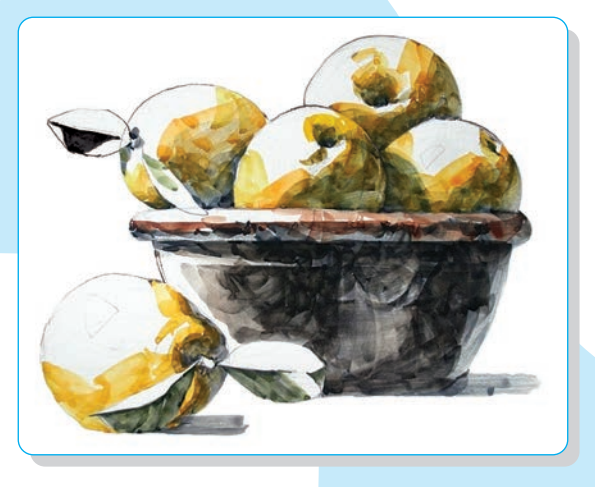

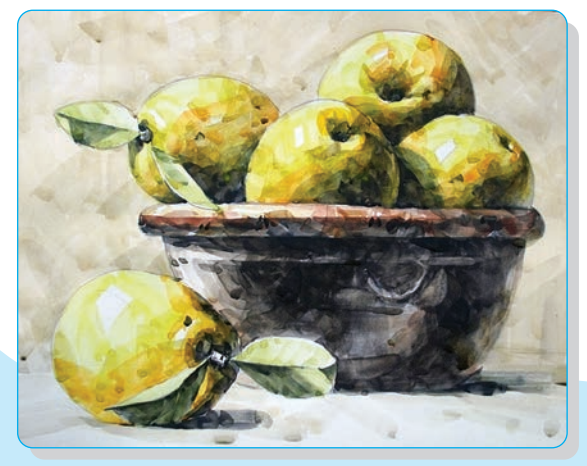

1. Что изображают в жанре натюрморта? 2. Каких художников, которые работали в жанре натюрморта, вы знаете?

Работа карандашом над натюрмортом на тему «Осень».

## **ТЕМА 8. КОНТРОЛЬНАЯ РАБОТА 1**

## **Работа над творческим натюрмортом на тему «Осень» в цвете**

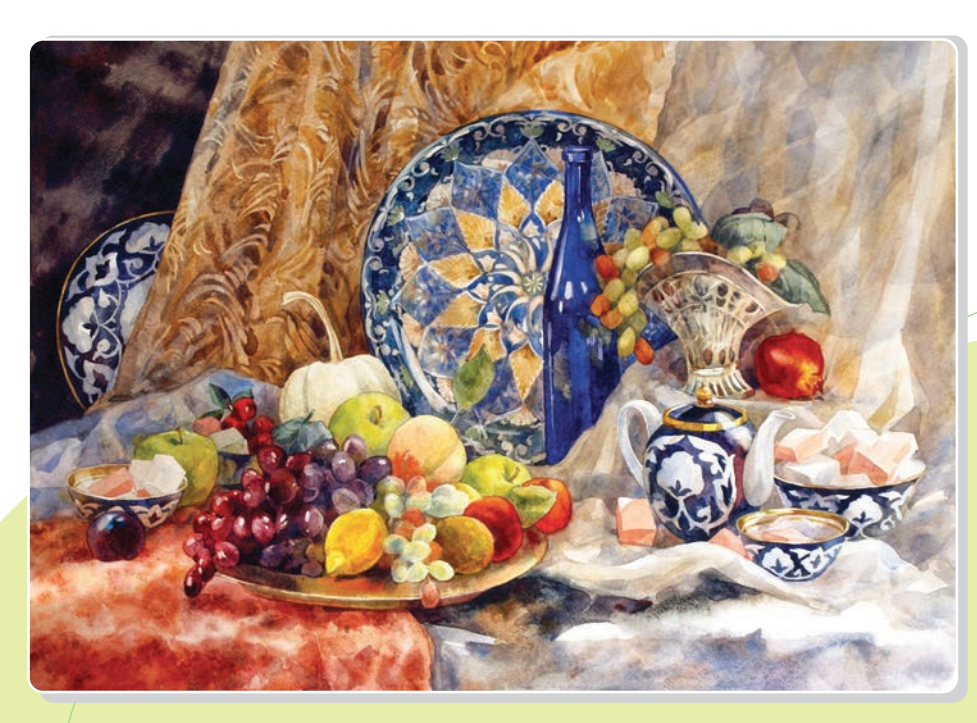

**Юлия Вернигор.** *«Восточный натюрморт»*

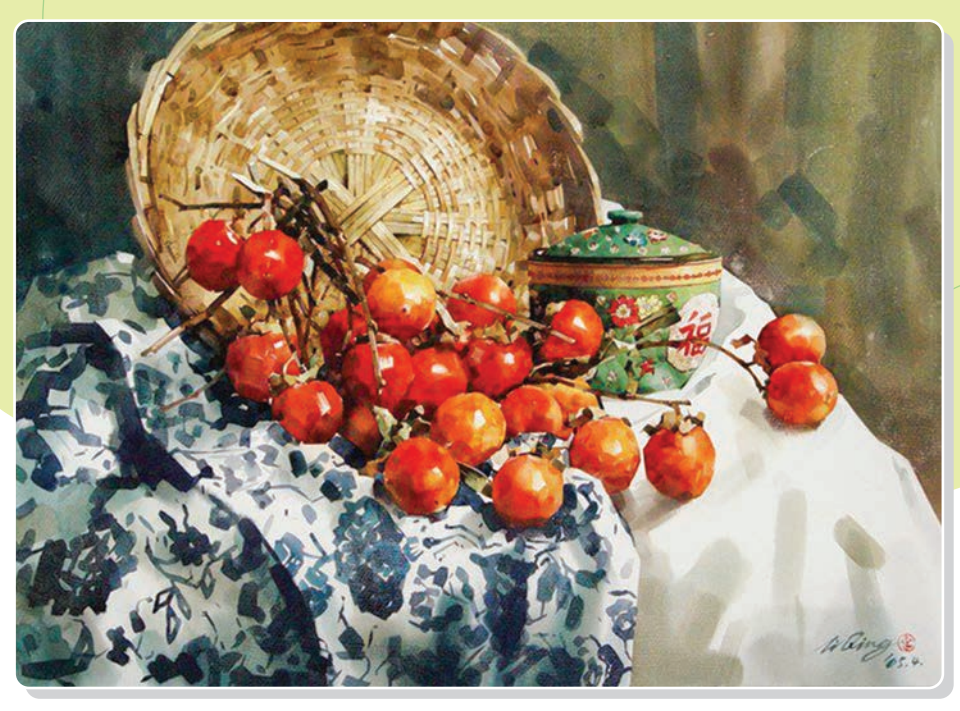

**Ли Кинг.** *«Осенний натюрморт»*

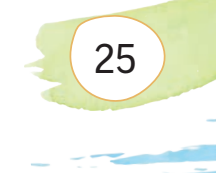

## **ПРАКТИЧЕСКОЕ ЗАНЯТИЕ**

**Работа над творческим натюрмортом на тему «Осень» в цвете**

#### **Необходимые учебные инструменты для рисования:**

- альбом для рисования;
- набор графитных карандашей различной твёрдости и мягкости;
- точилка для карандашей;
- ластик;
- акварель;
- вода;
- художественные кисти;
- палитра.

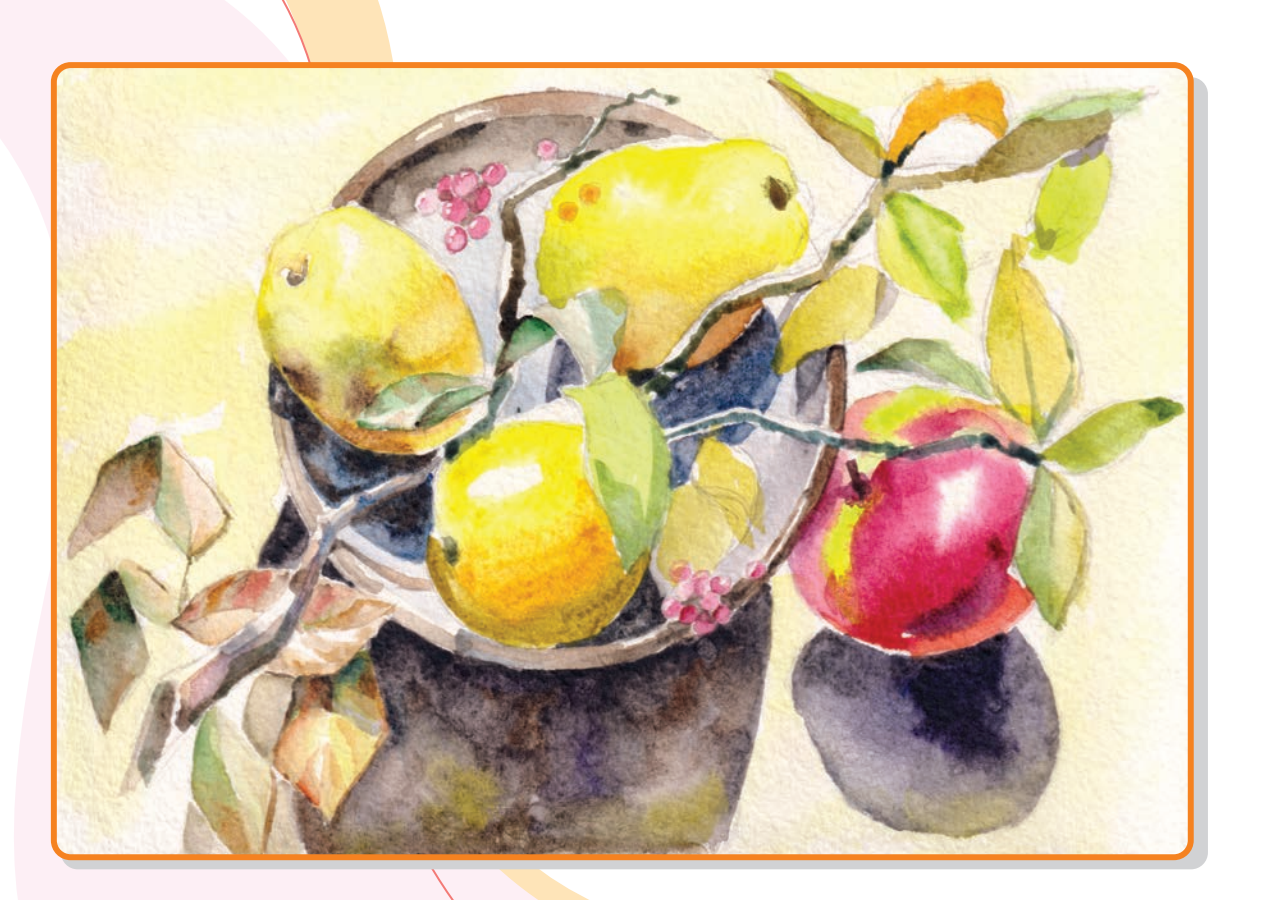

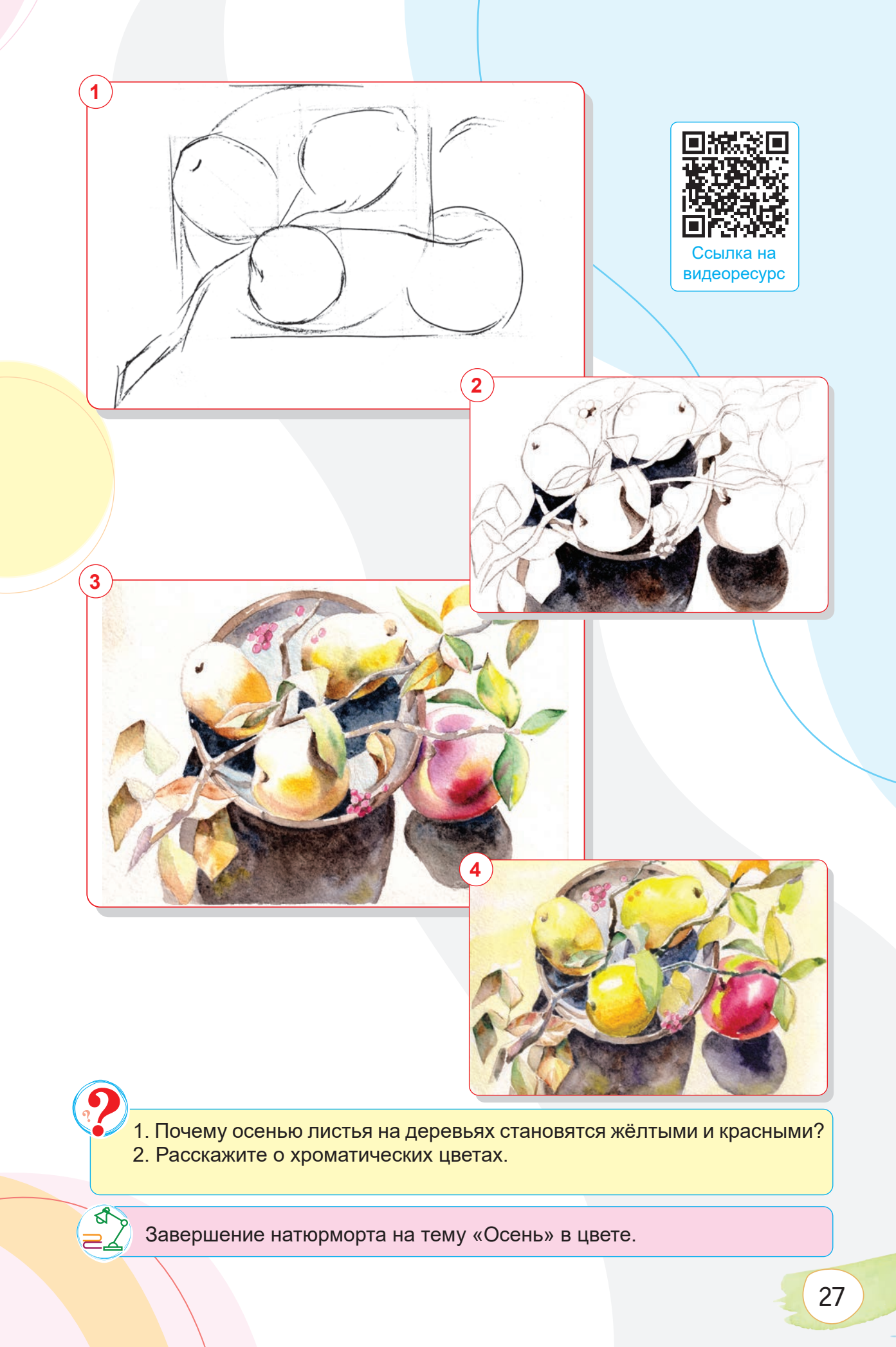

## **ТЕМА 9. СОЗДАНИЕ АБСТРАКТНОЙ КОМПОЗИЦИИ В ТЕХНИКЕ ФЛЮИД-АРТА**

**Флюид-арт (fluid art)** – это изображение, созданное с помощью жидких красок. Смешивая краски разных цветов в ёмкостях и выливая их на холст, вы создадите уникальные картины, которые поразят ваше воображение. Рисование жидким акрилом – это современная форма абстрактной живописи, которая основана на том, что краска растекается по рабочей поверхности, создавая тем самым красочные эффекты.

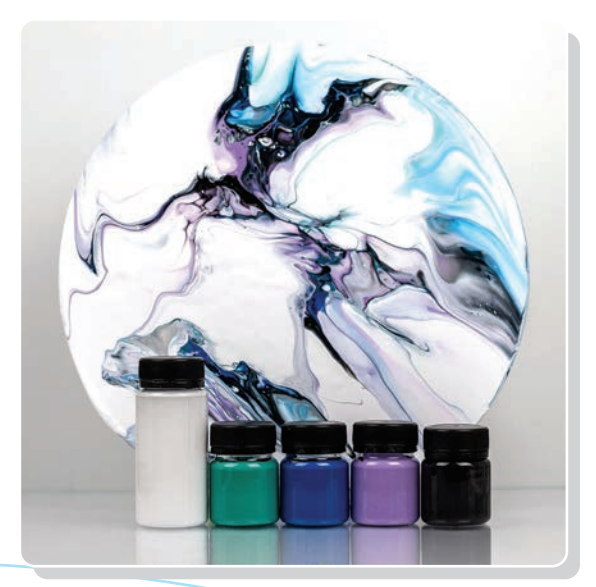

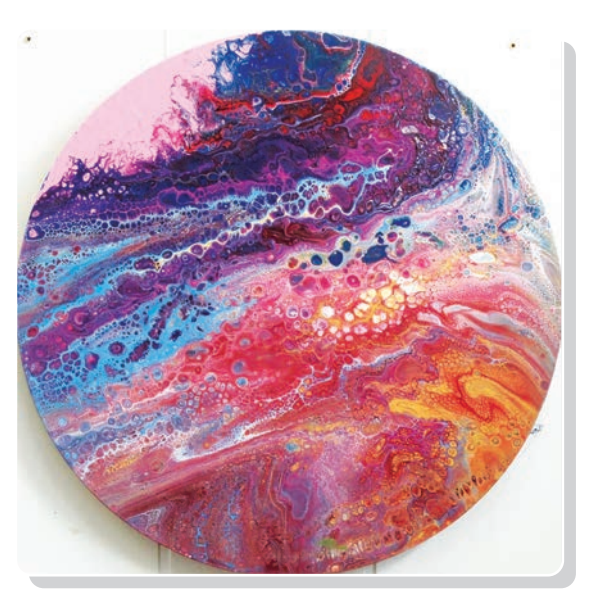

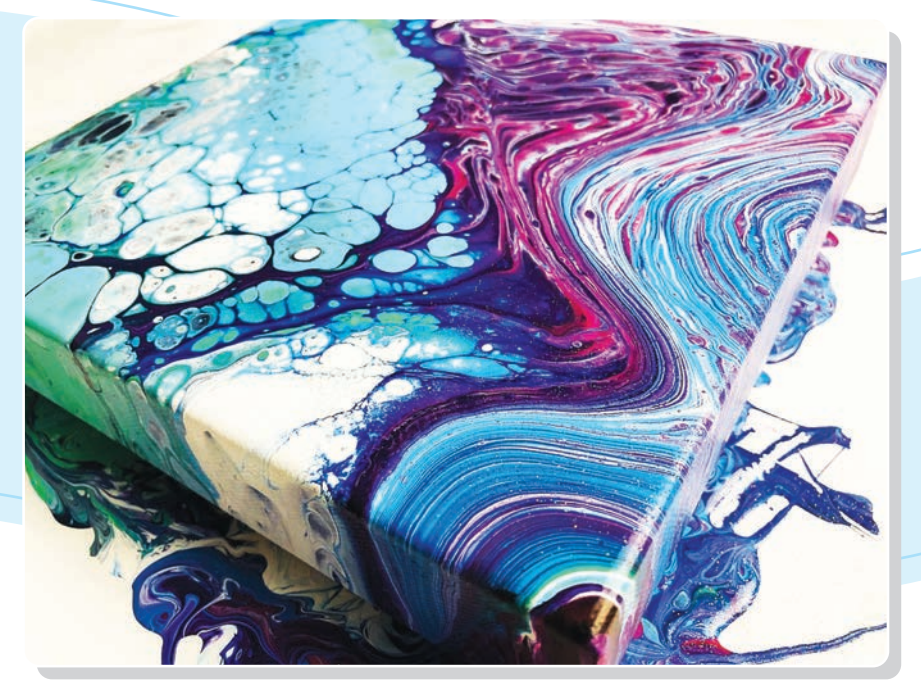

*Флюид-арт. Фотографии*

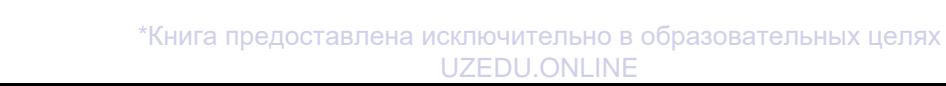

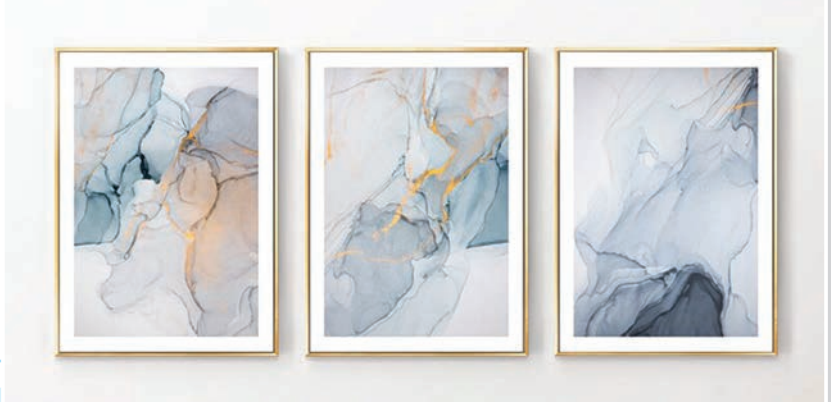

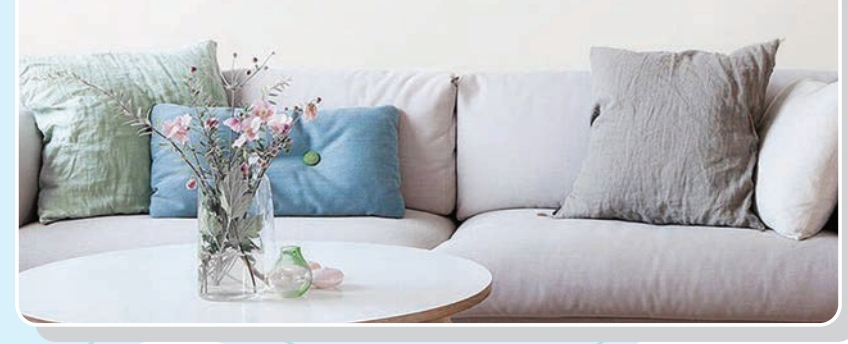

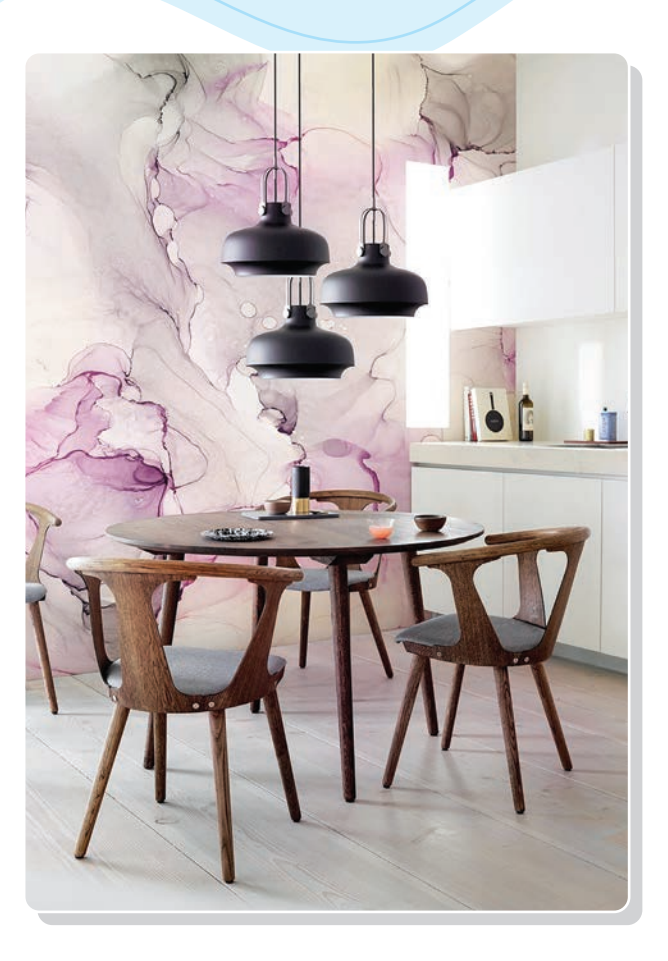

*Флюид-арт в интерьере. Фотографии*

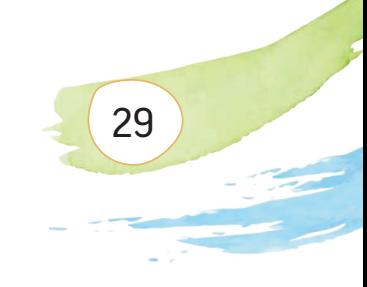

## **ПРАКТИЧЕСКОЕ ЗАНЯТИЕ**

## **Создание абстрактной композиции в технике флюид-арта**

#### **Необходимые учебные инструменты для рисования:**

- акриловые краски;
- одноразовые перчатки;
- фартук;
- влажные салфетки;
- холст или фанера;
- прозрачная посуда;
- деревянные палочки;
- вода.

#### **Для работы в технике флюид-арта необходимы следующие материалы:**

Акриловая краска. Для работы в технике флюид-арта можно использовать различные акриловые краски.

Вода для смешивания красок.

Прозрачная пластиковая посуда для разведения красок разных цветов.

Также нам понадобятся деревянные палочки для смешивания краски. Можно использовать маленькие пластиковые ложки.

Необходим холст в рамке или обычный кусок фанеры с ровной поверхностью.

30

Итак, подготовив все необходимые материалы, можно приступать непосредственно к процессу рисования. Важно заранее продумать, какие цвета использовать в иллюстрации.

Разбавьте белую акриловую краску небольшим количеством воды в пластиковой миске. Тщательно перемешайте деревянной палочкой до получения однородной жидкости. Перелейте смесь в пластиковый стаканчик. Таким же образом приготовьте смеси других цветов. Проследите, чтобы цвета были хорошо перемешаны. По консистенции смеси должны напоминать сметану.

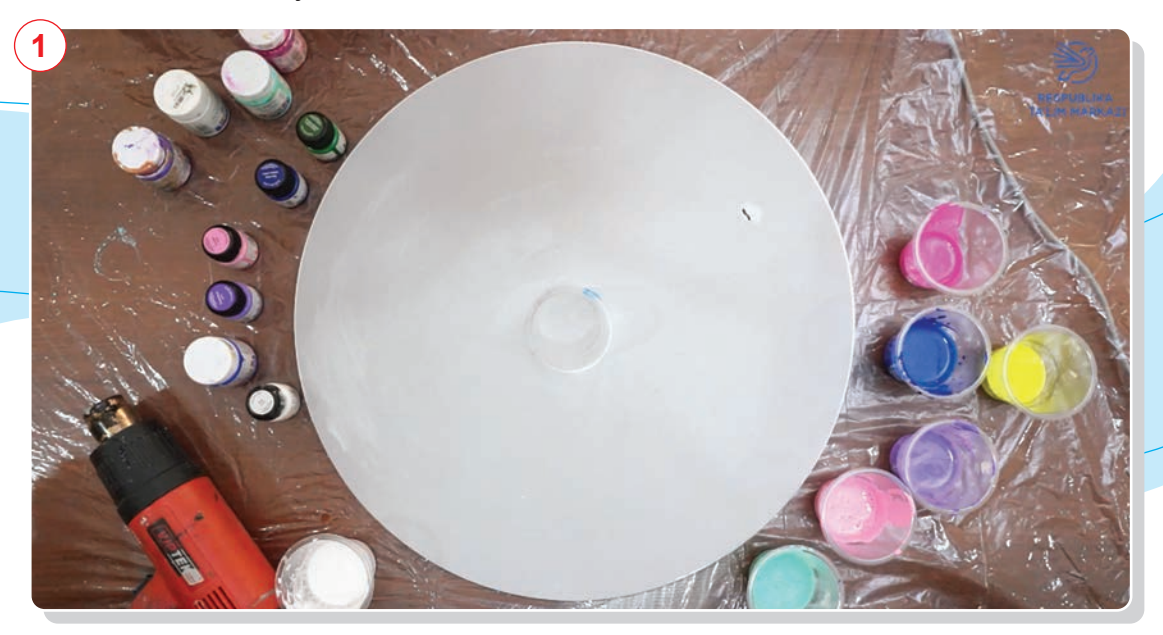

Теперь смахните мелкий мусор с холста и приготовьтесь вылить на него цветовые смеси.

Перед заливкой красок на холст рекомендуем посмотреть и вдохновиться примерами работ, выполненных в технике флюид-арта.

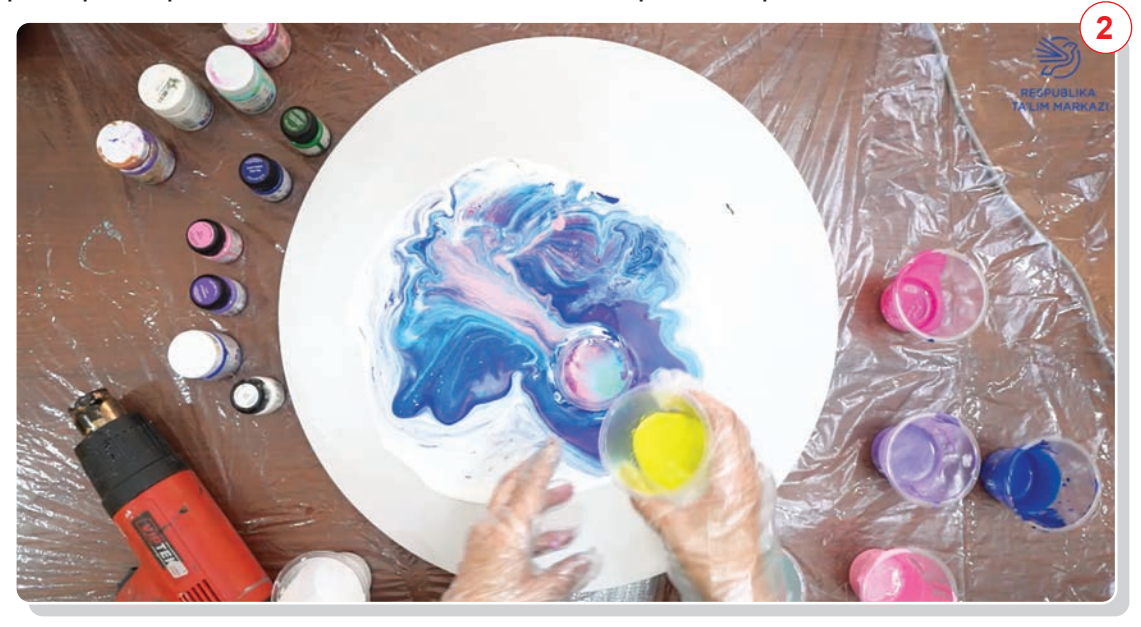

*Сначала наливаем краски основных цветов – белого и синего, а затем можно добавлять краски остальных цветов.*

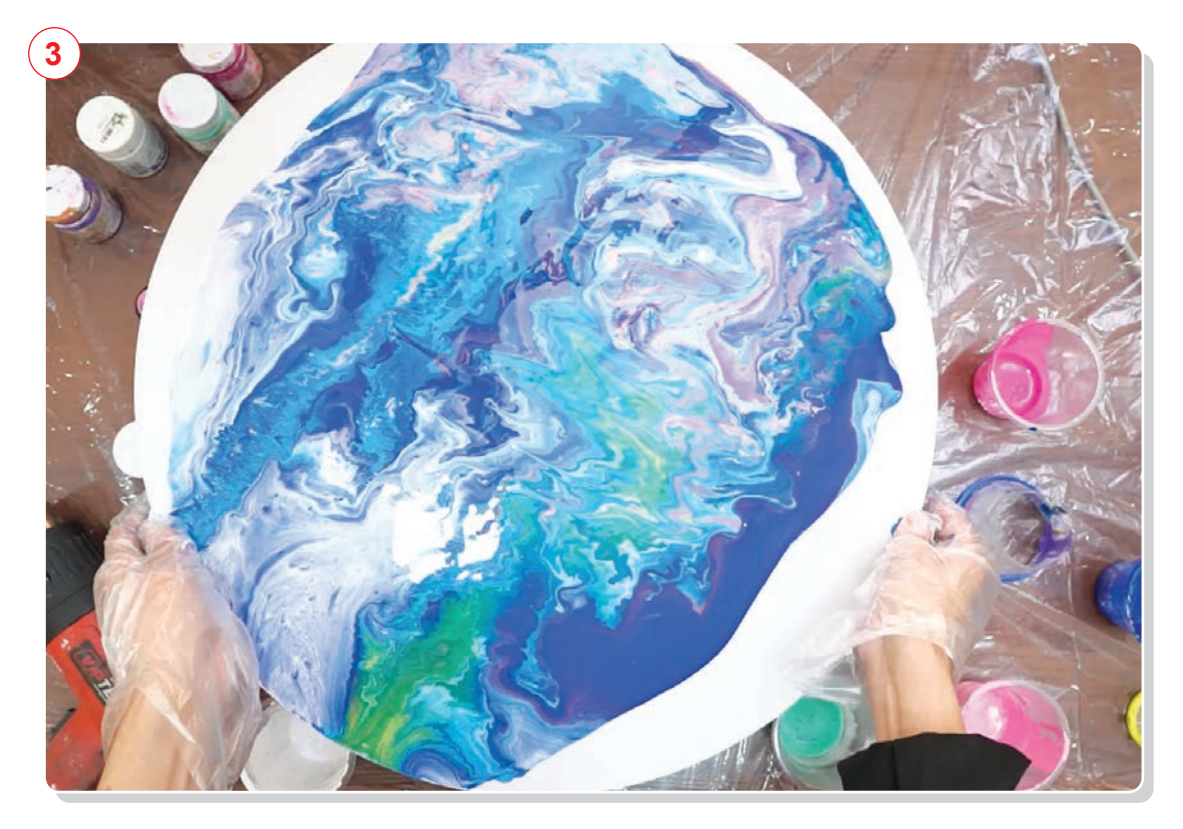

*Возьмите холст в руки и начните наклонять его в разные стороны, чтобы краски покрыли всю его поверхность.*

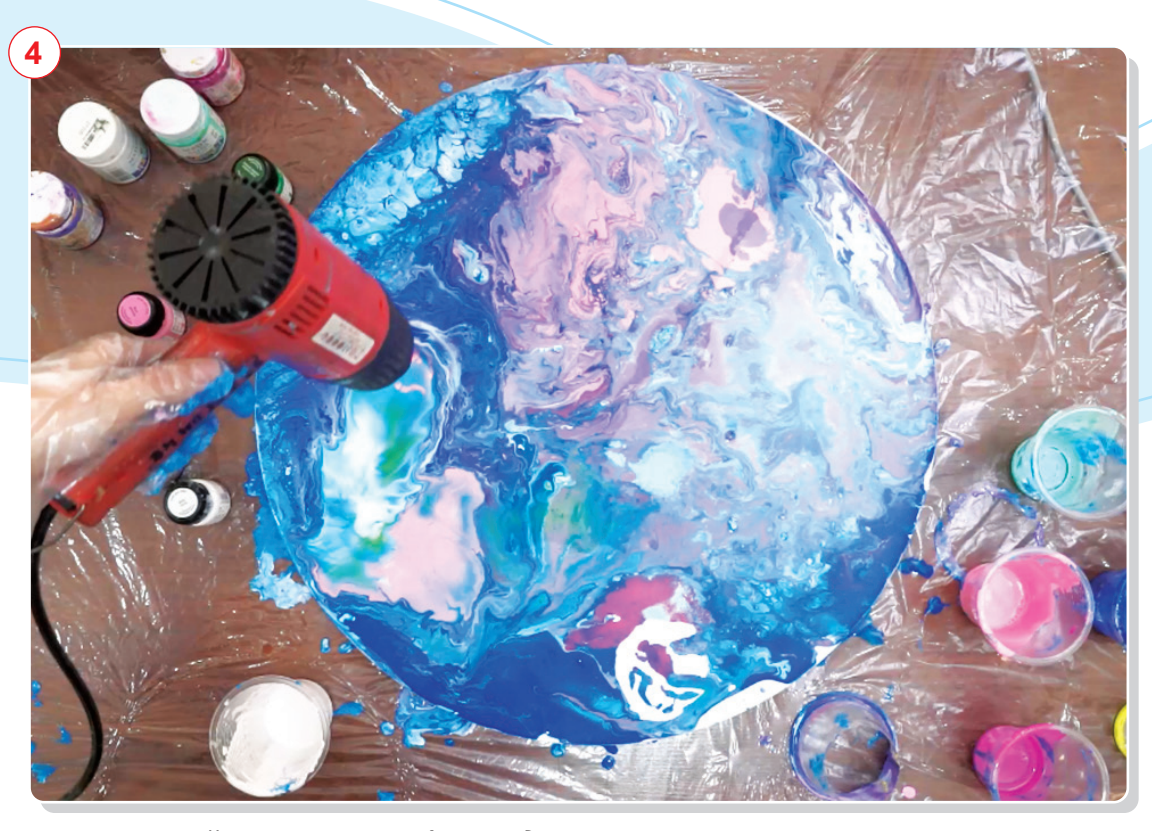

*Используйте фен, чтобы придать узору из растекающихся красок необычную форму.*

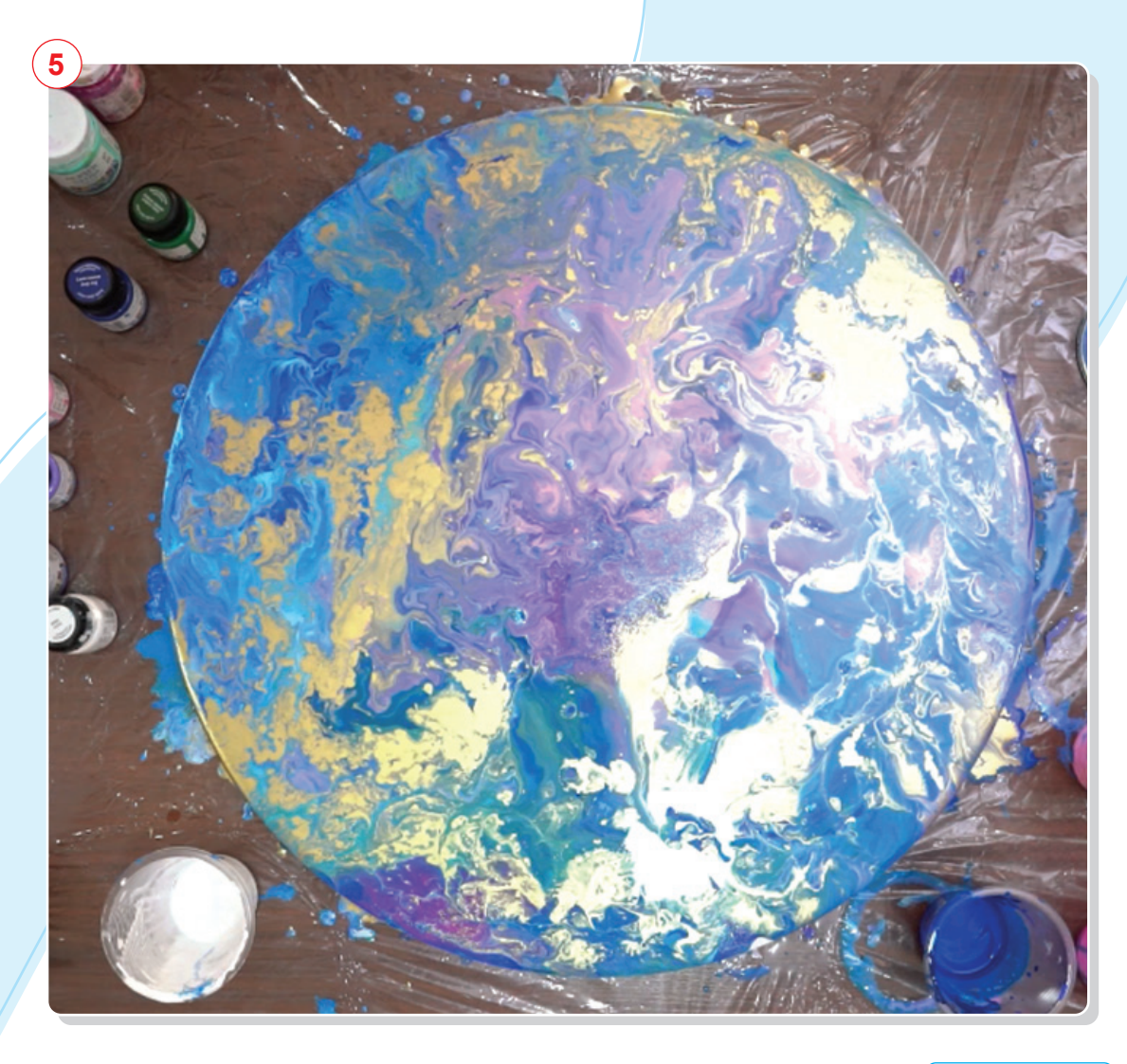

После того как краски на поверхности холста примут желаемую форму, рабочий процесс заканчивается.

Работу рекомендуется сушить в чистом месте в течение 7–14 дней.

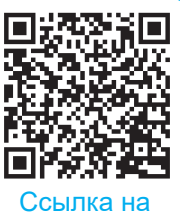

видеоресурс

- 1. Какие материалы нужны для работы в технике флюид-арта?
- 2. Что вы знаете о понятии «абстракция»?
- 3. Объясните, какие фигуры имеются на вашем изображении.

Создание абстрактной композиции в технике флюид-арта.

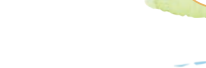

# **II четверть**

Все учебники Узбекистана на сайте UZEDU.ONLINF

## **ТЕМА 10. ИЗОБРАЖЕНИЕ ЧЕЛОВЕКА В ДВИЖЕНИИ**

Чтобы правильно рисовать человека в движении, необходимо за ним наблюдать. При работе над изображением человека нужно правильно найти пропорции тела и акцентировать внимание на его движениях. Можно достаточно чётко проработать мелкие детали – нос, рот и уши. Положение остальных частей тела в динамике быстро меняется, из-за чего возникают трудности с их рисованием. Поэтому при рисовании человека в движении следует определить на его теле опорные точки и использовать конструктивные линии. Умение изображать человека в движении – основа будущей живописной деятельности и её успешного развития.

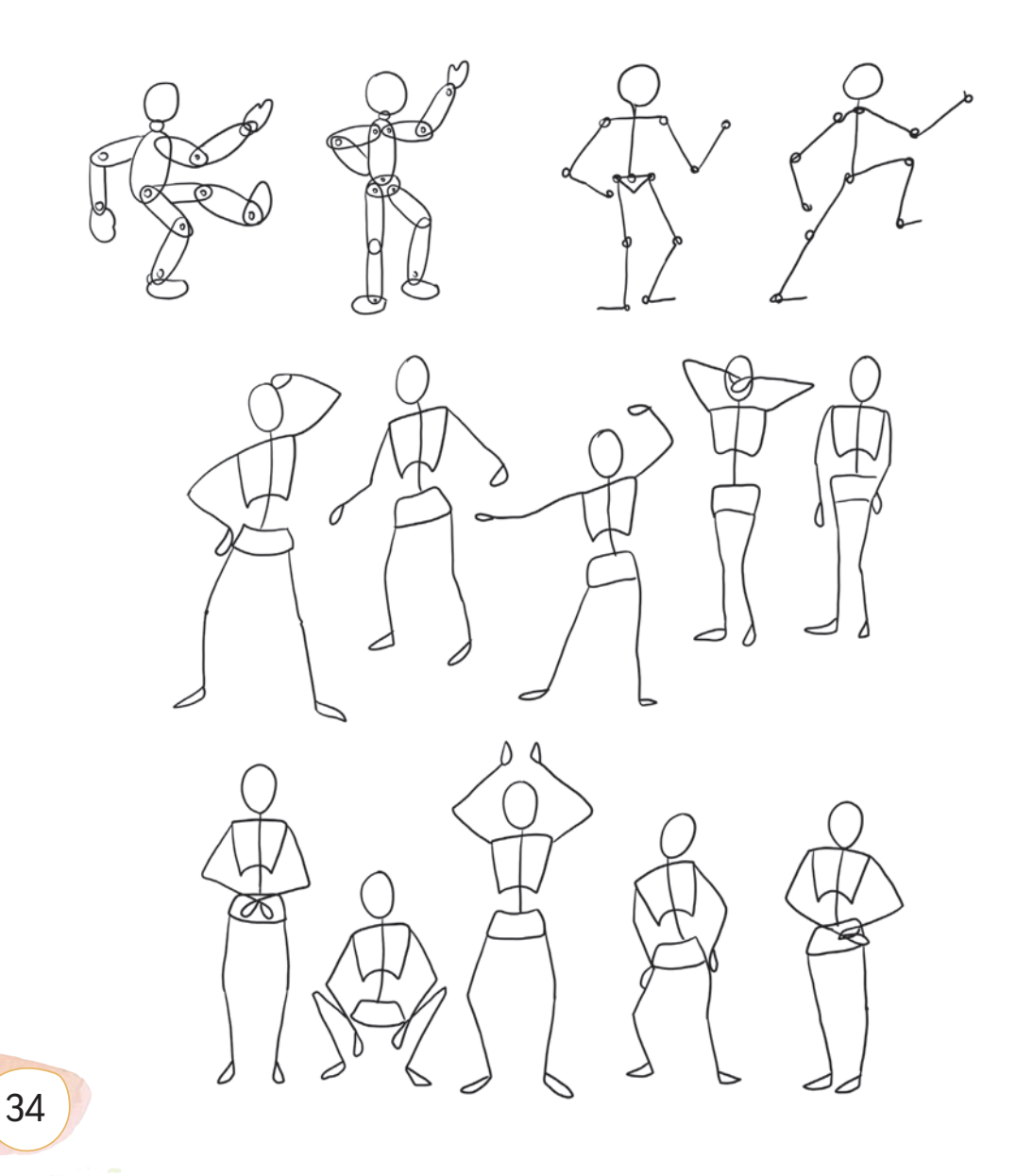

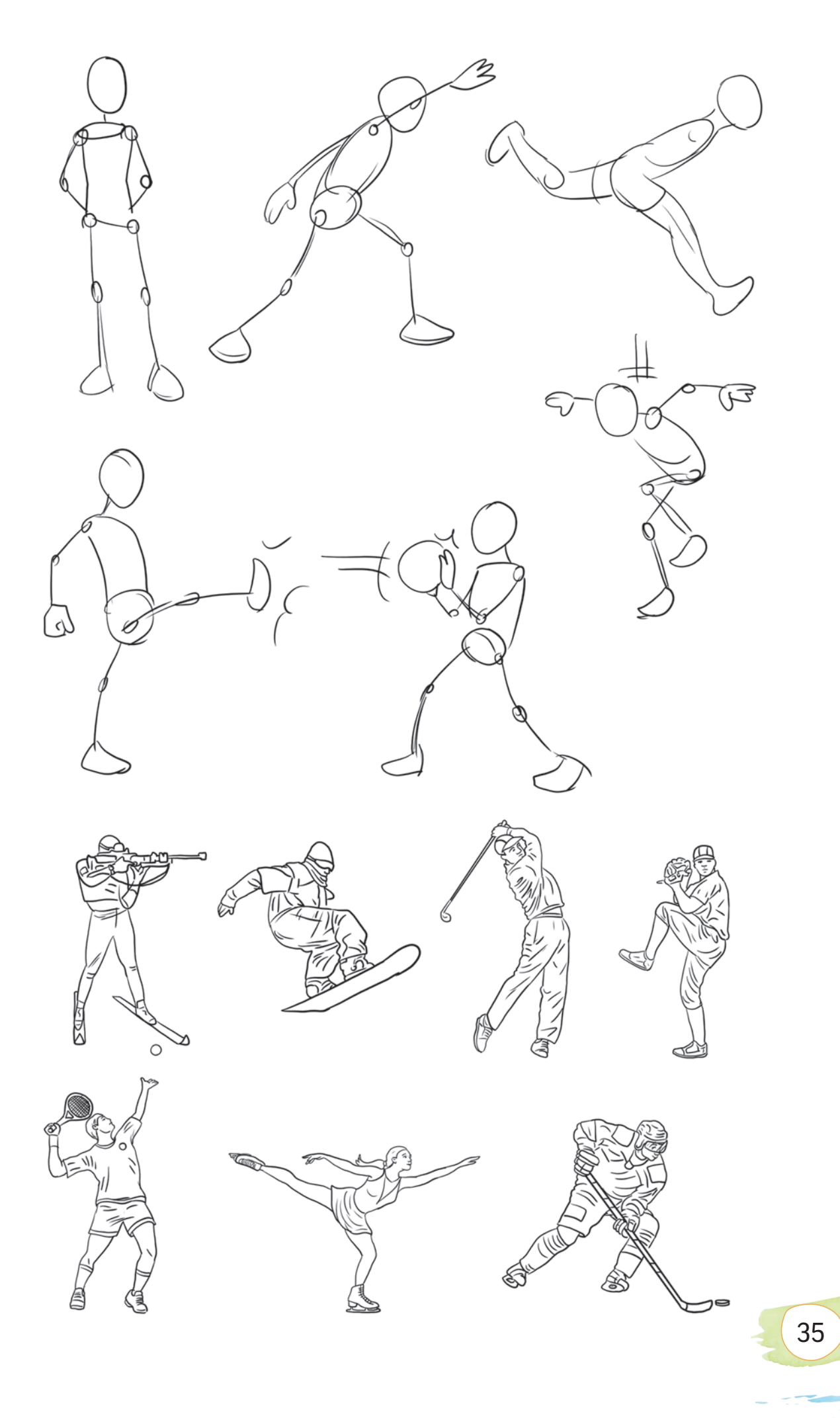

## **ПРАКТИЧЕСКОЕ ЗАНЯТИЕ**

## **Работа над изображением человека в движении**

#### **Необходимые учебные инструменты для рисования:**

- альбом для рисования;
- набор графитных карандашей различной твёрдости и мягкости;
- набор цветных карандашей;
- точилка для карандашей;
- ластик.

36

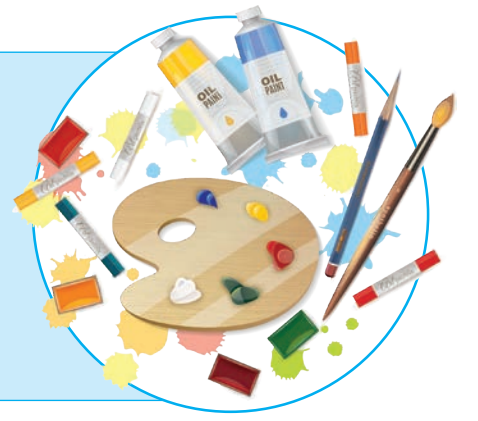

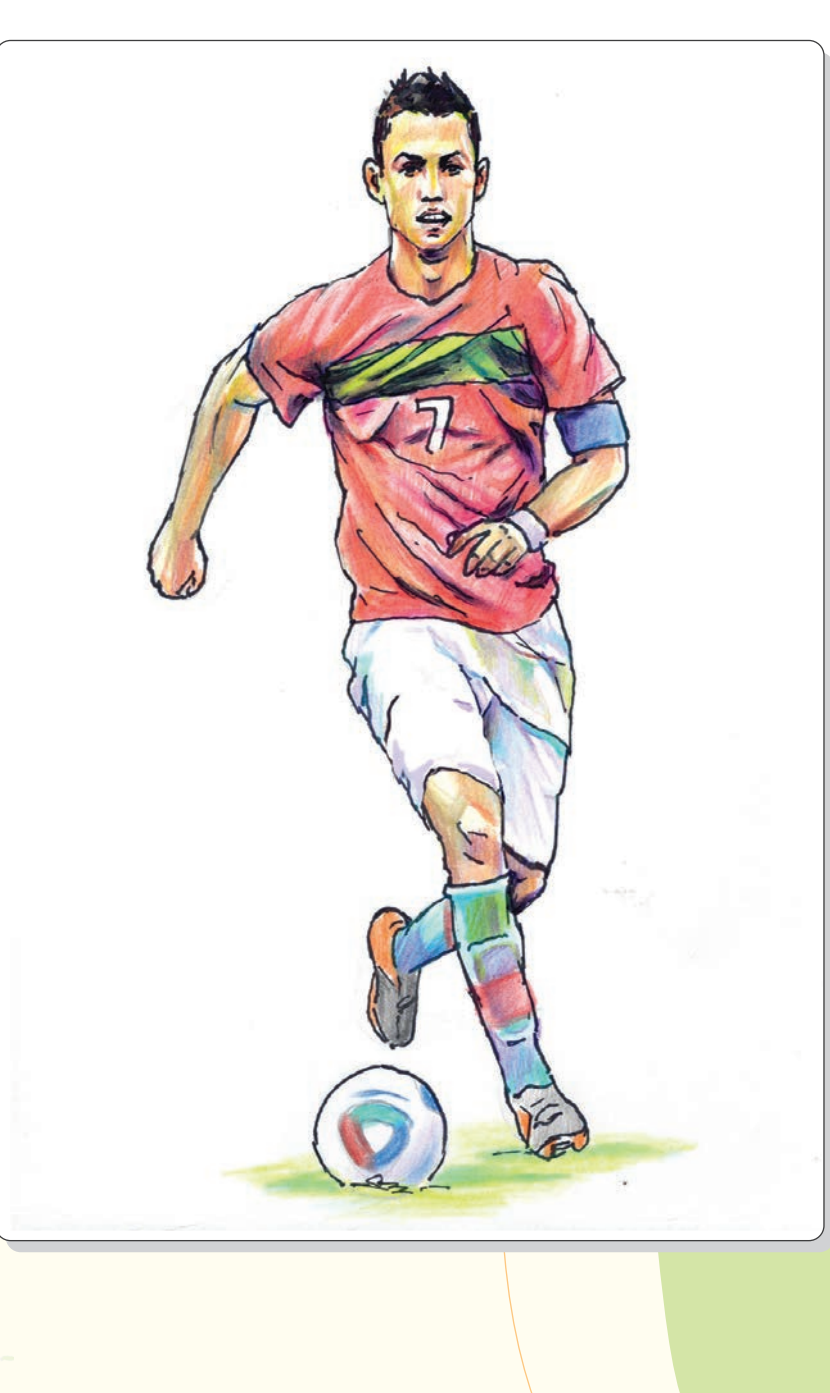
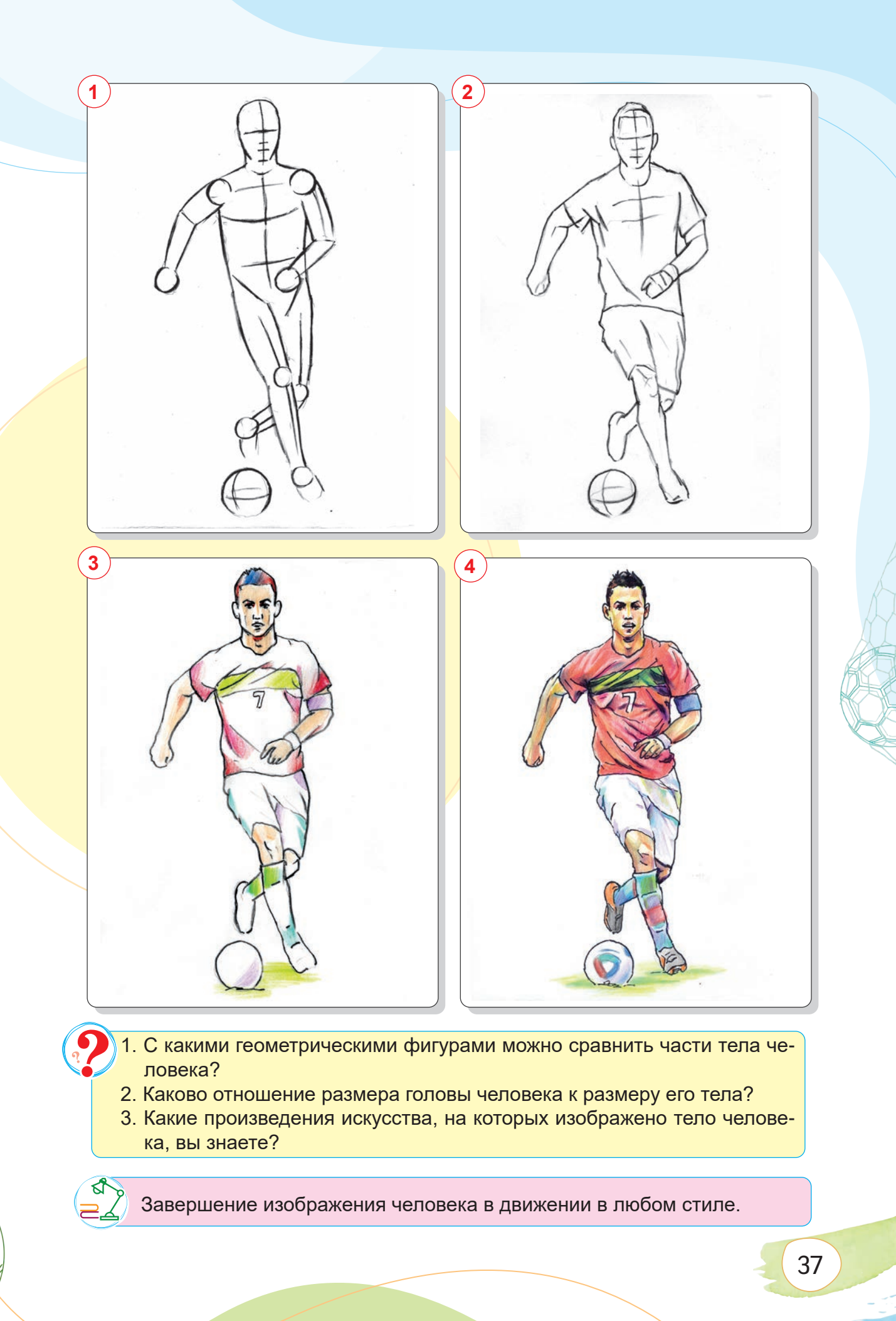

## **ТЕМА 11. РАБОТА НАД ИЗОБРАЖЕНИЕМ В ТЕХНИКЕ СИЛУЭТА**

Мы встречаем силуэты не только на страницах книг, но и в повседневной жизни.

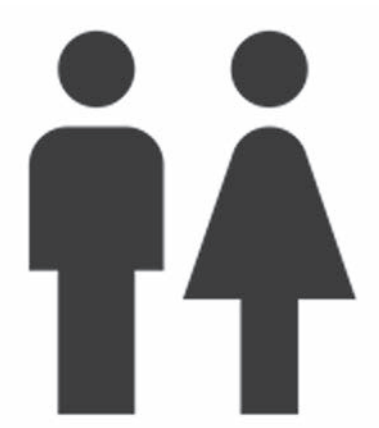

38

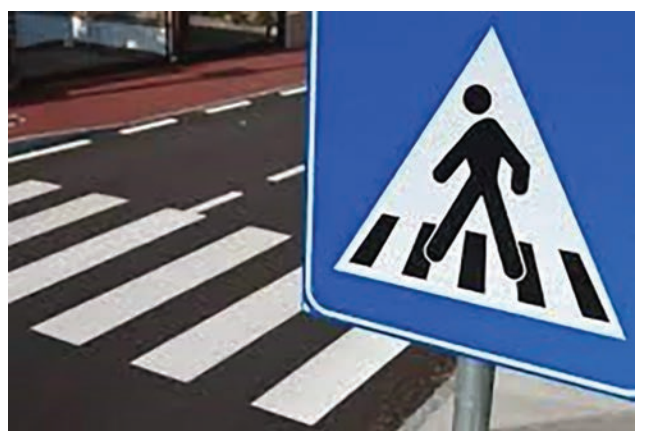

*Силуэты часто используются для изображения персонажей.*

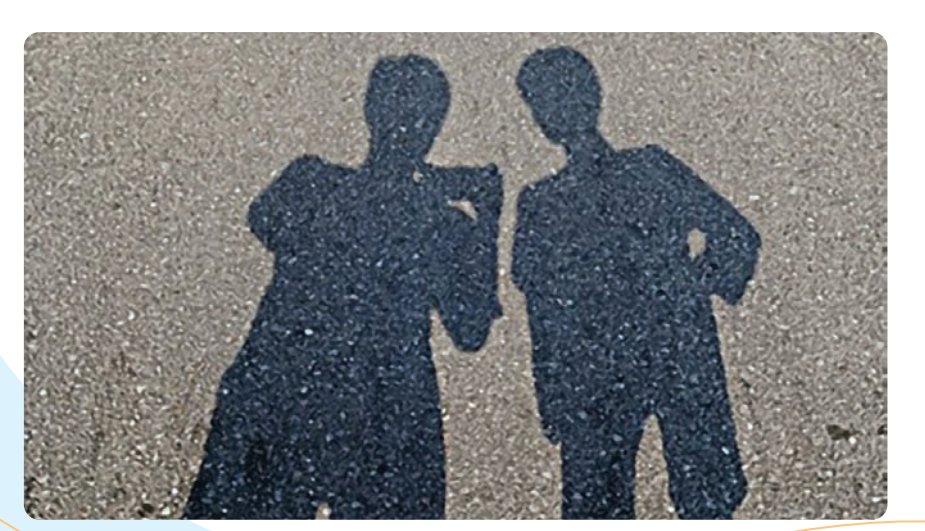

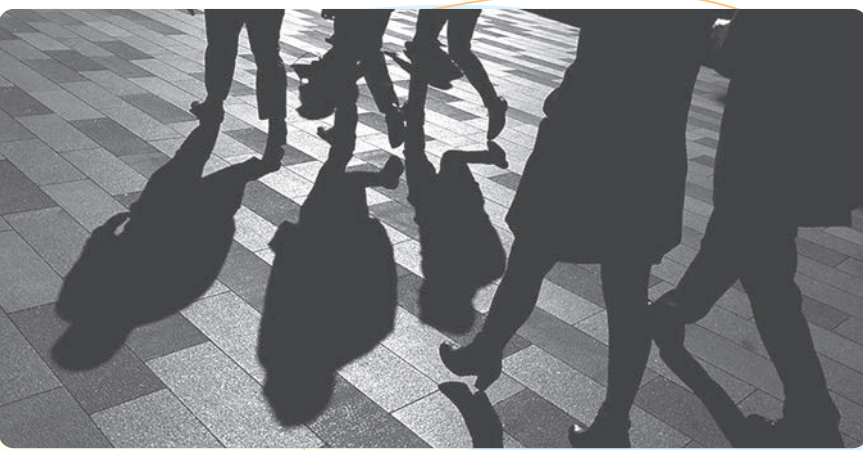

*Простейшим примером силуэта в природе является тень.*

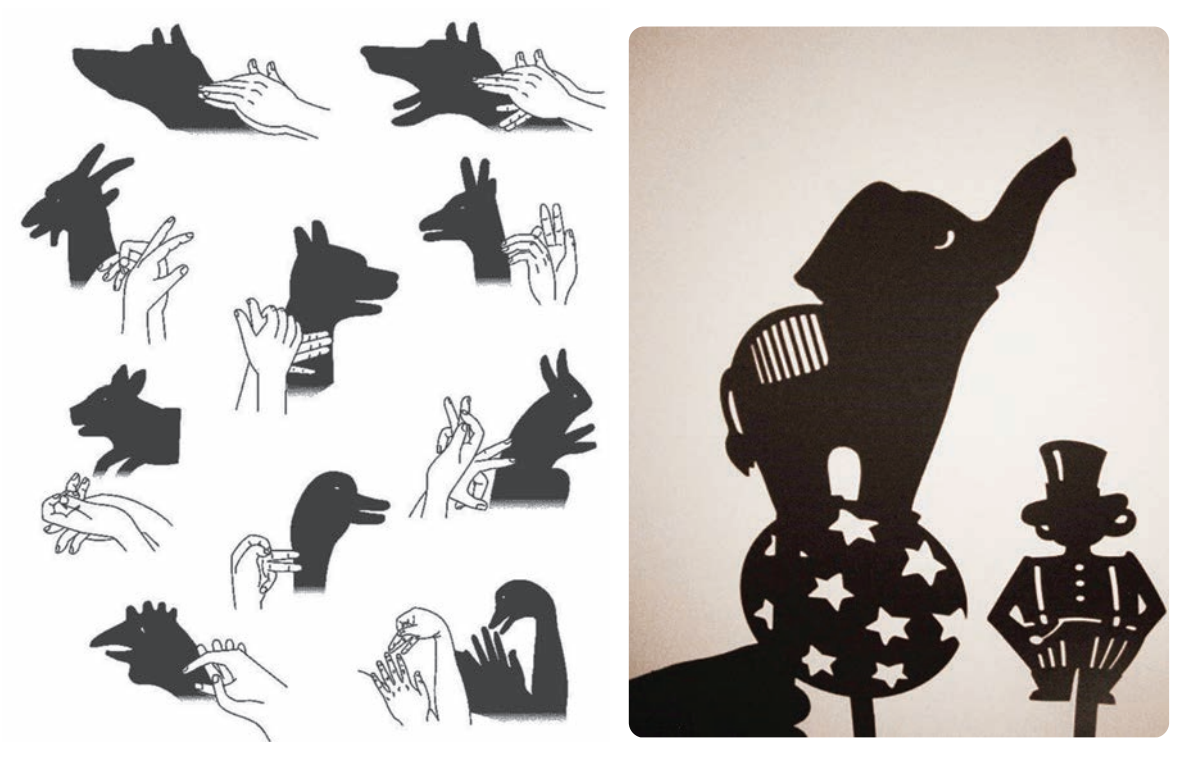

*Театр теней*

**Силуэт** – это плоское изображение фигуры или предмета. Обычно он рисуется чёрной тушью на светлом фоне, белой краской на тёмном фоне или вырезается в технике аппликации. Широко распространён в портретной живописи.

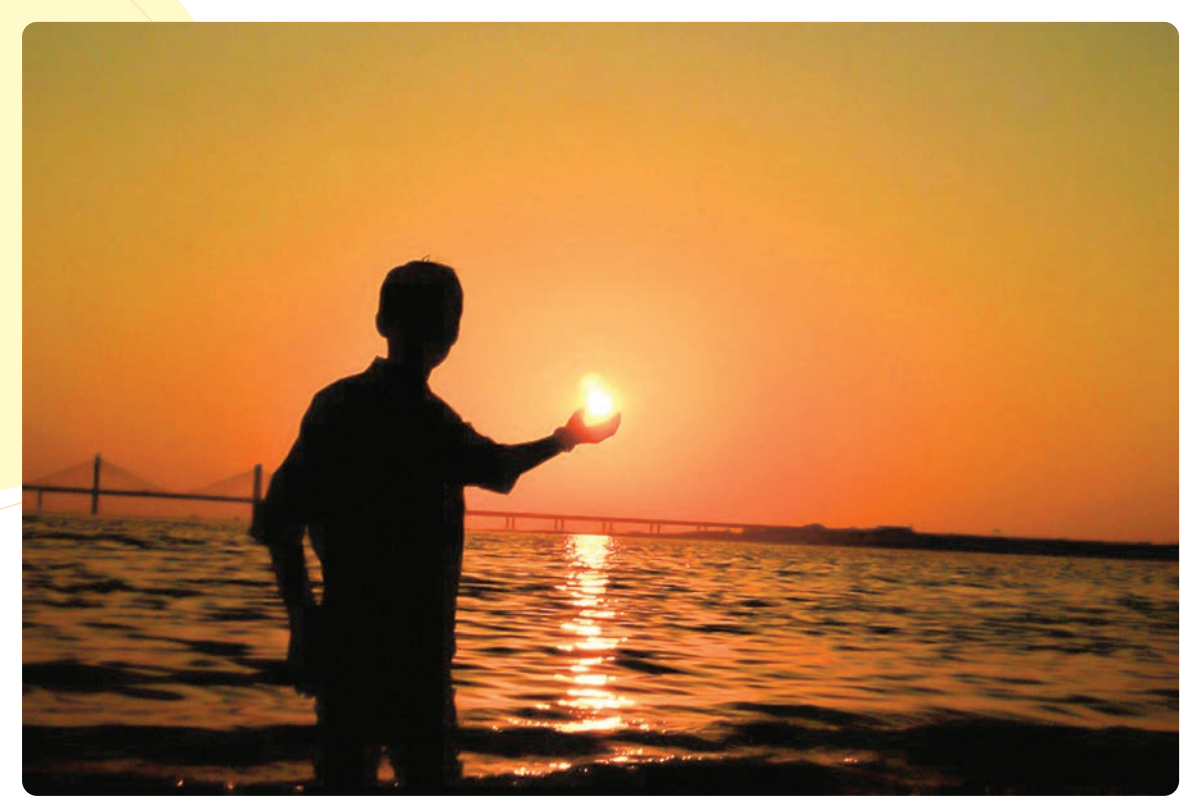

*Силуэт. Фотография*

# **ПРАКТИЧЕСКОЕ ЗАНЯТИЕ**

## **Работа над изображением в технике силуэта**

#### **Необходимые учебные инструменты для рисования:**

- альбом для рисования;
- набор графитных карандашей различной
- твёрдости и мягкости;
- точилка для карандашей;
- ластик;
- акварельные или гуашевые краски;
- художественные кисти;
- вода;
- палитра.

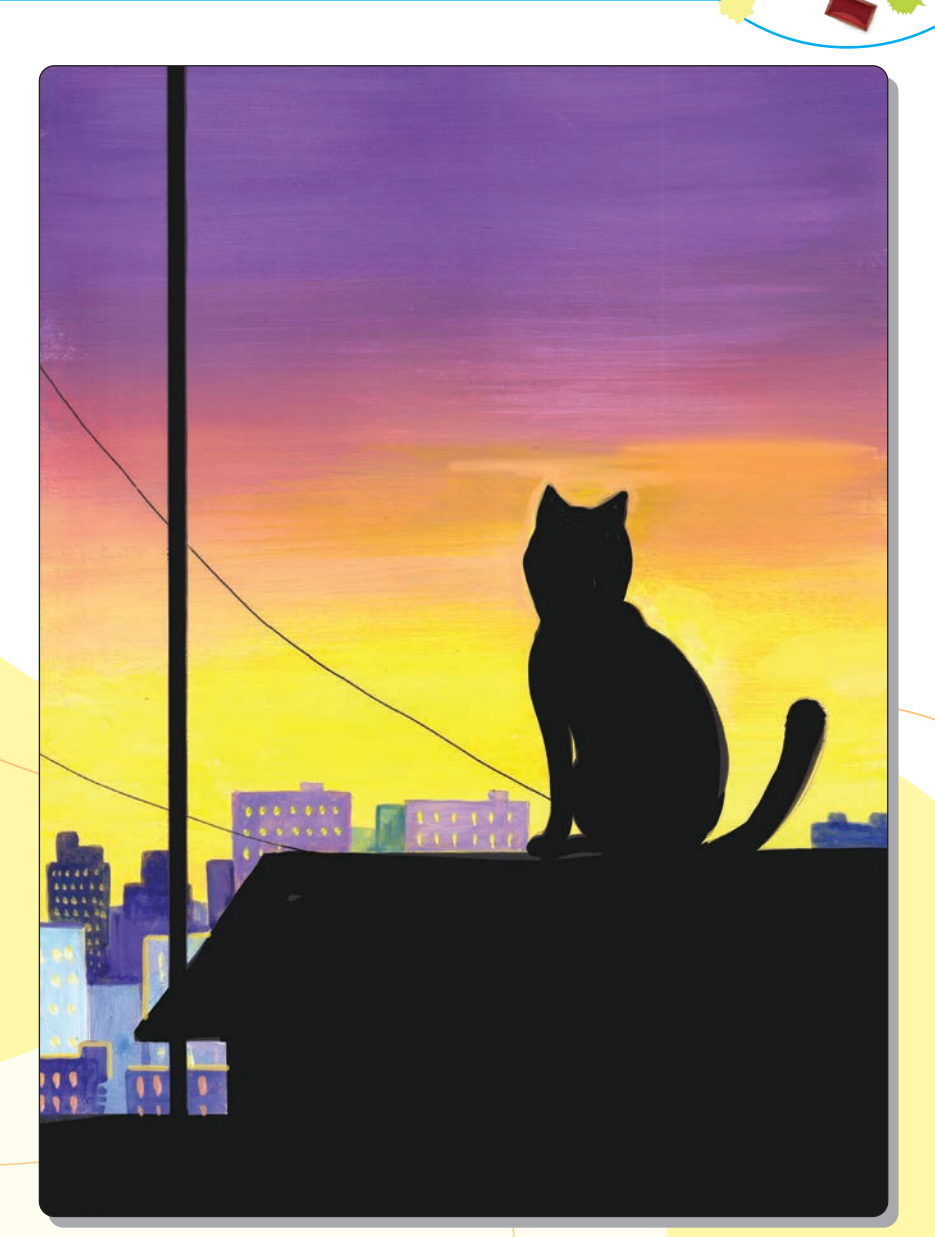

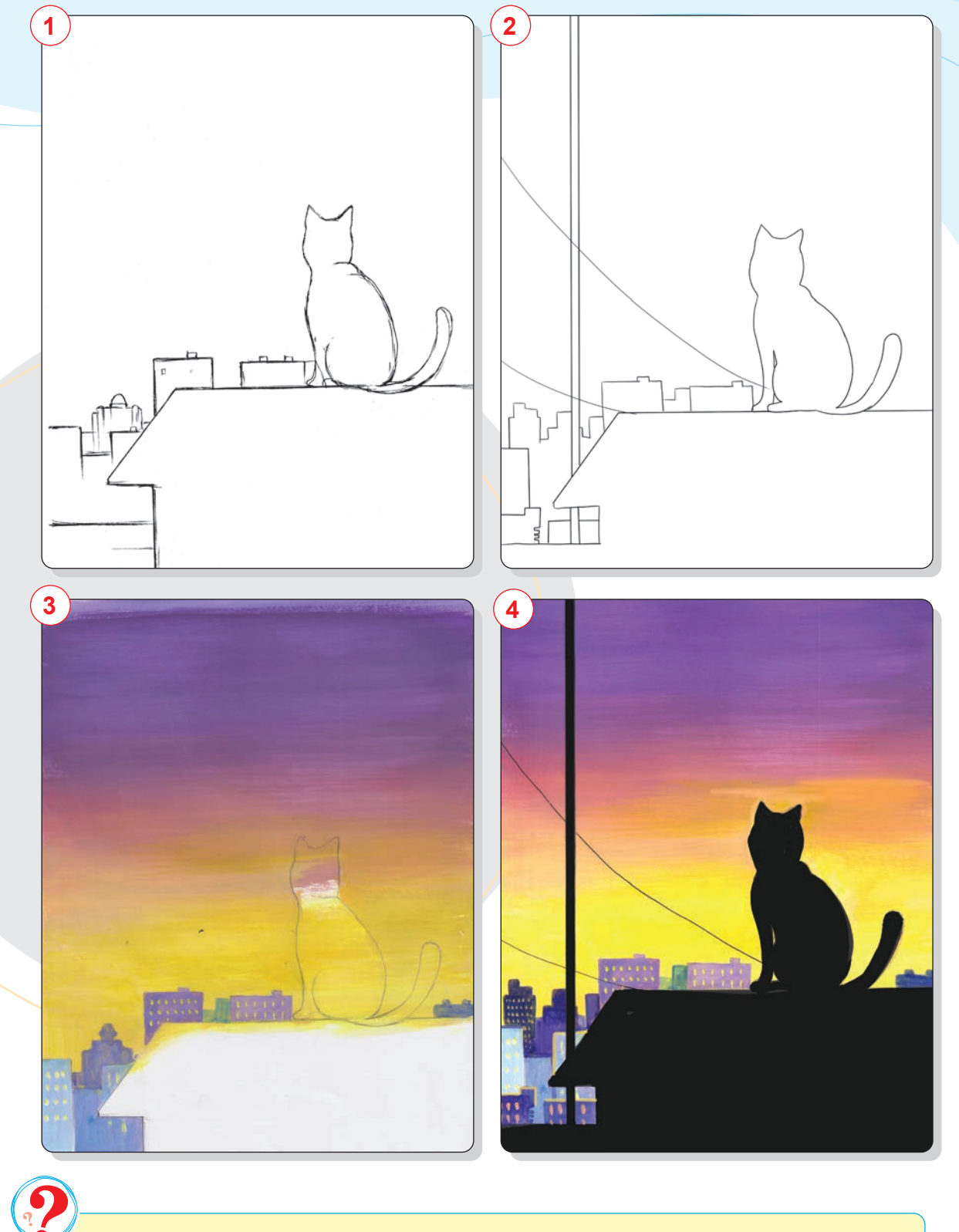

- 1. Что такое силуэт?
- 2. Что вы знаете о силуэте?
- 3. Покажите силуэты разных животных, используя движения рук.

Завершение рисунка, начатого в классе.

 $\overline{\varepsilon}$ Книга предоставлена исключительно в образовательных цел $\overline{\varepsilon}$ х **DU.ONLINE** 

## **ТЕМА 12. РАБОТА НАД ИЛЛЮСТРАЦИЕЙ К ХУДОЖЕСТВЕННОМУ ПРОИЗВЕДЕНИЮ**

**Иллюстрация** (от лат. "illustratio" – «освещение», «наглядное изображение») – область изобразительного искусства, связанная с образной интерпретацией литературных произведений в книгах, журналах, газетах и т. д.

Первые иллюстрации были созданы в период появления рукописных книг. Сначала рукописи иллюстрировались вручную миниатюрами. Затем появление книгопечатания и искусства ксилографии привело к развитию иллюстрации в виде оттиска. Наглядные изображения – репродукции, фотографии, рисунки, иллюстрирующие содержание научно-теоретических текстов (статей, книг, брошюр) и помогающие визуализировать мысли при объяснении, также называют иллюстрациями.

Для того чтобы иллюстрации вышли эффектно и идея художественного произведения была освещена так, как этого хочет автор, необходимо несколько раз перечитать художественное произведение, глубоко размышляя, и создать иллюстрации на основе самых кульминационных моментов произведения. При воплощении характера персонажей произведения необходимо изучить их описание, поведение и действия, которые они совершали, а также внутренние переживания. Это должно отражаться в чертах характера персонажей, на их лице и внешности. Иллюстратор должен уметь найти образ в своём воображении после прочтения художественного произведения.

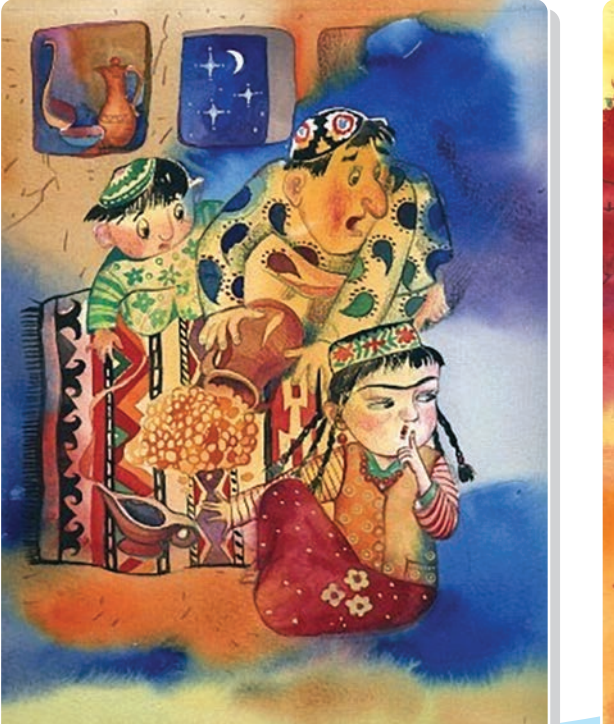

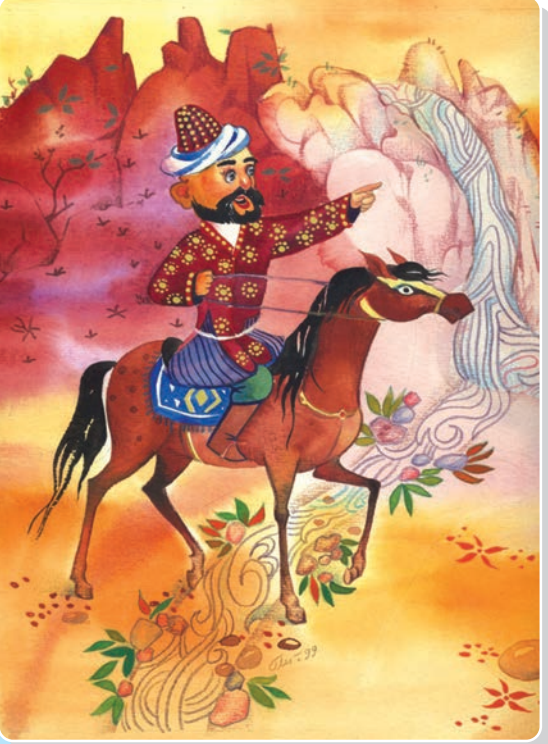

**Галина Ли.** *Иллюстрации к сказкам*

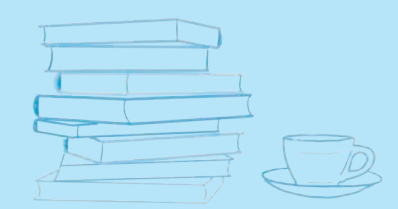

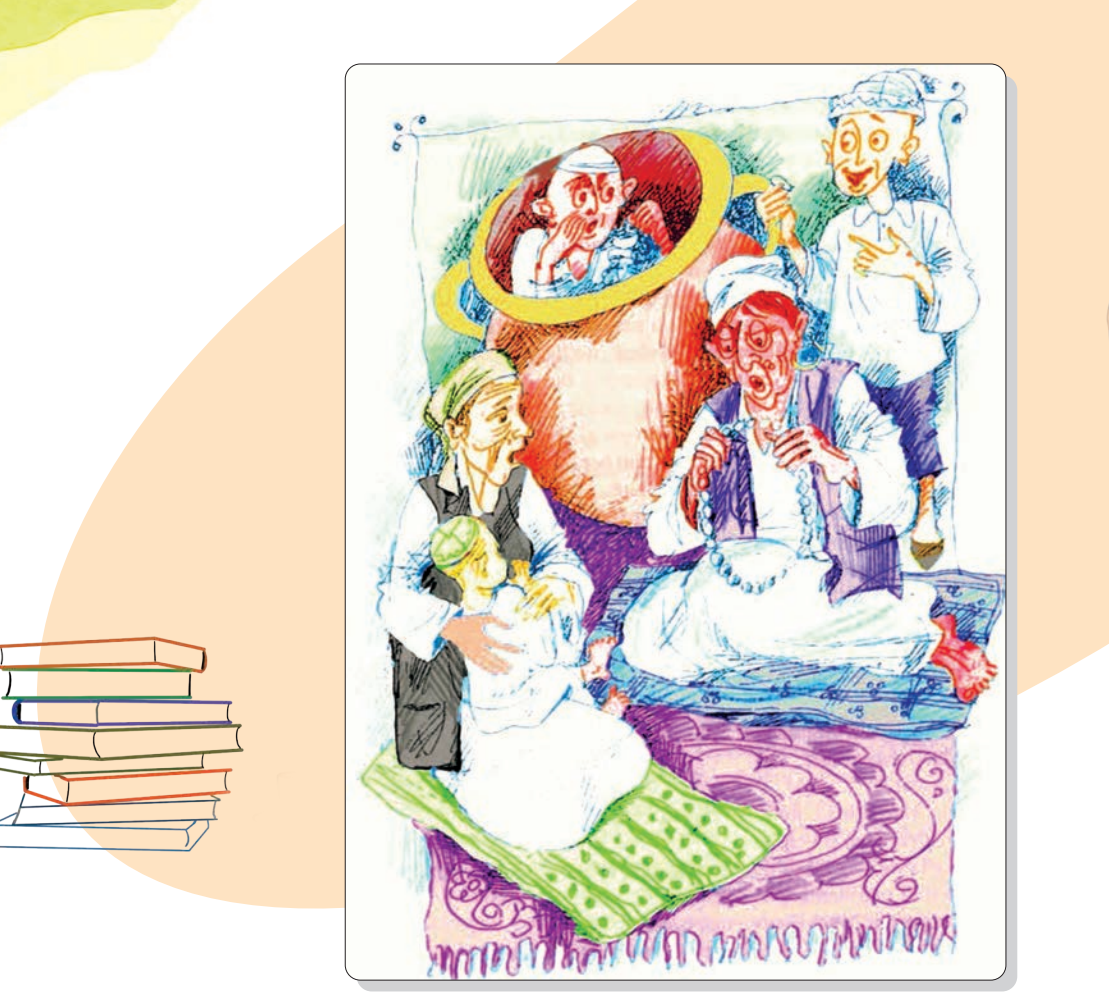

*Иллюстрация к произведению Х. Тохтабоева «Верхом на жёлтом великане» (А. Мамажонов, Р. Зуфаров)*

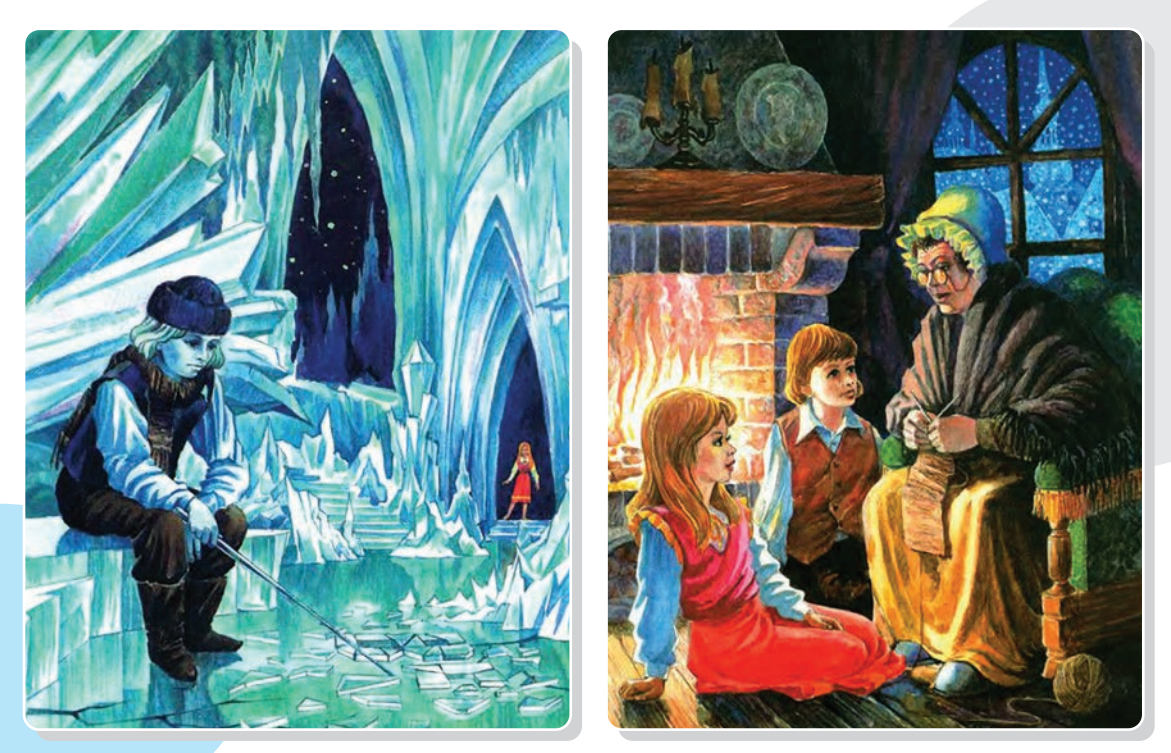

**Леонид Золотарёв.** *Иллюстрация к сказке Ганса Христиана Андерсена «Снежная королева»*

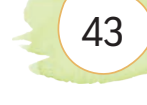

# **ПРАКТИЧЕСКОЕ ЗАНЯТИЕ**

## **Работа над иллюстрацией к художественному произведению Ганса Христиана Андерсена «Снежная королева»**

#### **Необходимые учебные инструменты для рисования:**

- альбом для рисования;
- набор графитных карандашей различной твёрдости и мягкости;
- точилка для карандашей;
- ластик;
- акварель;
- гуашь;
- художественные кисти;
- вода;

44

• палитра.

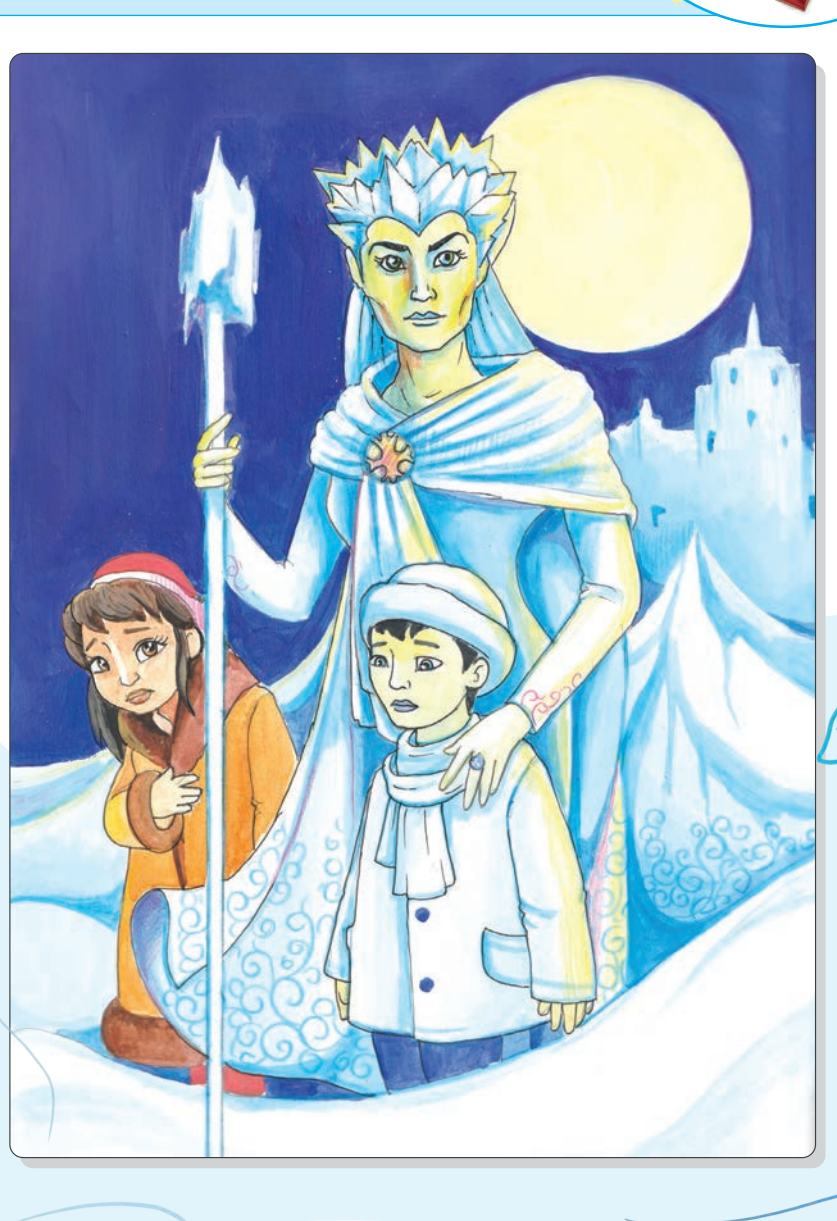

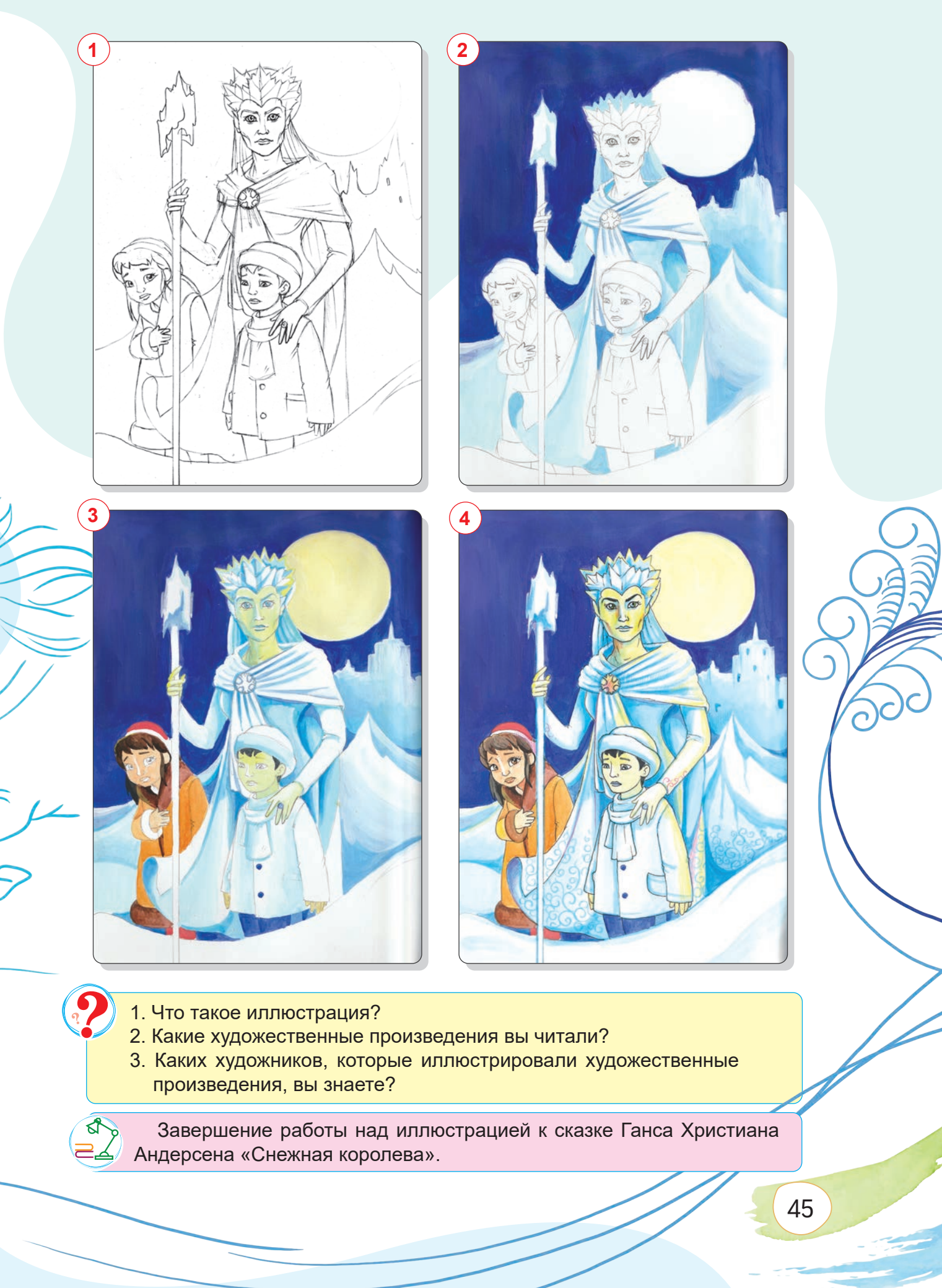

## **ТЕМА 13. КОНТРОЛЬНАЯ РАБОТА 2. РАБОТА НАД ИЗОБРАЖЕНИЕМ В ТЕХНИКЕ СИЛУЭТА**

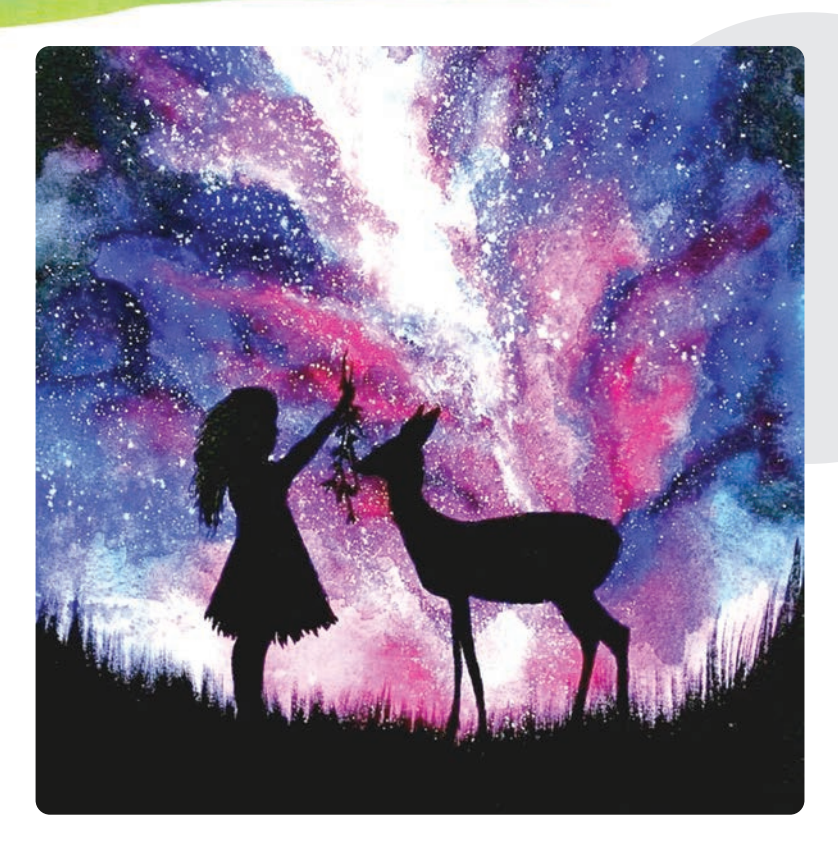

# **ПРАКТИЧЕСКОЕ ЗАНЯТИЕ**

**Работа над изображением в технике силуэта**

#### **Необходимые учебные инструменты для рисования:**

- альбом для рисования;
- набор графитных карандашей различной
- твёрдости и мягкости;
- точилка;
- ластик;
- акварель;
- гуашь;
- художественные кисти;
- вода;

46

• палитра.

Повторение и закрепление пройденных тем.

# **ТЕМА 14. РАБОТА НАД КОМИКСОМ НА СВОБОДНУЮ ТЕМУ**

**Комикс** (от англ. "comics" – смешной) – рассказ в рисунках. Комиксы сочетают в себе черты литературы и изобразительного искусства.

Комикс – тип книжной и журнальной иллюстрации.

Первый комикс был нарисован английским карикатуристом и художником Томасом Роулендсоном.

С 1812 по 1821 год его рассказы о Докторе Синтаксисе публиковались в газетах. Томаса Роулендсона называют отцом газетных комиксов.

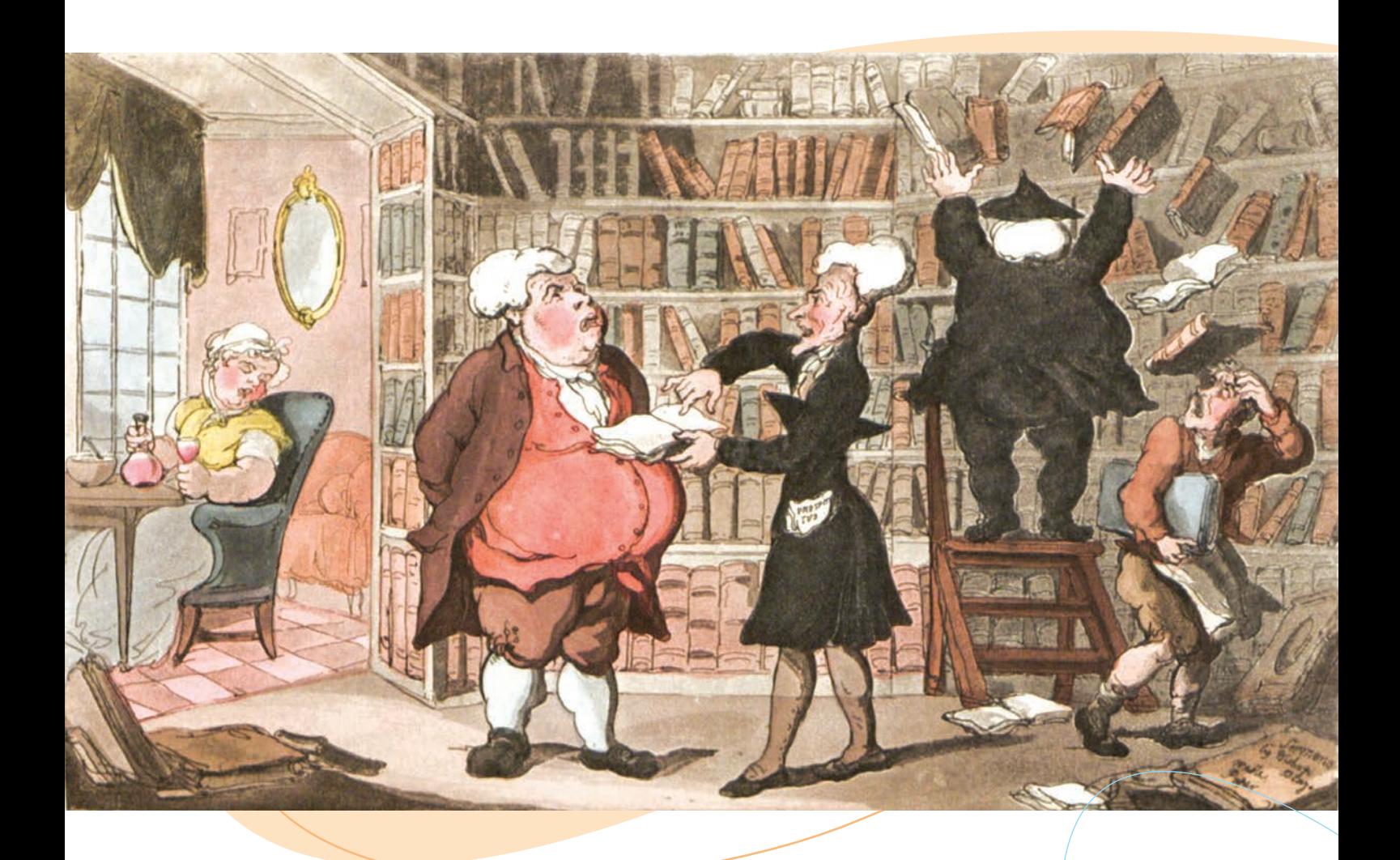

**Томас Роулендсон.** *«Доктор Синтаксис»*

#### **Типы комиксов:**

48

**Стрип-комикс** – небольшой комикс не более одной страницы.

**Графический роман** – законченное произведение объёмом более 60 страниц с более серьёзным сюжетом, чем в обычных комиксах про супергероев.

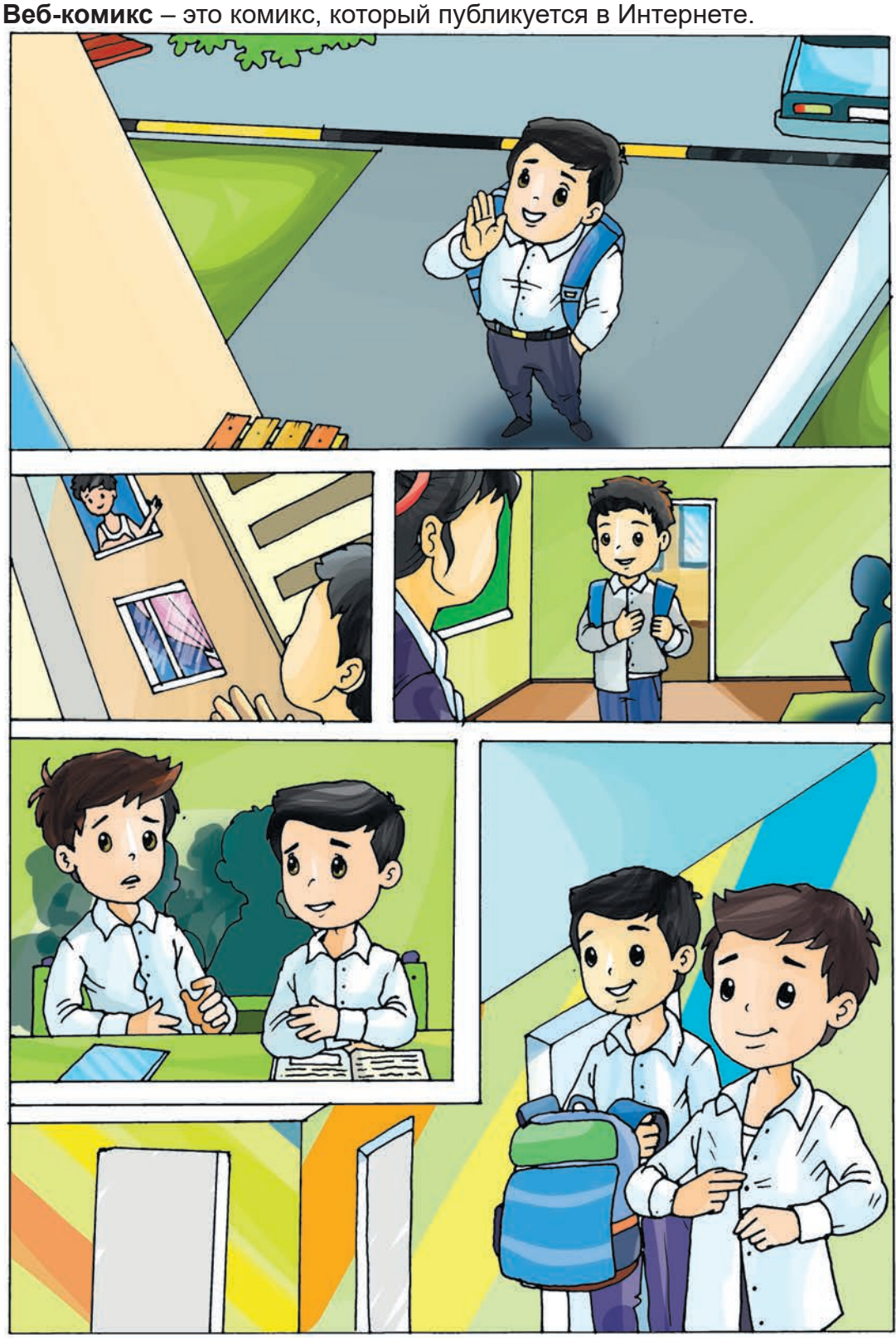

**Сарвар Фармонов.** *Стрип-комикс*

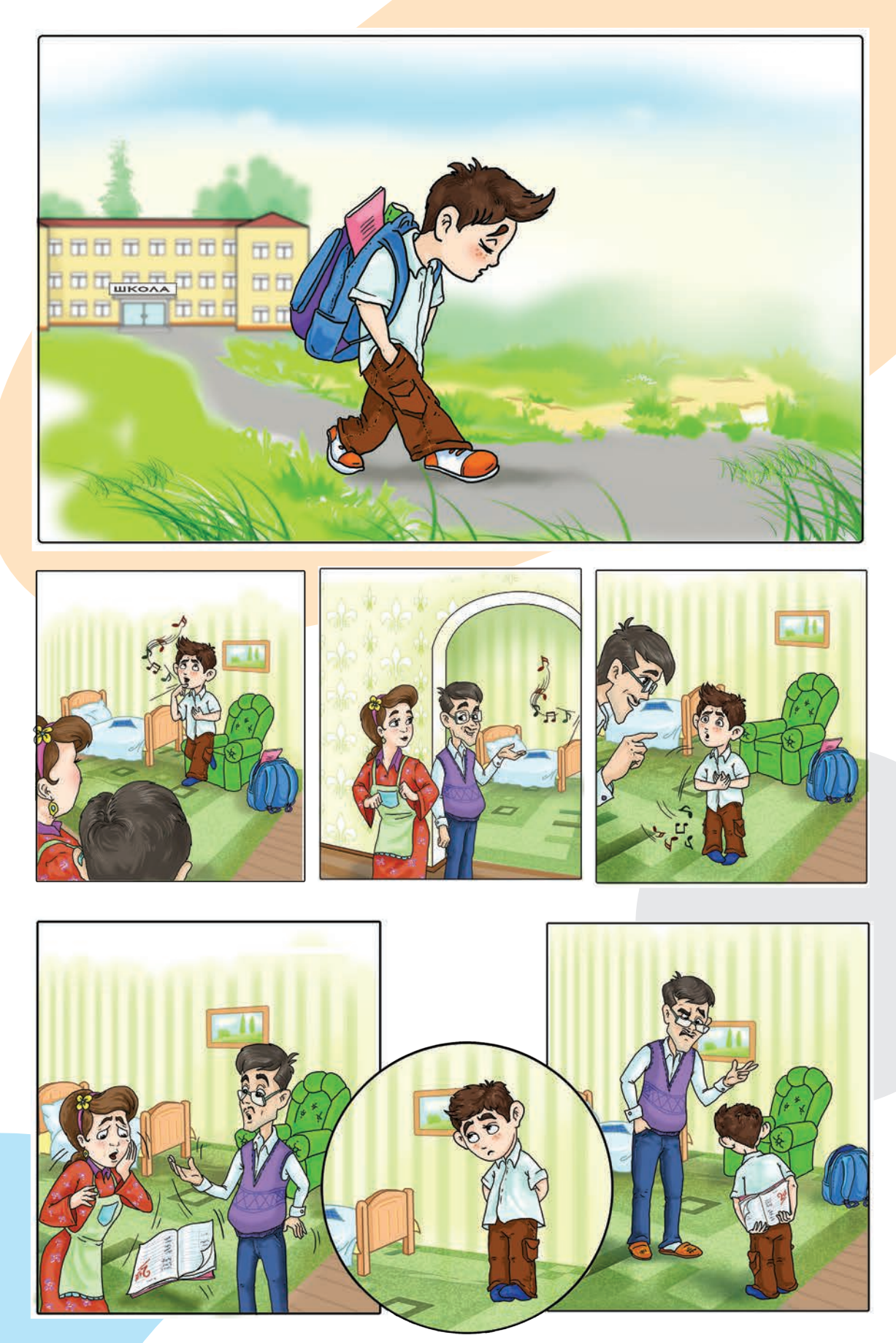

**Икбол Салохиддинов.** *«Неудачная песня». Фрагмент графического романа*

# **ПРАКТИЧЕСКОЕ ЗАНЯТИЕ**

### **Работа над комиксом на свободную тему**

#### **Необходимые учебные инструменты для рисования:**

- альбом для рисования;
- набор графитных карандашей различной твёрдости и мягкости;
- точилка для карандашей;
- ластик;
- акварельные краски;
- вода;
- палитра;
- цветные карандаши;
- фломастеры;
- ручка с чёрными чернилами.

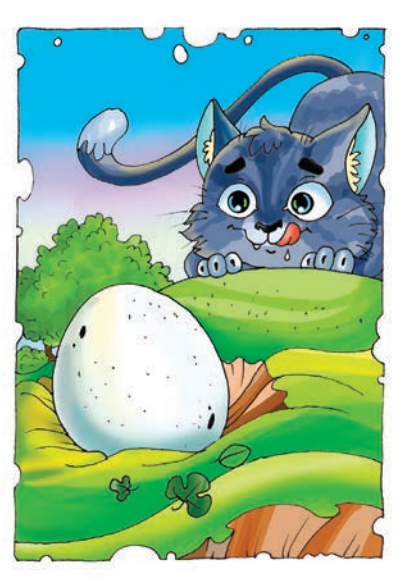

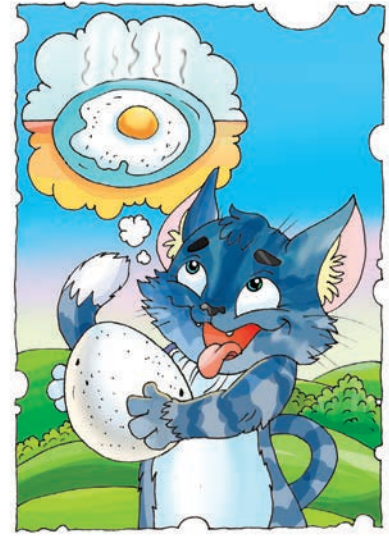

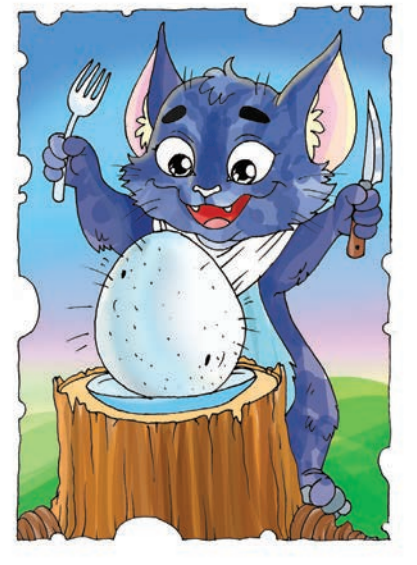

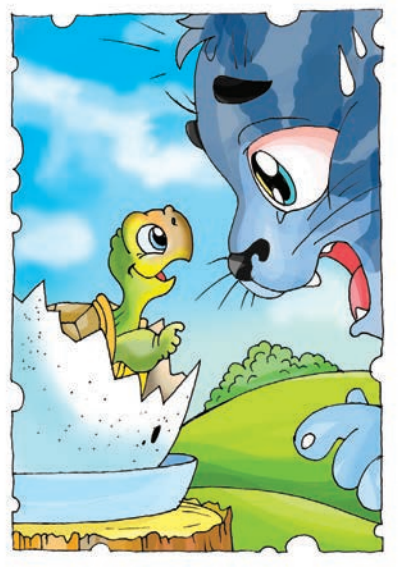

**Умид Сулаймонов.** *Стрип-комикс*

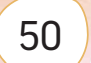

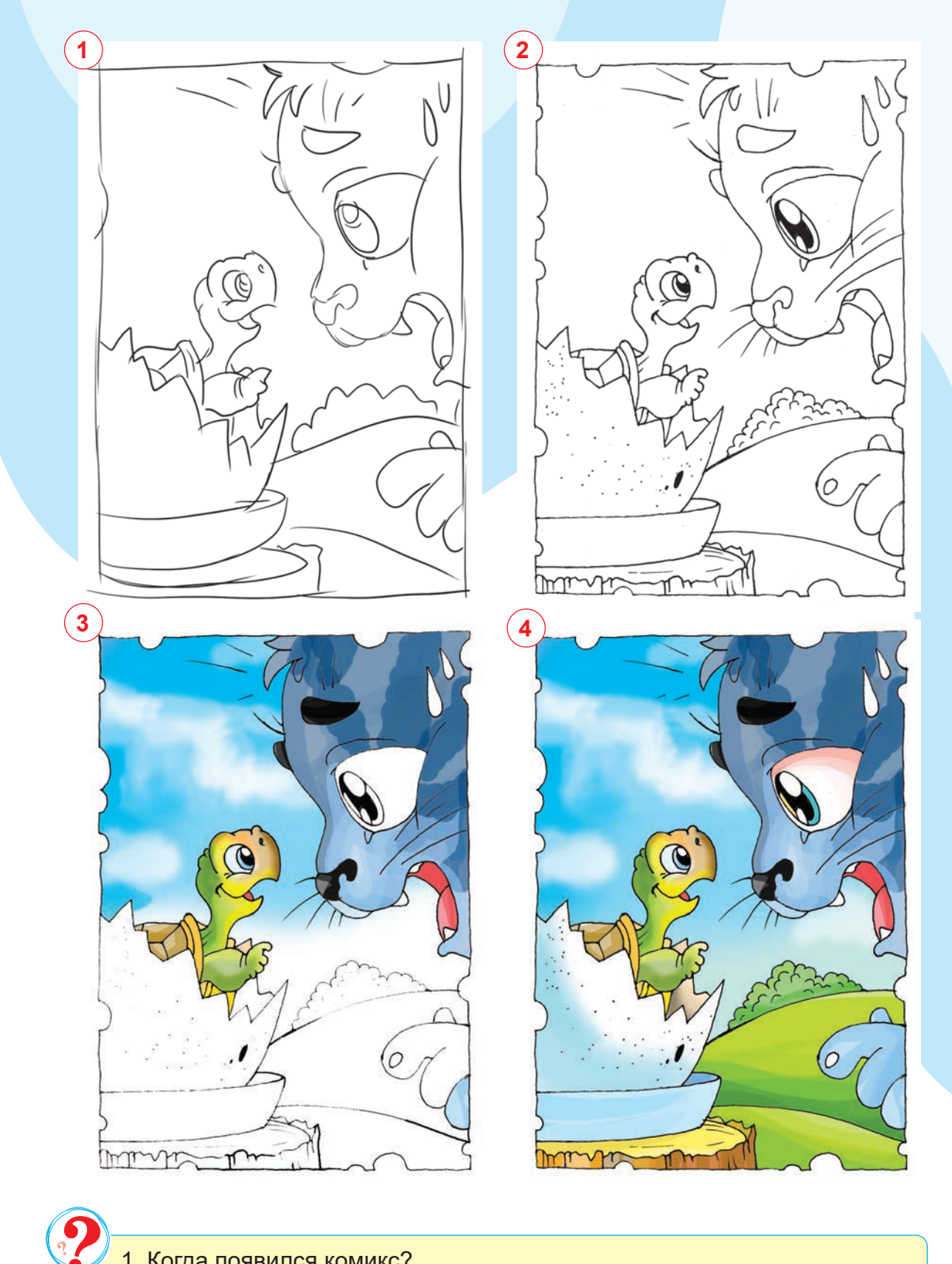

- 1. Когда появился комикс?
- 2. Кто является основателем комикса?
- 3. Что вы думаете о комиксах?

Завершение комикса.

ସ

# **ТЕМА 15–16. ИСКУССТВО ВОСТОЧНОЙ МИНИАТЮРЫ**

Миниатюра (от франц. «miniature», от лат. «minium» – «красная краска») – произведение искусства небольшого размера, созданное с помощью изощрённых художественных приёмов. Изысканные изображения украшали средневековые рукописи, также они выполнялись на кости, пергаменте, металле, фарфоре, а иногда и на предметах быта.

Такой вид живописи был очень популярным на Востоке, особенно в Мавераннахре.

Сегодня миниатюра широко используется не только для оформления книг, но и для украшения различных поделок. С каждым годом этот вид искусства становится всё популярнее.

Искусство миниатюры развивалось с древнейших времён в разных странах, в том числе и в Узбекистане. Примером тому служат миниатюры Камолиддина Бехзода, работавшего над произведением Алишера Навои «Хамса».

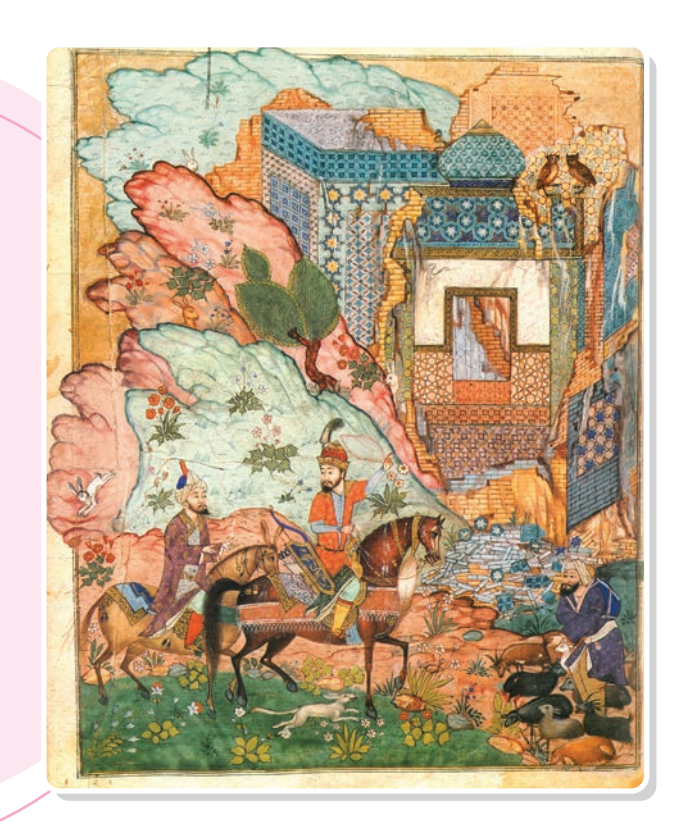

**Камолиддин Бехзод.** *Произведения миниатюры* 

52

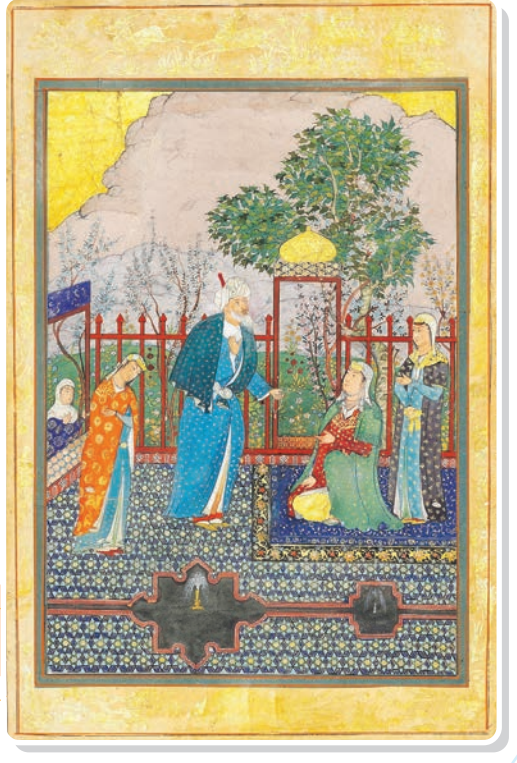

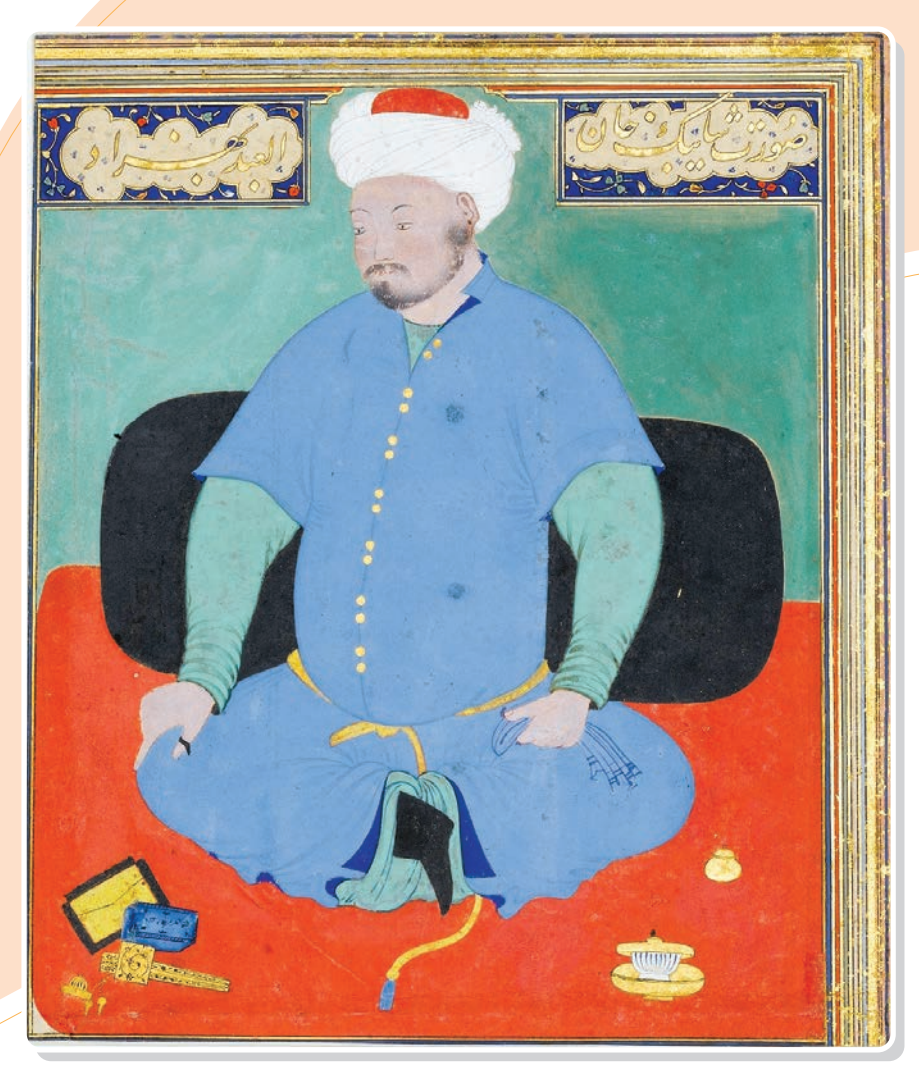

**Камолиддин Бехзод.** *Портрет Шейбани-хана*

Известными художниками на Востоке являются Ходжа Абдулхай, Махмуд Сиёхкалам, Гиёсиддин Наккош, Мирак Наккош, Камолиддин Бехзод, Косим Али, Махмуд Музахиб, Абдулла Мусаввир, Басаван, Ризайи Аббаси и другие. В период Тимуридов процветало развитие миниатюр на отдельных листах и портретов некоторых лиц, которое достигло высочайшего уровня в Индии во время правления династии Бабуридов.

В конце XIV века сложилась Самаркандская школа миниатюры, оказавшая влияние на формирование Гератской школы миниатюры. Особняки в садах, построенные Амиром Темуром, также украшены росписями. Во дворцах Тимуридов были созданы отдельные библиотеки, где работали искусные каллиграфы и литераторы, а также художники. Правитель Хорасана Хусейн Байкара вместе с Алишером Навои уделяли большое внимание развитию книжного искусства и миниатюры. Миниатюры Тимуридского, Шейбанидского и Бабуридского периодов хранятся в самых престижных музеях, библиотеках и частных коллекциях мира.

В ХХ веке традиции миниатюры прослеживаются в творчестве таких художников, как Уста Мумин, А. Сиддики, Г. Никитин, Ч. Ахмаров, Т. Мухамедов.

Чингиз Ахмаров продолжил традиции миниатюрного искусства, обогатив его новым содержанием и идеями. Его ученики продолжили дело учителя и вывели искусство миниатюры на новый уровень, которое стало масштабным художественно-стилистическим направлением, включающим кожаную миниатюру и настенные работы. К этому направлению также относятся лакированные миниатюры, миниатюры на бумаге, ткани.

В настоящее время искусство миниатюры стремительно развивается по трём направлениям – рукописная (книжная), лаковая и настенная миниатюра.

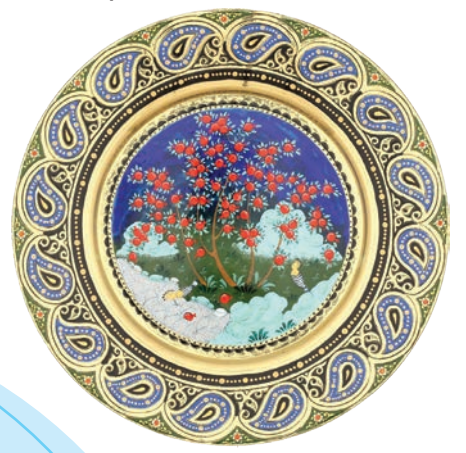

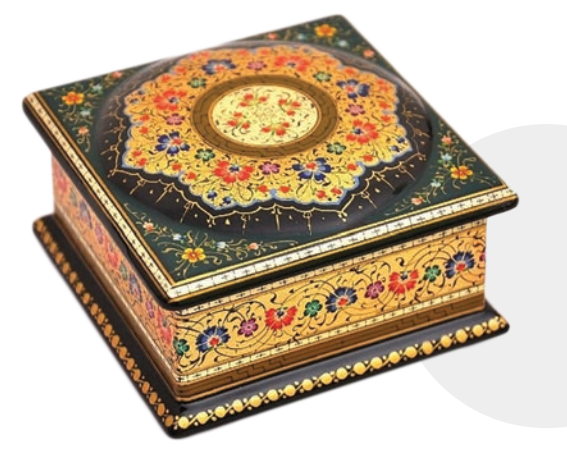

*Лаковая миниатюра на предметах*

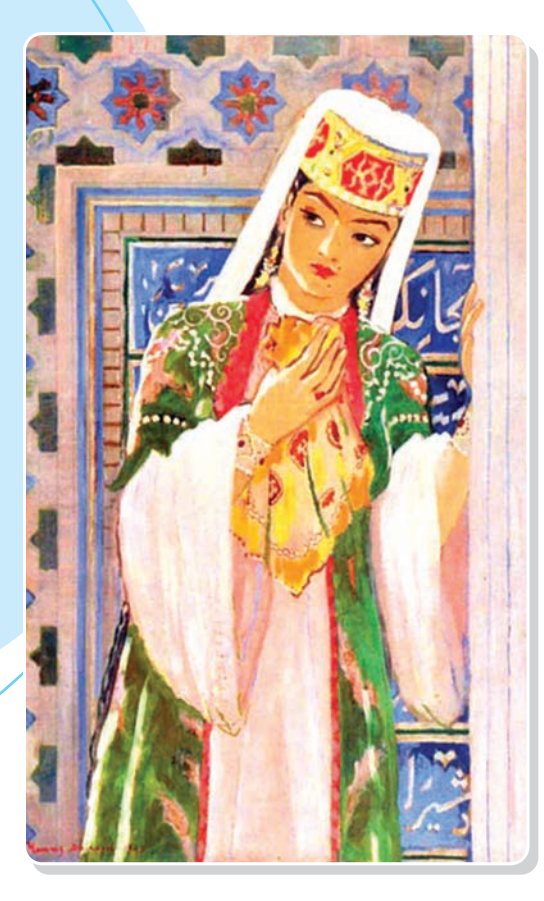

**Чингиз Ахмаров.** *«Ширин». Темпера*

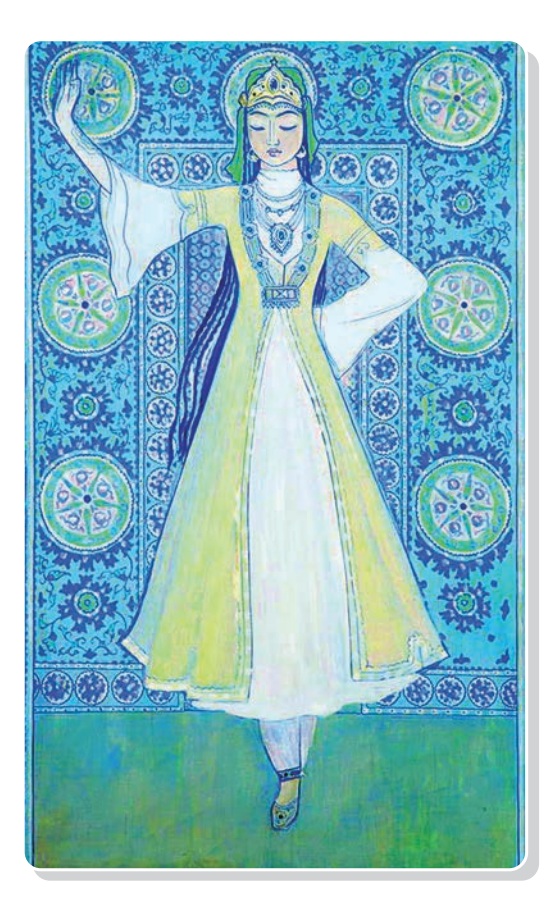

**Чингиз Ахмаров.** *«Ферганский танец». Темпера*

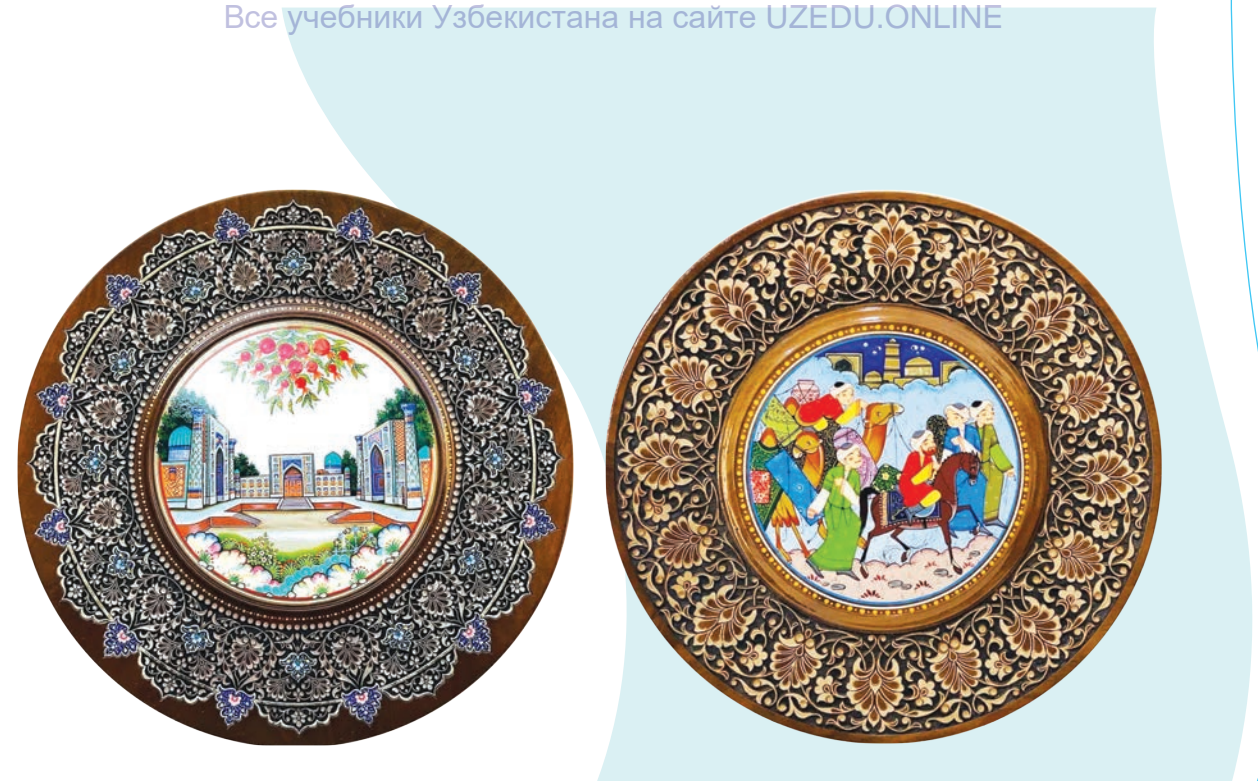

*Резьба по дереву на подносе и лаковая миниатюра*

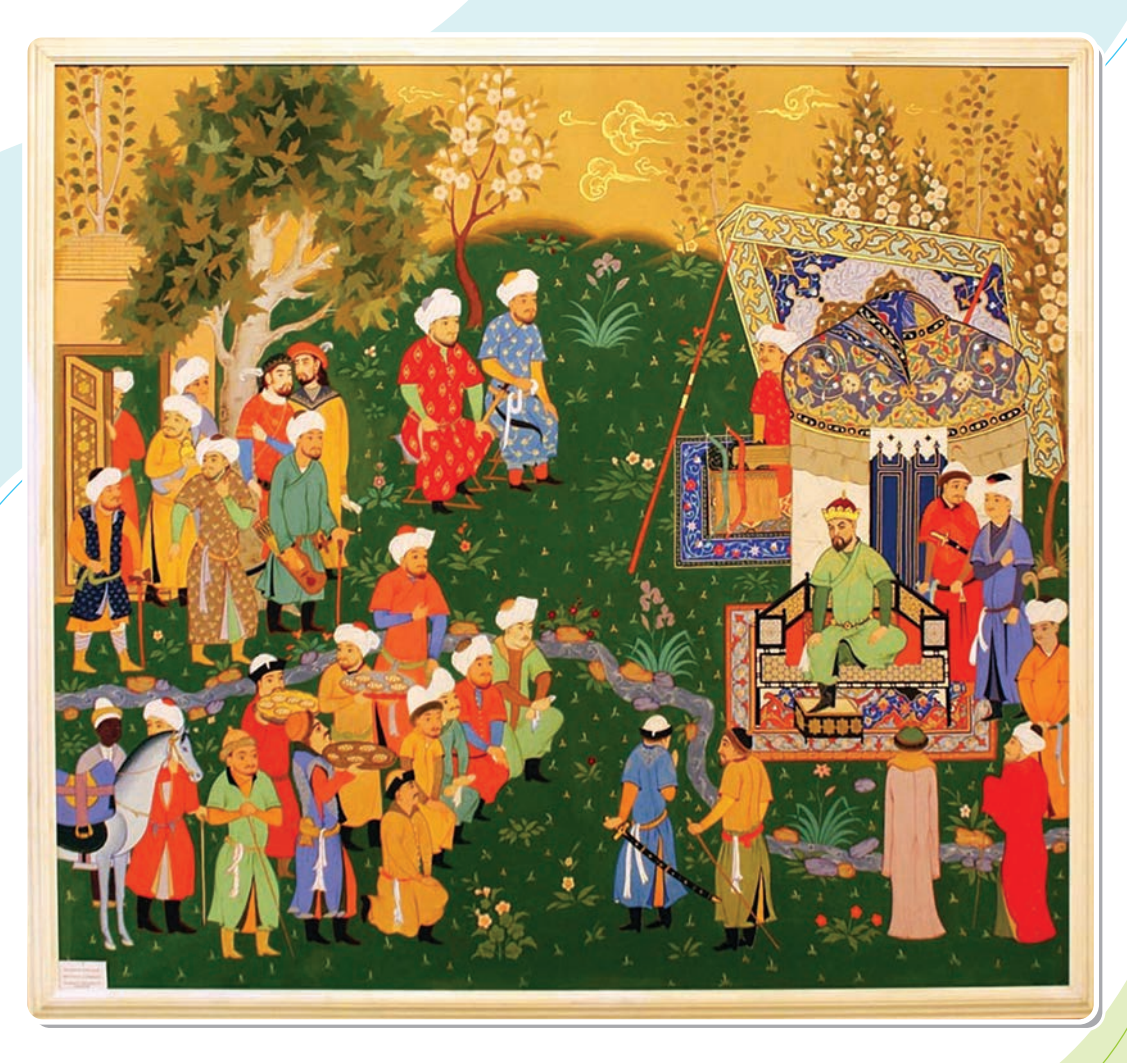

*Миниатюра. На приёме у Амира Темура. Из «Зафар-наме»*

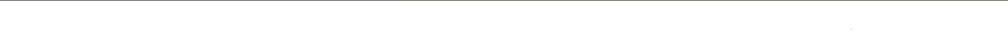

# **ПРАКТИЧЕСКОЕ ЗАНЯТИЕ**

## **Обработка элементов миниатюры**

## **Необходимые учебные инструменты для рисования:**

- альбом для рисования;
- набор графитных карандашей различной твёрдости и мягкости;
- точилка для карандашей;
- ластик;
- акварель;
- гуашь;
- вода;

Change Co

56

- художественные кисти;
- палитра.

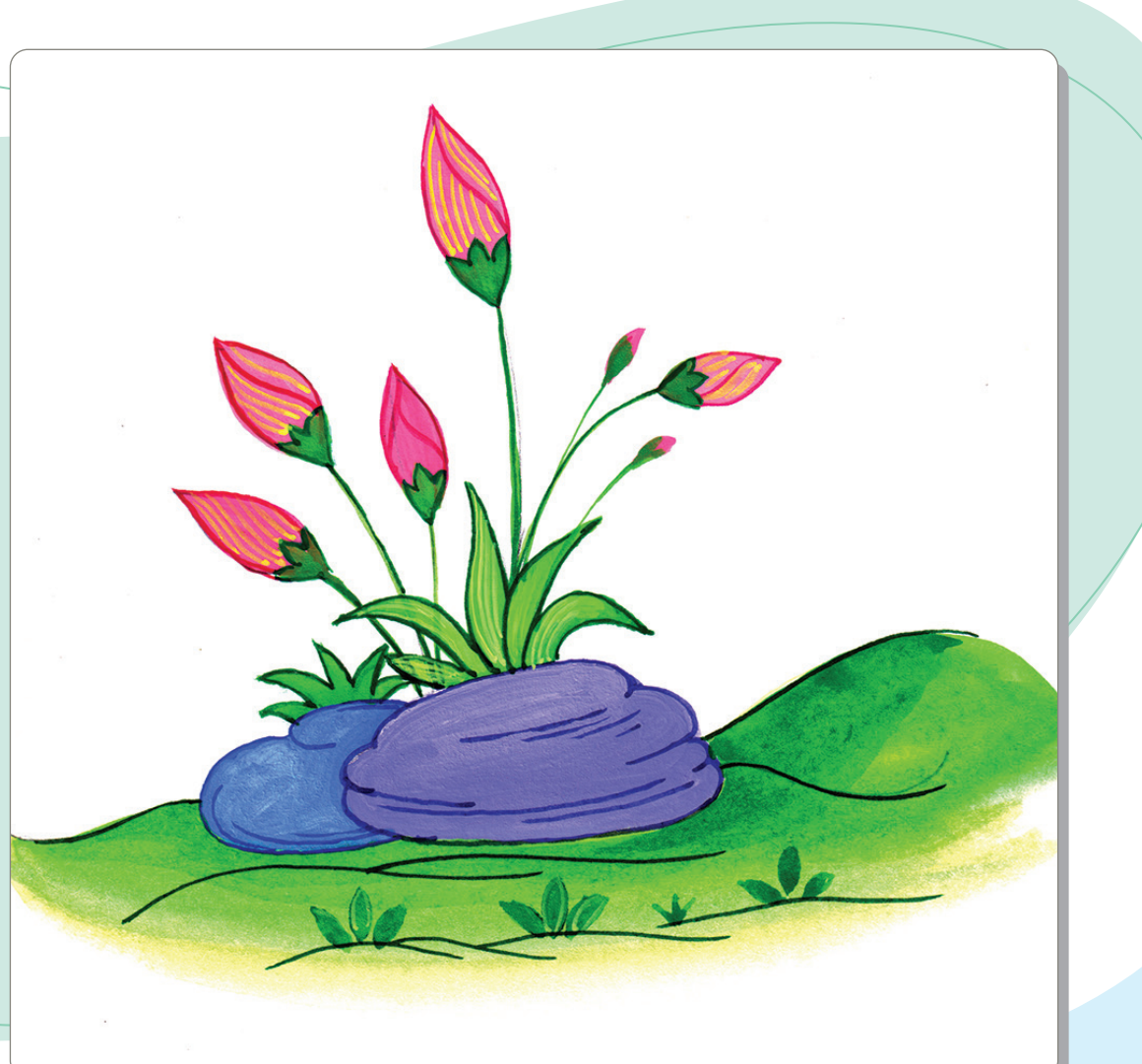

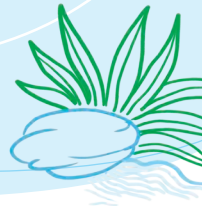

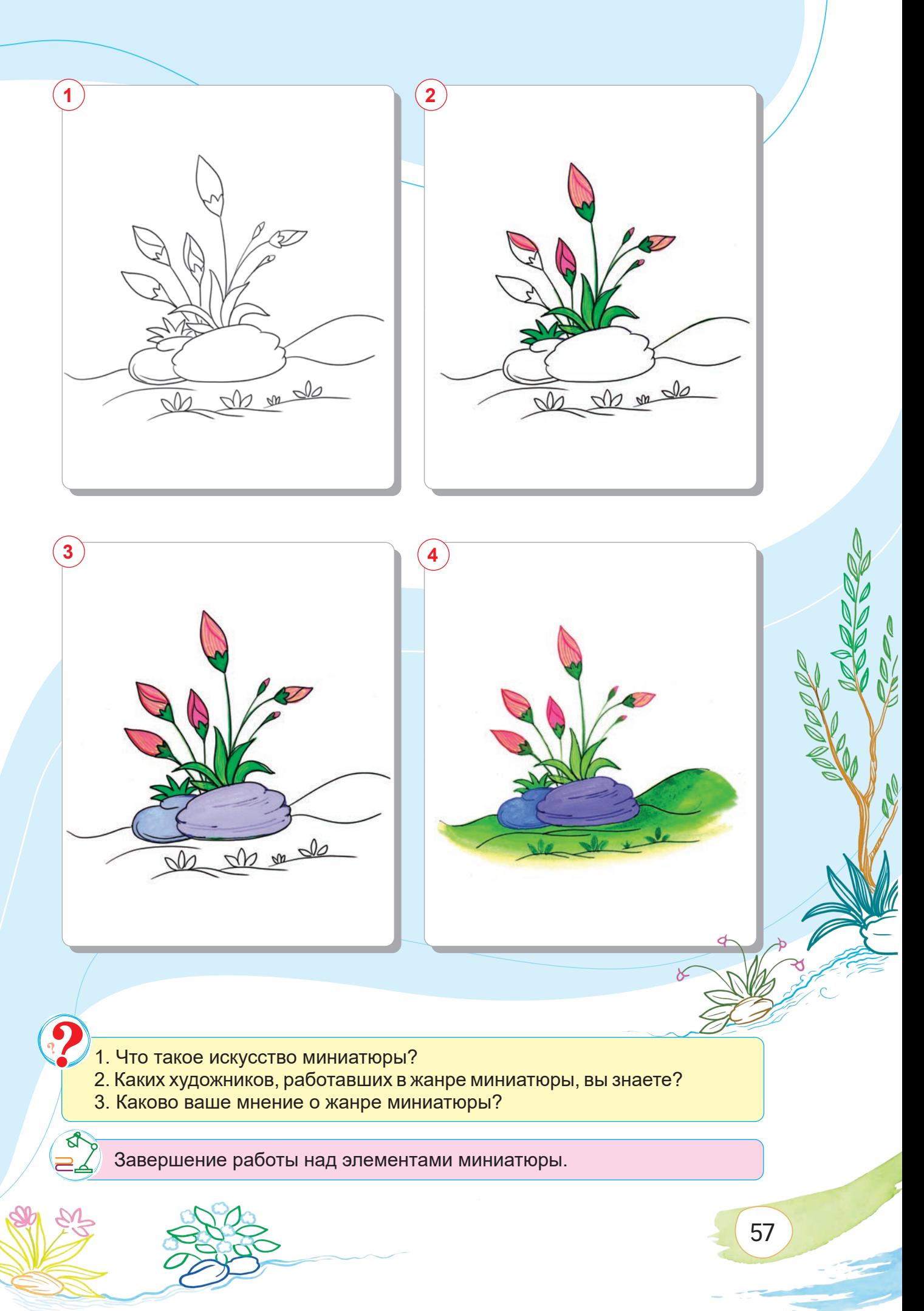

## **ПРАКТИЧЕСКОЕ ЗАНЯТИЕ**

## **Работа над простой миниатюрной композицией**

## **Необходимые учебные инструменты для рисования:**

- альбом для рисования;
- набор графитных карандашей различной
- твёрдости и мягкости;
- точилка для карандашей;
- ластик;
- акварель;
- гуашь;
- вода;
- художественные кисти;
- палитра.

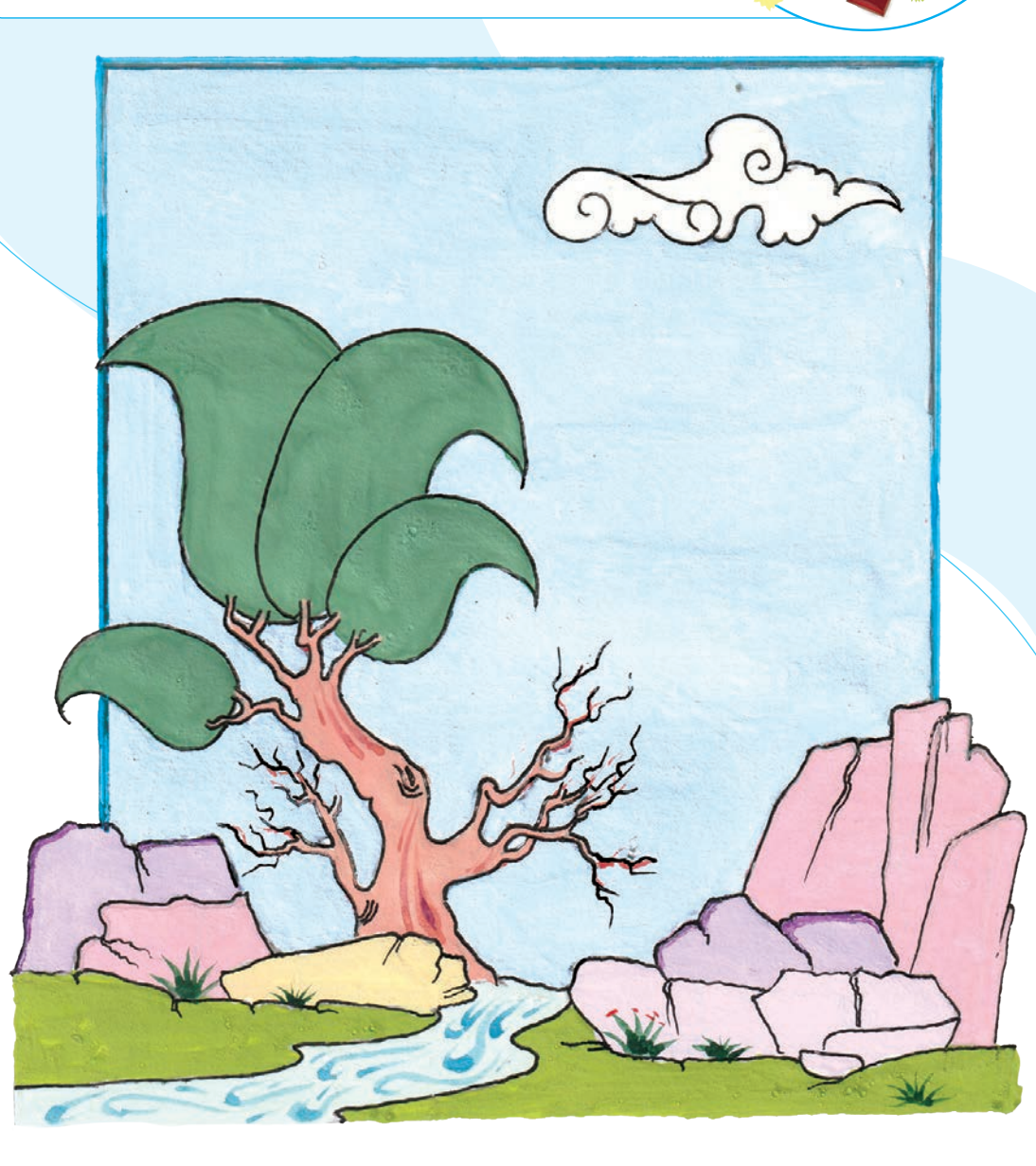

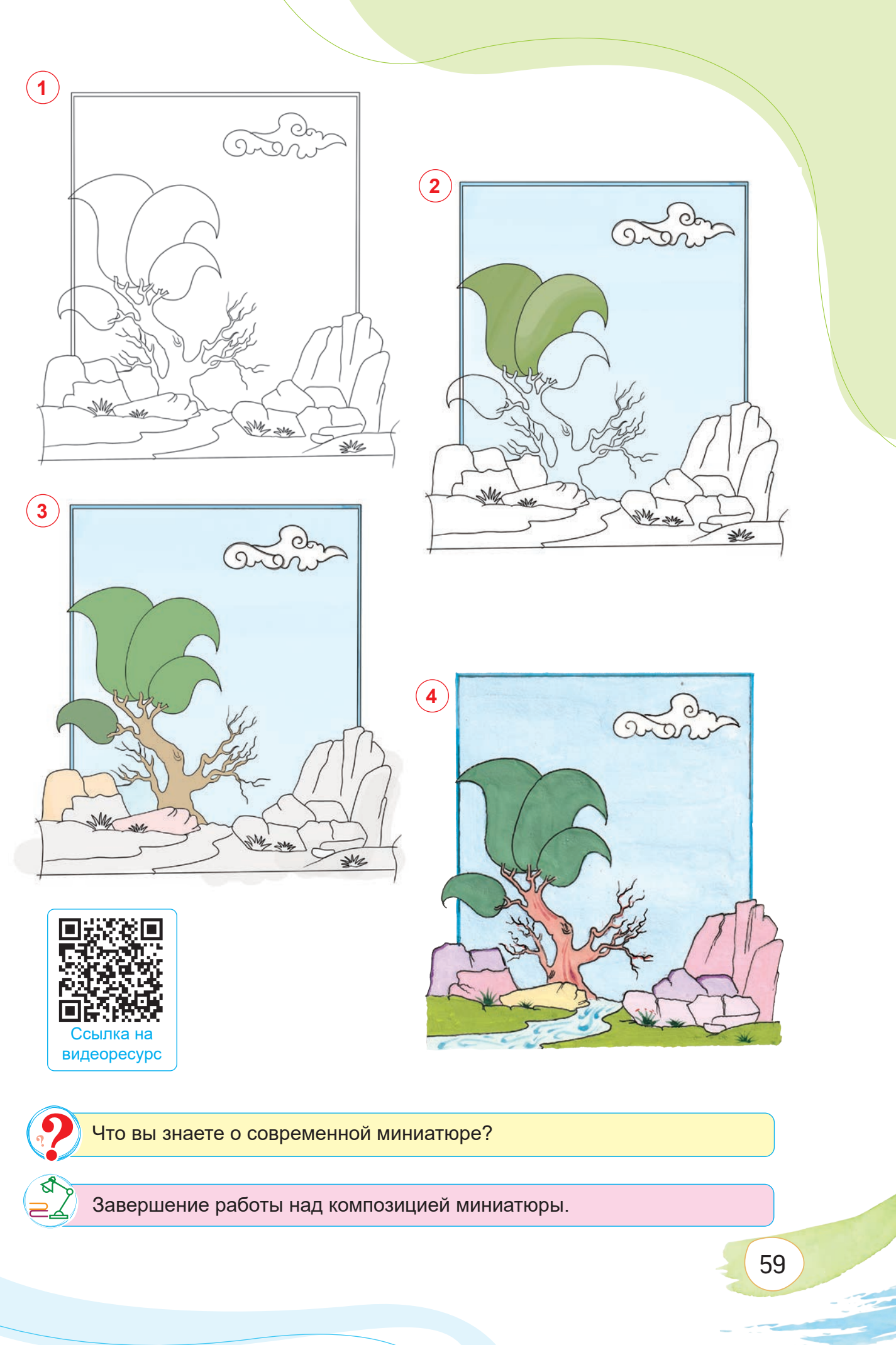

# **III ЧЕТВЕРТЬ**

Все учебники Узбекистана на сайте UZEDU.ONLINF

# **ТЕМА 17. СОЗДАНИЕ КОМПОЗИЦИИ НА ТЕМУ «ЦИРК» (В СВОБОДНОМ СТИЛЕ)**

Цирк (от лат. «circus» – «круг», «кольцо») – один из видов зрелищного искусства. Как правило, цирк размещается в здании с высоким куполом и имеет круглый манеж. В цирке представлены фокусы, акробатика, клоунада и дрессированные животные.

Виды циркового искусства включают акробатику, гимнастику, эквилибристику, клоунаду, жонглирование, борьбу, иллюзионизм, трюки на лошадях, фехтование и дрессировку животных.

Первый цирк был основан в Англии в 1768 году Филиппом Астлеем, английским наездником, предпринимателем и изобретателем. Его называли «отцом современного цирка». *Филипп Астлей*

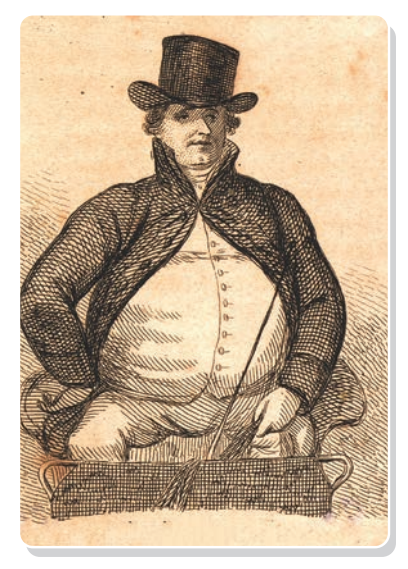

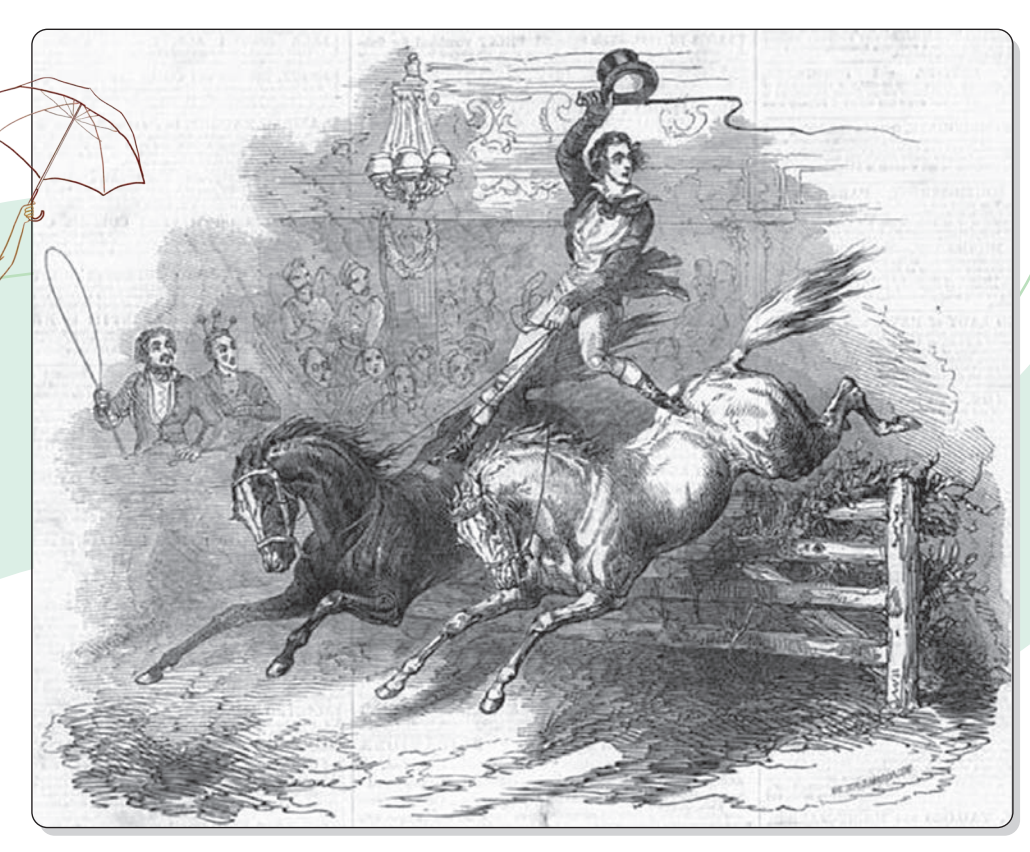

*Первые цирковые выступления Филиппа Астлея*

Ташкенбай Эгамбердиев – основатель легендарной цирковой династии Ташкенбаевых – родился в марте 1866 года в Ферганской долине. Его отец Эгамберди, в 50-х годах XIX века совершил паломничество в города Мекку и Медину в Саудовской Аравии, где научился искусству канатоходца.

Вернувшись в свою страну, он смастерил канаты, и со временем развил и популяризировал искусство хождения по канату и стал известен в народе как Хаджи Дарбоз.

В 2017 году широко отмечалось 150-летие династии Ташкенбаевых.

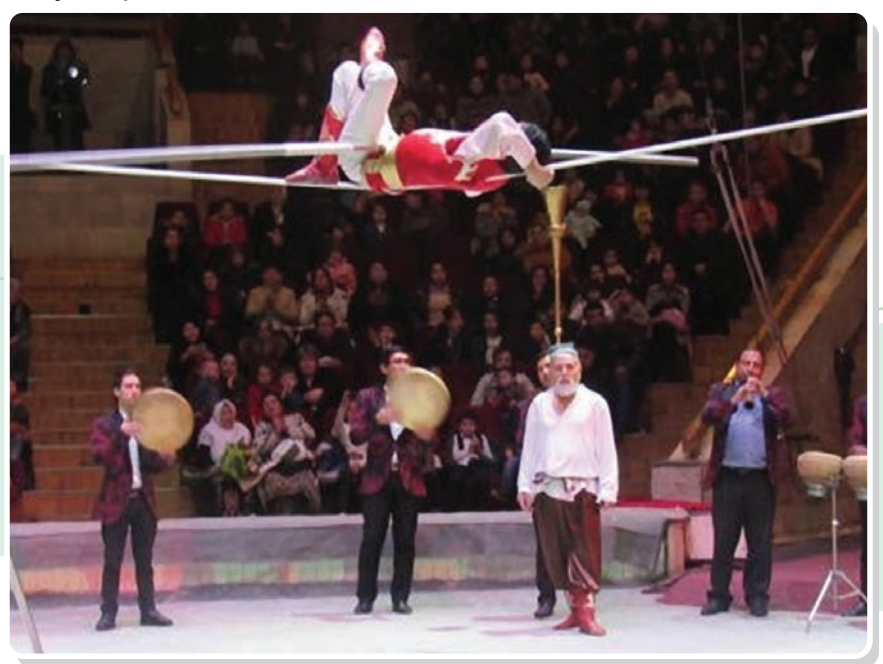

*Династия Ташкенбаеых*

Композиция (от лат. «compositio» – «строение», «соединение», «слияние») – это соотношение и взаимное расположение частей художественного произведения, связанных между собой по содержанию, характеру и назначению.

В композиции предметы гармонично расположены по отношению друг к другу по форме и цвету. В композиции имеются гармония и ритм. Именно в этом случае созданная работа становится совершенной.

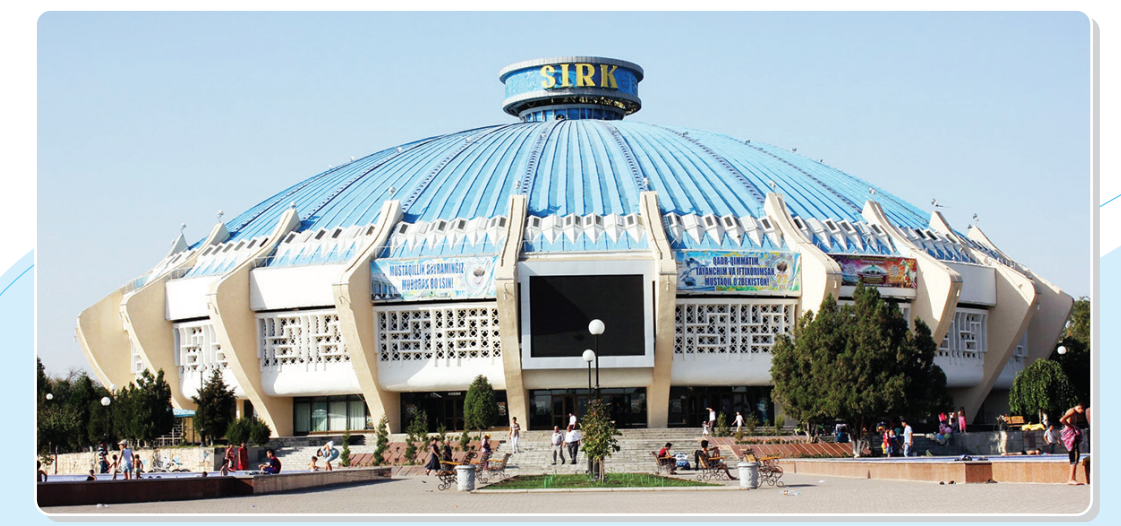

*Здание Ташкентского цирка*

\*Книга предоставлена исключительно в образовательных целях **DU.ONLINE** 

Щπ

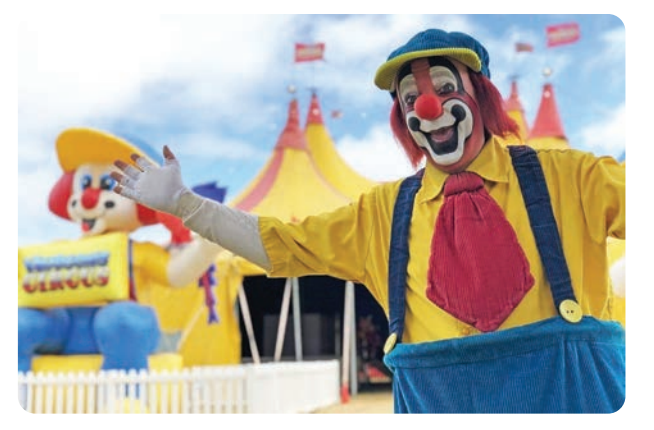

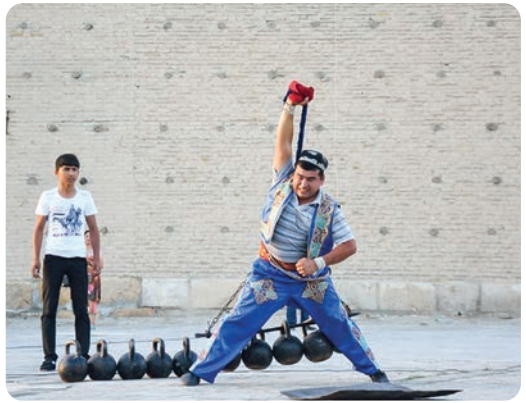

*Клоун. Фотография Силач. Фотография*

В изобразительном искусстве существует огромное количество течений, жанров, стилей и техник. Например, реализм, абстракционизм, пуантилизм, кубизм и другие. Вы можете работать над своей композицией в любой желаемой технике. Главное, чтобы ваша композиция была яркой, оригинальной, хорошо продуманной и воплощала сильную идею. Создайте сложную композицию с дополнительными цирковыми элементами и персонажами на сцене цирка либо выберите фоном антураж при проведении наших национальных праздников. Лицо и внешность вашего персонажа должны соответствовать его роли в цирке. Так, клоун должен изображаться весёлым. Его глаза, лицо, одежда и движения должны излучать шутовство, это сделает вашу композицию ещё более живой. Главный герой выдвигается на передний план композиции и прорабатывается до мельчайших деталей. Второй и третий планы изображаются менее детализированно как по цвету, так и по форме.

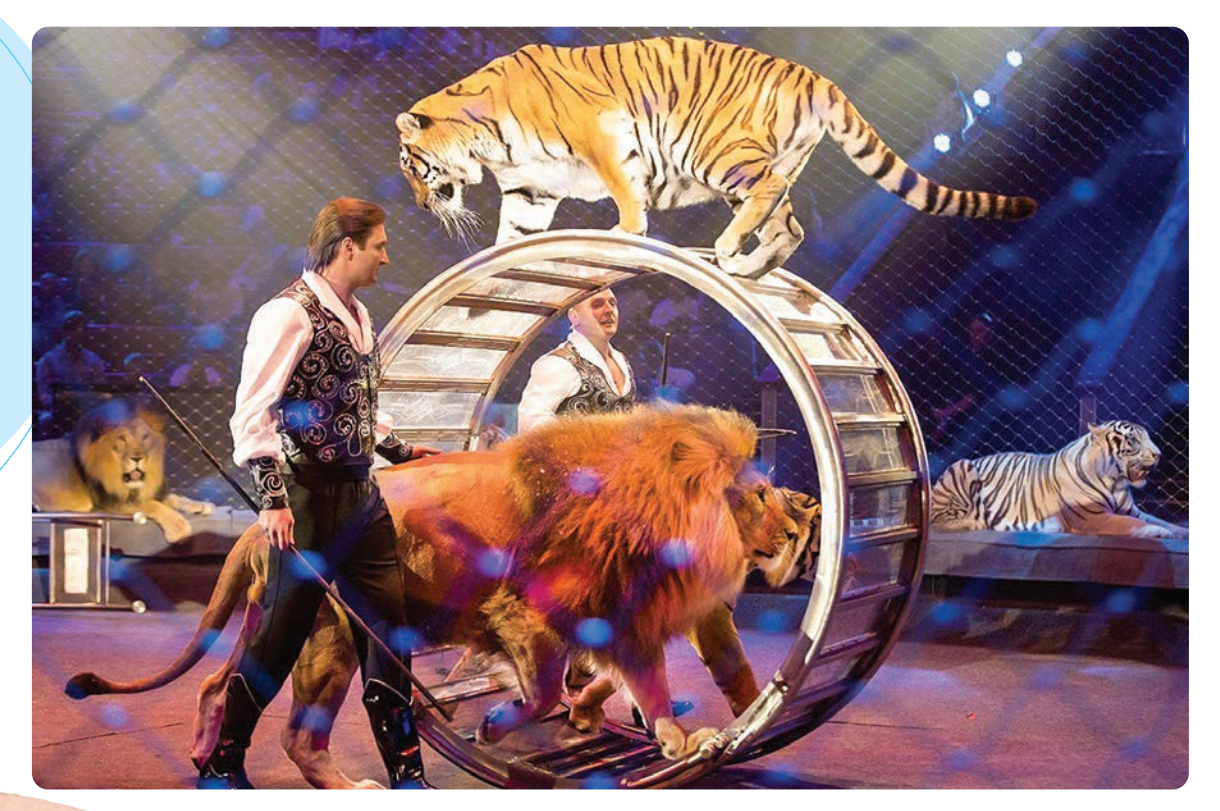

*Цирковое представление. Фотография*

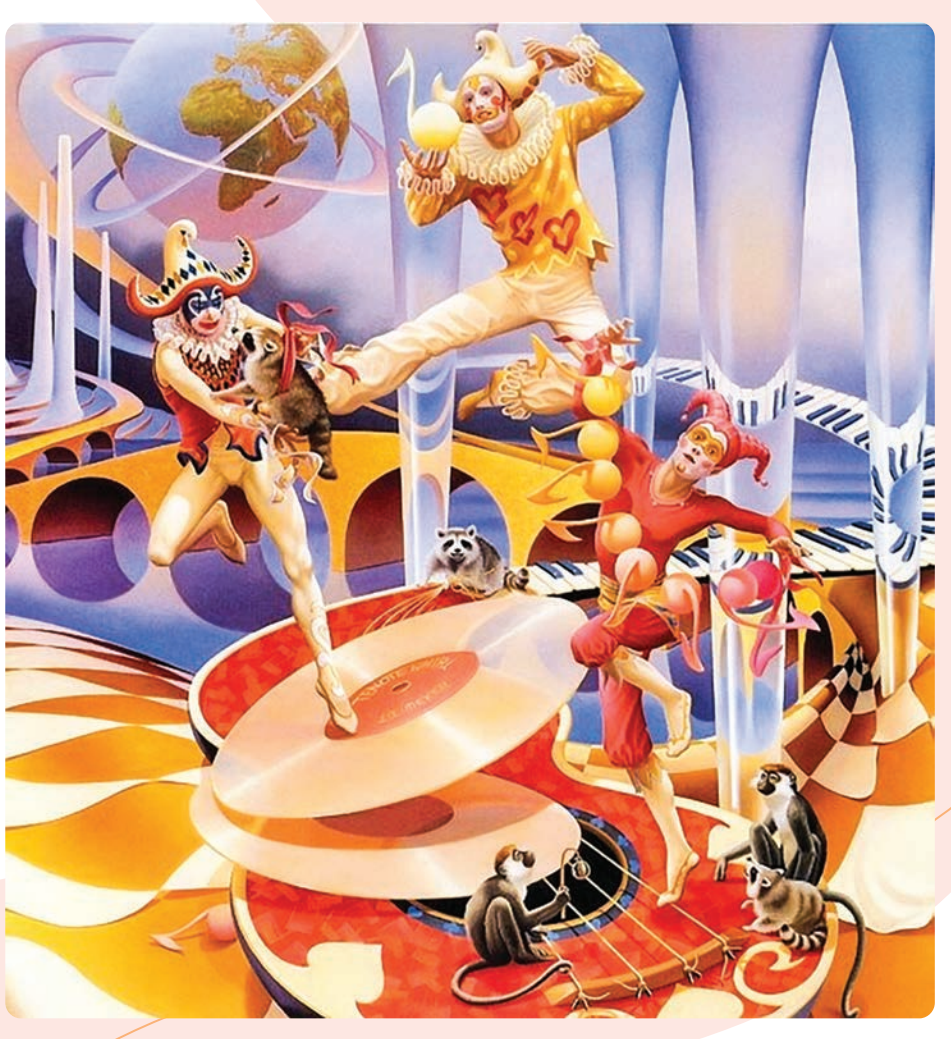

## **Илен Мейер.** «Цирк»

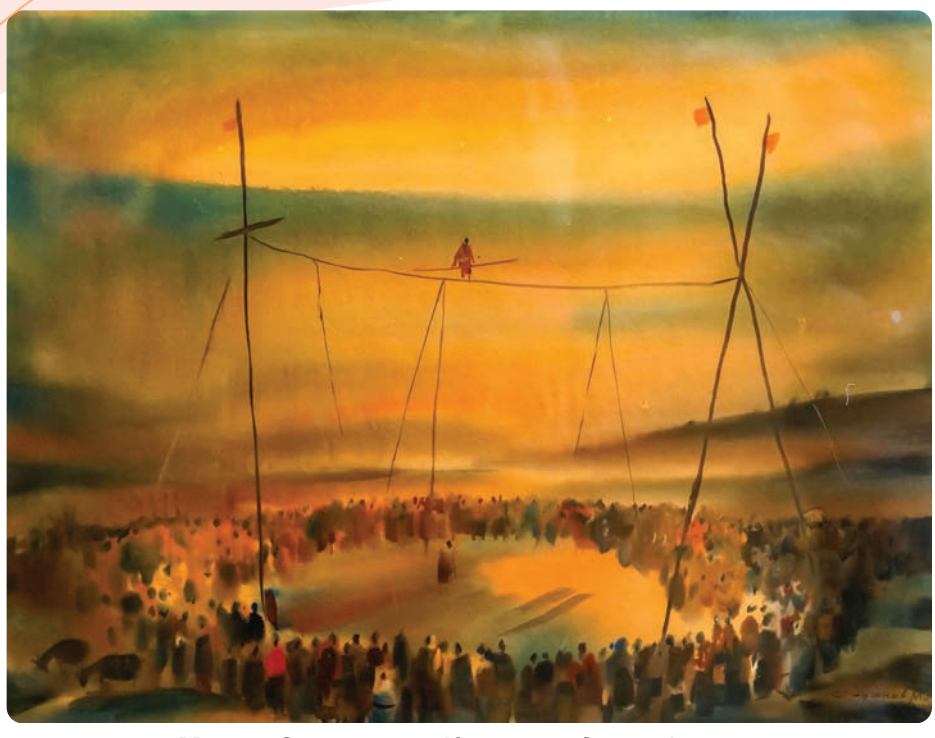

**Марат Садыков.** *«Канатаходец». Акварель*

# **ПРАКТИЧЕСКОЕ ЗАНЯТИЕ**

## **Создание композиции на тему «Цирк»**

#### **Необходимые учебные инструменты для рисования:**

- альбом для рисования;
- набор графитных карандашей различной твёрдости и мягкости;
- точилка для карандашей;
- ластик;
- акварельные или гуашевые краски;
- вода;

- палитра;
- художественные кисти.

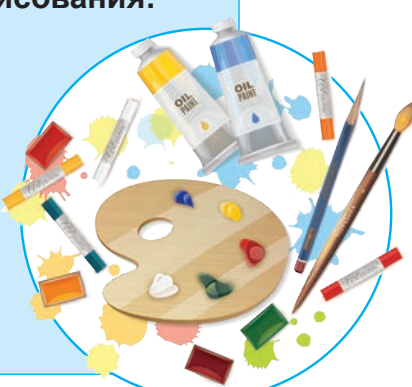

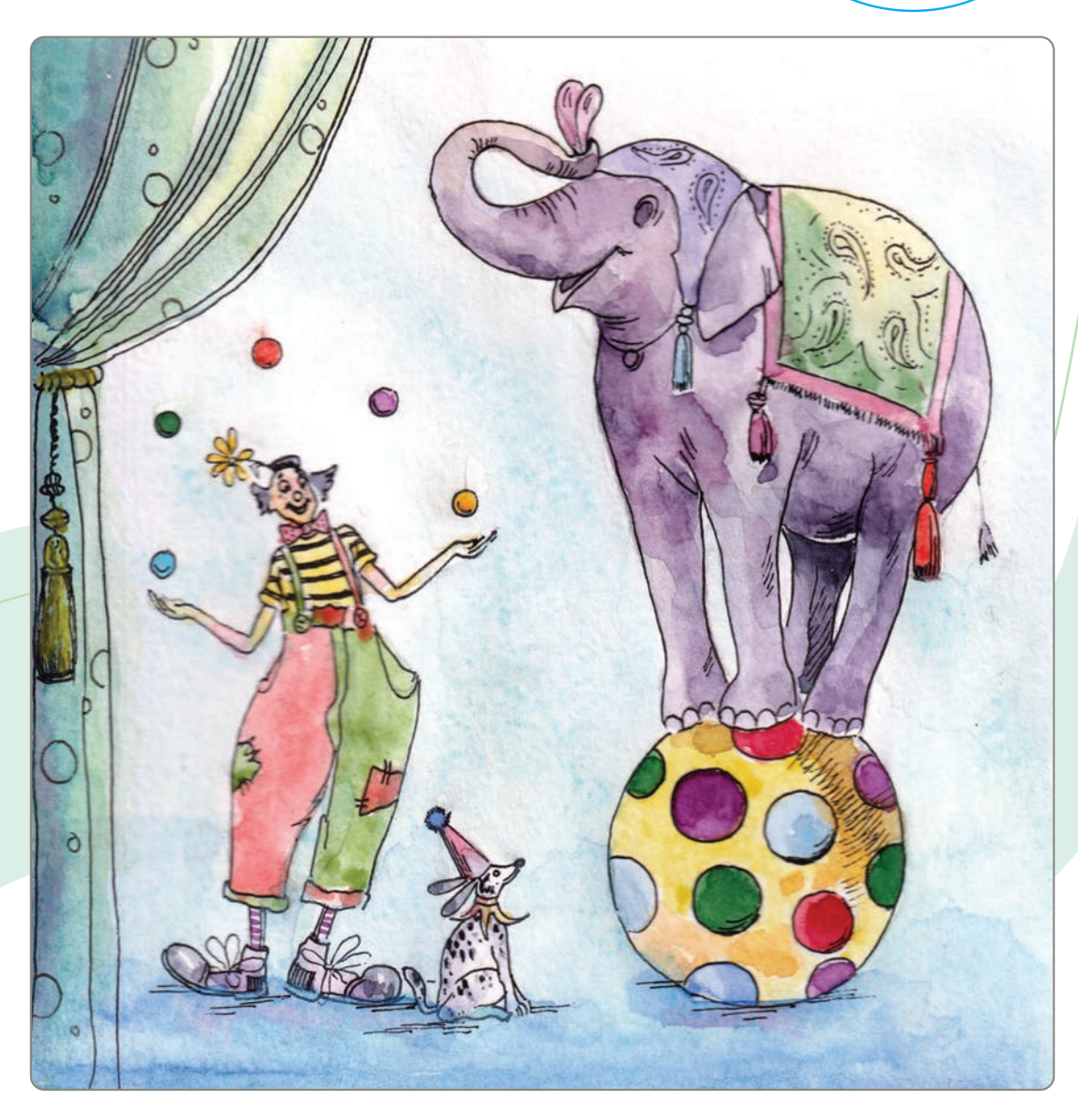

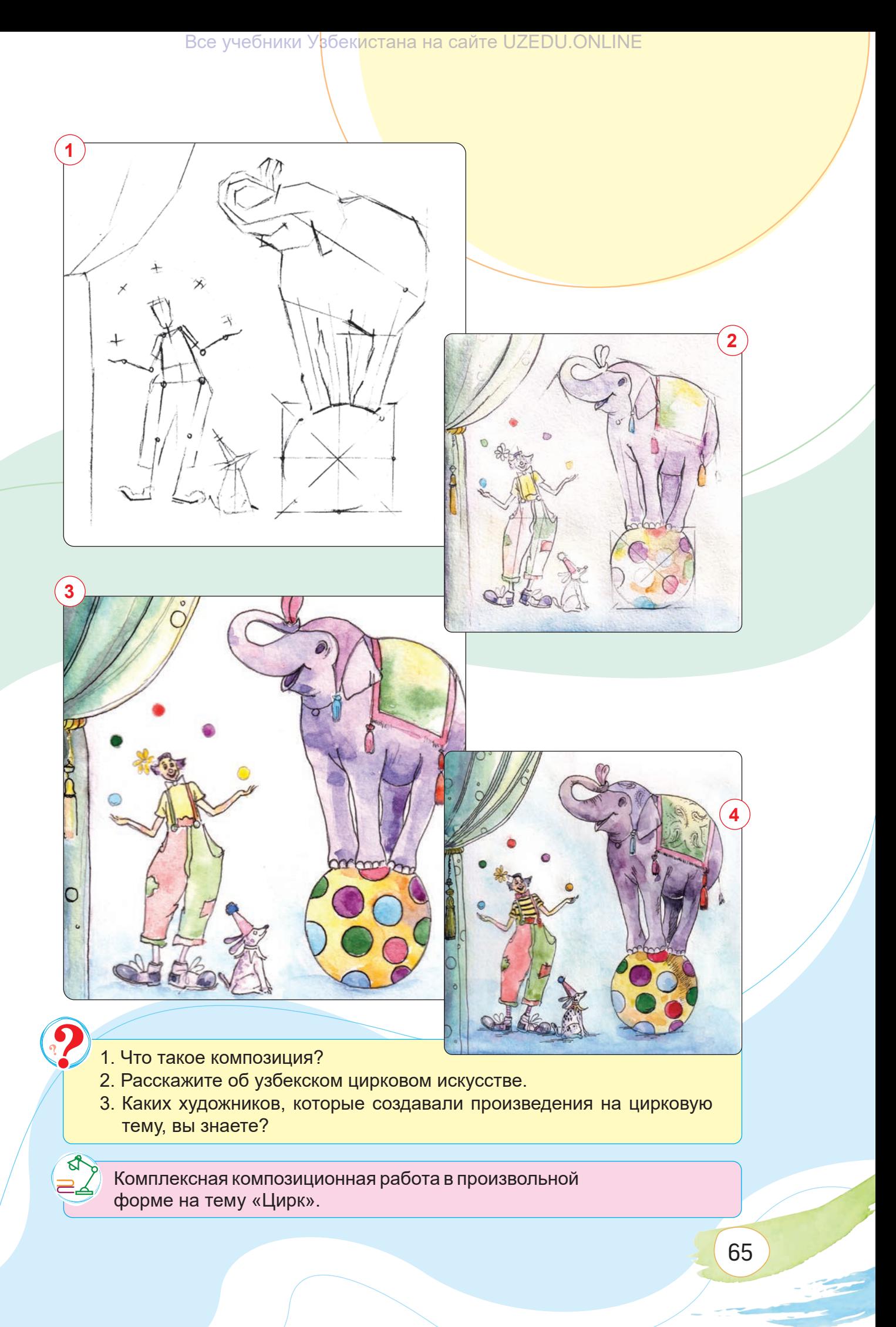

## **ТЕМА 18. ИЗОБРАЖЕНИЕ ЖИВОТНЫХ В СТИЛЕ ПОП-АРТА**

Все учебники Узбекистана на сайте UZEDU.QNLINE

Поп-арт – направление в изобразительном искусстве Западной Европы и США, возникшее в конце 1950-х – начале 1960-х годов. Изображения в стиле поп-арт, будь то банан, консервная банка или изображение животного, всегда яркие, красочные, выразительные и жизнерадостные. Вот почему этот стиль исполнения популярен среди широкой публики.

## **Образцы картин, выполненных в стиле поп-арта**

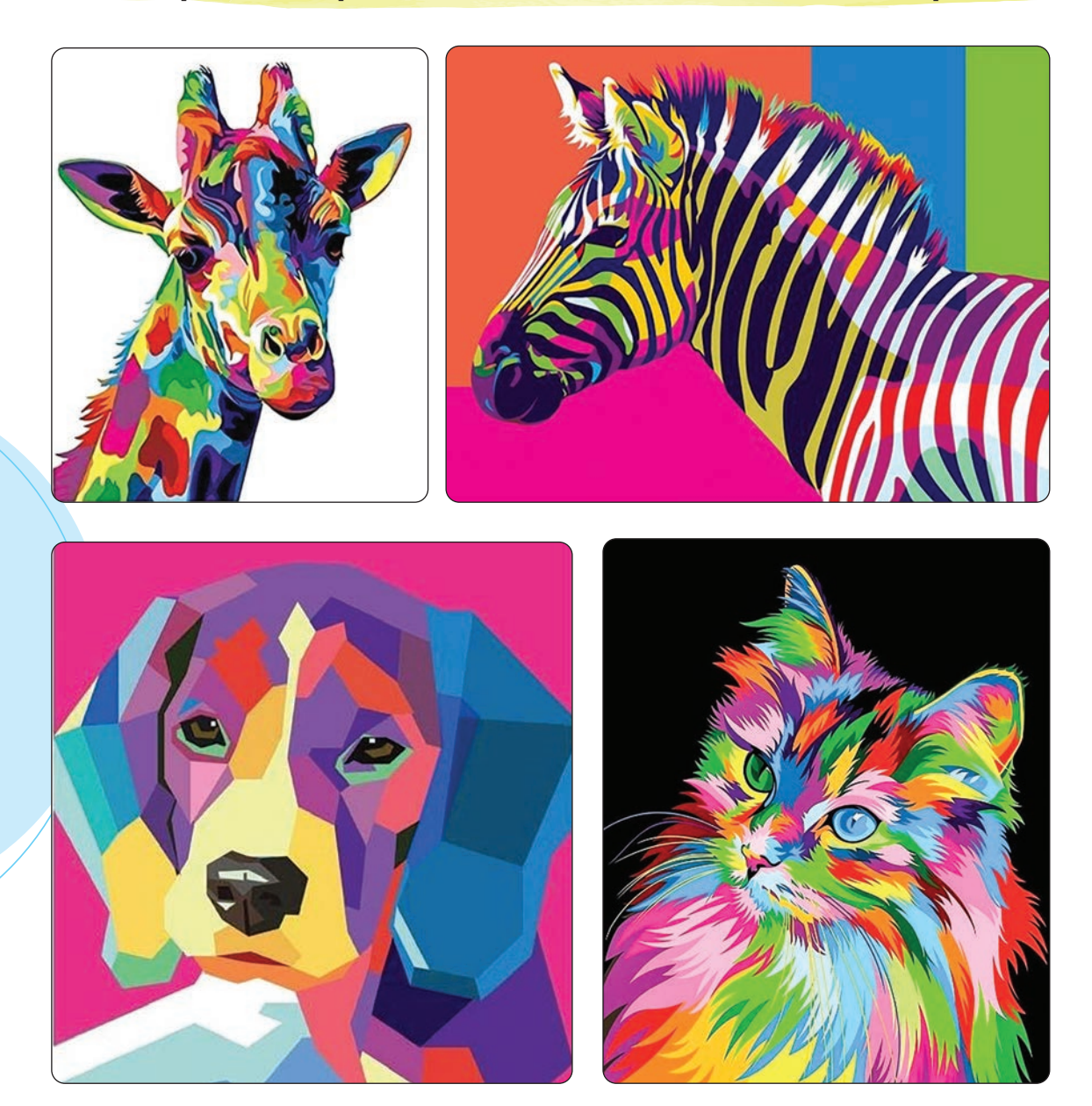

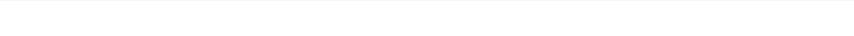

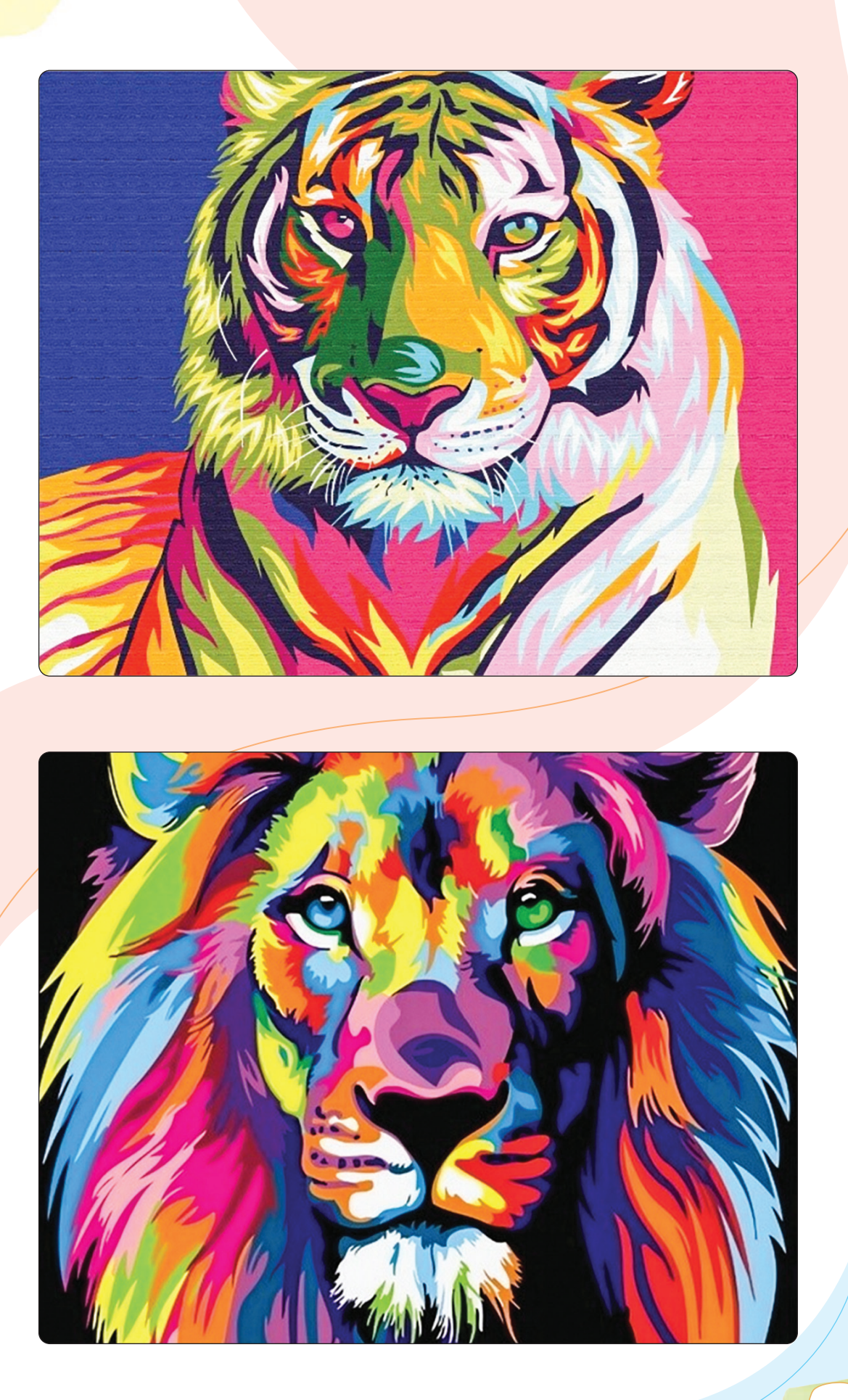

# **ПРАКТИЧЕСКОЕ ЗАНЯТИЕ**

**Изображение животного в стиле поп-арта с помощью гуаши или акварели**

**Необходимые учебные инструменты для рисования:**

- альбом для рисования;
- набор графитных карандашей различной
- твёрдости и мягкости;
- точилка для карандашей;
- ластик;
- акварельные или гуашевые краски;
- вода;

- палитра;
- художественные кисти.

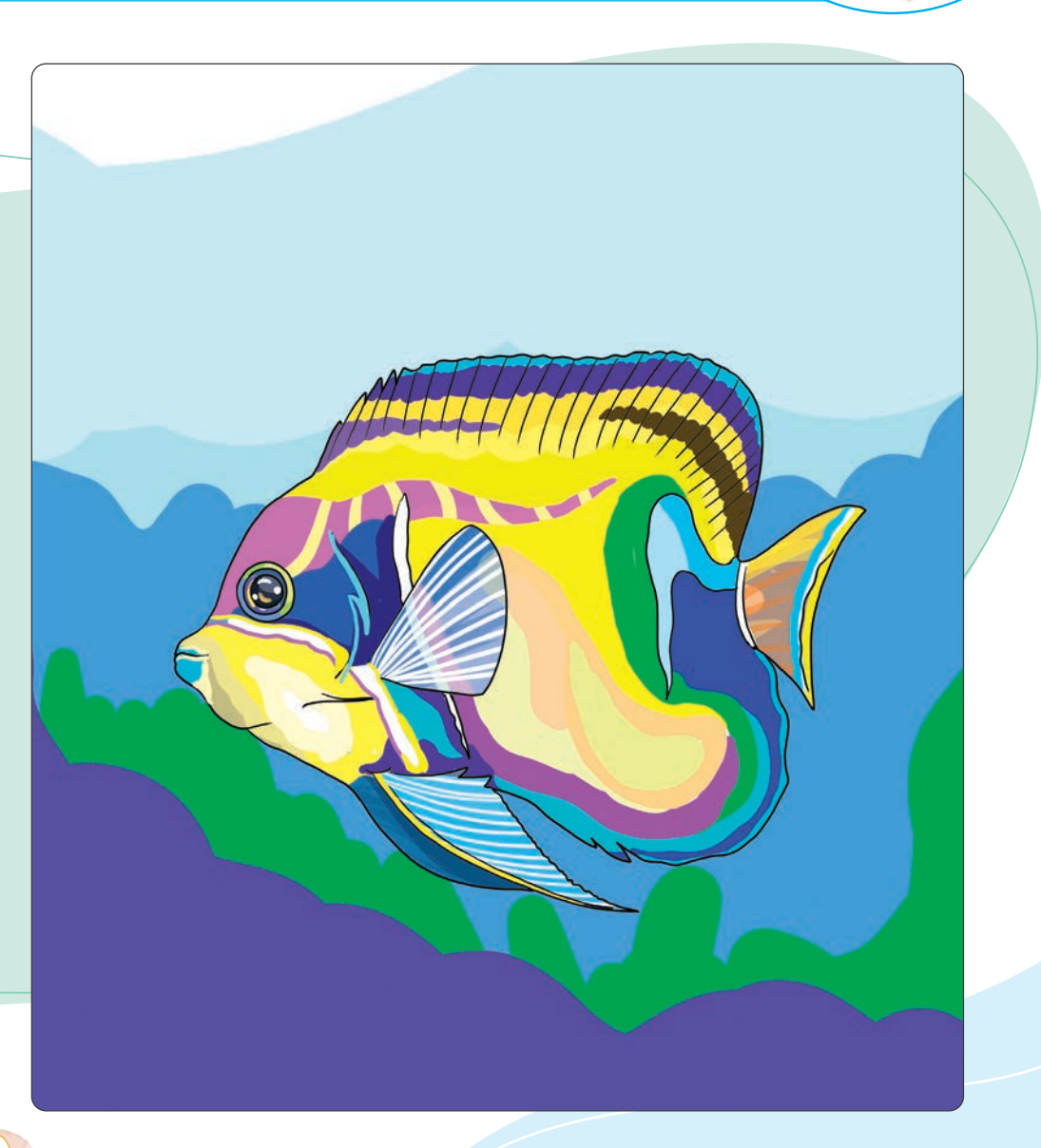

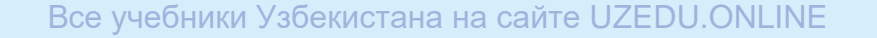

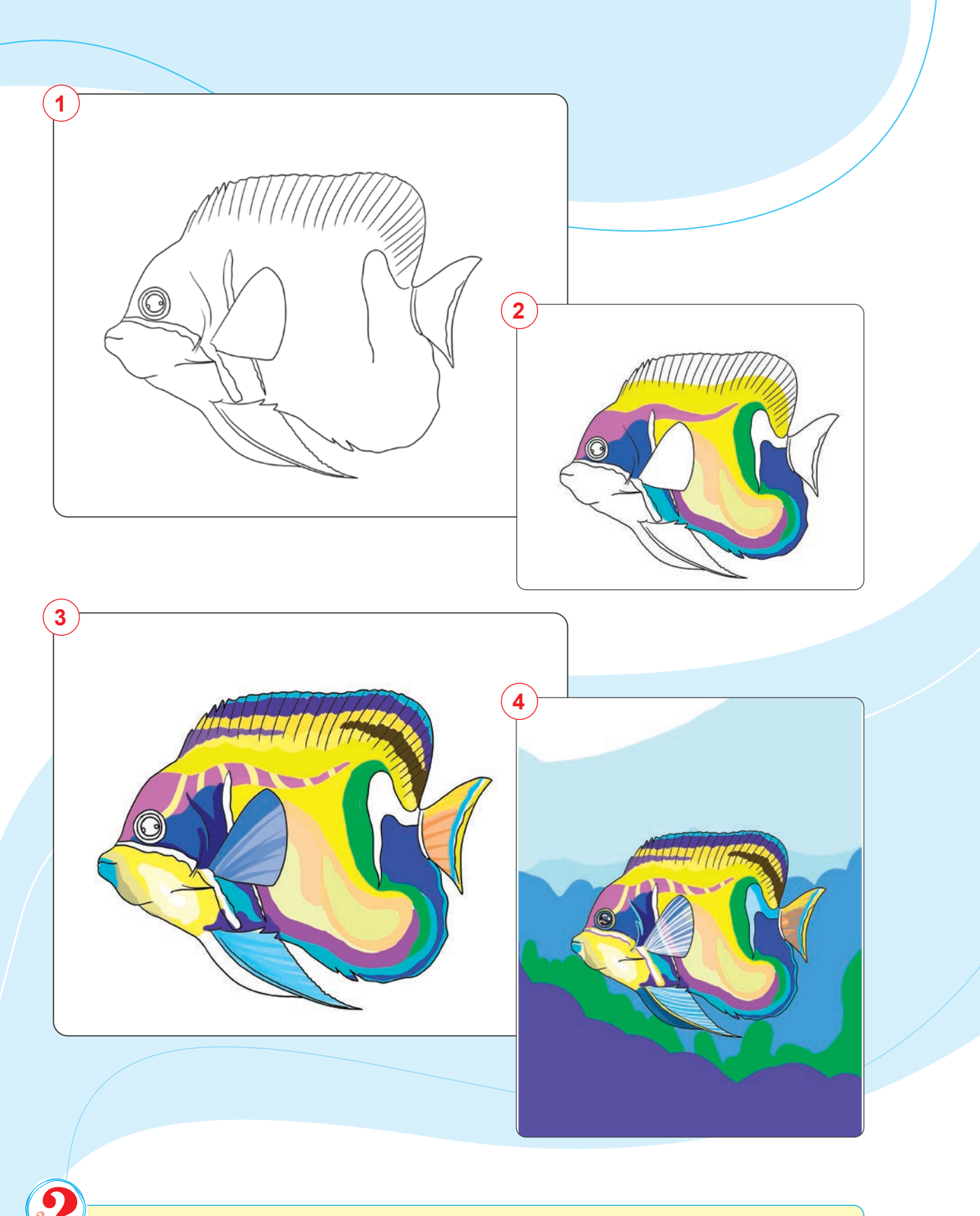

1. Где появился стиль «поп-арт»? 2. Каково ваше мнение о стиле «поп-арт»?

Завершение образа животного.

ा<br>नार

# **ТЕМА 19. СОЗДАНИЕ АБСТРАКТНОГО КОМПОЗИЦИОННОГО МАКЕТА**

**Абстракция** (от лат. "abstractio" – «отвлечение», «отделение», «исключение») – понятие, связанное с абстрактными, воображаемыми идеями.

Макет – это эскизный проект, уменьшенная копия спроектированного или существующего архитектурного строения, ансамбля, комплекса. Макет играет важную роль в архитектуре и дизайне интерьера.

Чтобы создать хороший макет, нужно выбрать качественные материалы и инструменты. Материалы для изготовления макета делятся на две группы: основные и вспомогательные. Основные материалы – бумага, картон, пенопласт и пластмасса. Вспомогательные – изготовленные на заказ деревья, фонари, люди, стулья, автомобили, газоны и многое другое.

На уроке мы будем использовать плотную твёрдую бумагу или картон.

Под абстрактным макетом понимается макет, созданный на основе нестандартного мышления. В качестве примера абстрактных макетов можно привести современные здания женщины-архитектора Захи Хадид.

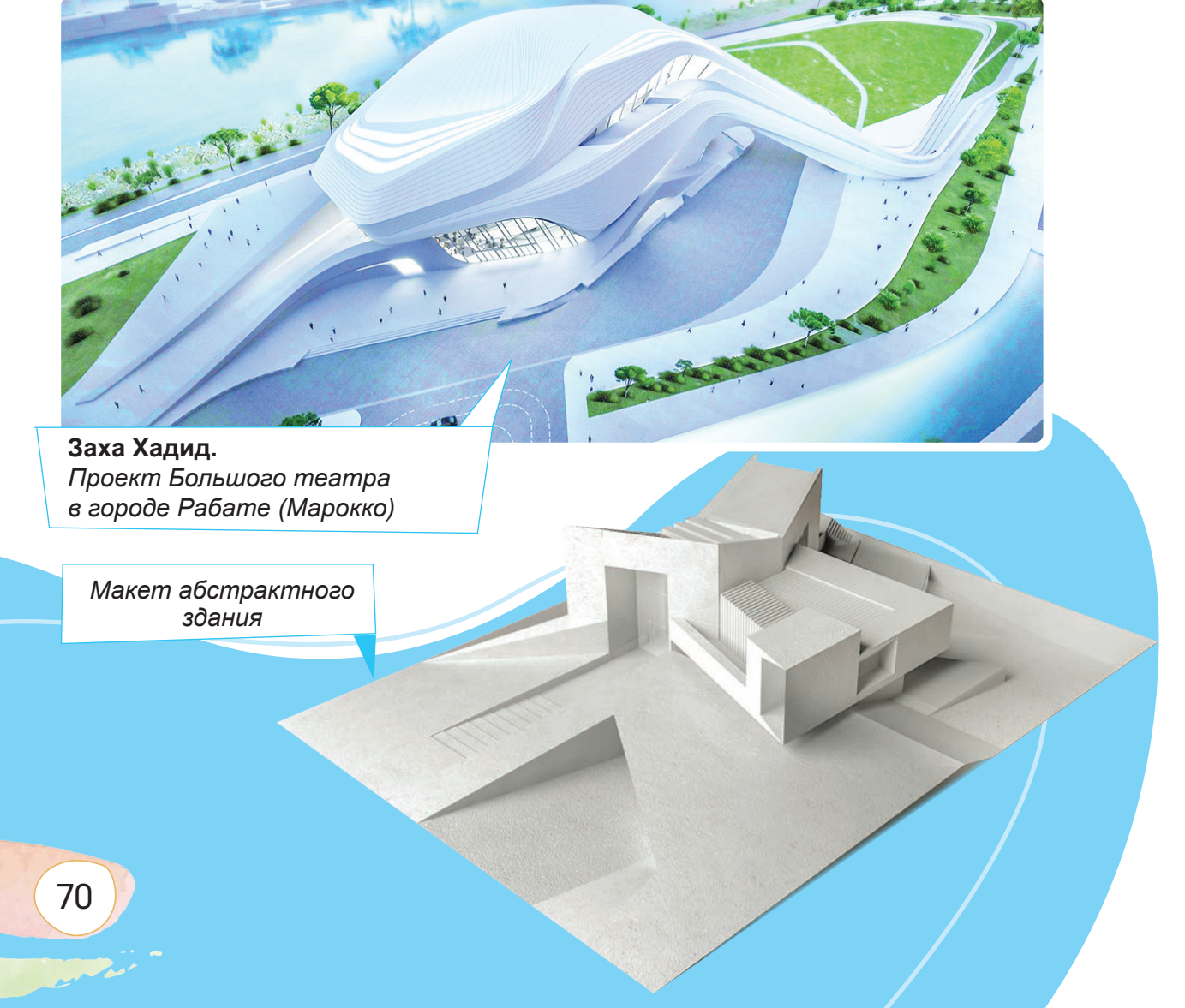

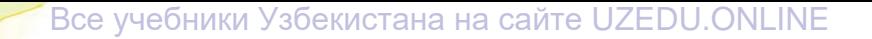

**Простые абстрактные макеты проектов**

**Давлат Джаббаров.** *Абстрактный макет. Картон*

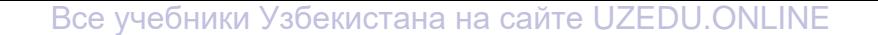

# **ПРАКТИЧЕСКОЕ ЗАНЯТИЕ**

## **Создание макета с абстрактной композицией**

#### **Необходимые учебные инструменты для рисования:**

- альбом для рисования;
- картон;
- набор графитных карандашей различной
- твёрдости и мягкости;
- точилка для карандашей;
- ластик;
- линейка;
- циркуль;
- канцелярский нож;
- клей.

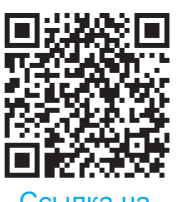

Ссылка на видеоресурс

72
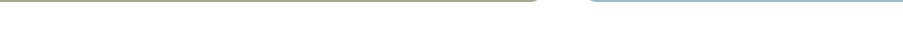

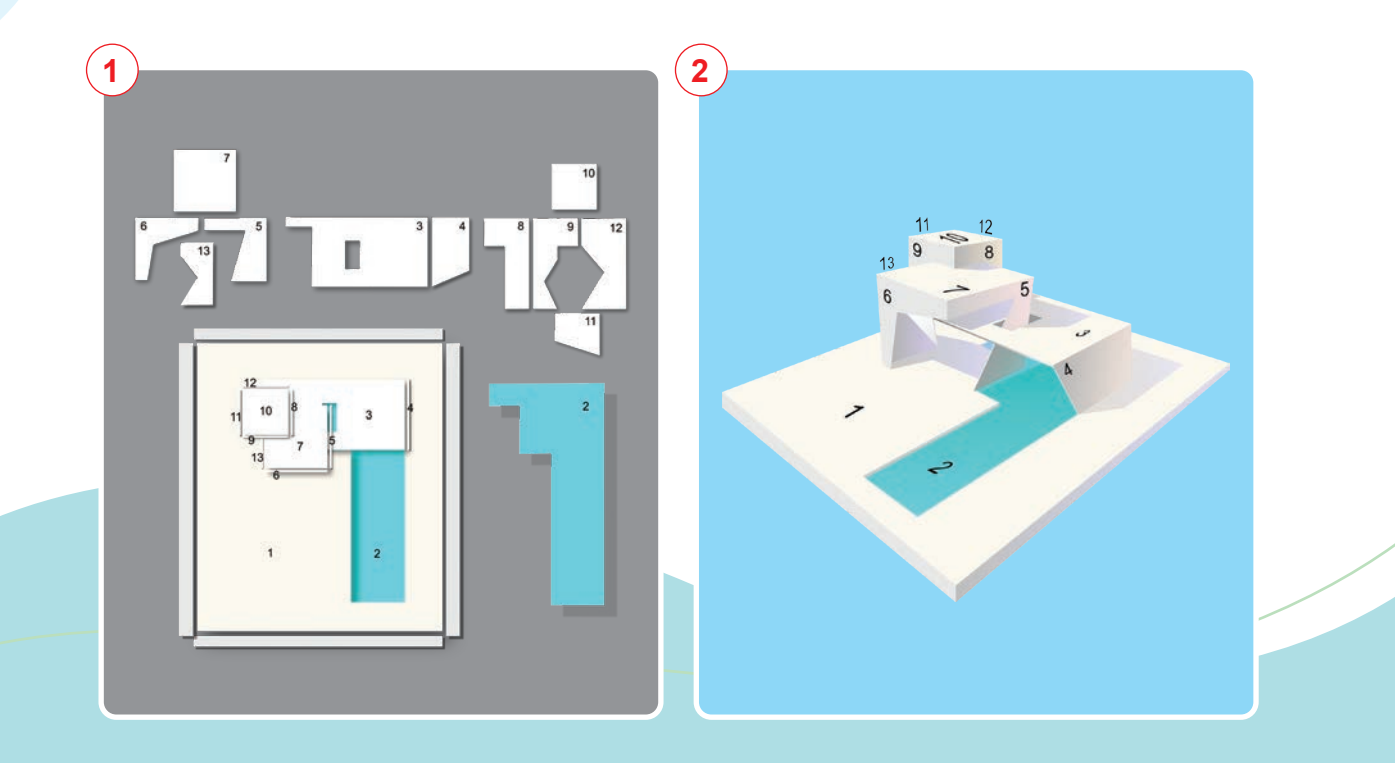

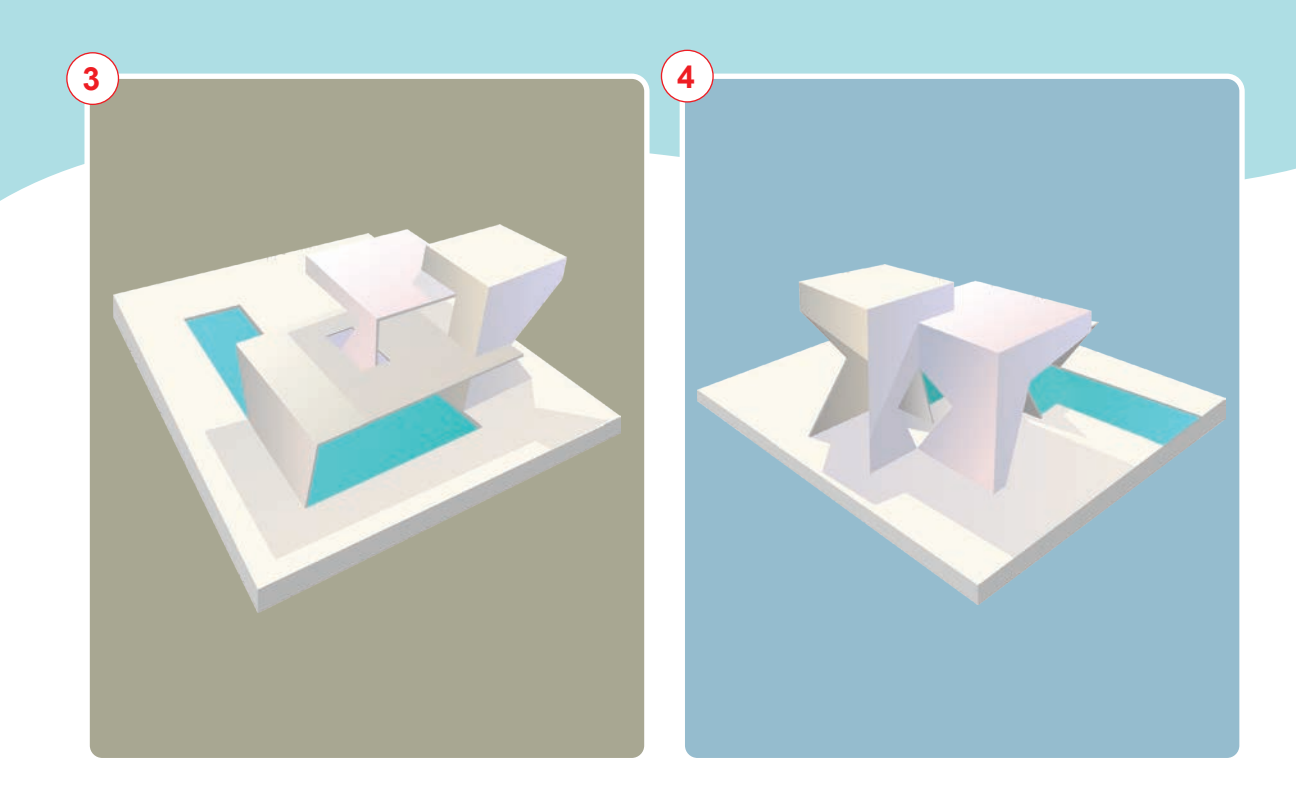

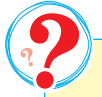

1. Что такое макет?

- 2. Что вы подразумеваете под масштабированием в макете?
- 3. Какие материалы необходимы для изготовления макета?

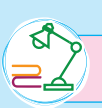

Завершение работы над макетом с абстрактной композицией.

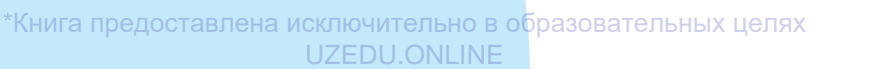

Все учебники Узбекистана на сайте UZEDU.QNLINE

# **ТЕМА 20. СОЗДАНИЕ ИЗОБРАЖЕНИЯ В 3D-СТИЛЕ**

В настоящее время 3D-изображения стали очень популярными. Мы можем видеть их в виде граффити на стенах зданий, асфальте, а также в виде фотографий из конкурсов в социальных сетях.

Изображения в 3D-формате появились ещё в XVI веке. Художники средневековья работали мелом на стенах и тротуарах. Власти поощряли такое творчество. Целью было – привлечь как можно больше туристов и пополнить городской бюджет. Любовь людей к уличному искусству сохранилась до сих пор. Появление компьютеров способствовало дальнейшему развитию 3D-искусства.

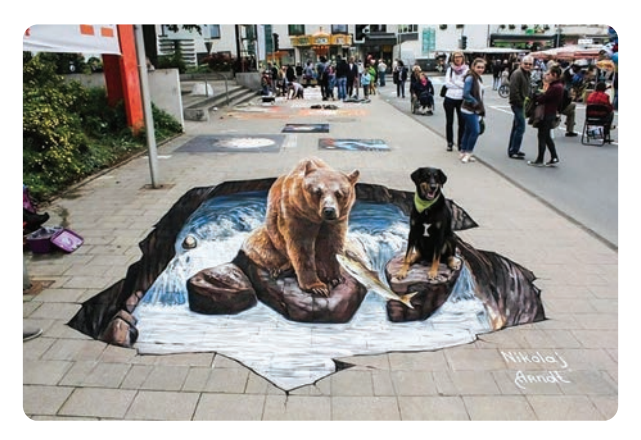

**Николай Арндт.** *3D-изображение на асфальте*

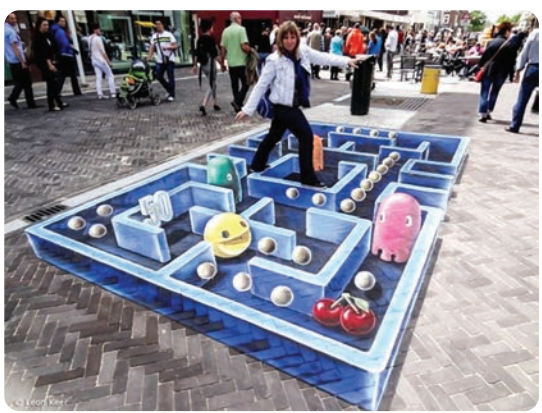

**Леона Акира.**  *3D-изображение на асфальте*

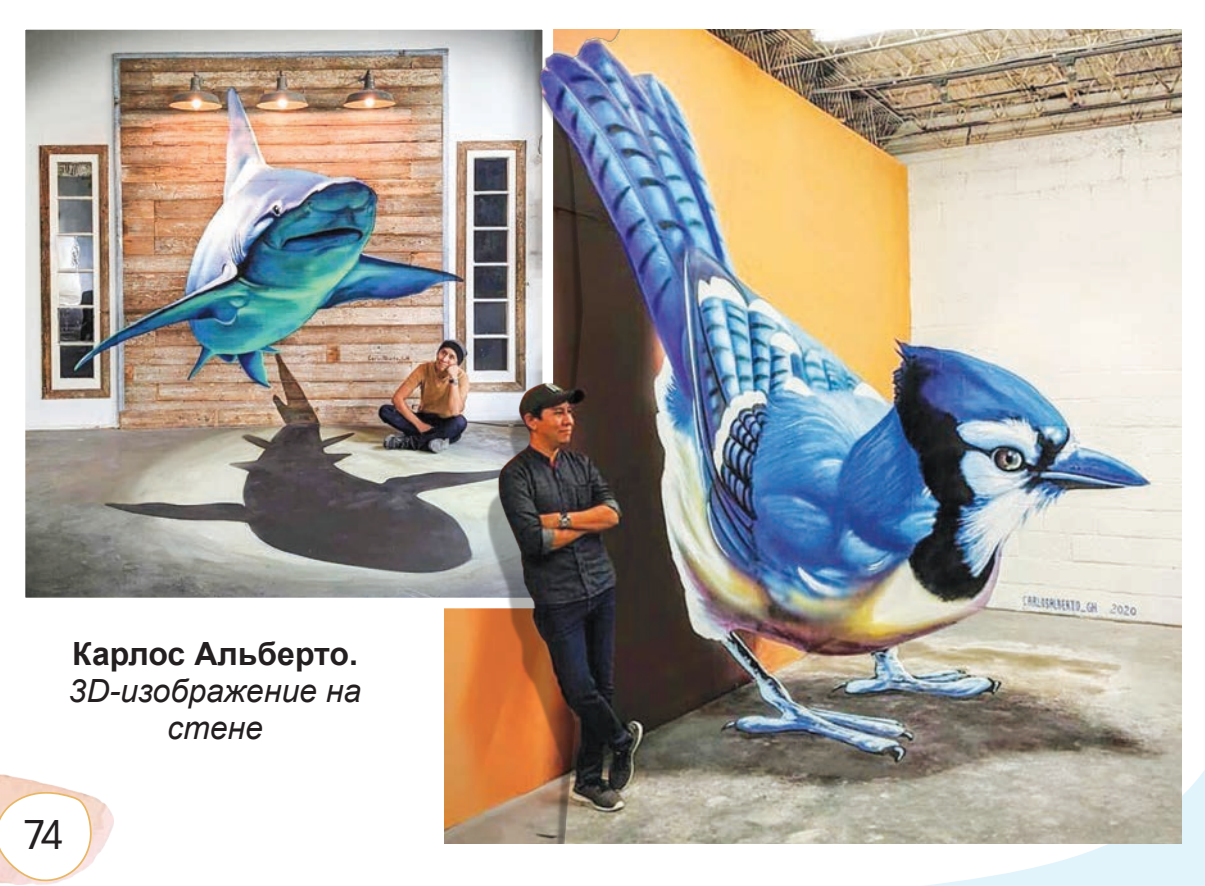

С помощью объёма можно создать фантастический 3D-эффект. Объём изображения зависит от характеристик теней.

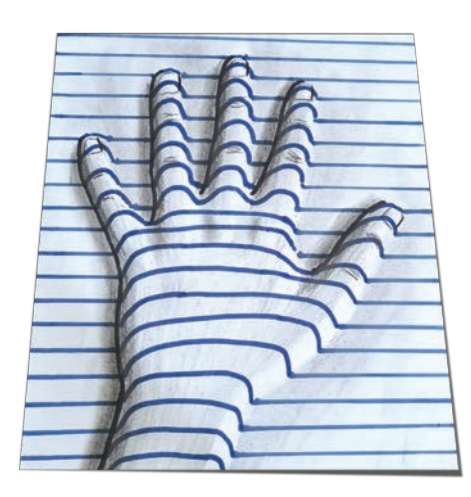

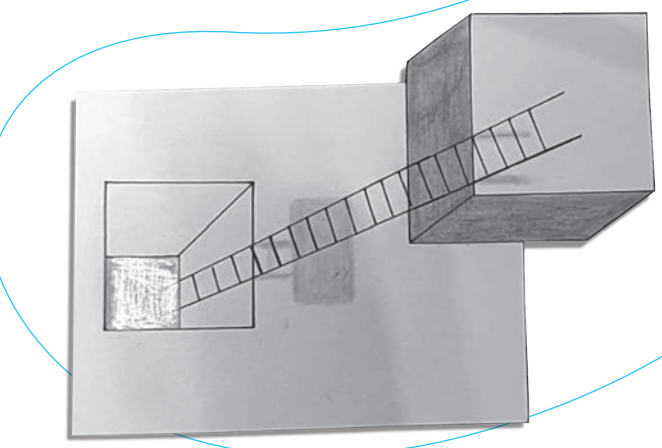

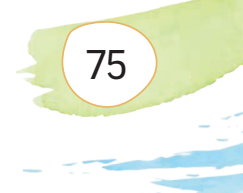

\*Книга предоставлена исключительно в образовательных целях UZEDU.ONLINE

### **Изображение бабочки в 3D-стиле с помощью различных карандашей или ручек**

**Необходимые учебные инструменты для рисования:**

- альбом для рисования;
- набор графитных карандашей различной твёрдости и мягкости;
- точилка для карандашей;
- ластик;

 $\overline{\mathbf{3}}$ 

- цветные гелевые ручки;
- цветные карандаши.

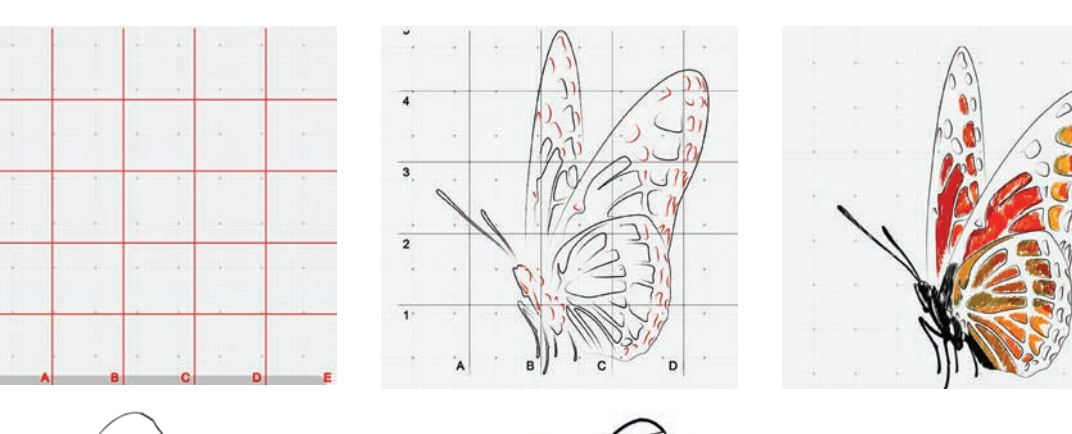

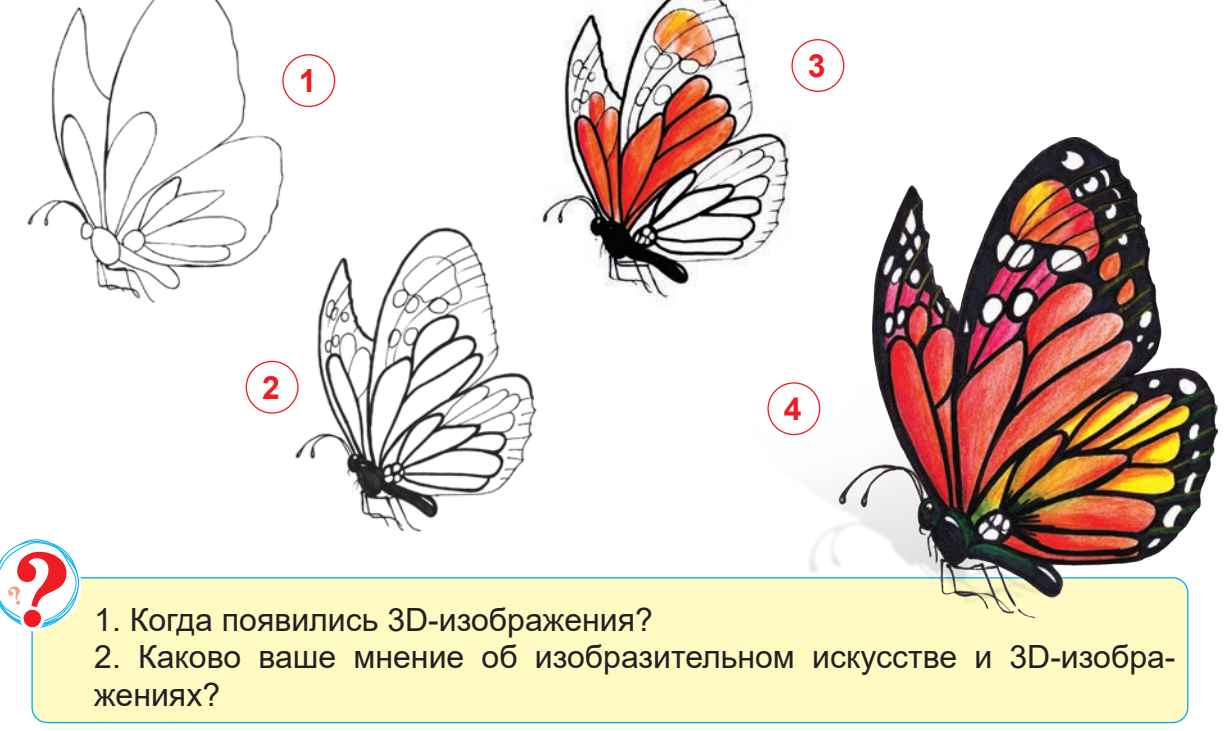

Завершение рисунка бабочки в 3D-стиле.

# **ТЕМА 21. СОЗДАНИЕ ИЗОБРАЖЕНИЙ В ТЕХНИКЕ «ЗЕНТАНГЛ» И «ДУДЛИНГ»**

Зентангл (zentangle) – это новый вид искусства, сочетающий в себе сразу несколько направлений: творчество, медитацию и удовольствие от самой работы. Это прекрасный способ создания оригинальных изображений на основе узоров.

Техника «зентангл» заключается в повторении узоров. Несколько узоров могут быть объединены в одно изображение. Сама техника очень свободная и интуитивно понятная. Даже если у вас нет способностей к живописи, вы без труда сможете создать оригинальные и очень интересные рисунки в технике зентангла.

«Зентангл» был официально зарегистрирован как вид искусства в 2006 году. Ее основателями являются Рик Робертс и Мария Томас.

Классический зентангл – это всегда квадрат белой бумаги со сторонами 8,9 сантиметров, разрисованный чёрными чернилами. Вы можете начать творить с помощью подходящей бумаги и удобной ручки.

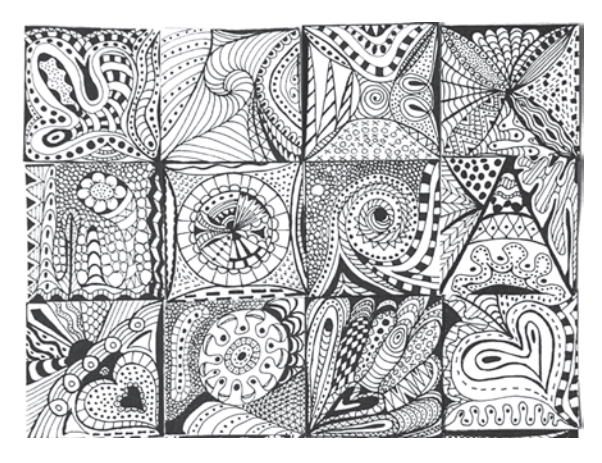

*Техники «зентангл» и «дудлинг»*

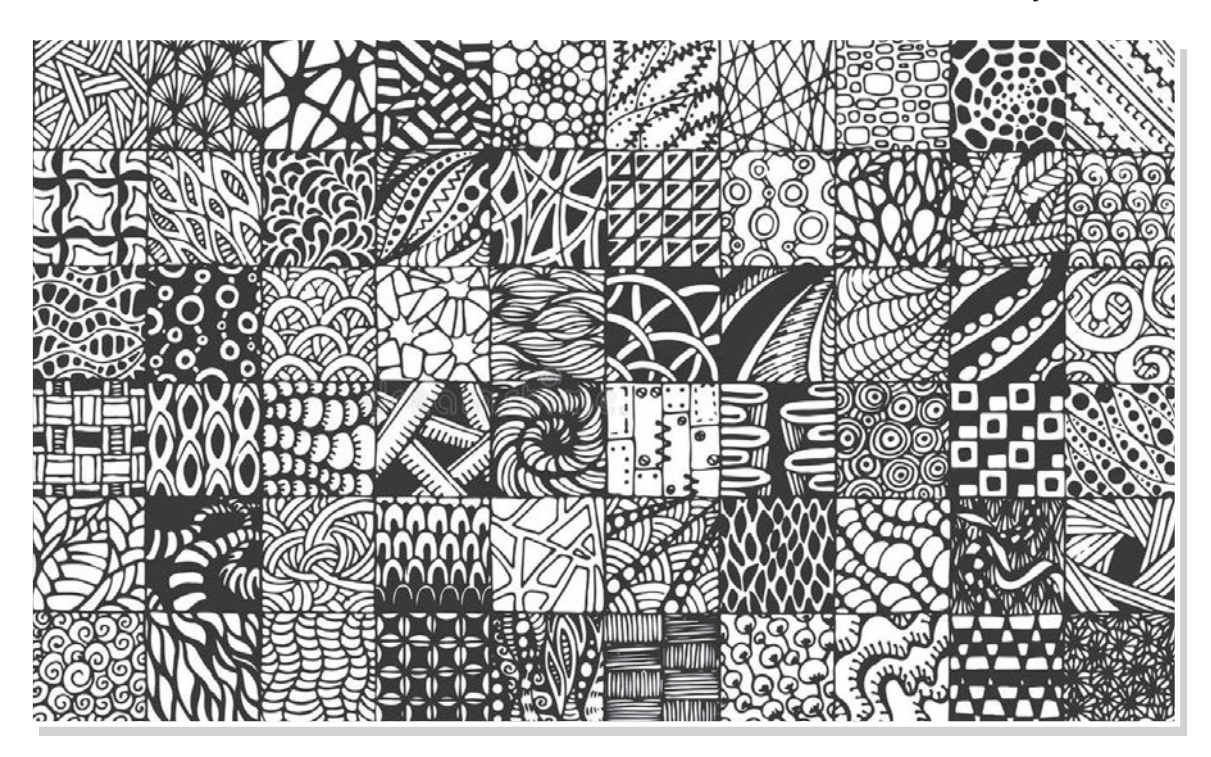

*Узоры, выполненные в технике зентангла*

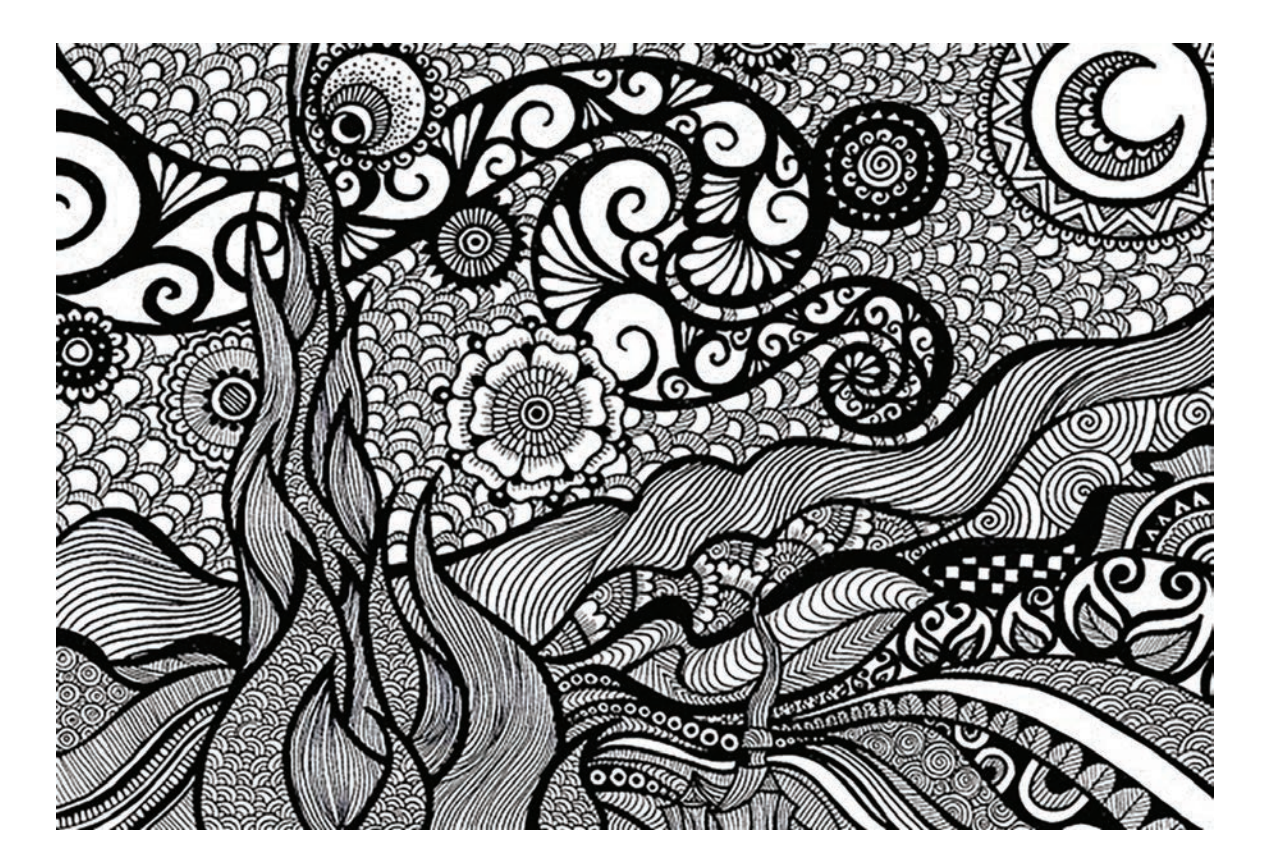

Дудлинг (от англ. "doodling", "doodle" – «рисование») – вид современного искусства, техника рисования, которая удобна даже для людей, не обладающих навыками рисования.

В мире у дудлинга очень много поклонников – они создают целые произведения искусства из простых кругов. Благодаря работе в этом стиле формируются навыки создания композиции.

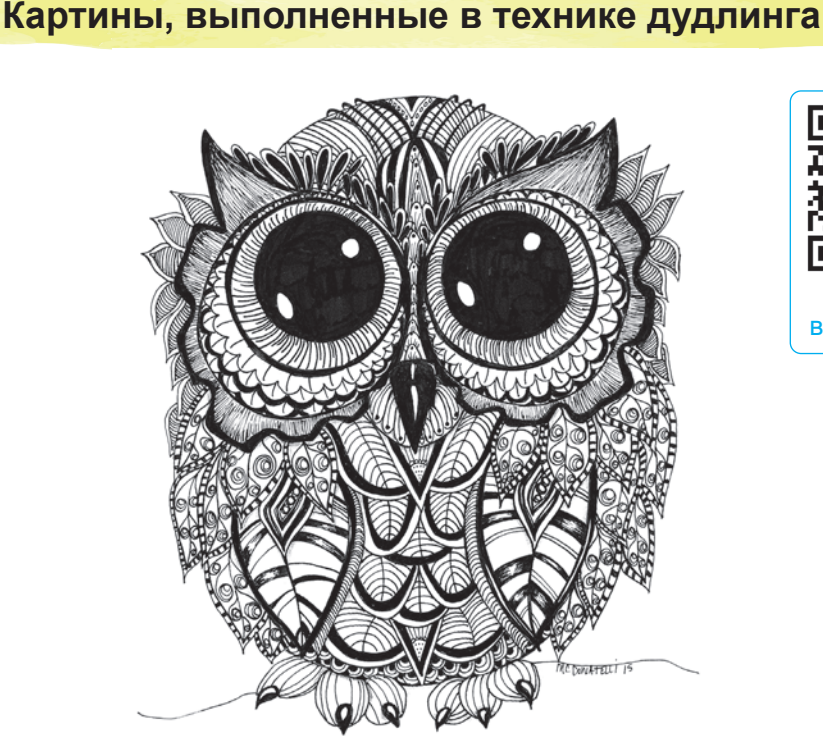

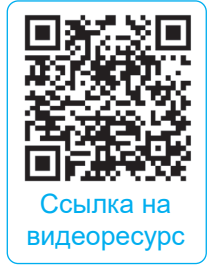

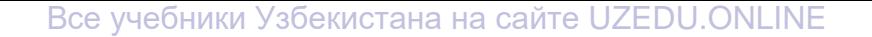

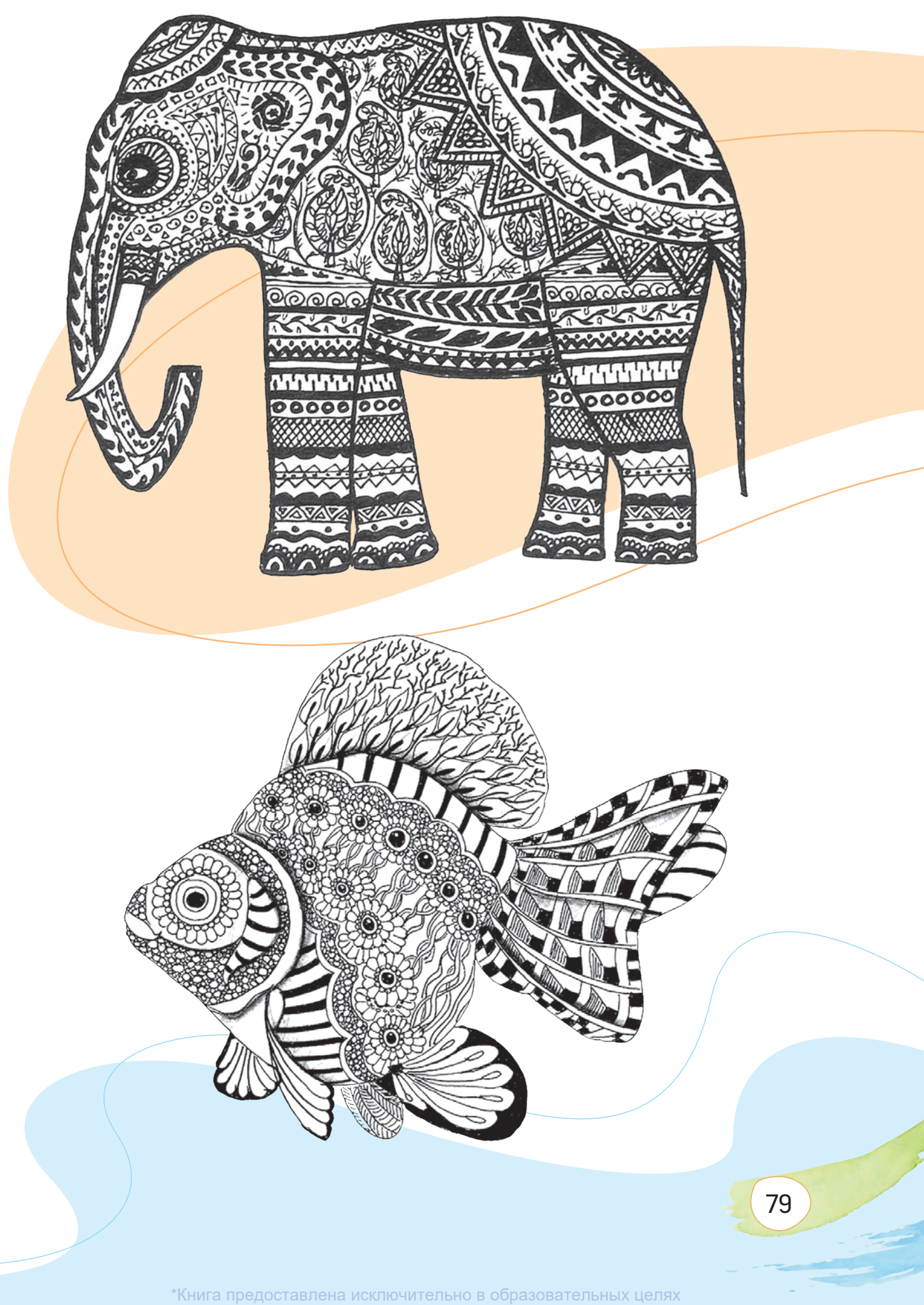

**Создание изображения в технике зентангла**

### **Необходимые учебные инструменты для рисования:**

- альбом для рисования;
- набор графитных карандашей различной
- твёрдости и мягкости;
- точилка для карандашей;
- ластик;

80

• чёрная ручка.

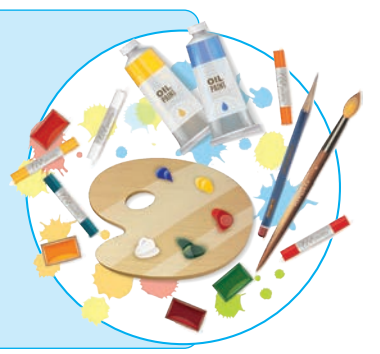

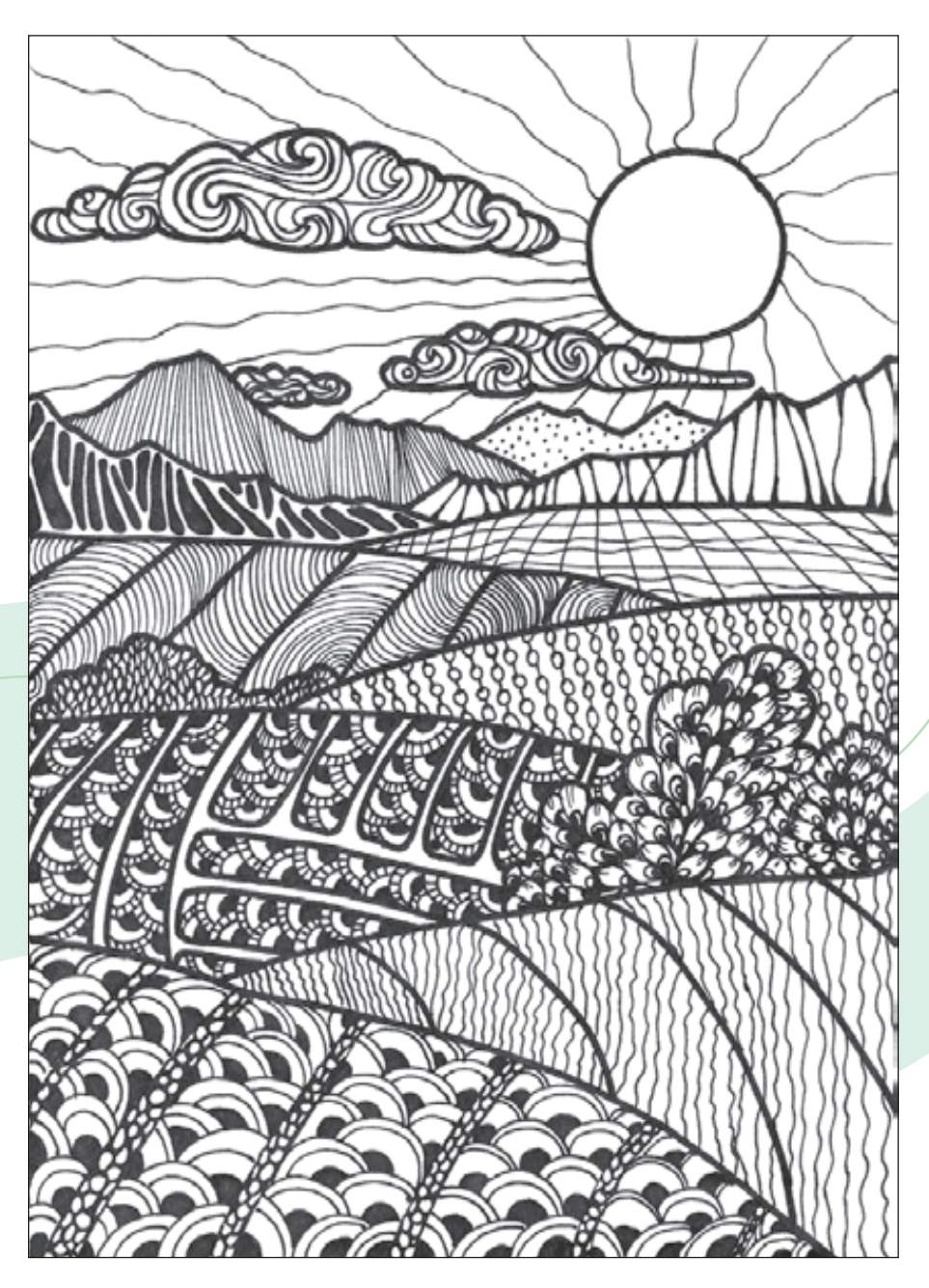

\*Книга предоставлена исключительно в образовательных целях UZEDU.OM

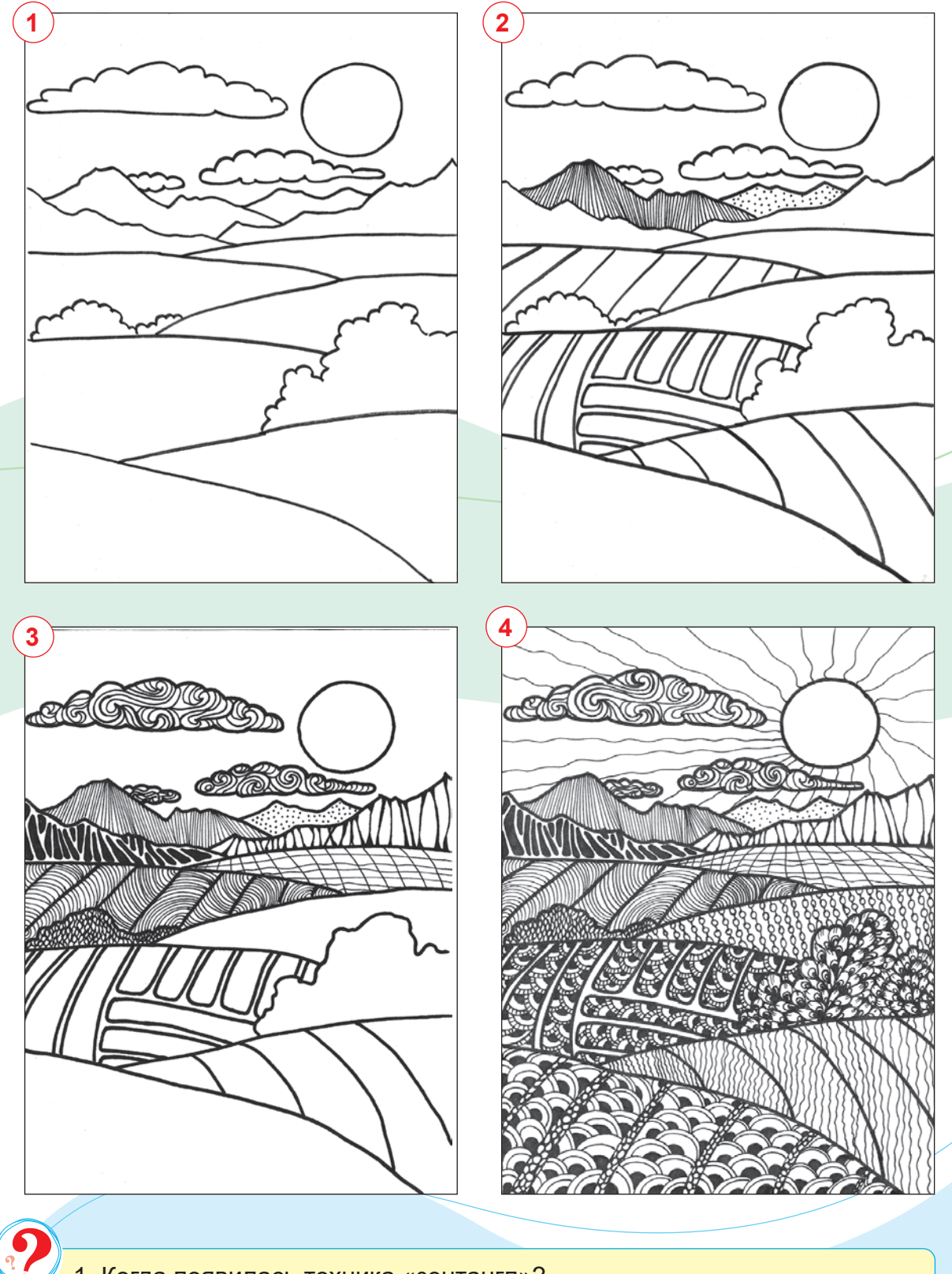

1. Когда появилась техника «зентангл»?

ସ

- 2. Кто является основателями техник «зентангл» и «дудлинг»?
- 3. Что вы думаете о техниках «зентангл» и «дудлинг»?

Завершение рисунка в технике «зентангл».

\*Книга предоставлена исключительно в образовательных целях UZEDU.ONLINE

### **ТЕМА 22. СОЗДАНИЕ ИЗОБРАЖЕНИЯ В ТЕХНИКЕ МОЗАИКИ**

**Мозаика** (от франц. "mosaïque" – «посвящённый музам») – изображение, узор, выполненный из кусочков одного или разных видов сырья (мозаика, камень, дерево, мрамор, металл и т. д.). Мозаика – один из основных видов монументального декоративно-прикладного искусства. В основном используется для украшения зданий, произведений прикладного искусства, для создания произведений станкового искусства.

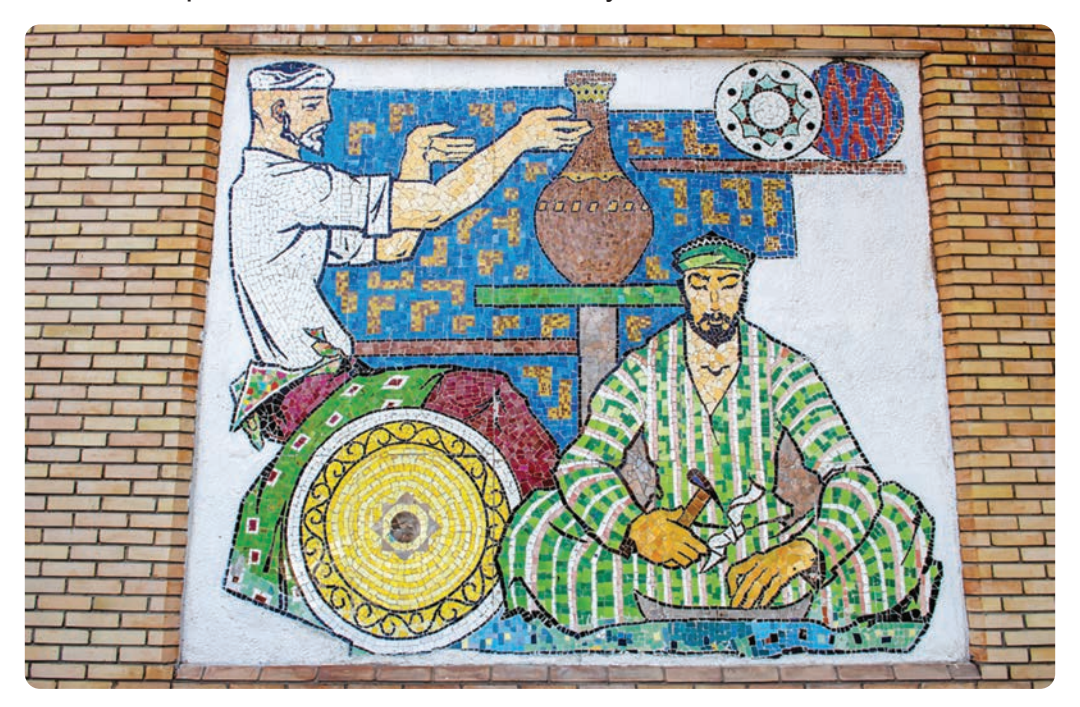

*Композиция на стене Государственного музея прикладного искусства Узбекистана. Мозаика*

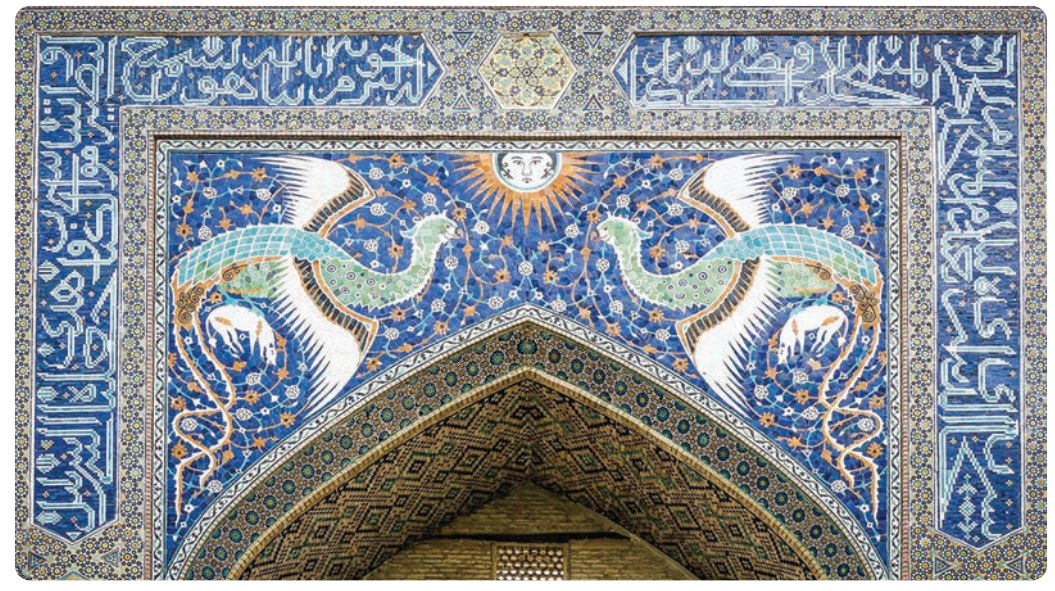

*Композиция из мифологических птиц, выполненная на фасаде здания медресе Надира Девон-беги. Мозаика*

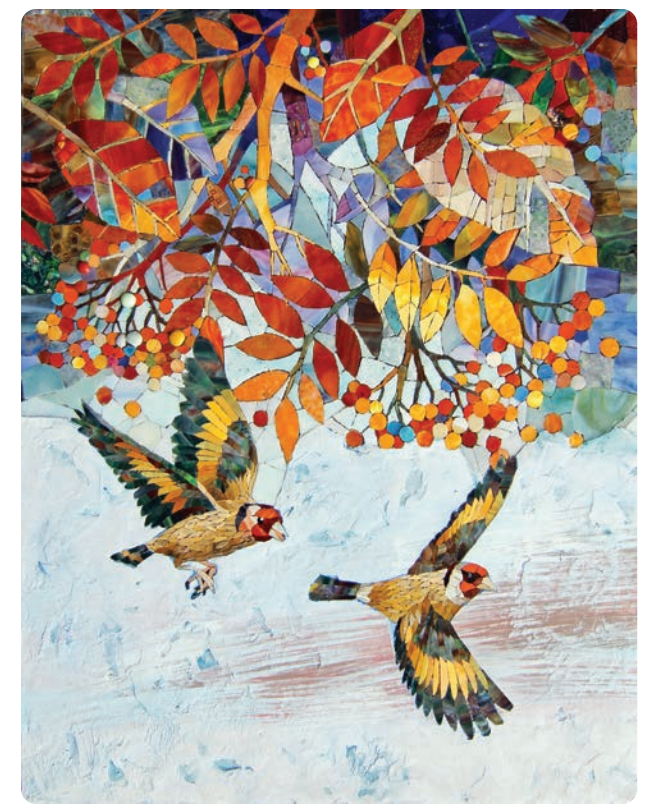

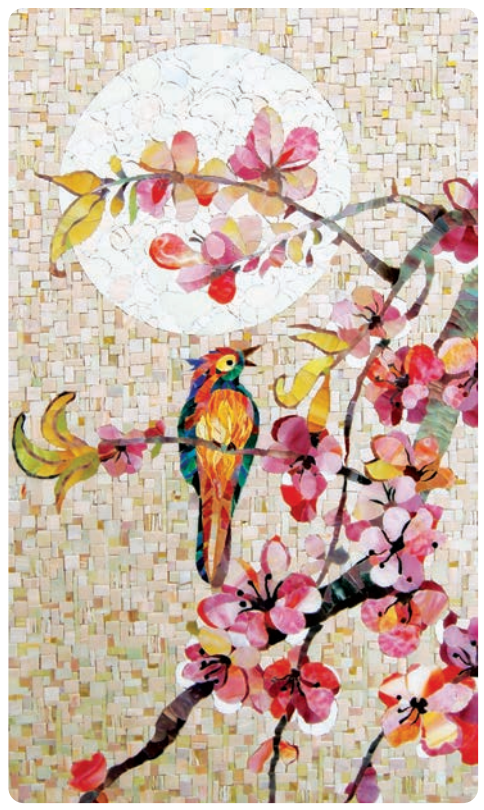

Для работы над изображением попугая в стиле мозаики рекомендуется сначала нарисовать рисунок попугая и раскрасить его, создавая различные угловые и округлые формы. Это позволит красиво расположить кусочки мозаики. Для изготовления мозаики соберите кусочки разноцветной бумаги из ненужных цветных журналов, каталогов и тому подобного, соответствующие цветам попугая. Вырежьте цветные кусочки мозаики и приклейте их к изображению с помощью клея.

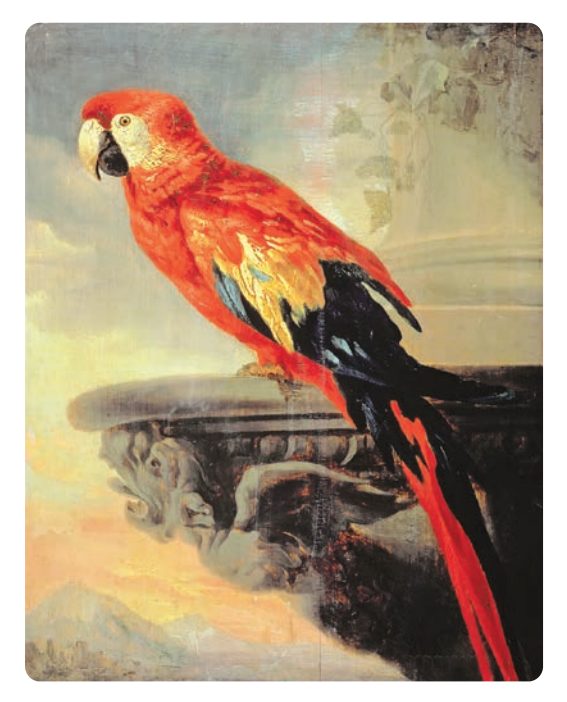

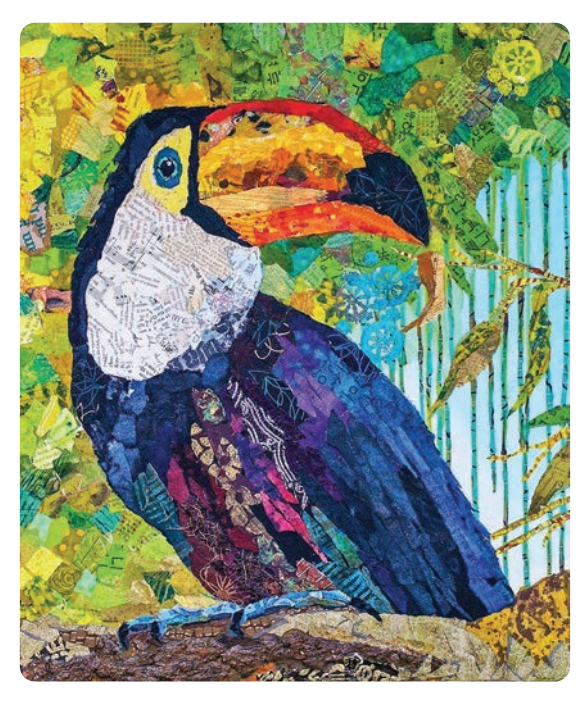

**Питер Пауль Рубенс.** *Попугай. Изображение тукана в стиле мозаики*

### **Создание изображения попугая в технике мозаики**

### **Необходимые учебные инструменты для рисования:**

- альбом для рисования;
- набор графитных карандашей различной твёрдости и мягкости;
- точилка для карандашей;
- ластик;
- акварельные или гуашевые краски;
- вода;
- художественные кисти;
- палитра;
- цветная бумага, газеты, журналы;
- ножницы;
- клей.

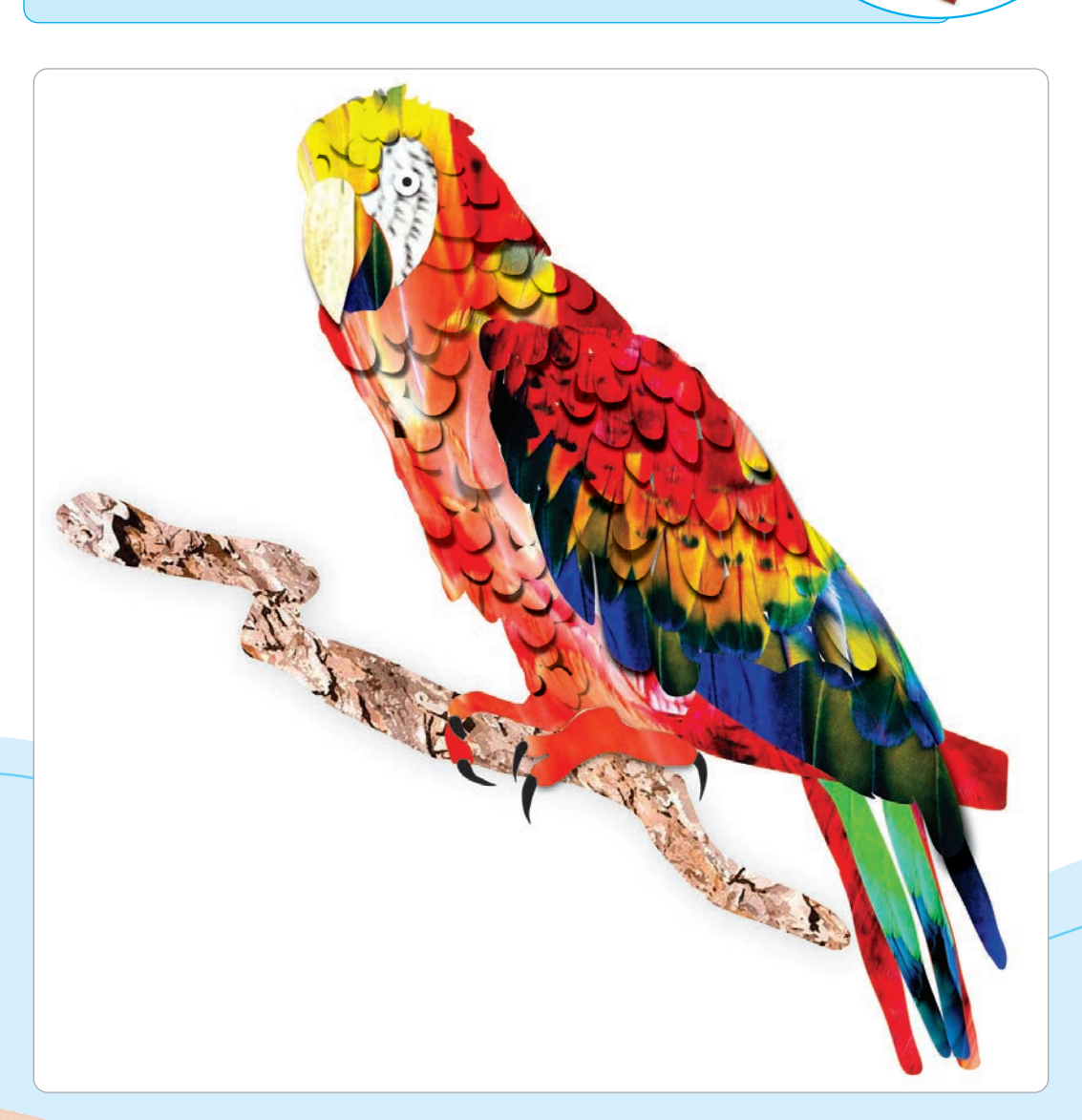

Все учебники Узбекистана на сайте UZEDU.ONLINE

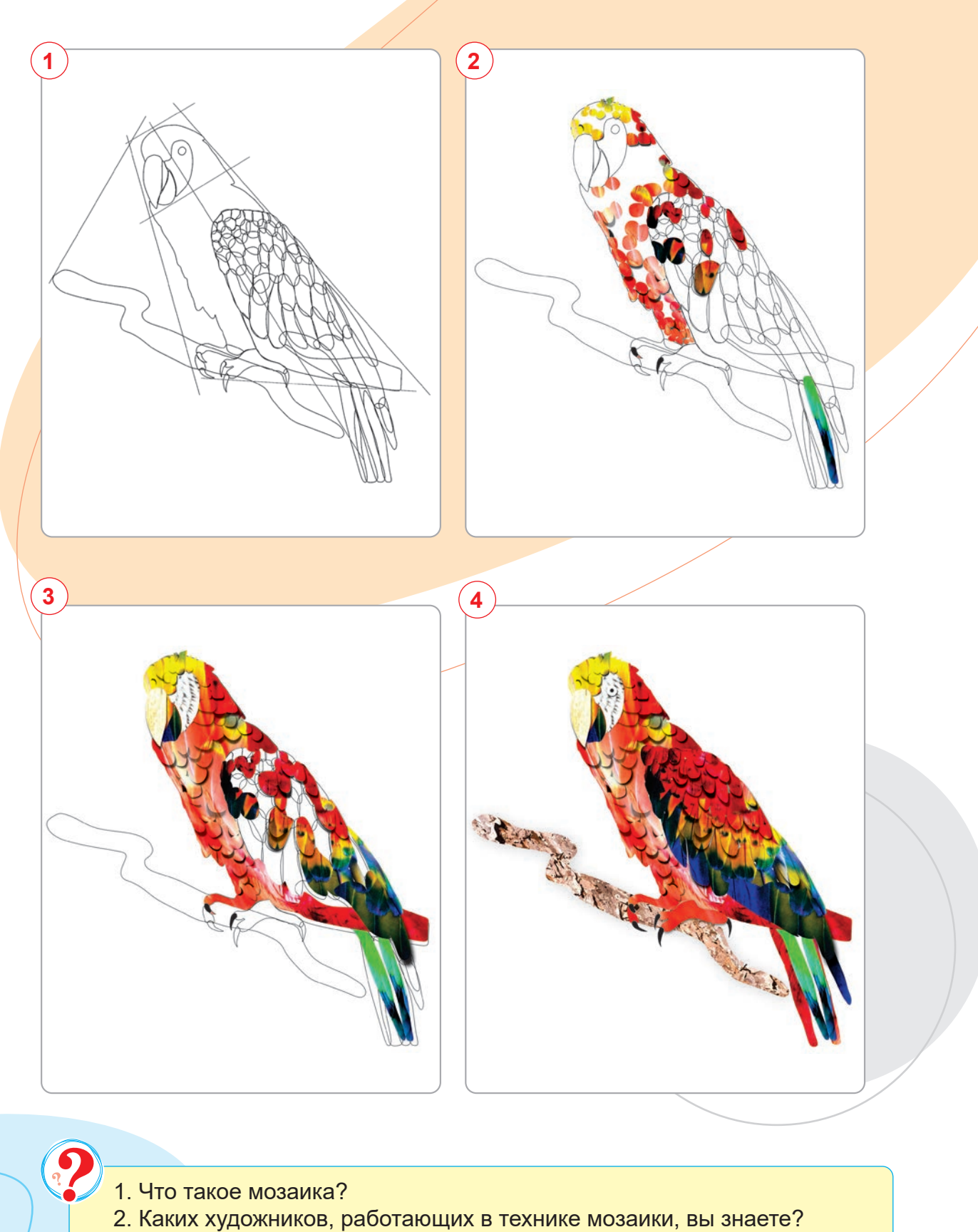

3. В чём отличие мозаики от аппликации?

ସ

Завершение работы над изображением попугая в технике мозаики.

# **ТЕМА 23. СОЗДАНИЕ ФАНТАСТИЧЕСКИХ ОБРАЗОВ ИЗ РАЗЛИЧНЫХ МАТЕРИАЛОВ**

Современная скульптура развивается вместе со всеми современными видами искусства. Сегодня в скульптуре используются разные материалы. К ним относятся глина, гипс, пластик, дерево, стекло, мрамор, камень, различные металлы и материалы вторичного использования.

Современная скульптура включает в себя кубизм, геометрическую абстракцию, дестиль, суперматизм, конструктивизм, дадаизм, сюрреализм, футуризм, экспрессионизм, поп-арт, минимализм, постминимализм, лэнд-арт, концептуальное искусство и т. д. Вы знаете много мифов о крылатых лошадях, вы встречали их в произведениях художественной литературы и в кинофильмах. Как символ добра, они помогают людям, защищают слабых и борются за справедливость. Вы хорошо знаете, что такое животное в реальности не существует, поэтому вы можете создать образ крылатого коня, основываясь на собственной фантазии. Попробуйте на сегодняшнем уроке создать образ крылатого коня из пластилина или материалов вторичного использования, которые есть у вас дома.

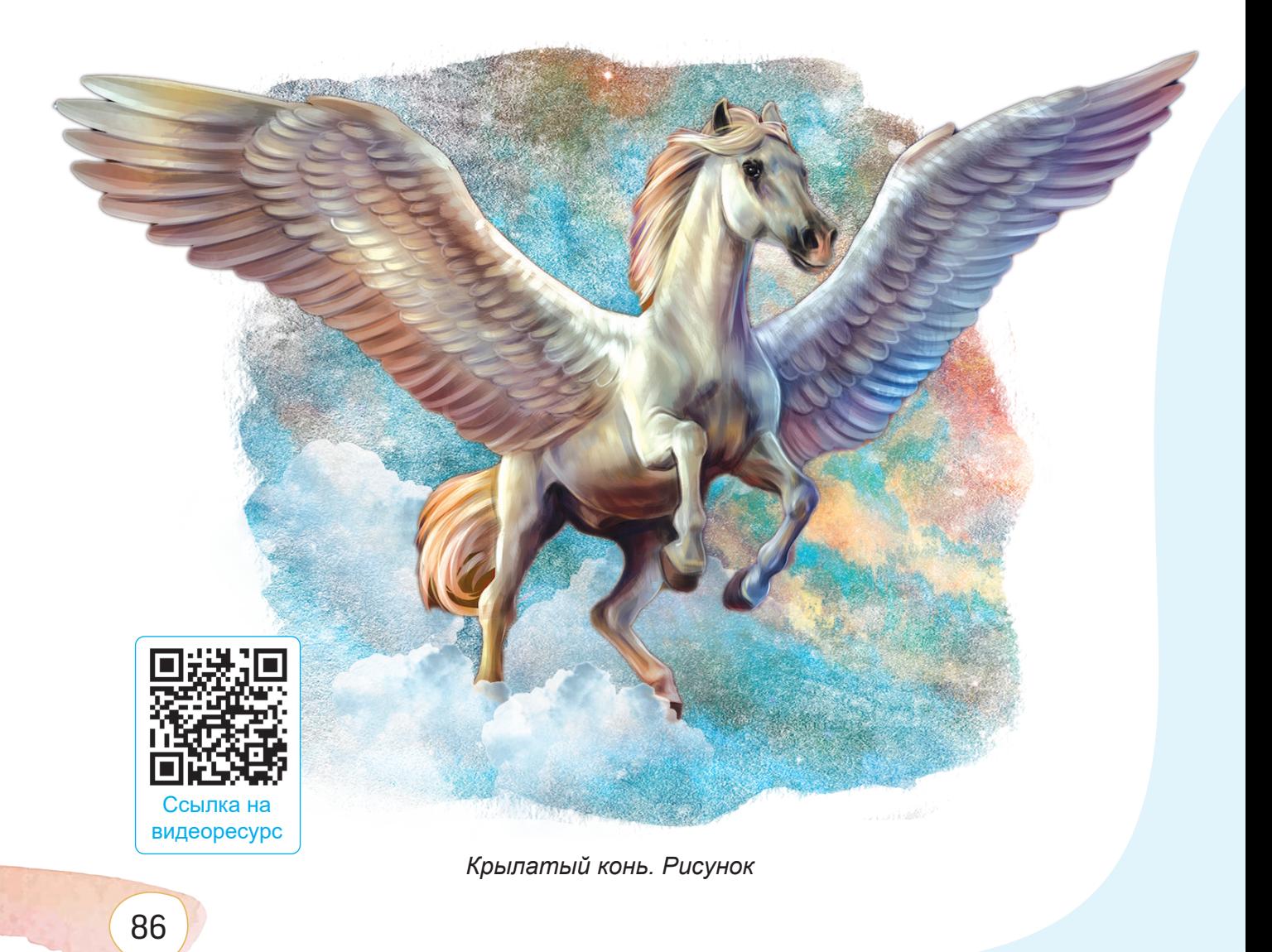

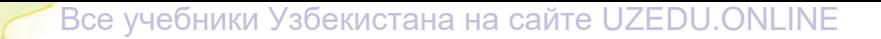

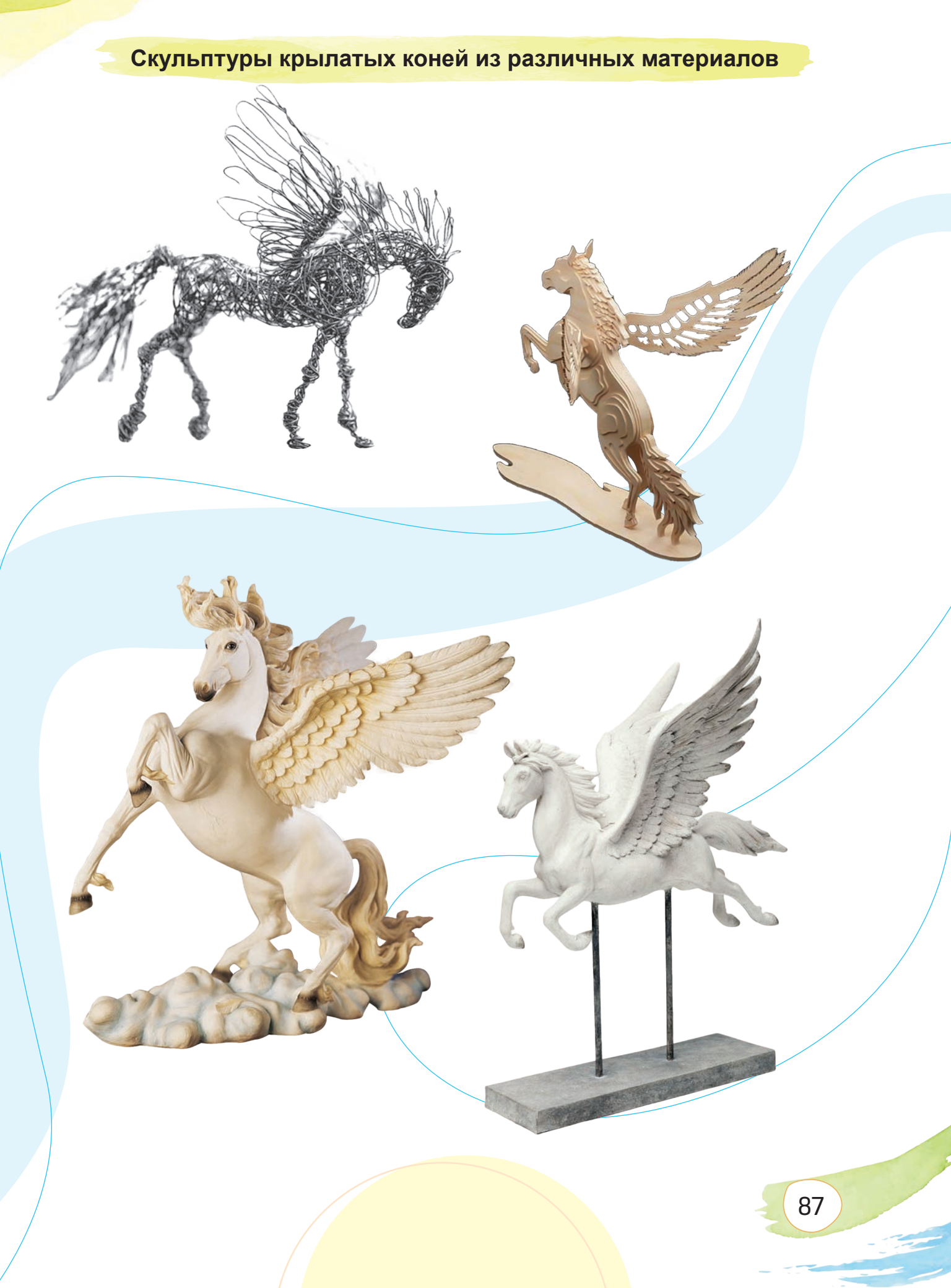

\*Книга предоставлена исключительно в образовательных целях UZEDU.ONLINE

**Создание фантастических образов из вторичных материалов**

**Необходимые учебные инструменты для рисования:**

- гибкая проволока разной толщины;
- гипсовая или деревянная основа;
- пластилин;
- инструменты для создания скульптуры.

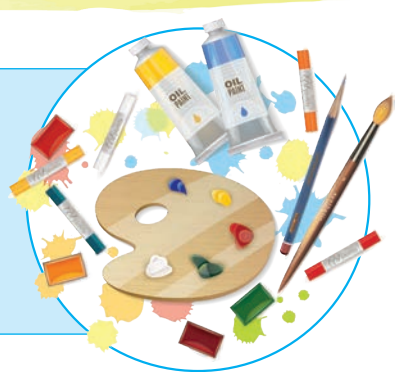

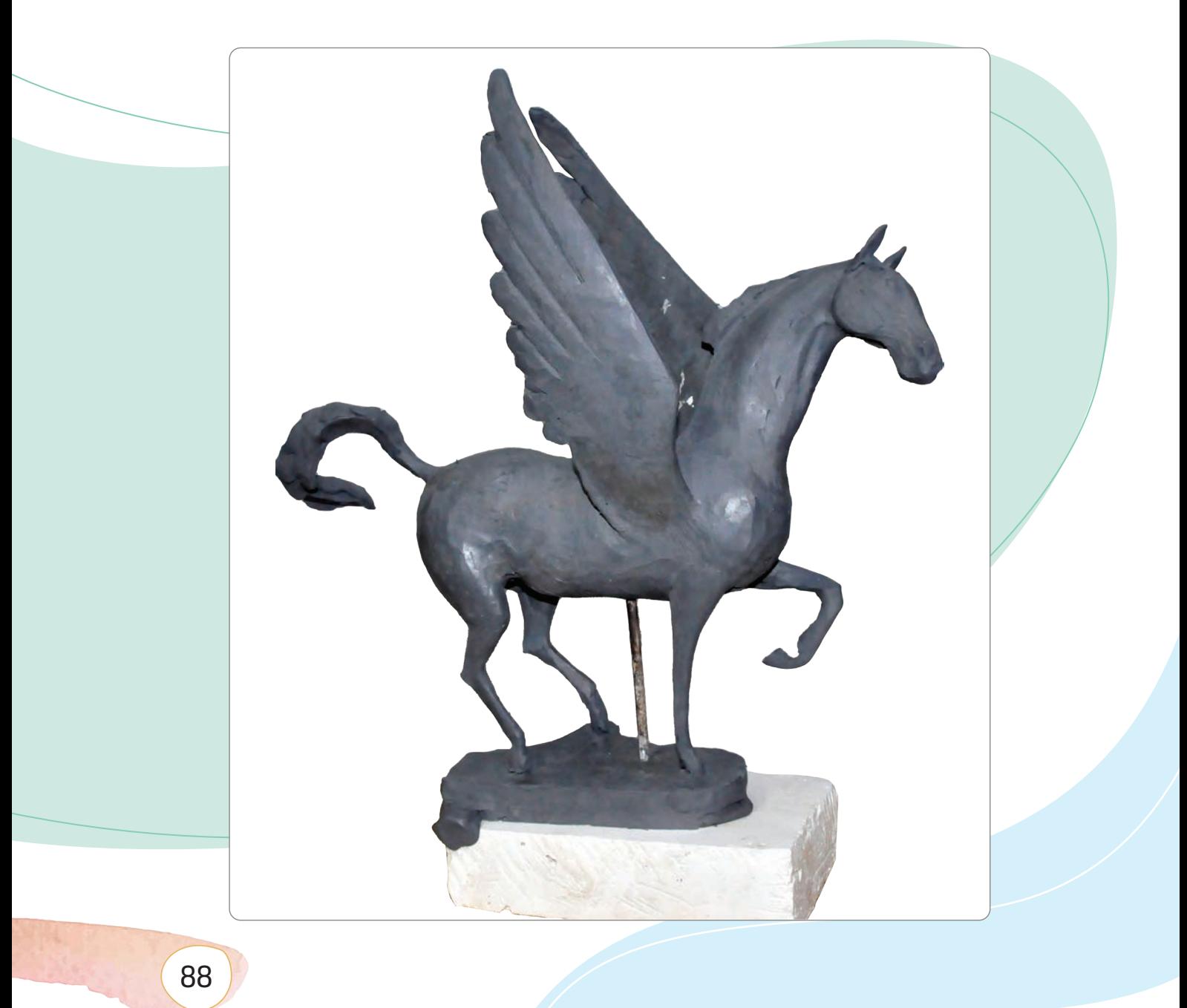

Все учебники Узбекистана на сайте UZEDU.ONLINE

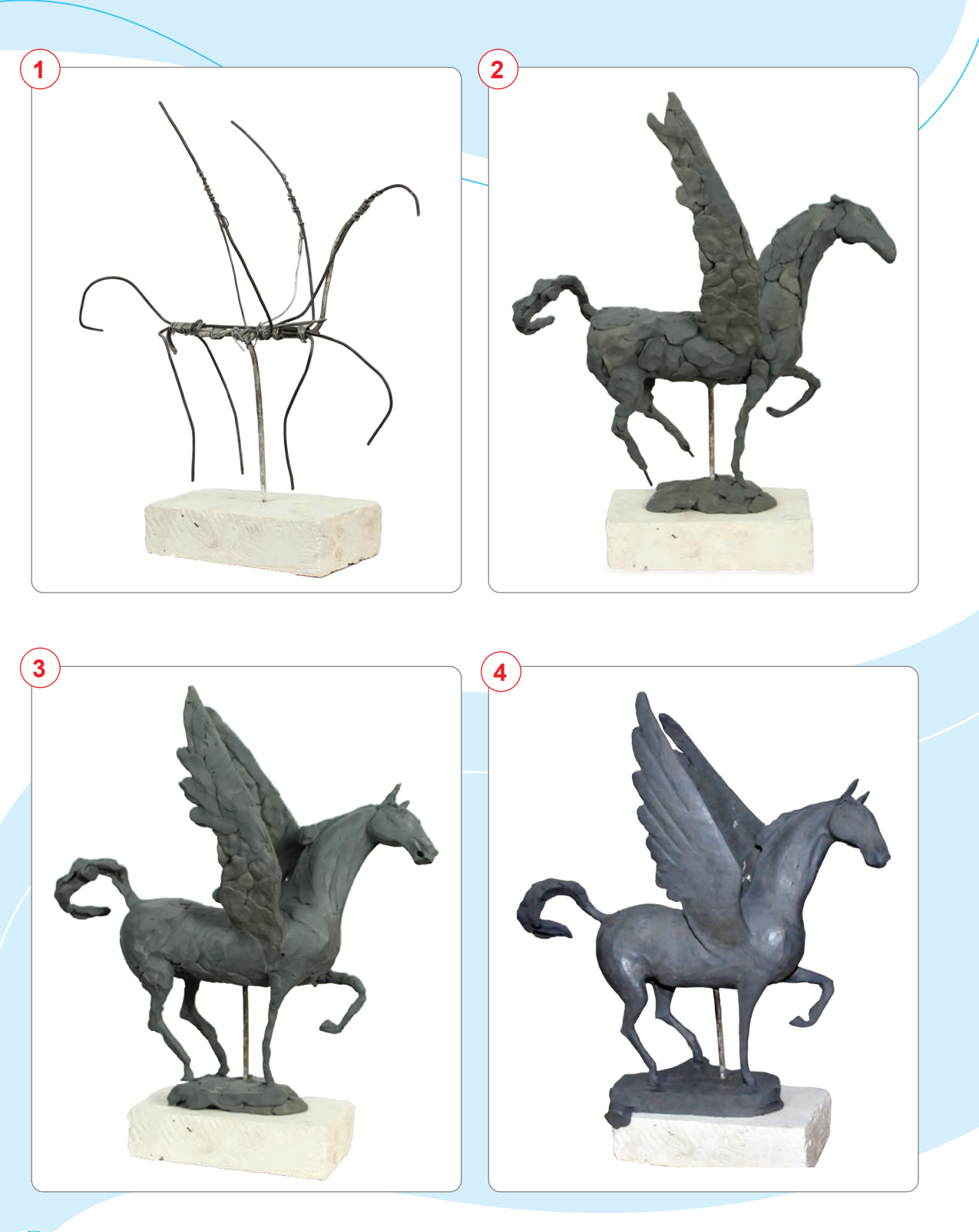

 $^\prime$ 1. Что вы подразумеваете под материалами вторичного использования?

- 2. Расскажите о фантастических персонажах.
- 3. Кого из современных скульпторов вы знаете?

Изготовление фантастических персонажей из разных материалов.

Все учебники Узбекистана на сайте UZEDU.QNLINE

### **ТЕМА 24. ИЗГОТОВЛЕНИЕ КИНЕТИЧЕСКОЙ СКУЛЬПТУРЫ С ИСПОЛЬЗОВАНИЕМ РАЗЛИЧНЫХ МАТЕРИАЛОВ И ТЕХНИК**

Кинетическое искусство, кинетика (от греч. "κινητικός" – «движущийся») – вид современного искусства с эффектом движения. В результате прогресса в области техники человек постоянно открывает новые проявления художественного выражения.

Современные художники и скульпторы давно отошли от общепризнанного понимания изобразительного искусства. Как настоящие изобретатели, они создали особое художественное направление под названием «кинетическое искусство». Кинетизм основывается на простой идее – под воздействием ветра, света и движения создаётся арт-объект, который буквально «оживает» на глазах у зрителя. Сегодня существуют совершенно удивительные кинетические скульптуры.

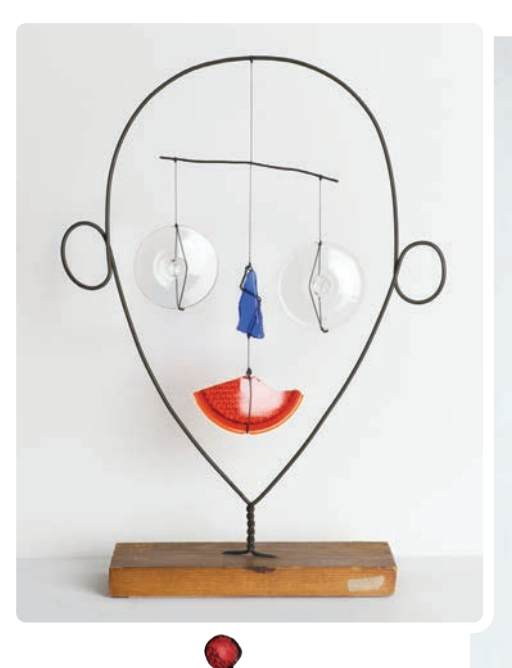

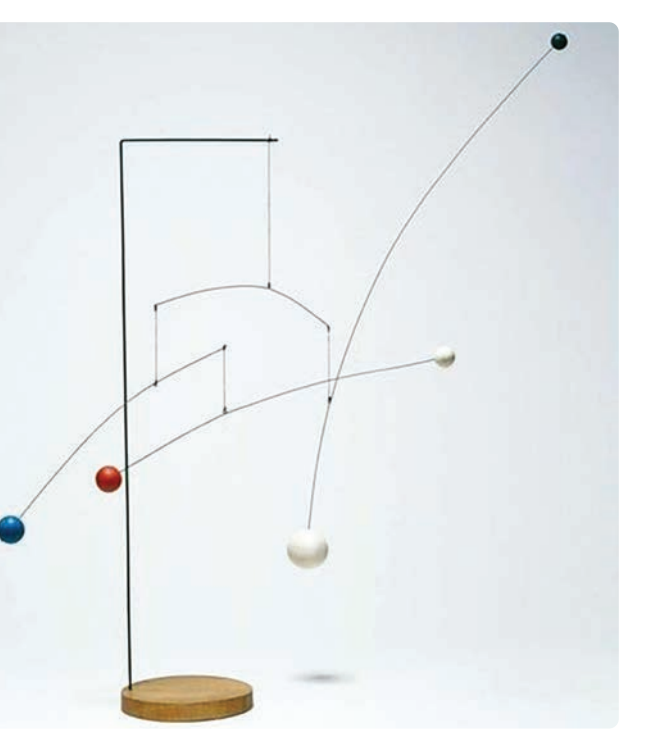

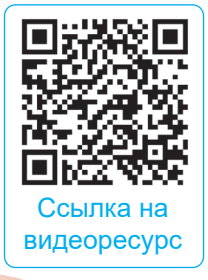

90

Голландский художник Тео Янсен создаёт поистине уникальные произведения искусства, которые приводятся в движение ветром. Невообразимые существа огромных размеров свободно бродят по песчаным пляжам. Это вызывает полный восторг и изумление очарованной публики. Эти персонажи словно сошли со страниц фантастической книги и живут среди людей.

Все учебники Узбекистана на сайте UZEDU.ONLINE

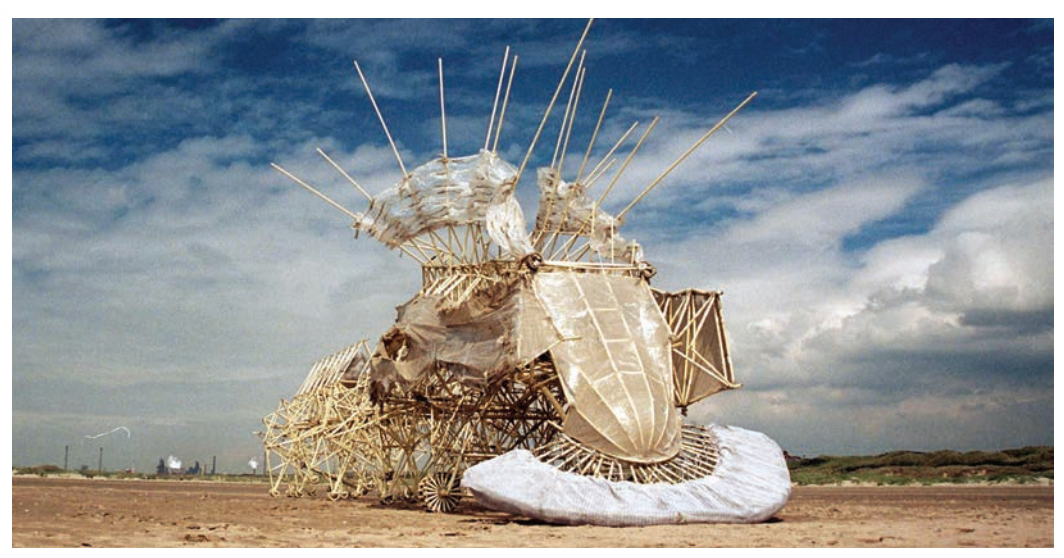

Анимари. *Кинетическая скульптура*

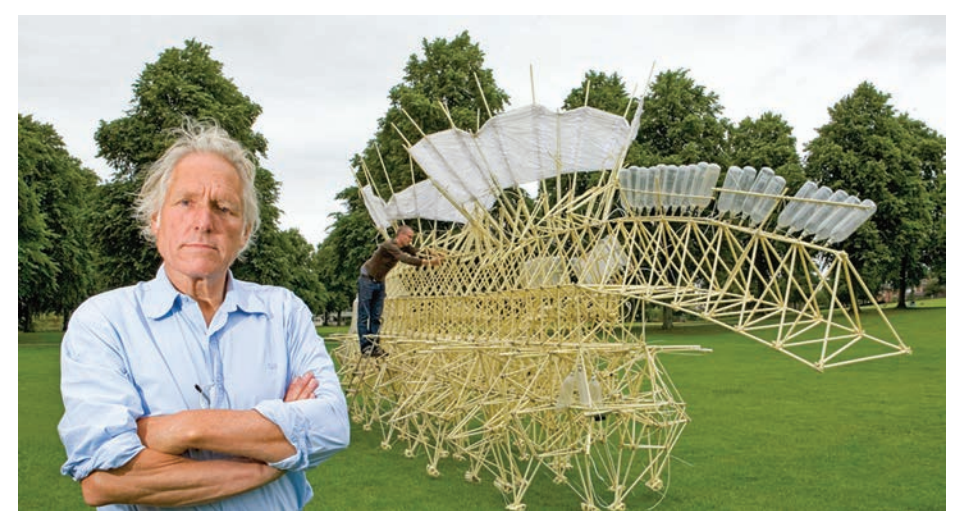

*Тео Янсен*

Тео Янсен – голландский художник и кинетический скульптор. Он известен своими особыми кинетическими скульптурами, которые напоминают скелеты животных. Янсен называет эти скульптуры «животными», «тварями», «искусственными формами жизни».

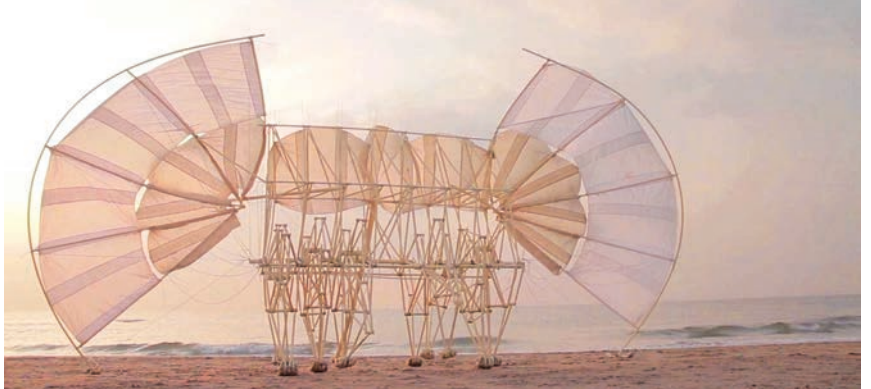

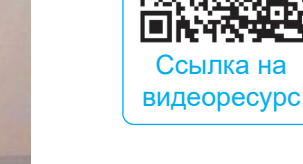

**Тео Янсен.** *«Пляжный зверь». Кинетическая скульптура*

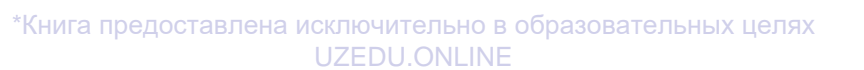

### **Создание кинетической скульптуры с использованием различных материалов и техник**

Чтобы сделать простую кинетическую скульптуру, возьмите картон и с помощью крышки от пластикового контейнера нарисуйте на ней два круга. Нарисуйте изображение человечка и вырежьте получившуюся фигурку. Заполните половину крышки пластилином и прикрепите фигурку человечка к крышке с помощью клея. Кинетическая скульптура готова, теперь можно поставить её на стол и привести в движение.

#### **Необходимые учебные инструменты для скульптуры:**

- картон;
- пластиковая крышка бутылки;
- фломастер;
- акварель;
- художественные кисти;
- вода;
- палитра;
- клей;

92

• пластилин.

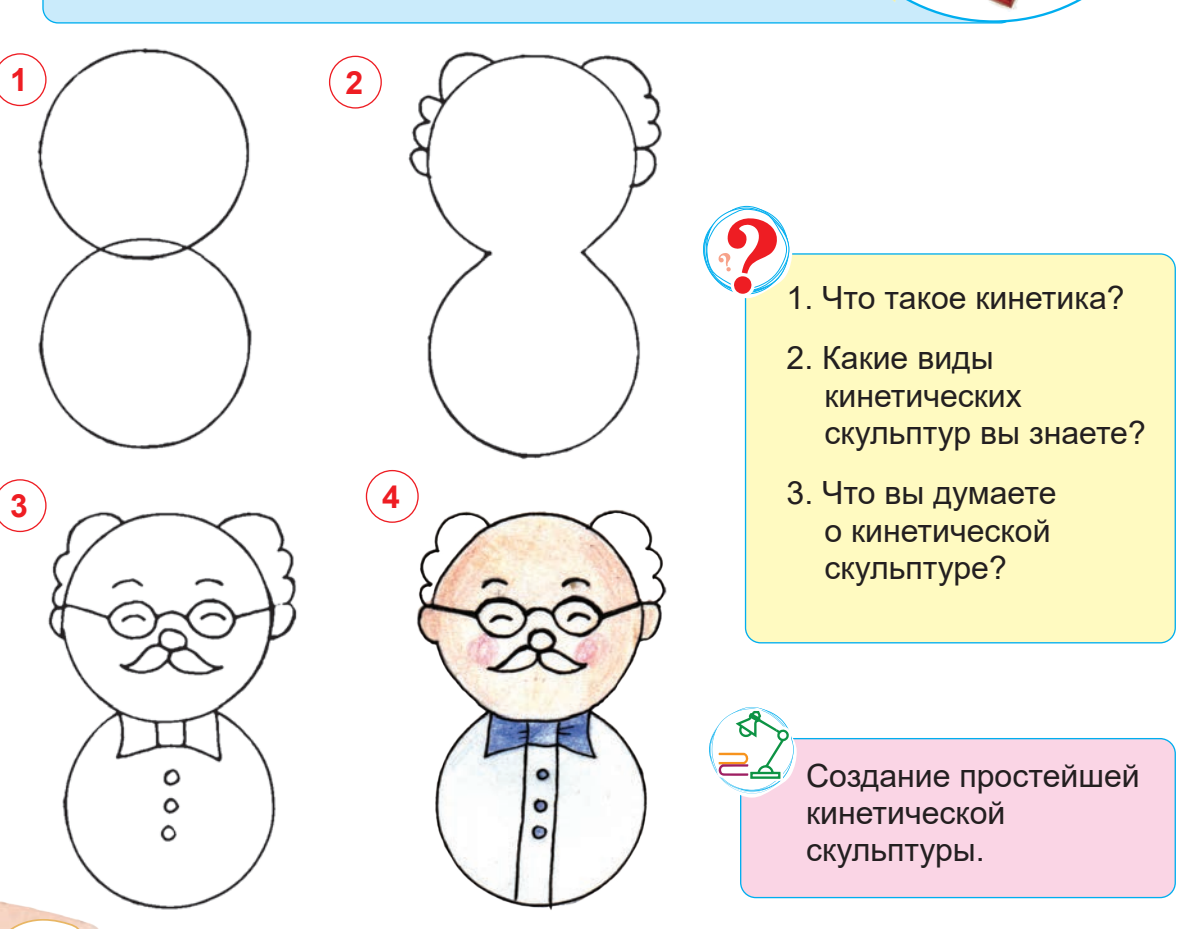

# **ТЕМА 25. КОНТРОЛЬНАЯ РАБОТА 3. СОЗДАНИЕ КАРТИНЫ В ТЕХНИКЕ «ДУДЛИНГ»**

# **ПРАКТИЧЕСКОЕ ЗАНЯТИЕ**

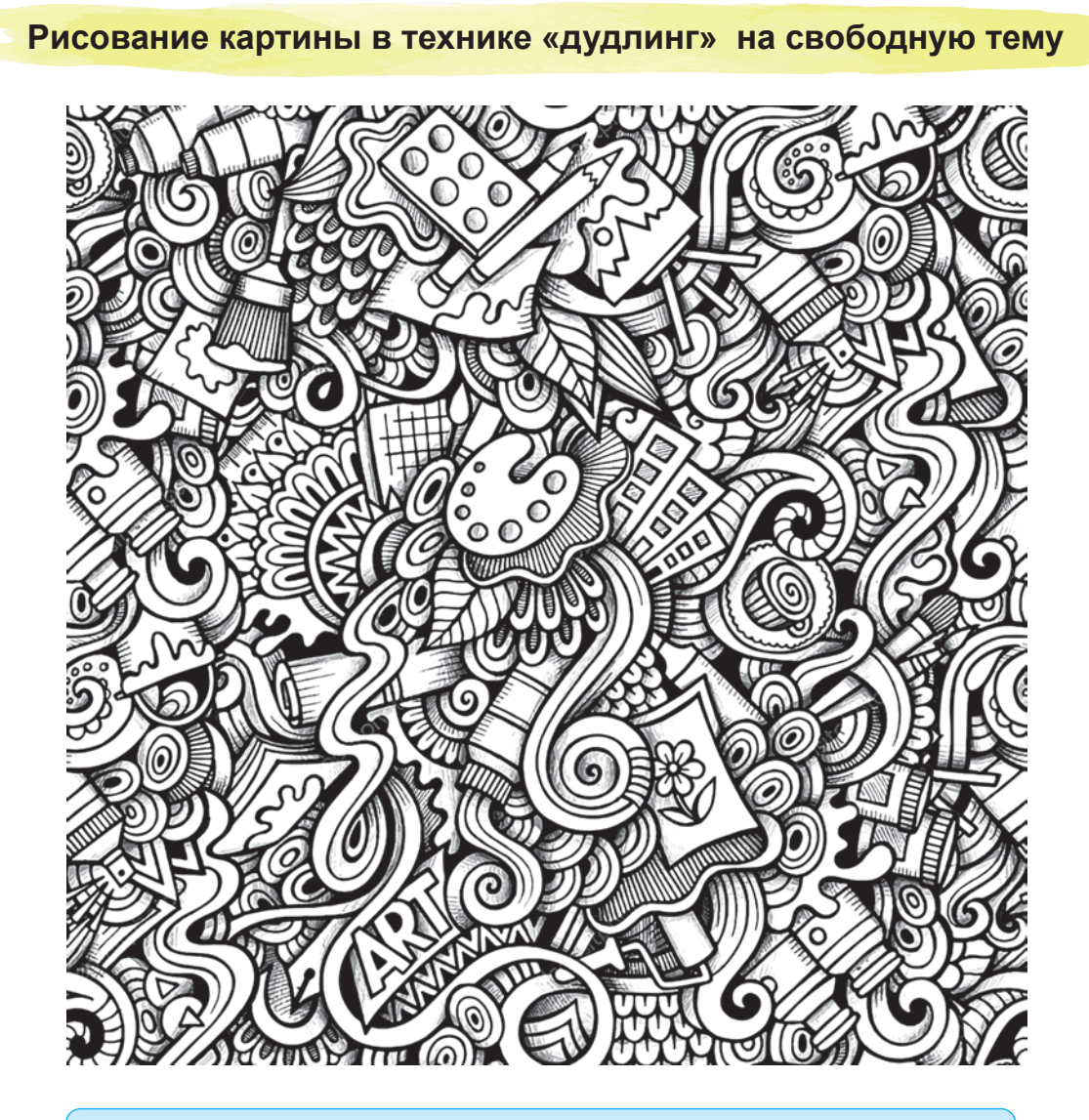

### **Необходимые учебные инструменты для рисования:**

- альбом для рисования;
- набор графитных карандашей различной твёрдости и мягкости;
- точилка для карандашей;
- ластик;
- чёрная ручка.

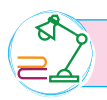

Повторение и закрепление пройденных тем.

Все учебники Узбекистана на сайте UZEDU.QNLINE

### **ТЕМА 26. ЛЕПКА МЕТОДОМ СТИЛИЗАЦИИ С ИСПОЛЬЗОВАНИЕМ РАЗЛИЧНЫХ МАТЕРИАЛОВ**

Создание художественных форм и образов на основе реально существующего в природе объекта без потери его содержания называется **стилизацией**. Стилизация существует во всех областях искусства и представляет собой чрезвычайно широкое понятие по своему назначению и функциям. Она широко используется в изобразительном искусстве и скульптуре.

В скульптуре сформировался новый вид произведений искусства, в котором привычные объекты – животные, растения, предметы имеют необычные форму и содержание. Примеры стилизации – домашняя утварь, напоминающая форму птицы, различные предметы, напоминающие форму автомобиля, или абстрактные скульптуры, напоминающие форму животных.

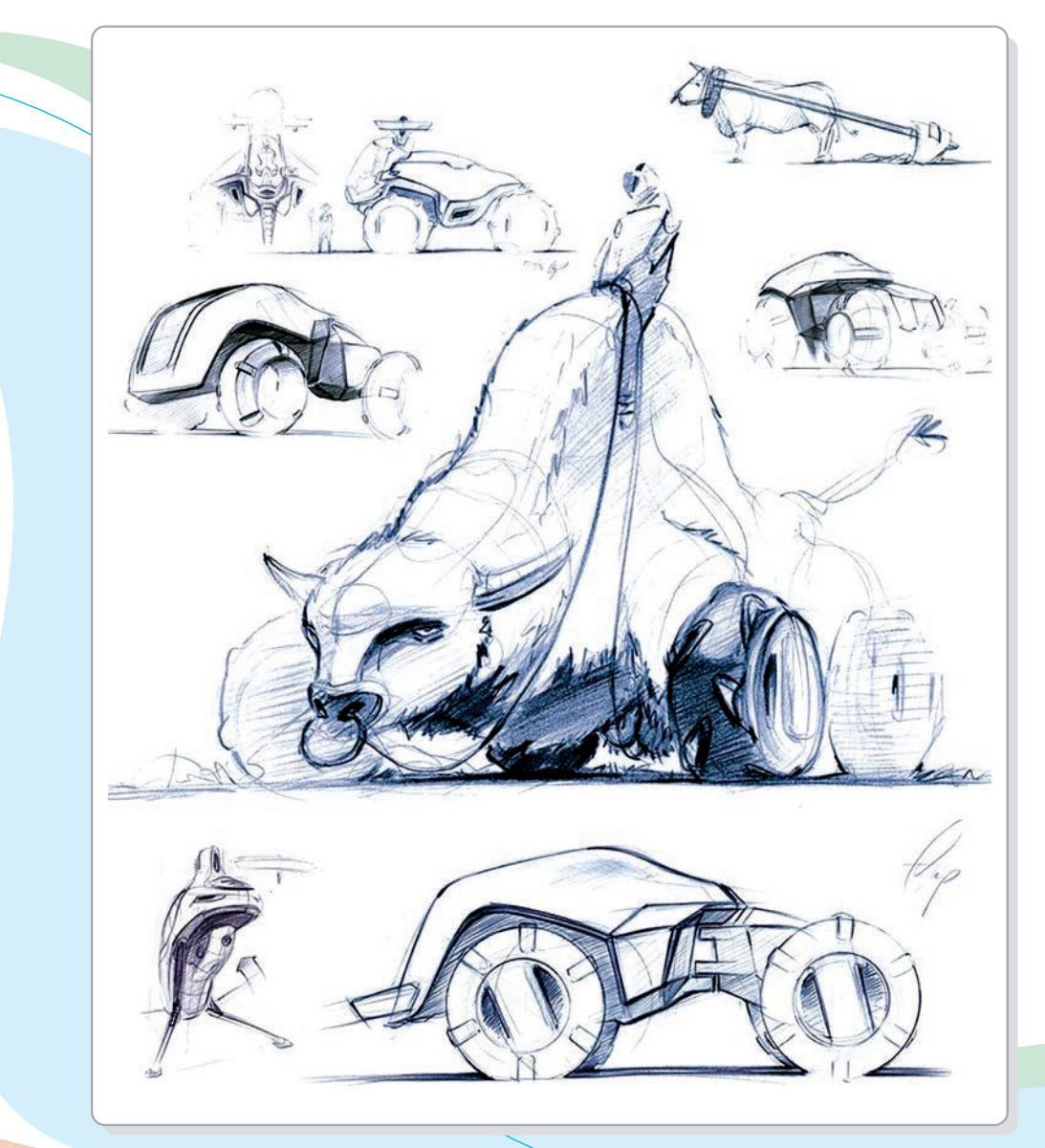

Развитие стилизации привело к появлению новых дизайнерских изобретений, развитию промышленного дизайна.

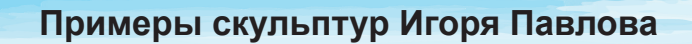

*Музыкальный сфинкс. Бронза*

95

*Статуя кота. Керамика*

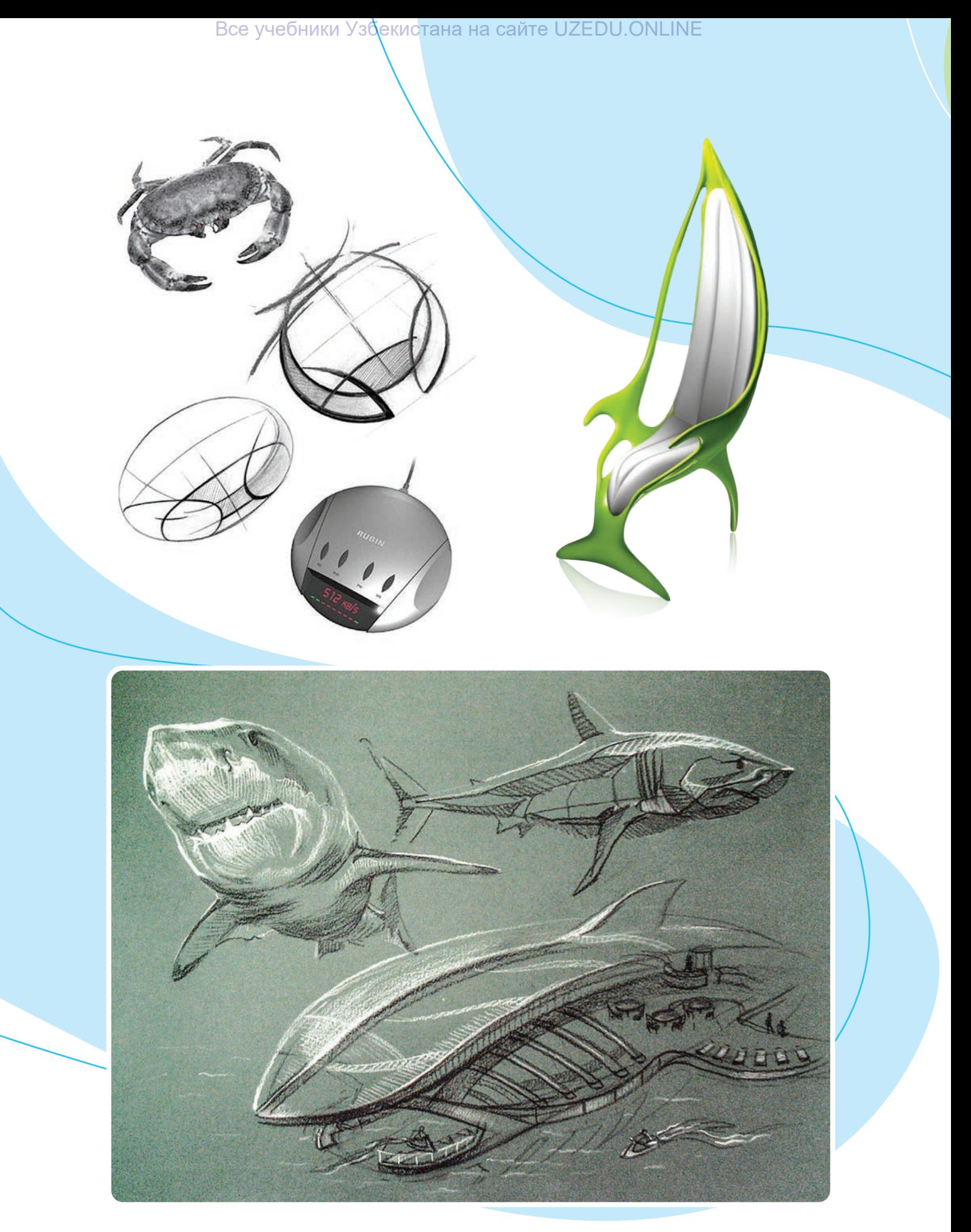

*Примеры проектов стилизации*

\*Книга предоставлена исклю⁄чительно в образовательных целях UZEDU.ONLINE

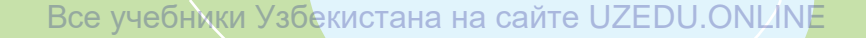

**Жан-Пьер Ожье.** *Статуя матери. Металл*

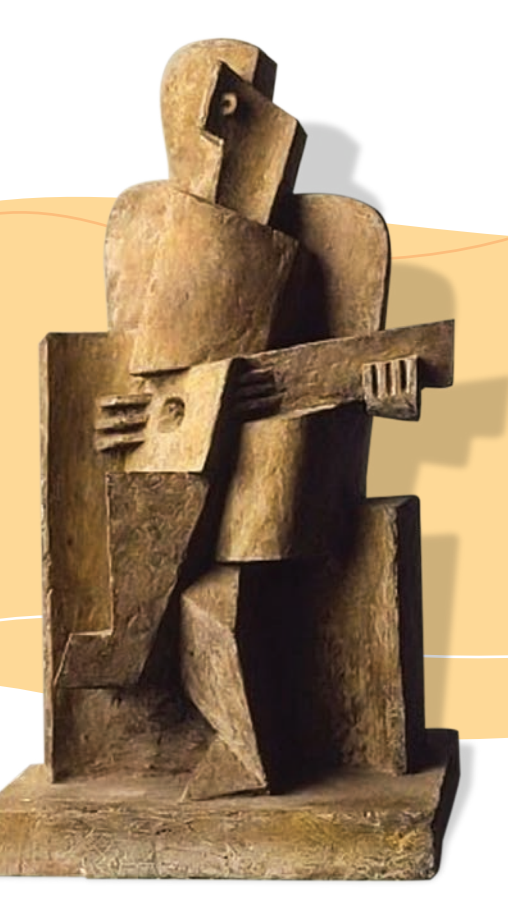

**Жак Липшист.** *Статуя гитариста*

**Создание фигурки человека методом стилизации**

### **Необходимые учебные инструменты для изготовления фигурки:**

- деревянная основа;
- проволока;
- пластилин;

98

• стека (инструменты для работы пластилином).

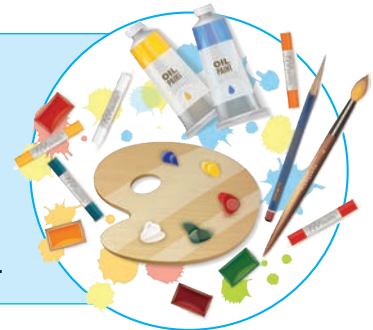

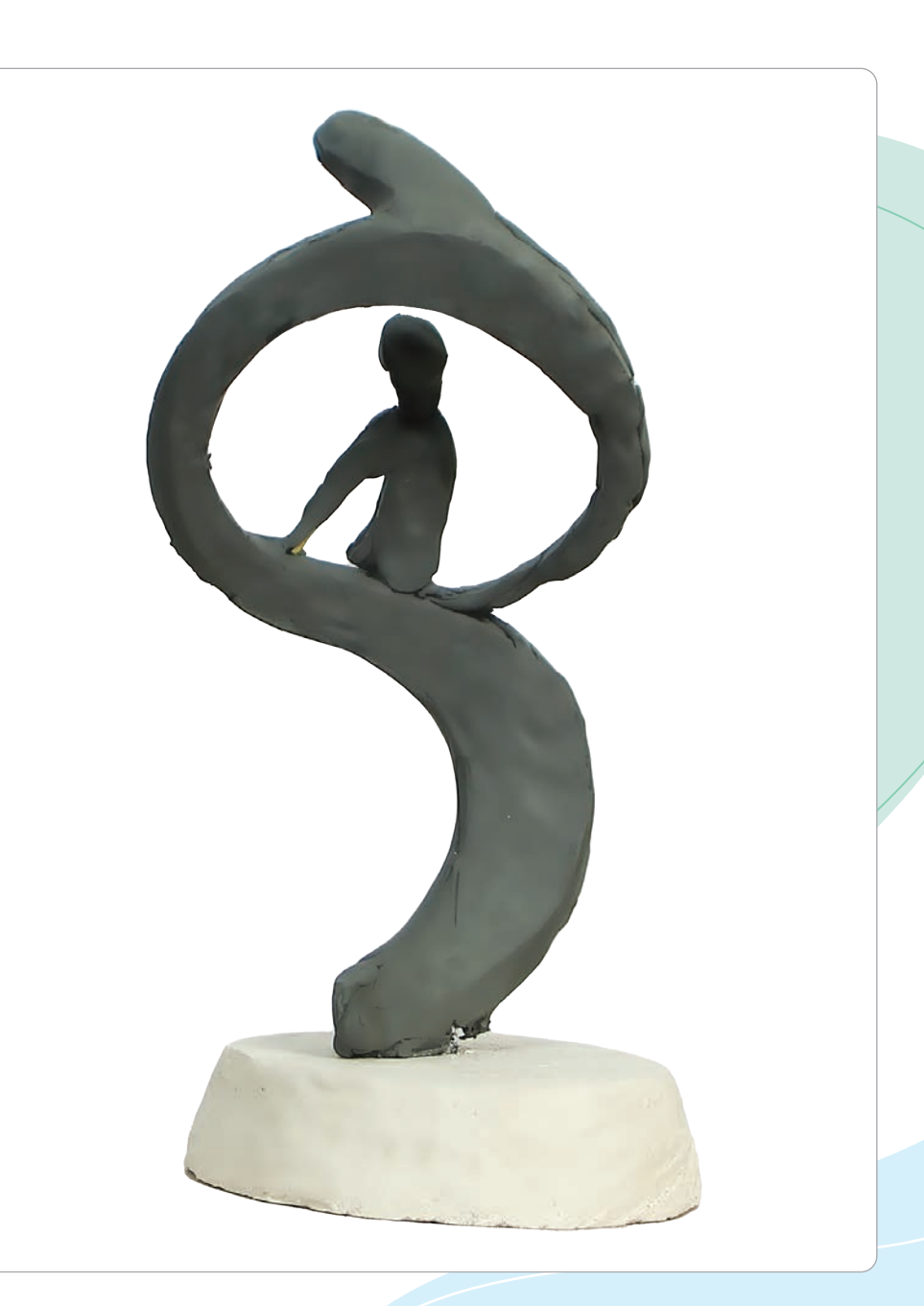

\*Книга предоставлена исключительно в образовательных целях UZEDU.ONLINE

Все учебники Узбекистана на сайте UZEDU.ONLINE

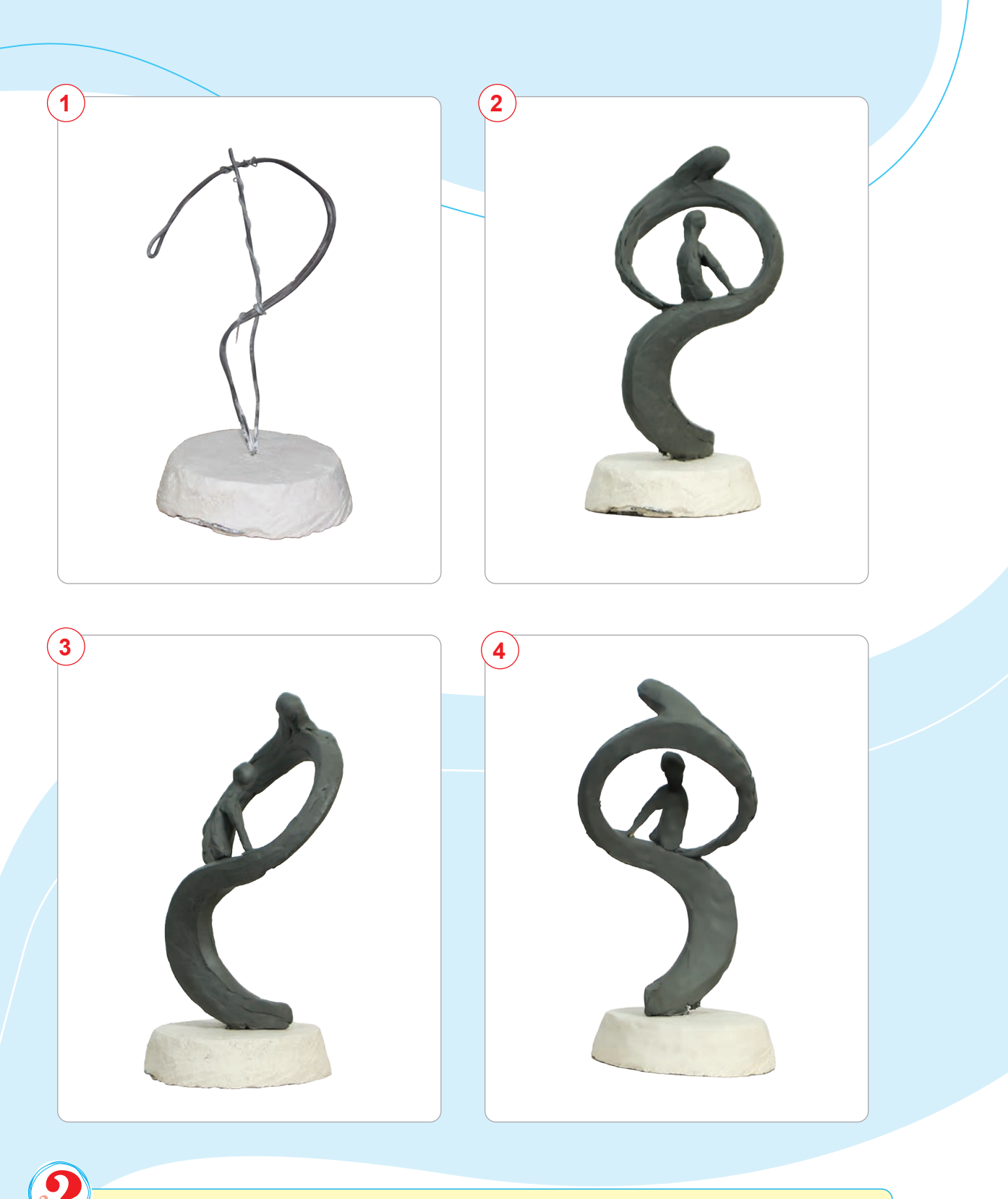

- 1. Что такое стилизация?
- 2. Какие предметы обихода или технику в стилизованном виде вы видели?
- 3. Каково ваше мнение о скульптурах, выполненных методом стилизации?

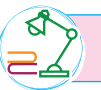

Завершение создания скульптуры человека методом стилизации.

#### Все учебники Узбекистана на сайте UZEDU.ONLINE

# **IV ЧЕТВЕРТЬ**

### **ТЕМА 27. СОЗДАНИЕ ЭМБЛЕМЫ ДЛЯ МЕРОПРИЯТИЯ**

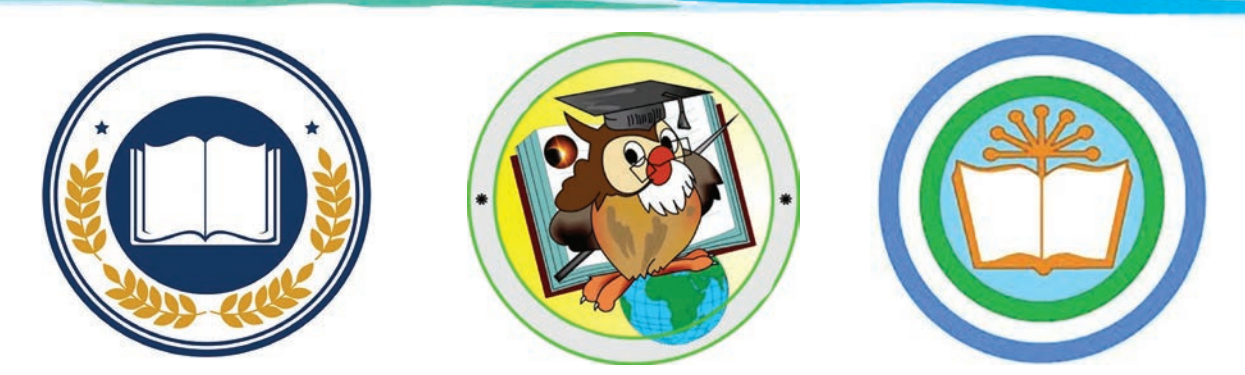

Эмблема (знак, символ) должна однозначно восприниматься людьми, поэтому должна быть чётко и ясно изображена. В эмблемах обычно использовались символические изображения. А сегодня дизайн эмблем развивается и в абстрактном стиле.

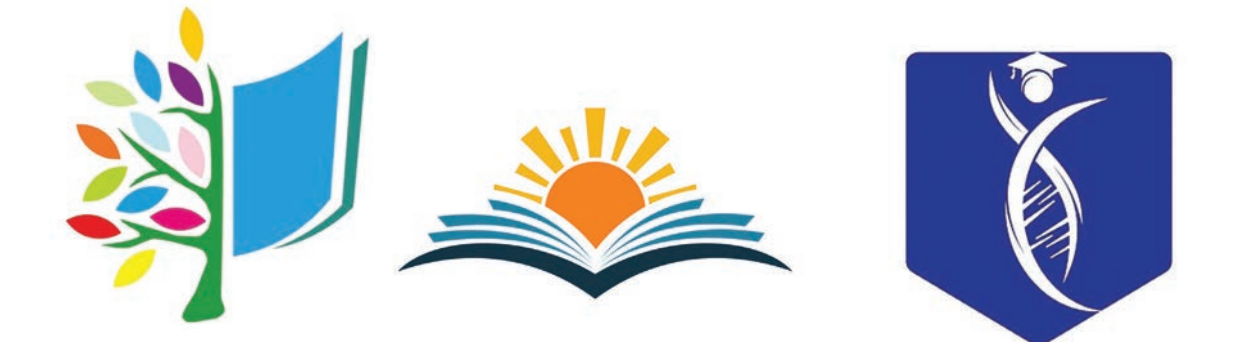

Эмблема по функции схожа с логотипом, фирменным знаком, брендом. Благодаря техническому прогрессу эмблемы получили развитие во многих сферах, таких как промышленность, образование, медицина, бизнес, предпринимательство. Различные организации, фирмы и учреждения имеют логотипы, соответствующие их целям и задачам. Благодаря этим логотипам люди узнают о них. На сегодняшний день существует множество видов оригинальных, неповторимых эмблем, логотипов.

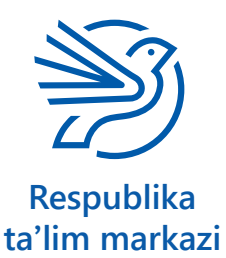

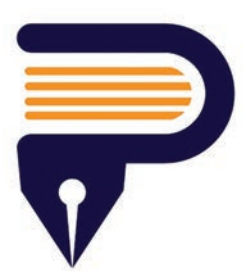

100

\*Книга предоставлена исключительно в образовательных целя UZEDU.ONLINE

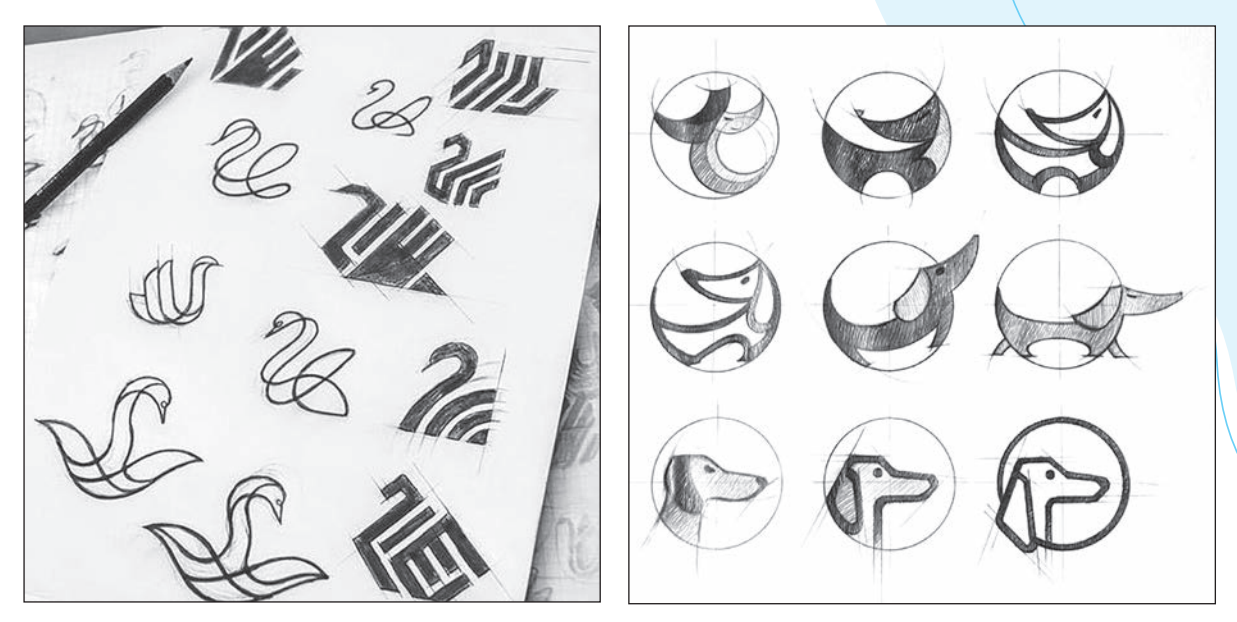

В школе организуются мероприятия, посвящённые различным праздникам, конкурсам. Создание эмблем на этих мероприятиях считается важным этапом. Эта эмблема отражает название группы, её цель, идею. Перед тем как рисовать эмблему, нужно определить специфику и характер мероприятия. Вы можете уточнить, какие аспекты группы вы хотите показать на эмблеме.

Эмблема может быть создана в стилях модерна (современности), минимализма (простота), абстракции, стилизации и других. Когда идея эмблемы готова, прорисовываются элементы. Для композиционного размещения элементов эмблемы выполняются эскизы различных форм и цветов. Очень важно, чтобы цвета были гармоничными, подходящими по содержанию к вашему мероприятию, оригинальными, ярко выделяющимися и притягивающими взгляд. Из набросков, выполненных при поддержке родителей, близких людей и наставников, выбирается понравившийся вариант.

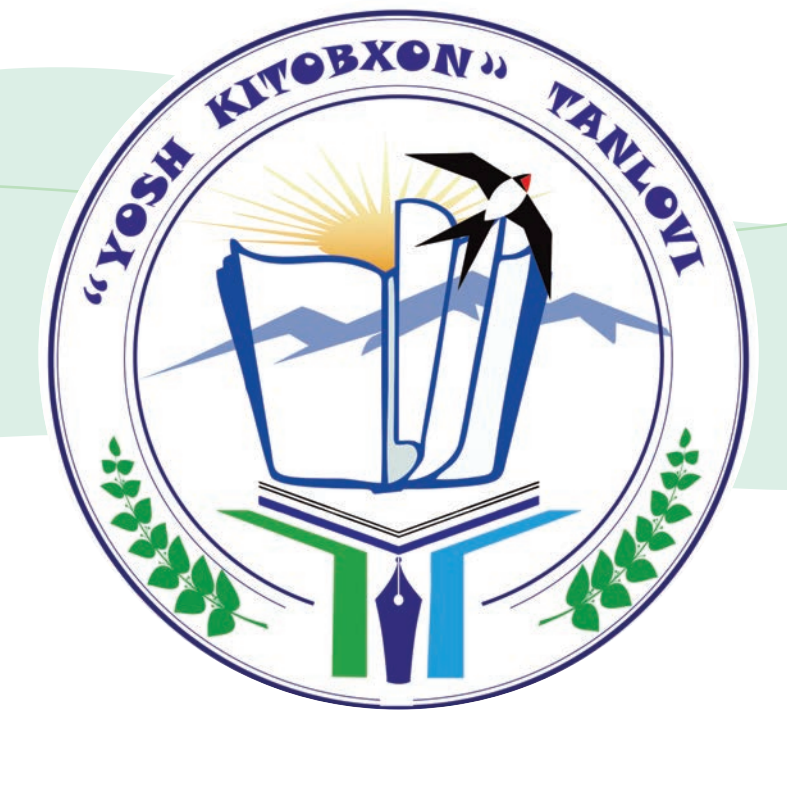

#### **Создание эмблемы для мероприятия**

### **Необходимые учебные инструменты для создания эмблемы:**

KITOBXON

TANKO A

- альбом для рисования;
- набор графитных карандашей различной твёрдости и мягкости;
- точилка для карандашей;
- ластик;
- акварель;
- гуашь;
- вода;

- художественные кисти;
- палитра.

Все учебники Узбекистана на сайте UZEDU.ONLINE

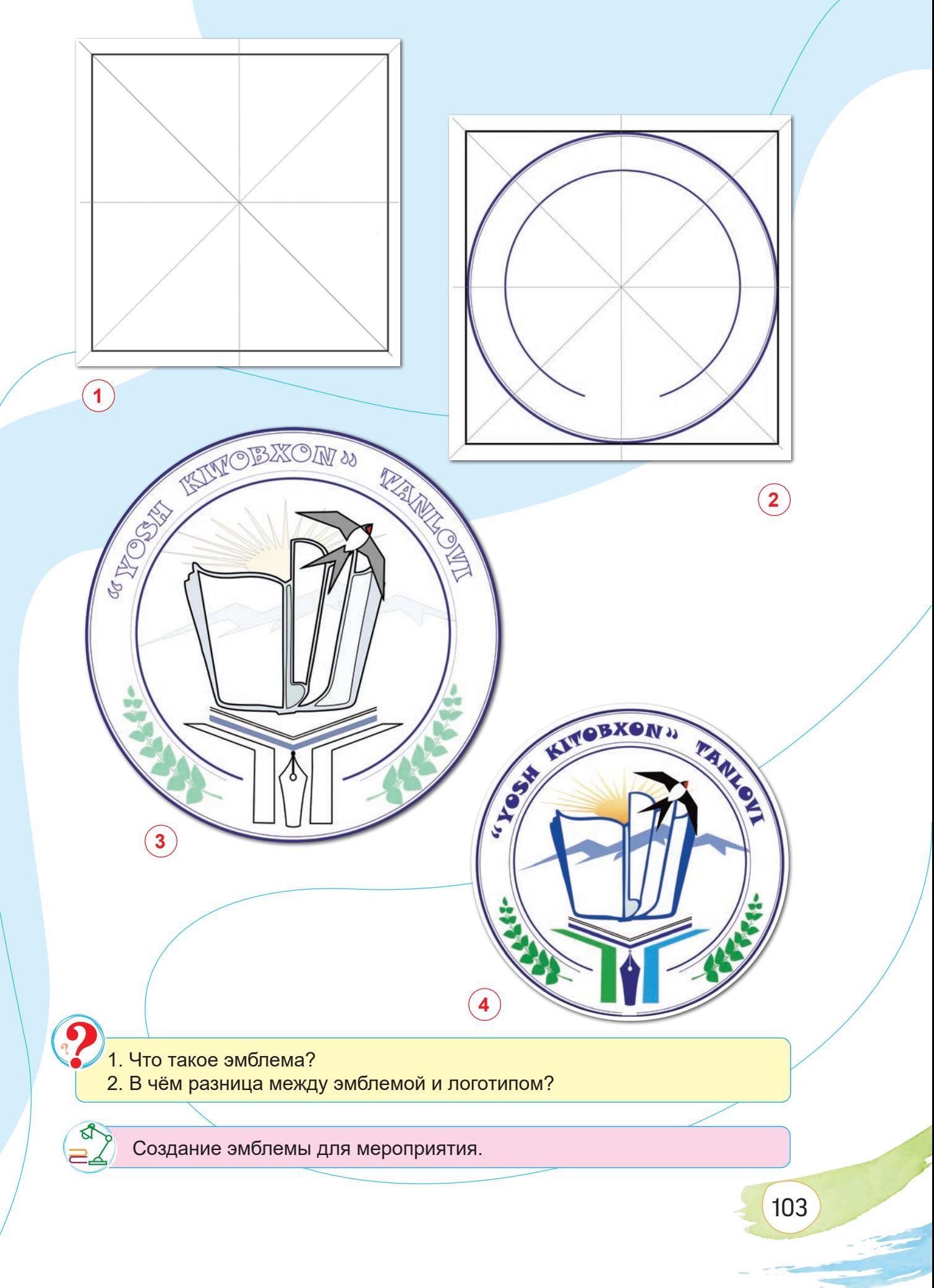

Все учебники Узбекистана на сайте UZEDU.QNLINE

### **ТЕМА 28. ПЛАКАТНАЯ ГРАФИКА**

Плакат (от нем. "Plakat" – «объявление», «афиша») – вид графики, произведение изобразительного искусства, выполненное на большом листе бумаги. К плакату прилагается краткий текст. Он служит пропагандистским, рекламным, информационным и просветительским целям.

Плакатная графика – это печатное издание большого формата, содержащее рекламную информацию в компактной форме.

Современный плакат обычно печатается в типографии с оригинальной копии, созданной художником.

В Узбекистане плакат как вид искусства появился в конце XIX – начале XX века. Широко распространился в 20-е годы XX века. Изначально плакаты рисовались вручную. А печатные плакаты начали издаваться с 1923–1924 годов. В направлении плаката плодотворно работали Н. Хафизов, М. Курзин, В. Кайдалов и другие. В 1960–1980-х годах были созданы произведения на темы мира, нравственности, экономики, культурно-просветительской деятельности А. Балканова, В. Громыко, Ф. Кагарова, В. Евенко,

Т. Ткачёва и других.

В частности, плакаты Ф. Кагарова на тему мира стали символами международных конференций.

### **Существуют следующие виды плакатов:**

- театральные плакаты;
- рекламные плакаты;
- пропагандисткие плакаты;
- киноафиши;

104

- музыкальные плакаты;
- спортивные плакаты;
- социальные плакаты;
- учебные плакаты.

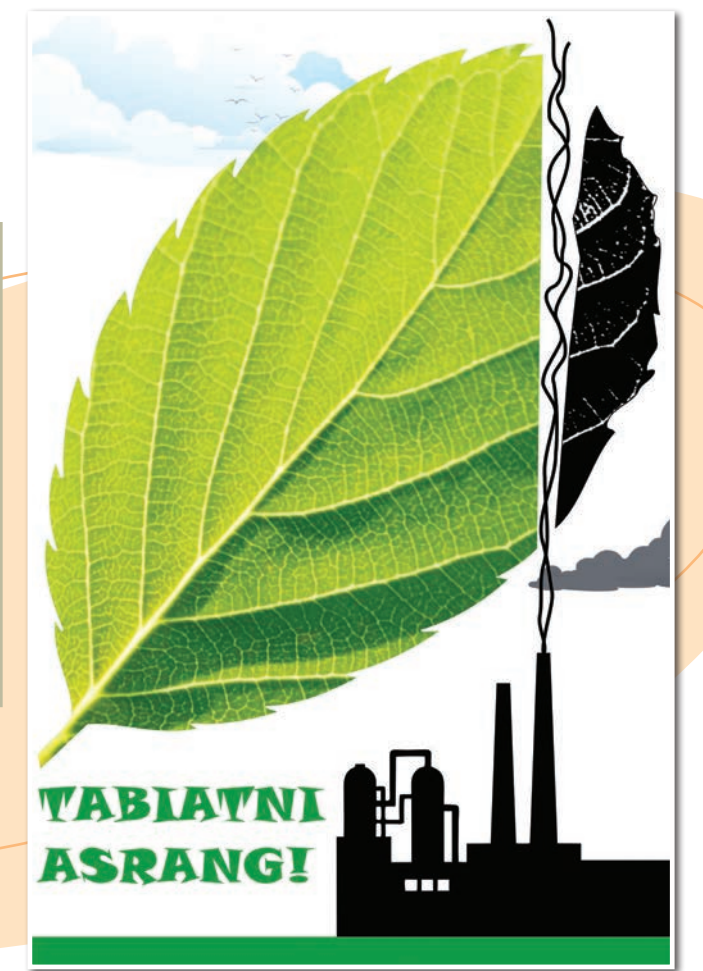

**Х. Муратов.** *«Берегите природу»*

\*Книга предоставлена исключительно в образовательных целях UZEDU.ONLINE

Все учебники Узбекистана на сайте UZEDU.ONLINE

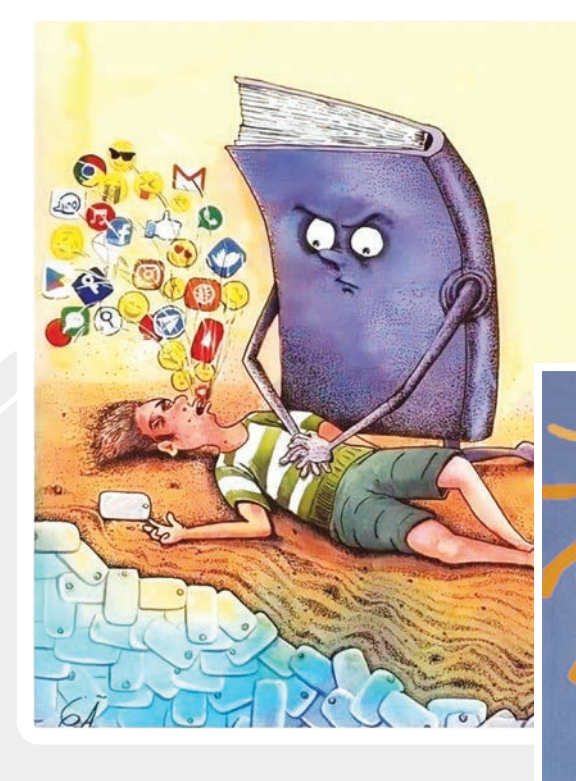

**Ф. Кагаров.**

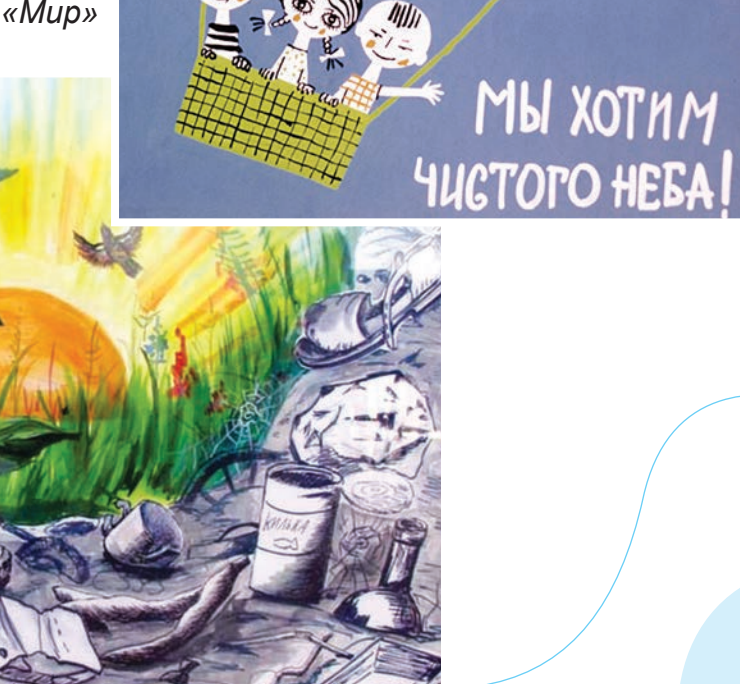

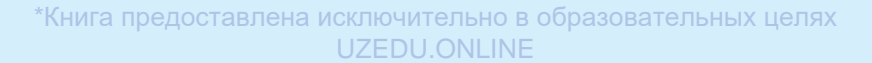

### **Работа над плакатом на тему «Берегите Землю»**

#### **Необходимые учебные инструменты для рисования:**

- альбом для рисования;
- набор графитных карандашей
- различной твёрдости и мягкости;
- точилка для карандашей;
- ластик;
- акварель;
- гуашь;
- вода;
- художественные кисти;
- палитра.

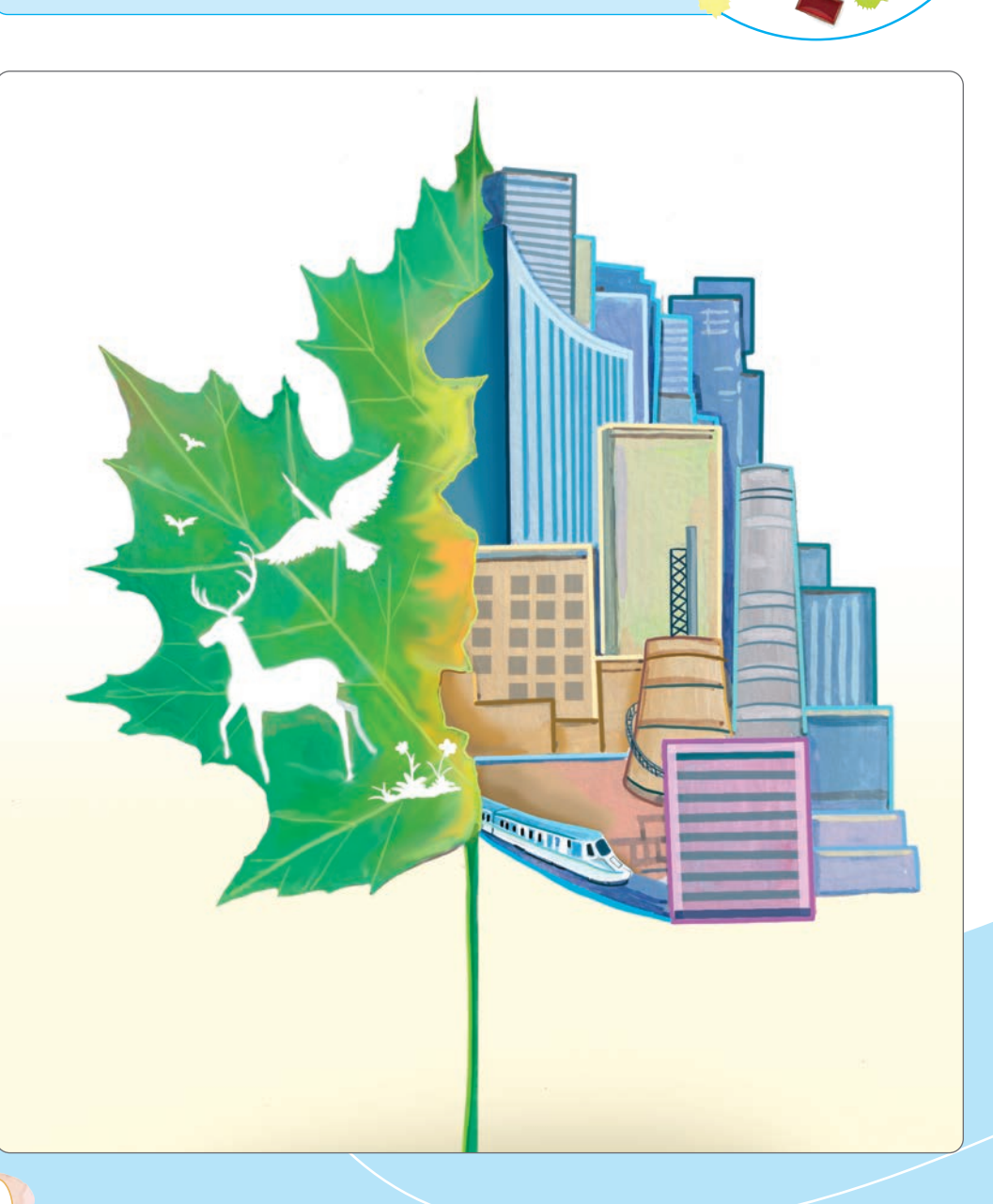

#### Все учебники Узбекистана на сайте UZEDU.ONLINE

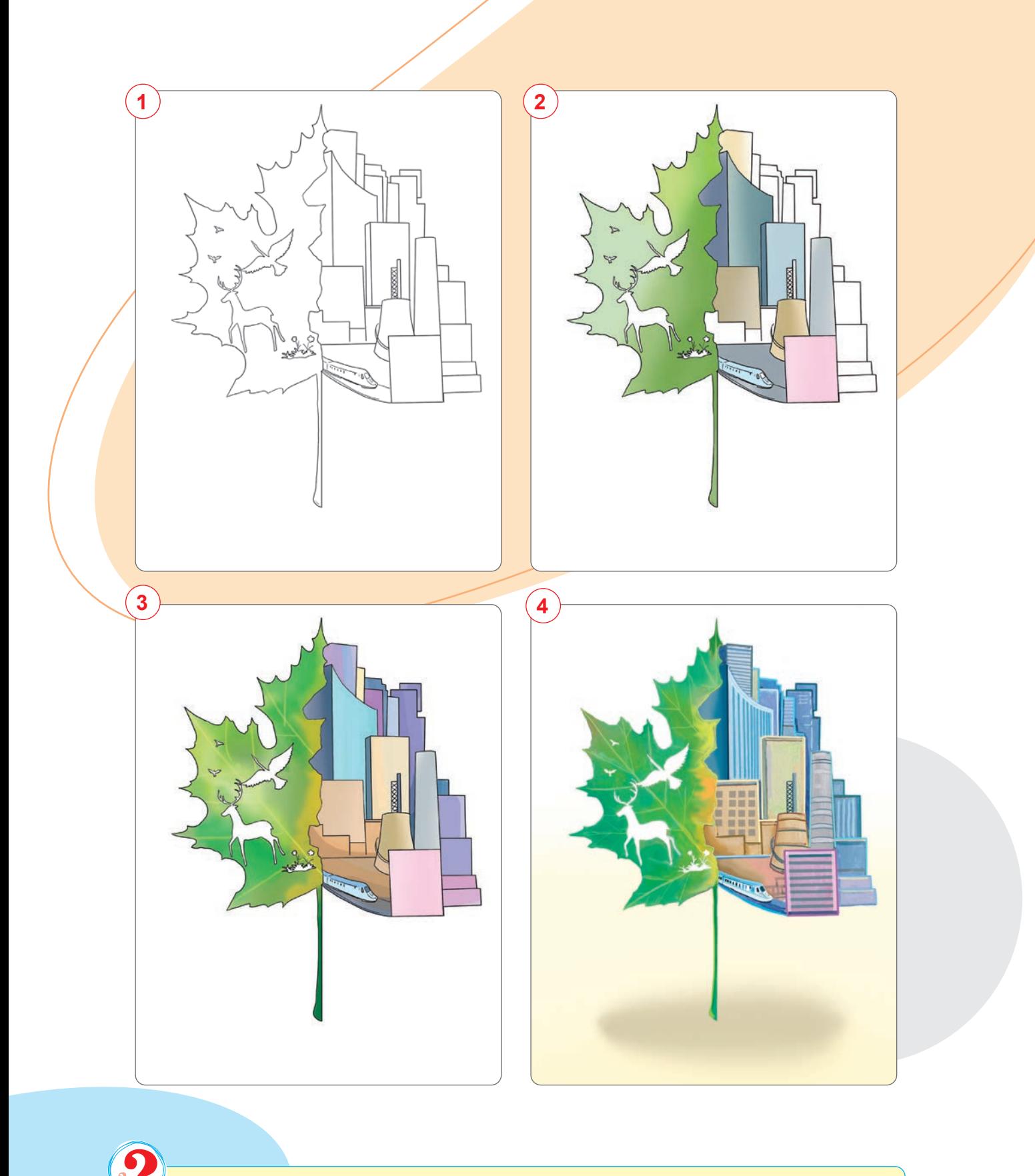

1. Что такое плакатная графика?

ष<br>न⊾

2. Каких художников, которые работали в плакатной графике, вы знаете?

Создание плаката на тему «Мы против наркомании».

# **ТЕМА 29. СОЗДАНИЕ АБСТРАКТНОЙ КОМПОЗИЦИИ НА ТЕМУ «ВСЕЛЕННАЯ» С ПОМОЩЬЮ КОМПЬЮТЕРНЫХ ПРОГРАММ**

Все учебники Узбекистана на сайте UZEDU.QNLINE

Сегодня современные компьютерные технологии стремительно входят в сферу изобразительного искусства. Компьютерные технологии и программы в области кино, анимации, рекламы и дизайна упрощают работу с изображениями, в частности, благодаря экономии времени, упрощению выполнения сложных процессов, автоматизации многих задач.

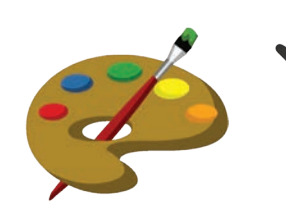

108

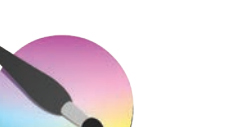

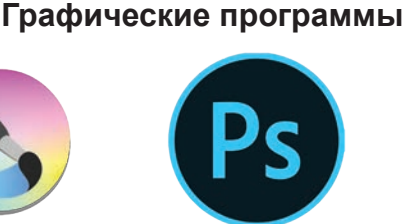

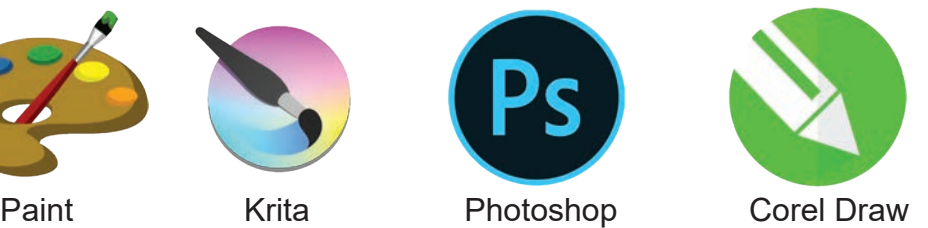

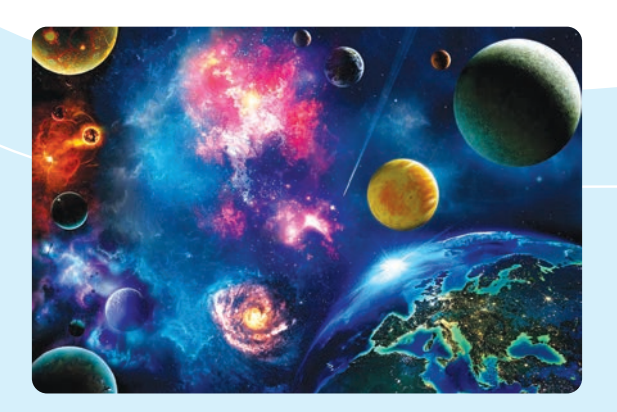

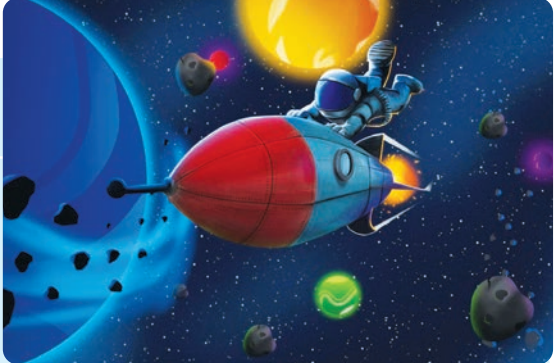

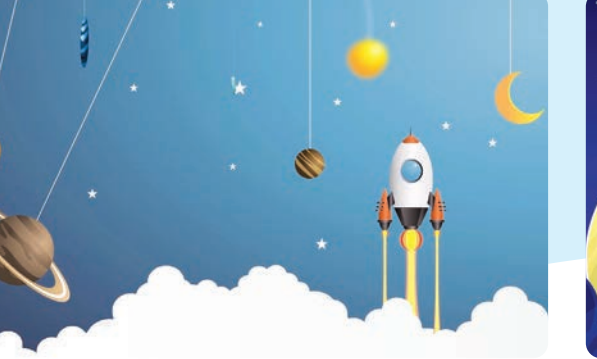

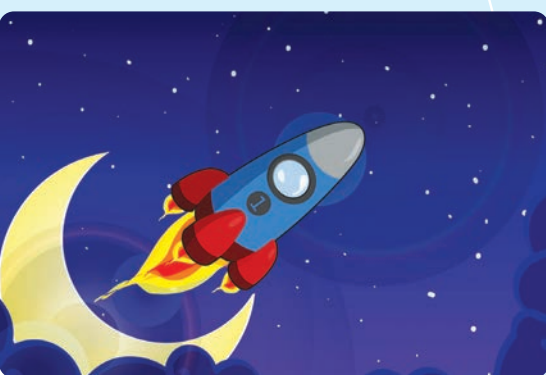

**Krita** – бесплатный растровый графический редактор с открытым исходным кодом. Название происходит от шведского и означает «рисовать мелом». Krita предназначена в первую очередь для художников и фотографов. Мы установим эту программу на компьютер и научимся рисовать.
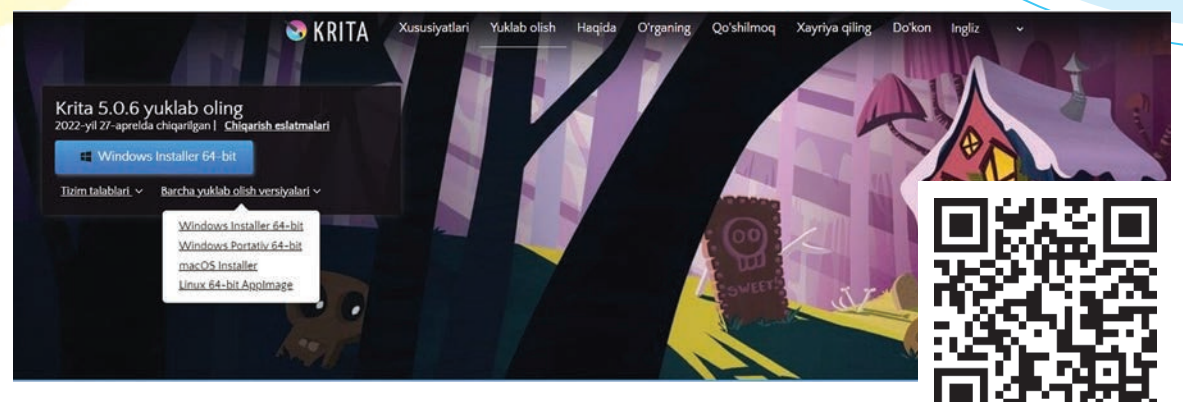

*https://krita.org/en/download/krita-desktop/*

Вы можете скачать программу Krita по ссылке или отсканировать QR-код.

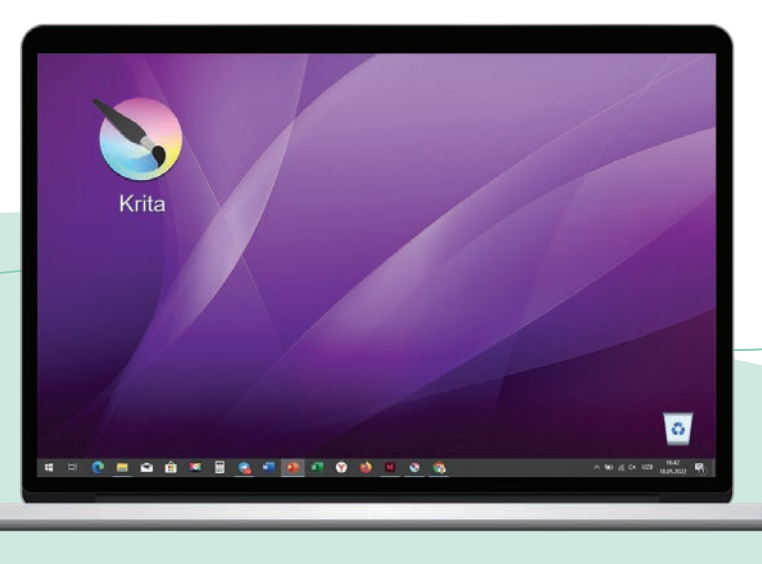

Когда программа будет установлена, на рабочем столе компьютера появится логотип программы.

При запуске окно программы будет выглядеть так, как на изображении ниже. Чтобы создать новый документ, нажмите кнопку «Новый файл» (Ctrl+N) в левой верхней части окна.

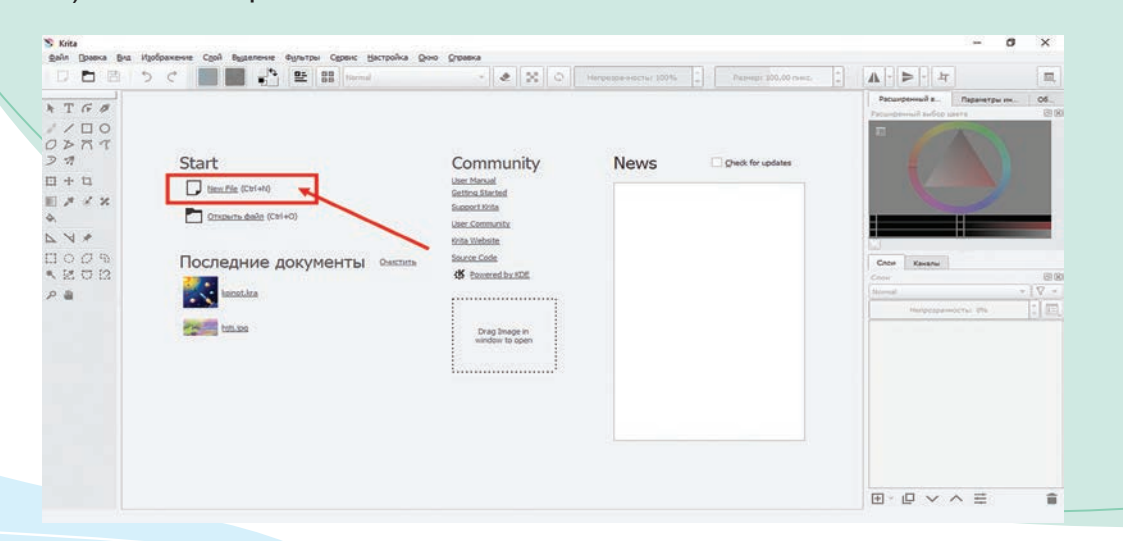

После нажатия кнопки «новый файл» (Ctrl+N) появится новое небольшое окно. В этом окне есть несколько настроек, таких как размер, форма, цвет, качество новой страницы, которую планируется открыть, загрузка ранее запущенных проектов, тип файла.

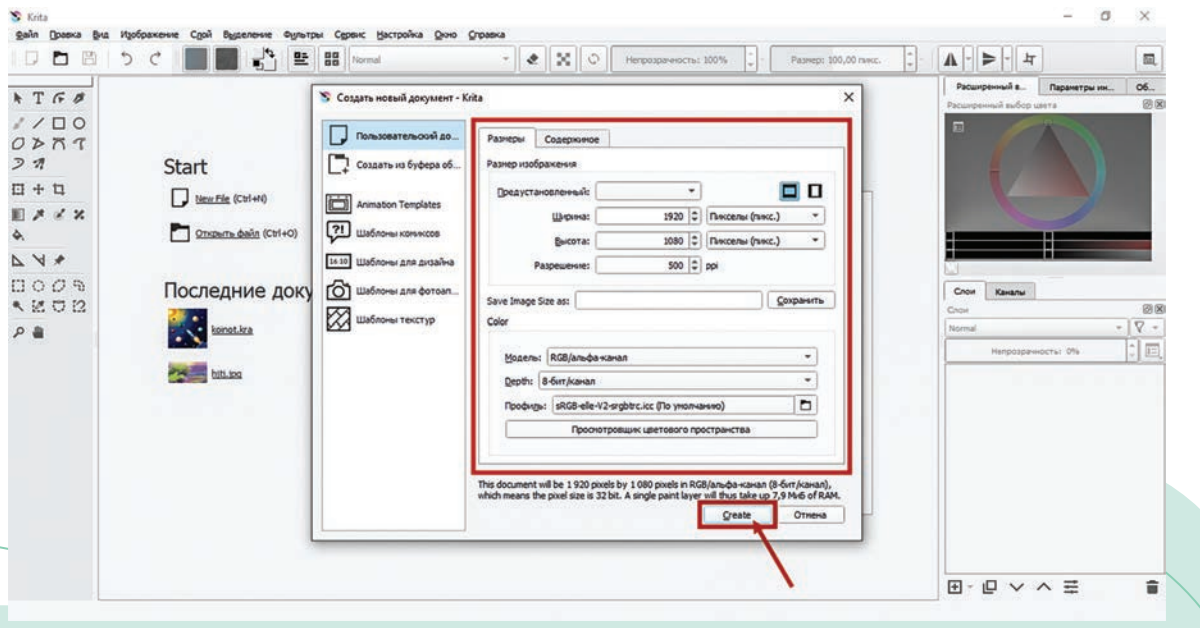

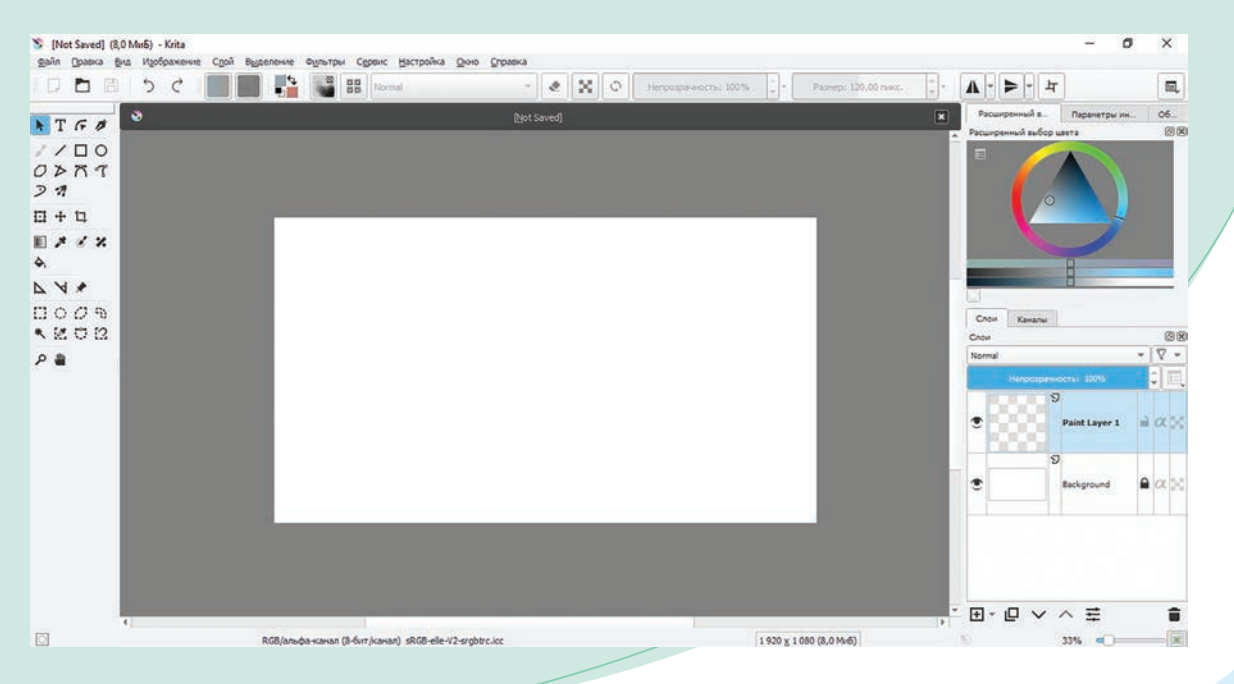

После нажатия кнопки «Создать» будет создано новое окно документа.

\*Книга предоставлена исключительно в образовательных целях UZEDU.ONLINE

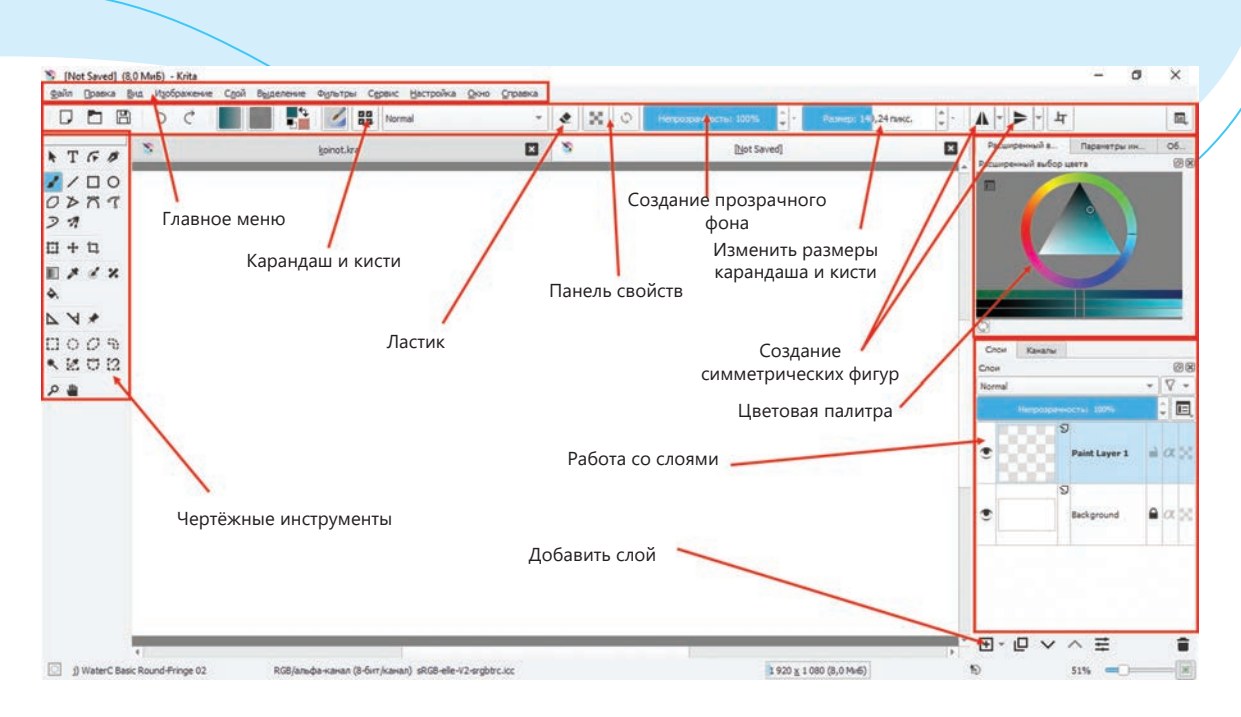

Границей рисования считается белое окно, а в верхней, левой и правой частях программы находятся необходимые для работы инструменты, оборудование и цветовая палитра для рисования.

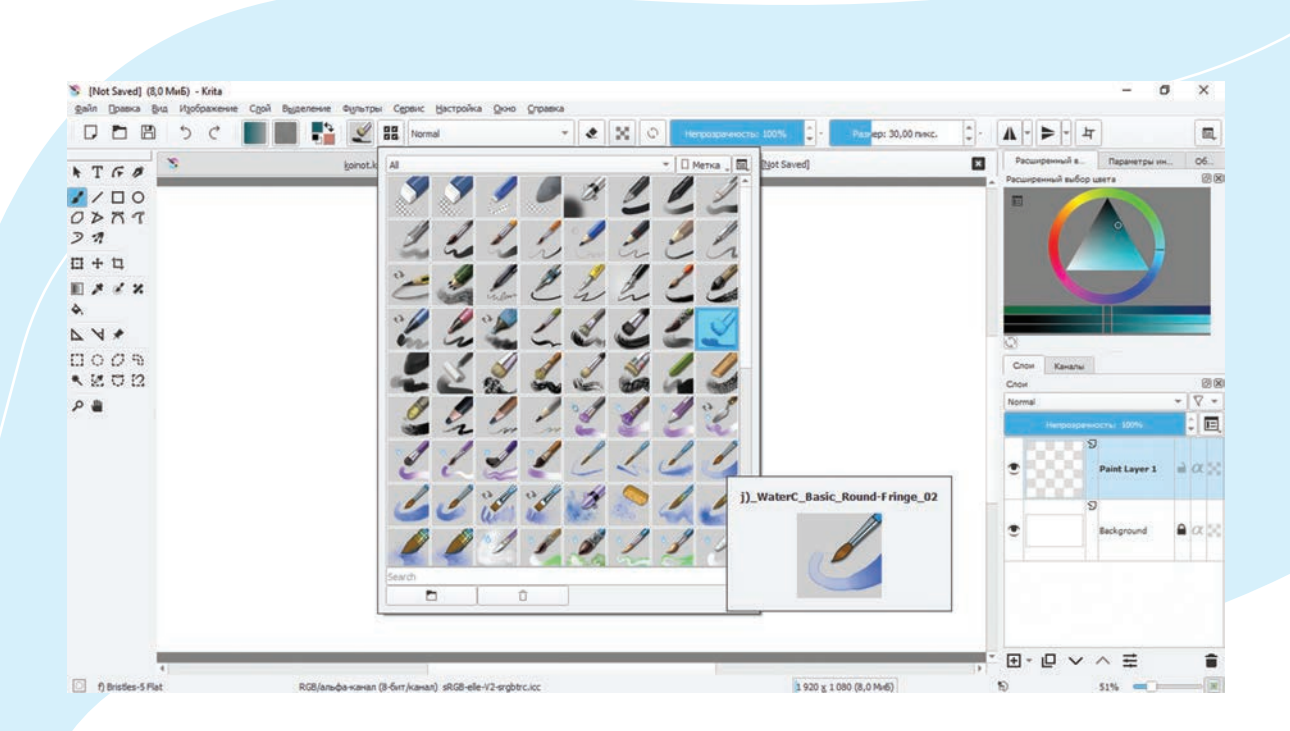

В разделе «Выбор кистей» имеются готовые инструменты, облегчающие рисование, такие как ластик, карандаш, кисть, типы и текстуры краски, фигуры гор, травы, деревьев, текстуры с разбрызгиванием и многое другое.

# **ПРАКТИЧЕСКОЕ ЗАНЯТИЕ**

**Рисование и раскрашивание абстрактной композиции на тему «Вселенная» с помощью компьютерных программ**

**Необходимые учебные инструменты для рисования:**

- компьютер или планшет;
- программа Krita.

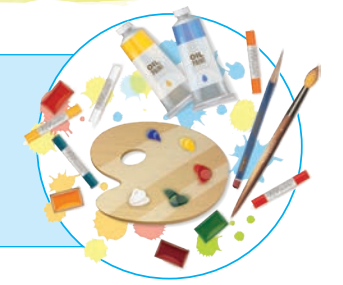

Для создания изображения на тему «Вселенная» в первую очередь набросайте эскиз на бумаге. А затем по этому эскизу нарисуйте её в графической программе Krita.

Используйте QR-код, чтобы перейти к видеоролику с уроком на тему «Вселенная» в программе Krita.

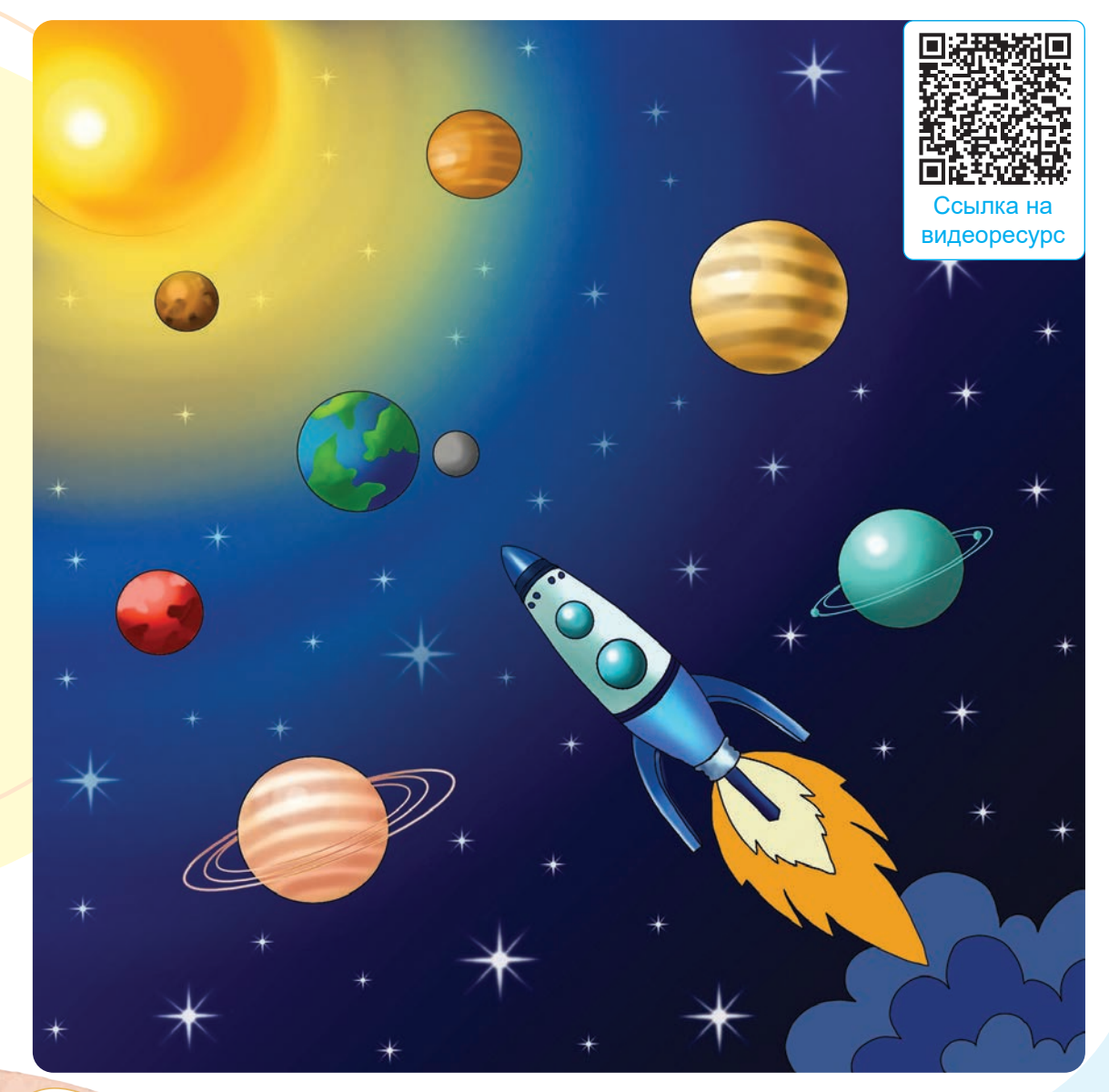

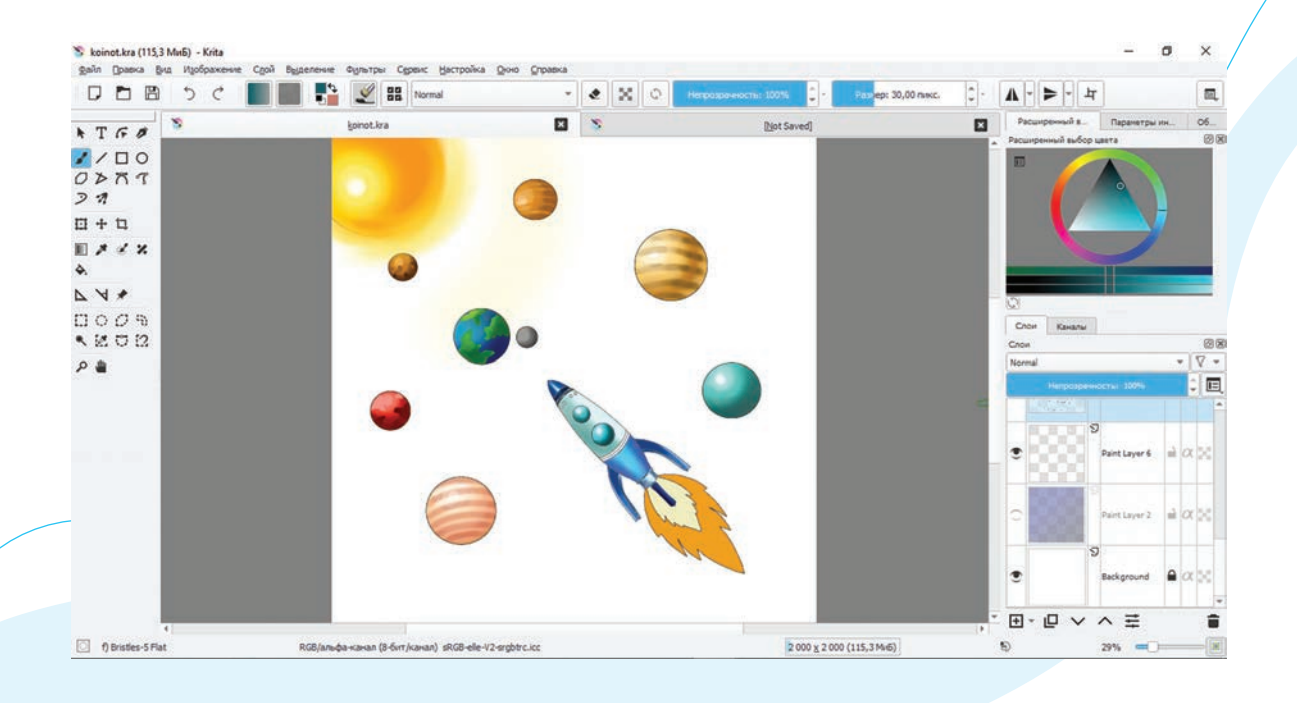

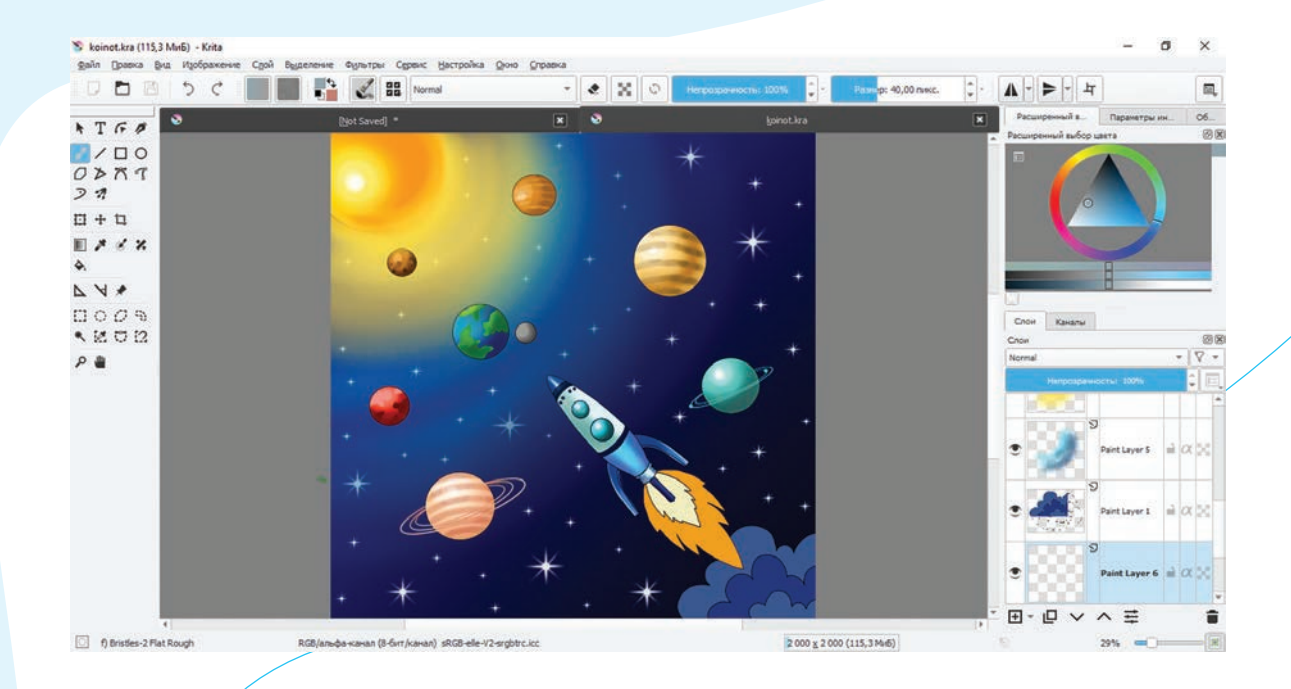

1. Что вы знаете о Вселенной?

- 2. Какие графические программы вы знаете?
- 3. Что вы думаете о программе Krita и её возможностях?

Работа над абстрактной композицией на тему «Вселенная» в свободном стиле.

## **ТЕМА 30. ИЗОБРАЖЕНИЕ АВТОМОБИЛЯ БУДУЩЕГО В СТИЛЕ МОДЕРН**

Представление будущего и его возможностей очень важно. Многие изобретения появились благодаря воображению, фантазии и научным гипотезам. Летающие автомобили, современные городские пейзажи, причудливо подсвеченные здания – всё это когда-то казалось фантастикой. Эти фантазии людей воплотились в жизнь сегодня.

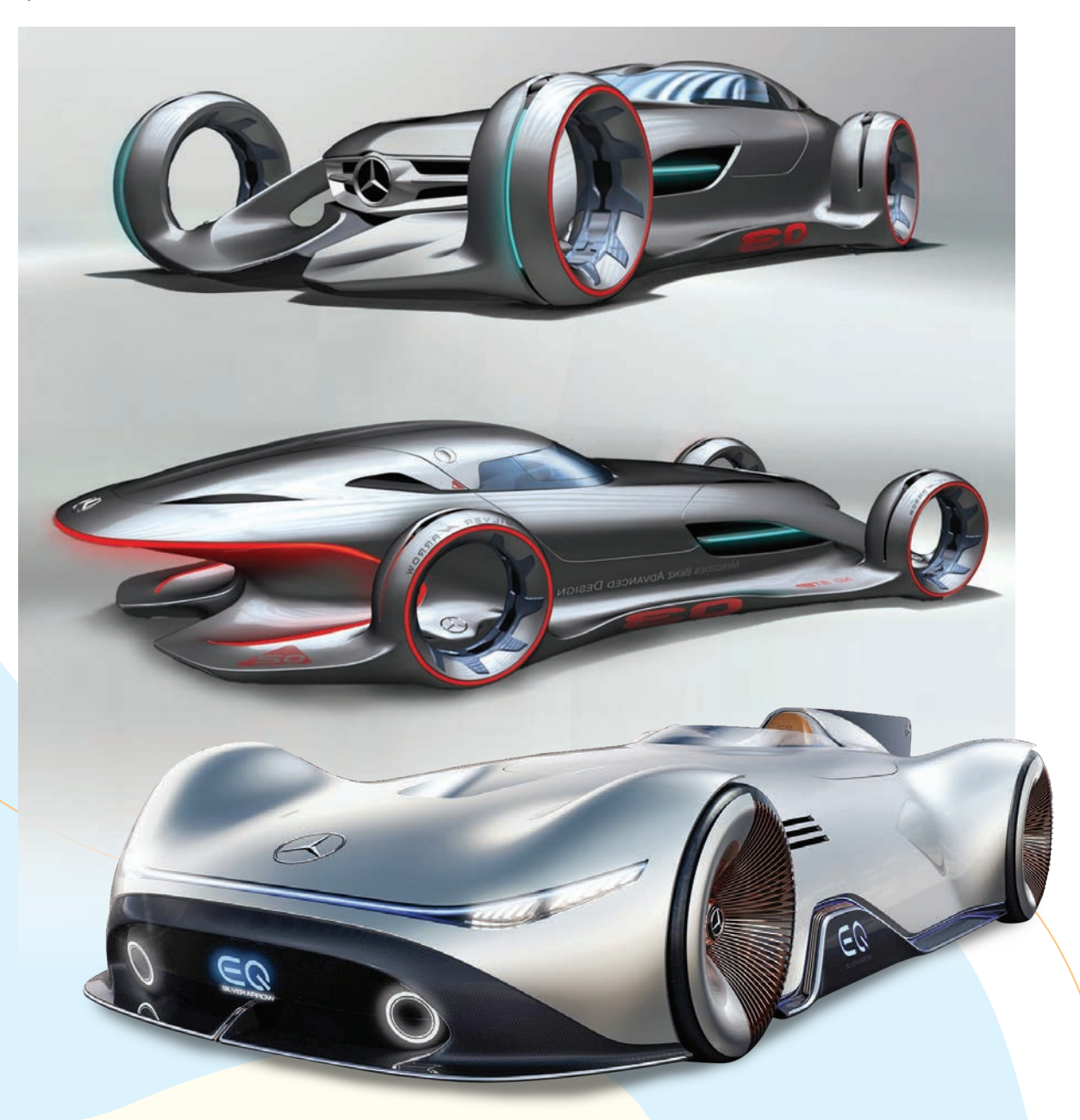

Мир автомобилей будущего меняется на глазах с невообразимой скоростью. Не так давно люди ездили в конных повозках. Глядя на настоящее, нетрудно представить, что нас ждёт в будущем.

Учёные прогнозируют в ближайшем будущем переход на альтернативные виды топлива, такие как био- или солнечная энергия. В связи с этим изменится и внешний вид автомобилей. При создании современных автомобилей важно уделять внимание всем аспектам. Например, в первую очередь необходимо изобрести автомобили, которые будут во всех отношениях безопасны для жизни человека, не будут оказывать негативного влияния на экологию, а наоборот, станут решением ряда проблем, таких как пробки и пр.

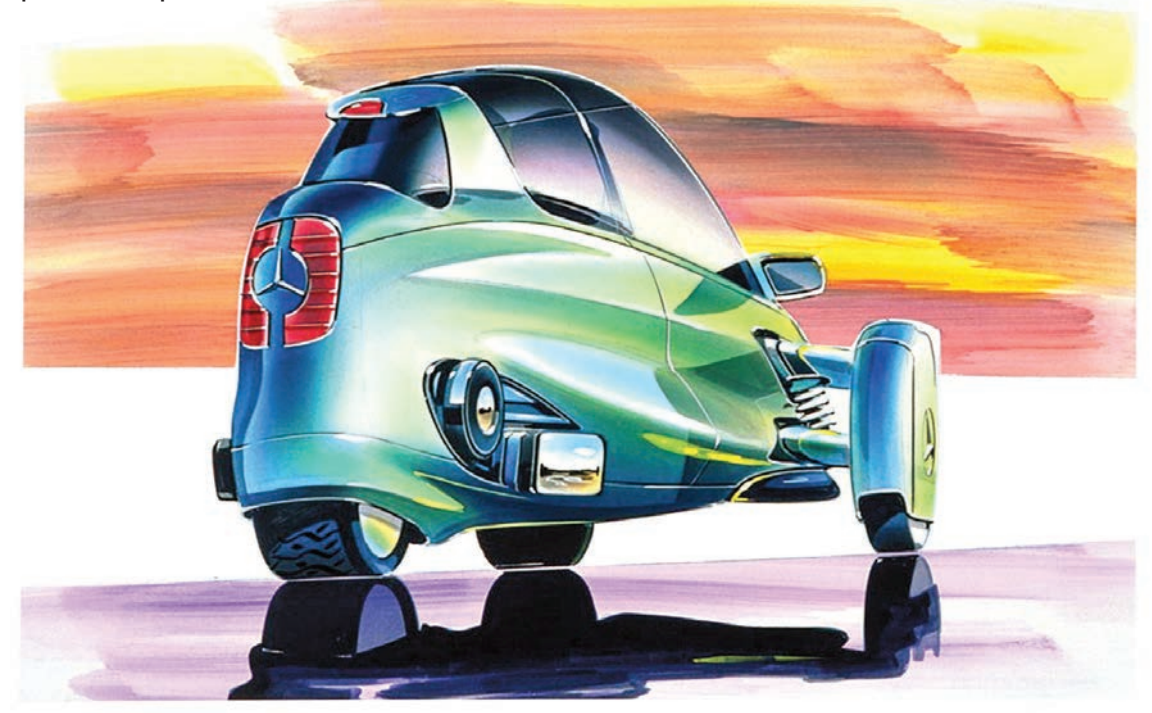

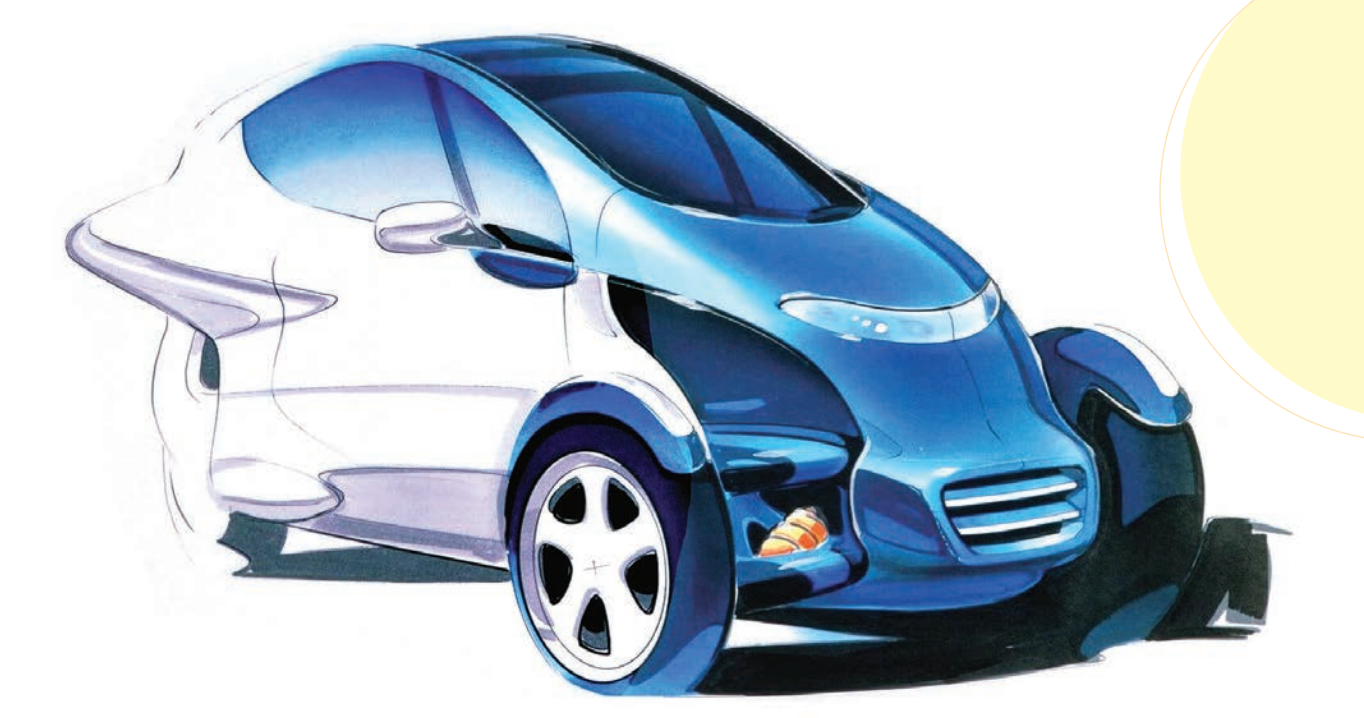

*Проект автомобиля будущего*

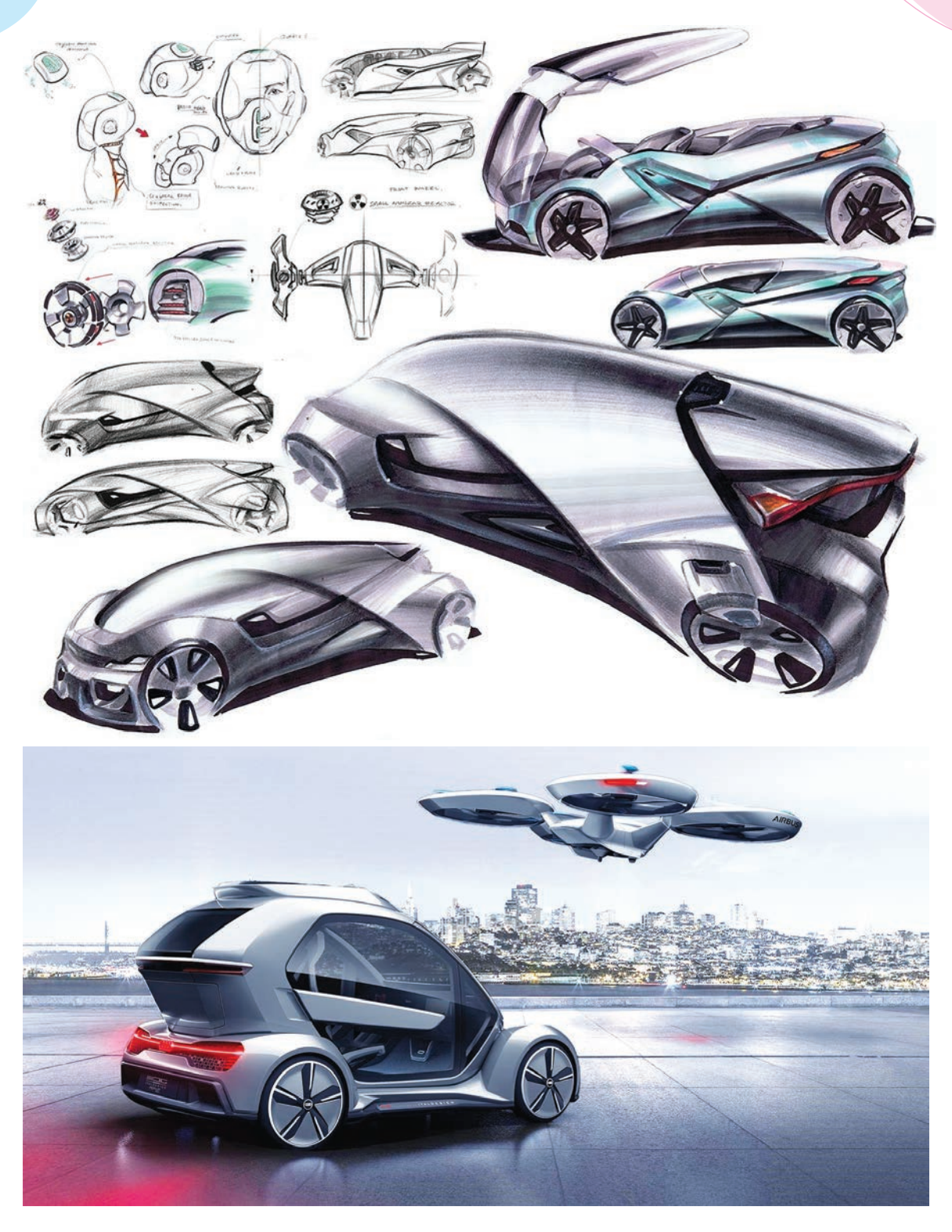

#### *Автомобиль будущего*

Гибрид обычного автомобиля и самолёта с бензиновым двигателем – это автомобиль будущего, способный подниматься на высоту 2500 метров и преодолевать расстояние в 1000 километров. Этот автомобиль, разработанный комапнией Klein Vision, превращается в самолёт за 2 минуты 15 секунд. В воздухе он достигает скорости 170 километров в час. В салоне могут разместиться два человека.

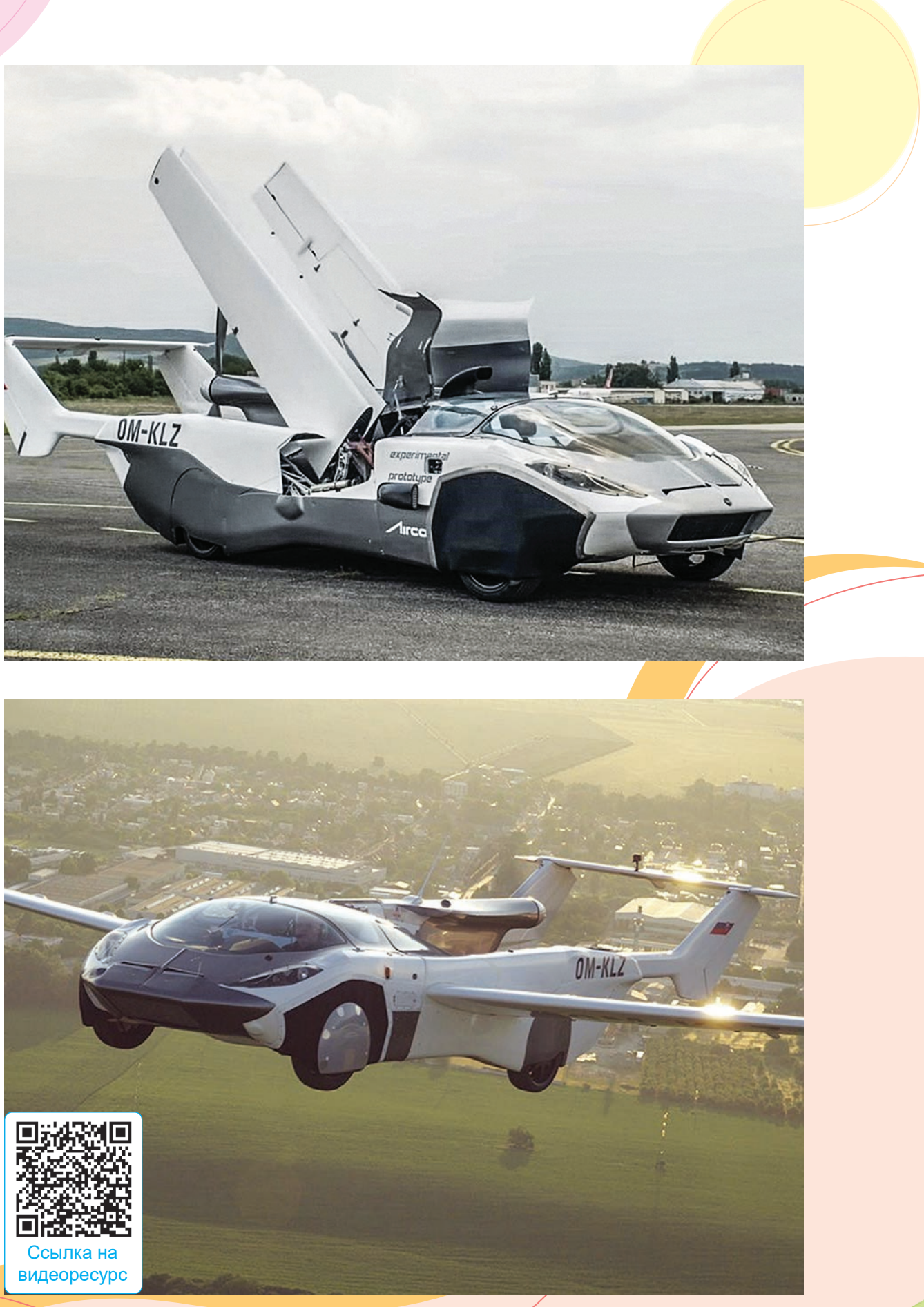

*Гибрид автомобиля и самолёта*

# **ПРАКТИЧЕСКОЕ ЗАНЯТИЕ**

#### **Изображение автомобиля будущего в стиле модерн**

#### **Необходимые учебные инструменты для рисования:**

- альбом для рисования;
- набор графитных карандашей различной твёрдости и мягкости;
- точилка для карандашей;
- ластик;
- акварель;
- гуашь;
- вода;
- художественные кисти;
- палитра.

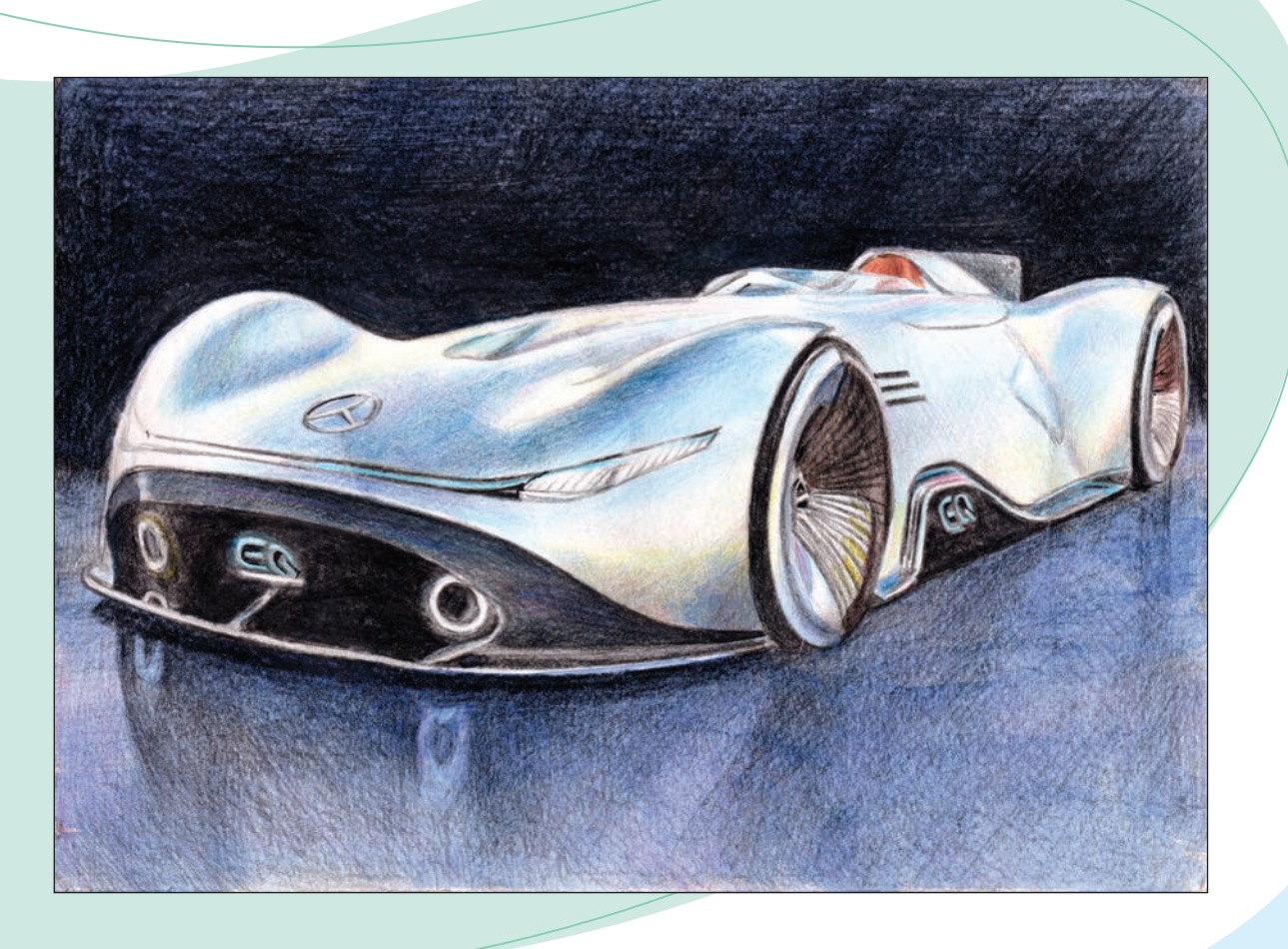

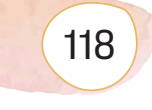

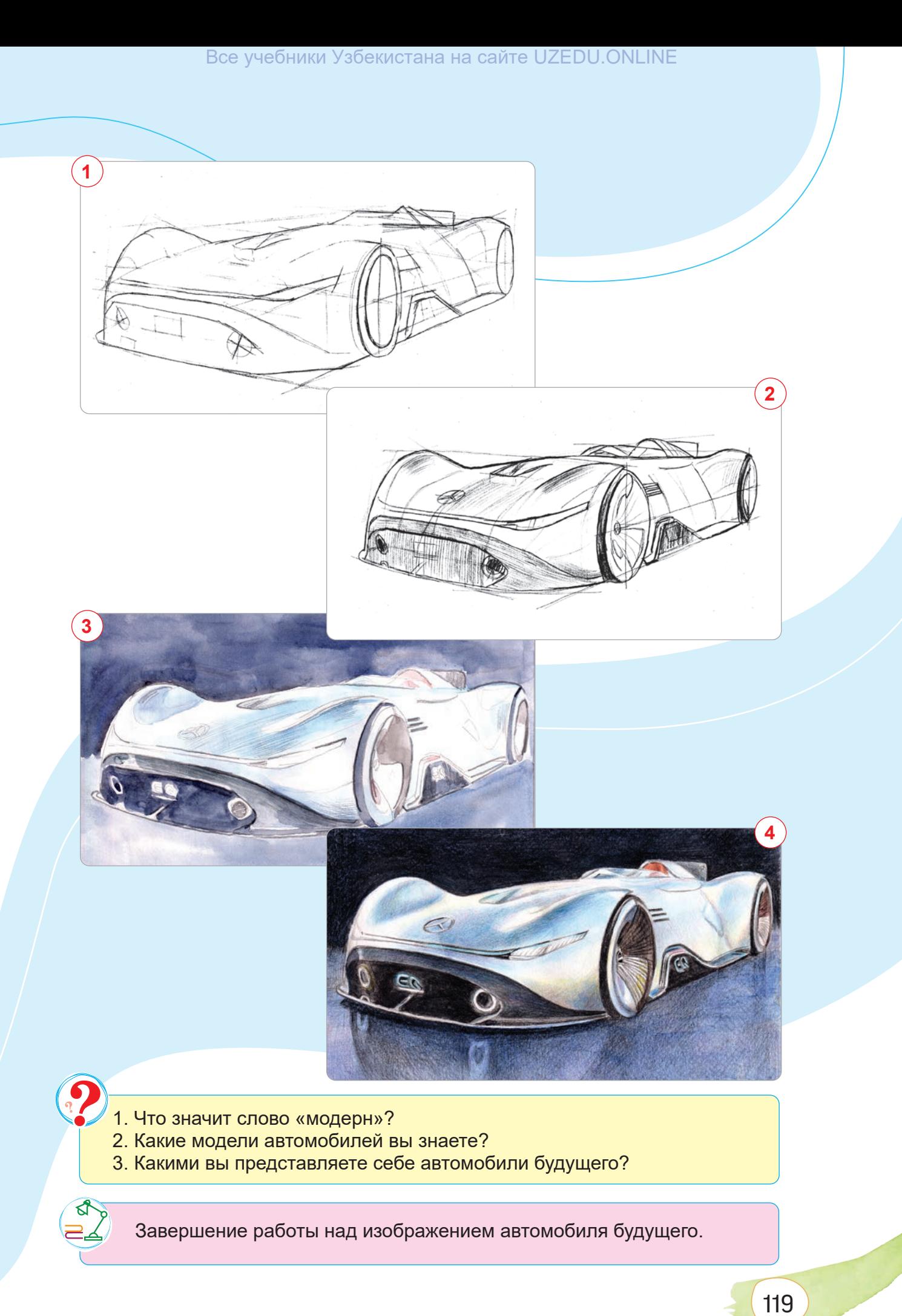

## **ТЕМА 31–32. ПЛЕНЭР (РАБОТА НА ОТКРЫТОМ ВОЗДУХЕ)**

Пленэр (от франц. "en plein air" – «на открытом воздухе») – термин, обозначающий изображение на картине изменений цветов под воздействием солнечного света и окружающей атмосферы. Пленэр – это создание картин на природе, а не в мастерской. Этот процесс служит основой для понимания природы в естественных цветах.

Красота природы неповторима. Солнечный свет и окружающая среда являются неиссякаемым источником цветовой гармонии. Глубокое влияние природы и окружающей среды на человека, его чувства и мышление побудило к созданию пейзажного жанра в изобразительном искусстве.

Знакомство с произведениями, созданными в пейзажном жанре изобразительного искусства, укрепляет духовный мир человека и обогащает его внутренние переживания. Реалистичное изображение красоты природы определяет отношение к ней художника. По этой причине жанр пейзажа является важным фактором воспитания эмоций человека.

Возникновение пленэра связано с именами художников Джона Констебла и Ричарда Паркса Бонингтона, живших в Англии в начале XIX века. Стиль пленэра был очень популярен среди французских импрессионистов. Такие художники, как Жан-Батист Камиль Коро, Жан-Франсуа Милле, Камиль Писсарро, Пьер-Огюст Ренуар и Клод Моне, внесли свой вклад в развитие пленэра. Василий Поленов, Исаак Левитан, Валентин Серов, Константин Коровин, Игорь Грабарь успешно создавали пленэры в России во второй половине XIX века и начале XX века.

В Узбекистане в пейзажном жанре работали У. Тансикбоев, П. Беньков, Р. Ахмедов, Н. Козибоев, З. Иногамов, М. Саидов и др.

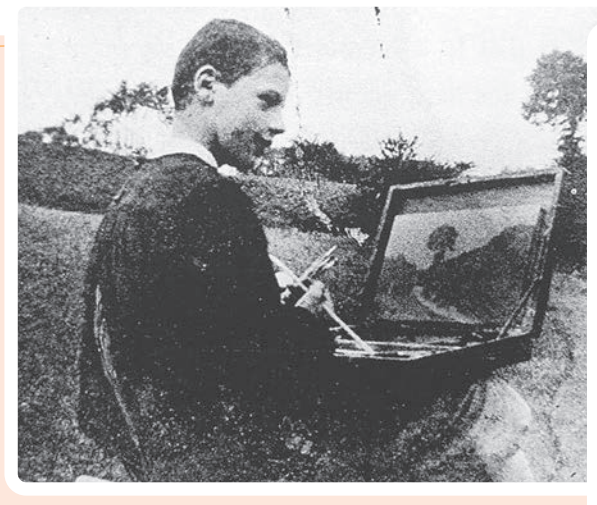

*Художник Роберт Антуан Пинчон на пленэре. 1898 год*

120

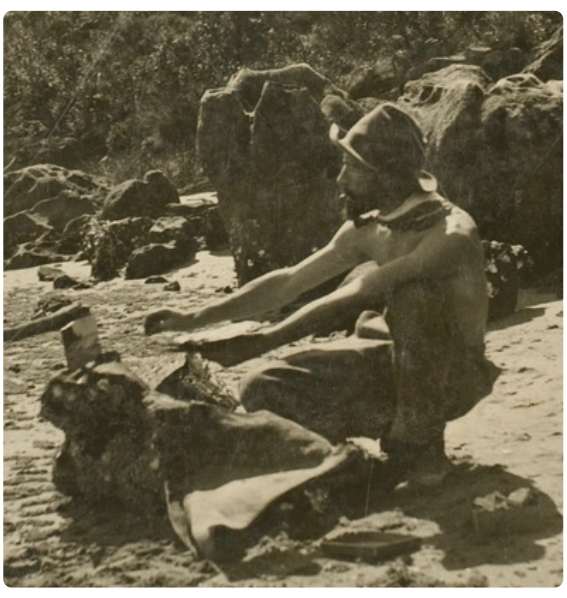

*Австралийский импрессионист Артур Стритон на пленэре. 1892 год*

Книга предоставлена исключительно в образовательных целя ZEDU.ONLINE

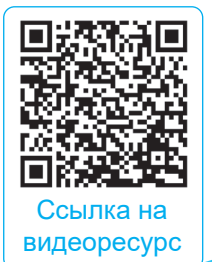

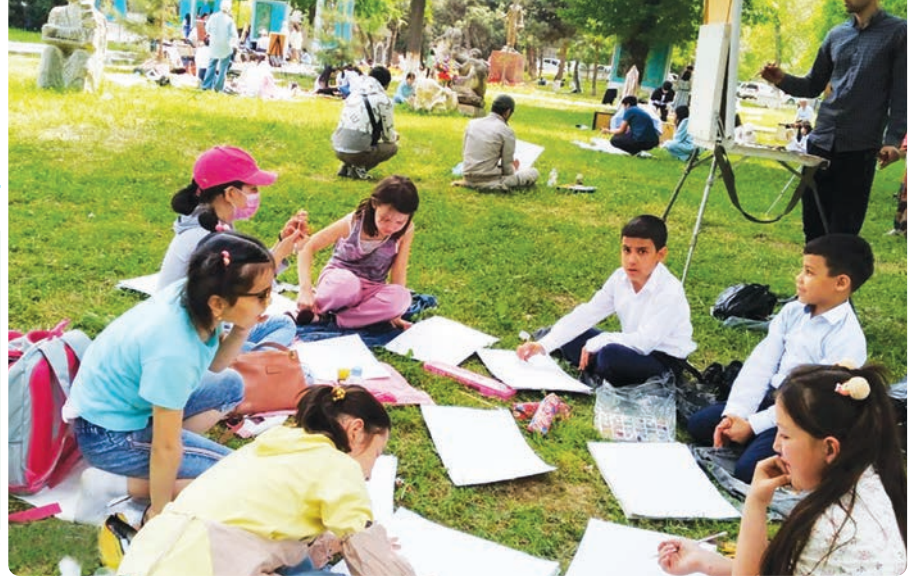

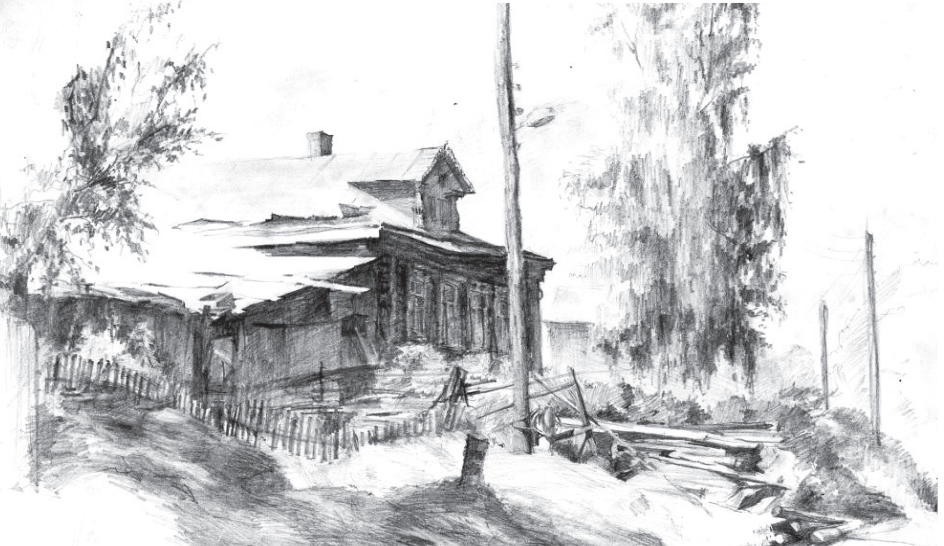

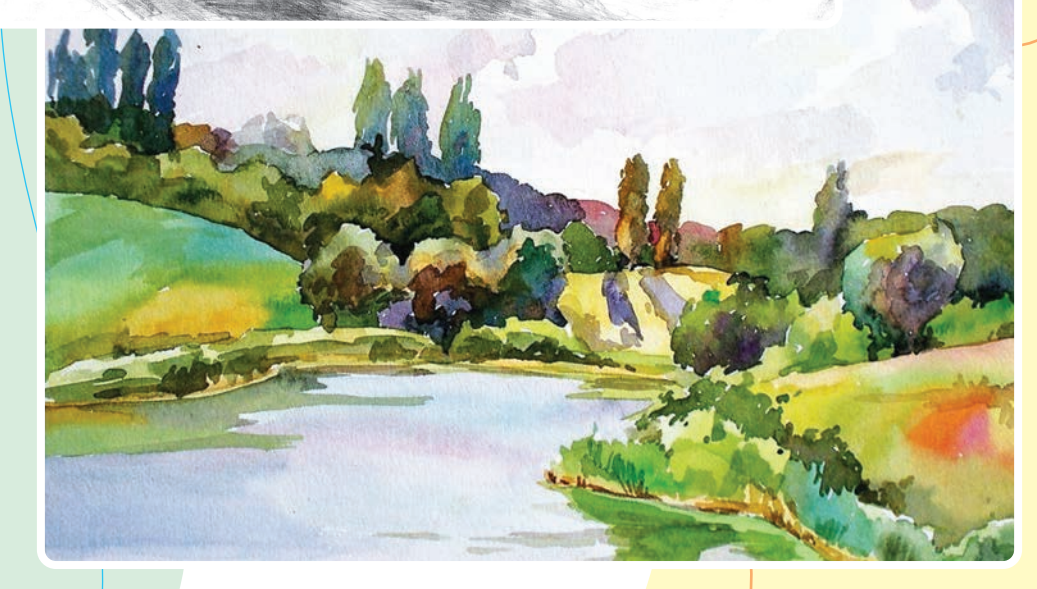

*Процесс пленэра и созданные рисунки*

# **ПРАКТИЧЕСКОЕ ЗАНЯТИЕ**

#### **Рисование на пленэре на открытом воздухе**

#### **Необходимые учебные инструменты для рисования:**

- альбом для рисования;
- набор графитных карандашей различной твёрдости и мягкости;
- точилка для карандашей;
- ластик;
- акварель;
- гуашь;
- вода;
- художественные кисти;
- палитра.

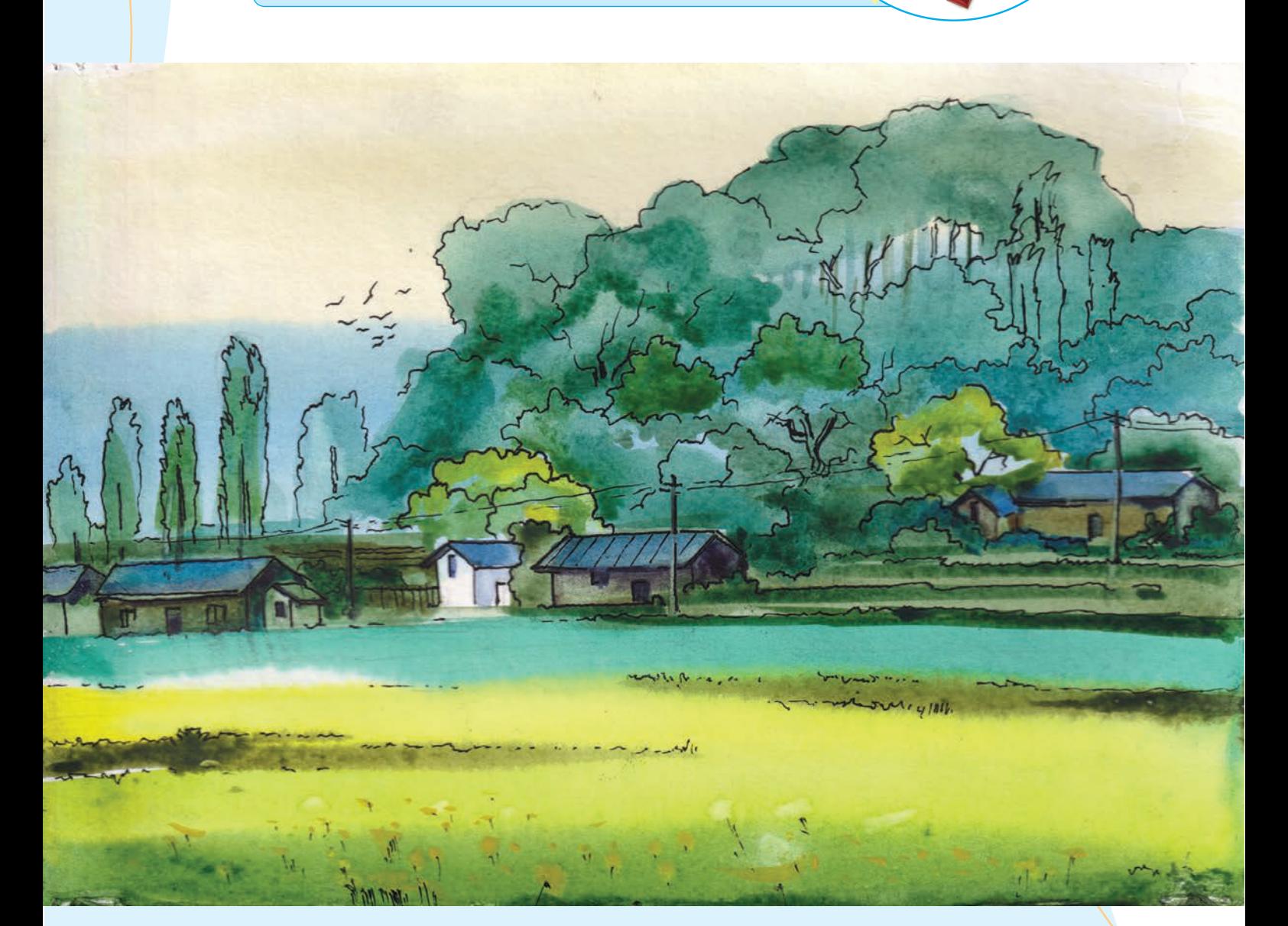

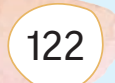

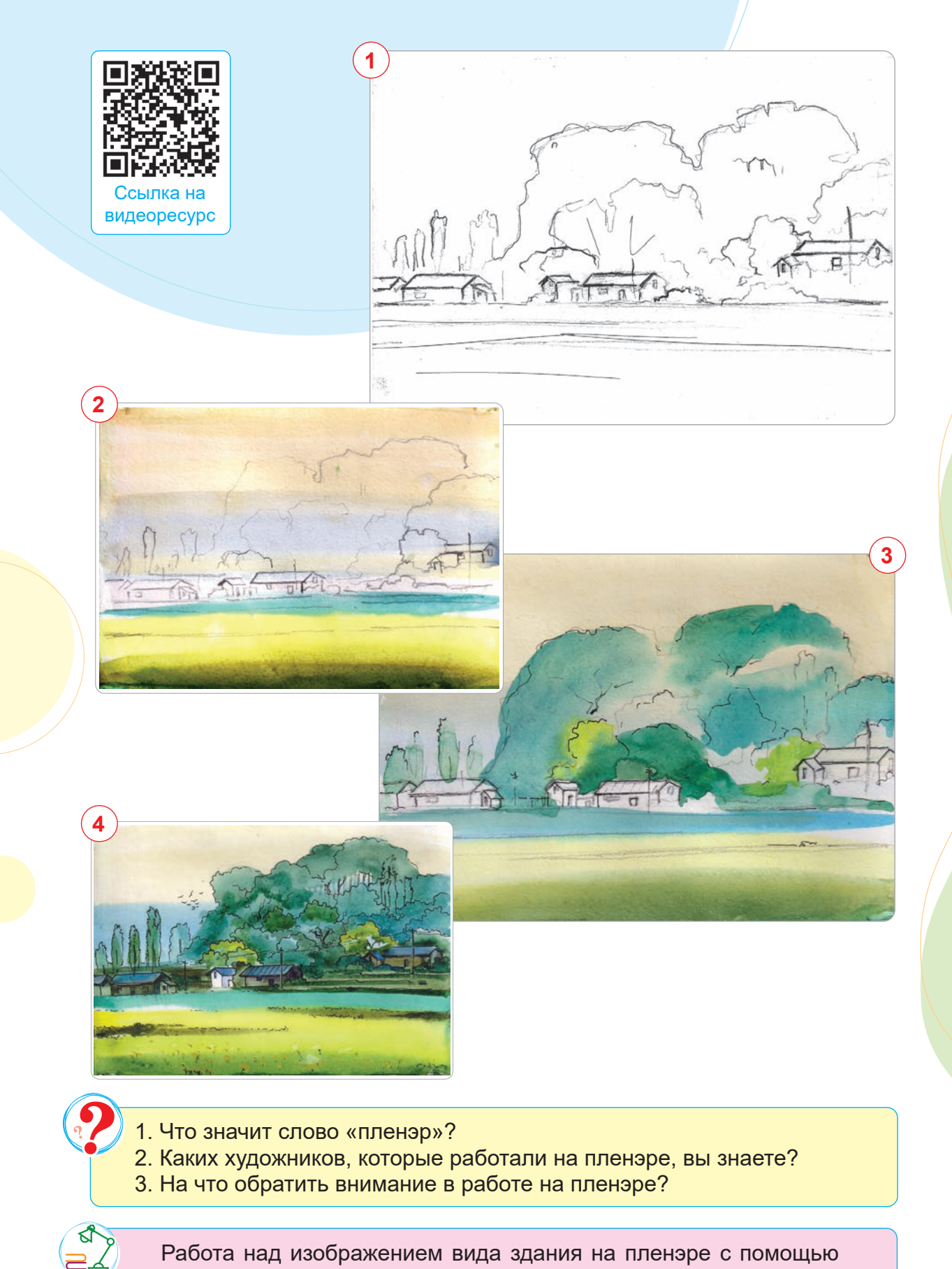

Работа над изображением вида здания на пленэре с помощью акварели. Подготовка к выставке всех заданий и самостоятельных творческих работ, выполненных в течение учебного года.

**ТЕМА 33. КОНТРОЛЬНАЯ РАБОТА 4. РАБОТА НАД КАРТИНОЙ НА ТЕМУ «МОЁ ИЗОБРЕТЕНИЕ»**

хчебники Узбекистана на сайте UZEDU QNLINE

Чтобы создать рисунок на основе своего воображения на тему «Моё изобретение», сначала обсудите тему своего изобретения и назовите его. При работе над картиной «Моё изобретение» помогут следующие вопросы.

1. В чём польза этого изобретения и для чего оно предназначено? 2. Какие материалы будут использованы для создания изобретения?

# **ПРАКТИЧЕСКОЕ ЗАНЯТИЕ**

#### **Работа над картиной на тему «Моё изобретение»**

#### **Необходимые учебные инструменты для рисования:**

- альбом для рисования;
- набор графитных карандашей различной твёрдости и мягкости;
- точилка для карандашей;
- ластик;
- акварель;
- гуашь;
- вода;

124

- художественные кисти;
- палитра.

Повторение и закрепление пройденных тем.

# **ТЕМА 34. ТВОРЧЕСКАЯ ВЫСТАВКА**

Выставка – одно из интереснейших средств коммуникации (средств общения) и один из способов стимулирования творческой активности.

На выставке могут быть показаны достижения всего коллектива (групповые выставки) или одного человека (персональные).

Виды выставок бывают тематическими, итоговыми, в виде ярмарок, конкурсов, презентаций.

Организация выставки требует большой работы. Вы будете участвовать в качестве участника и организатора. В процессе творческой работы формируются такие ценные качества, как целеустремлённость, инициативность, самостоятельность, умение выбирать наиболее целесообразные методы и приёмы работы, что позволяет испытать свои силы и добиться успешного результата.

## **ПРАКТИЧЕСКОЕ ЗАНЯТИЕ**

**Творческая выставка**

Организуйте выставку как обобщение творческих работ, над которыми вы работали в течение учебного года.

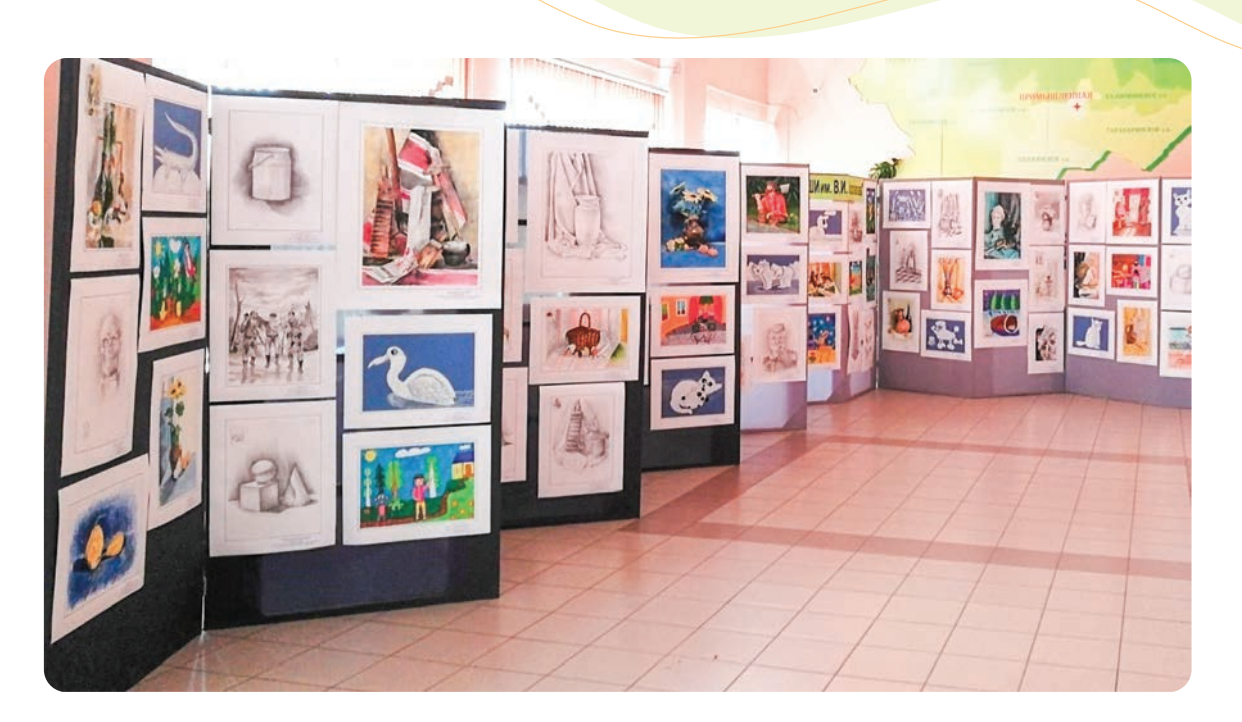

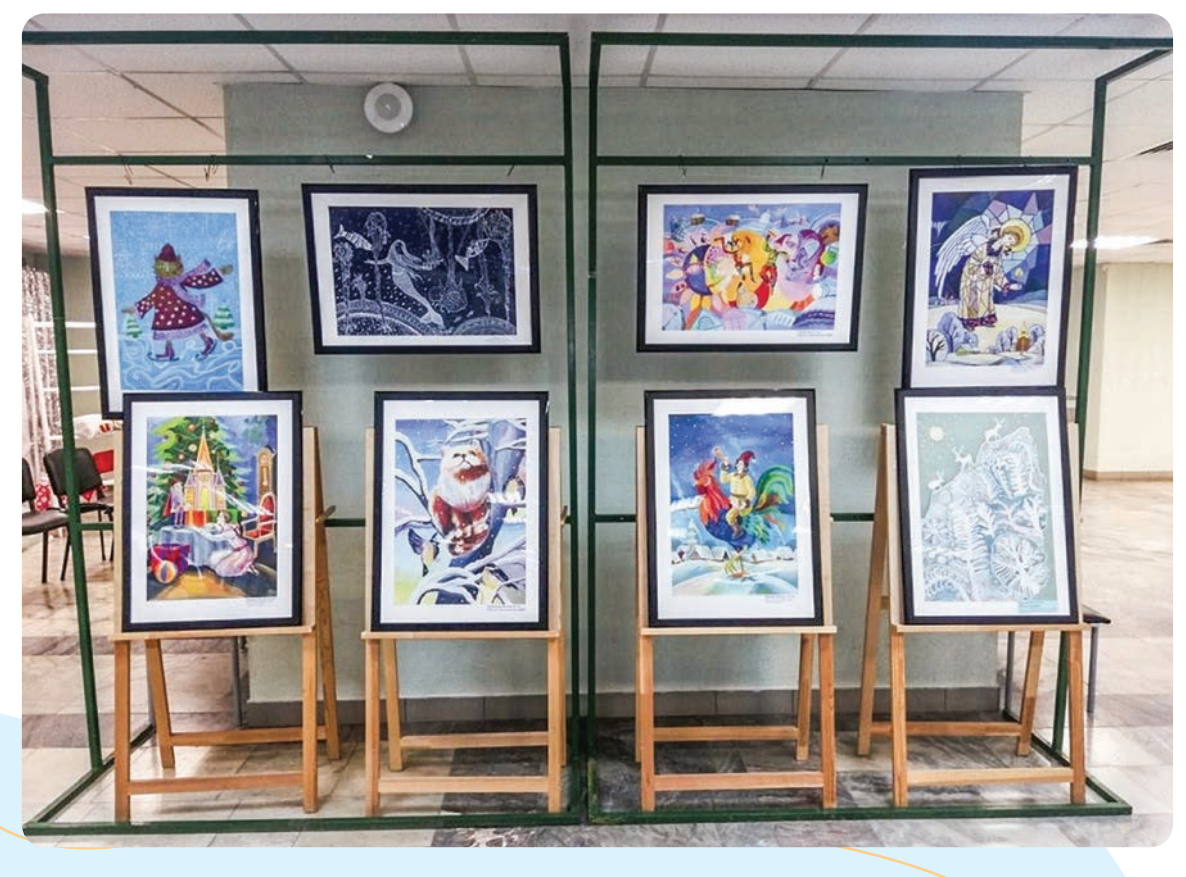

 $\mathbb{Z}$ 

126

1. Что такое выставка?

- 2. Какие виды выставок вы знаете?
- 3. Выскажите своё мнение об организованной выставке.

Повторение и обобщение пройденных тем.

*O'quv nashri*

# **Tasviriy san'at**

*Umumiy o'rta ta'lim maktablarining 6-sinfi uchun darslik (Rus tilida)*

*Перевод с узбекского* Гулчехра Пахромoва *Редактор* Екатерина Маджидова *Художественный редактор* Сарвар Фармонов *Teхнический редактор* Акмаль Сулаймонов *Художник* Умид Сулаймонов *Корректор* Раънохон Алимова *Дизайнер-верстальщик* Алимардон Акилов

*В учебнике использованы творческие работы студентов Чирчикского Государственного педагогического института Ташкентской области.*

Разрешено в печать 04.07.2022. Формат 60x84 1/8. Гарнитура Arial. Кегль 12. Офсетная печать. Условный печатный лист 14,88. Учётно-издательский лист 12,16. Тираж . Заказ №

## **Таблица состояния учебника при сдаче в аренду**

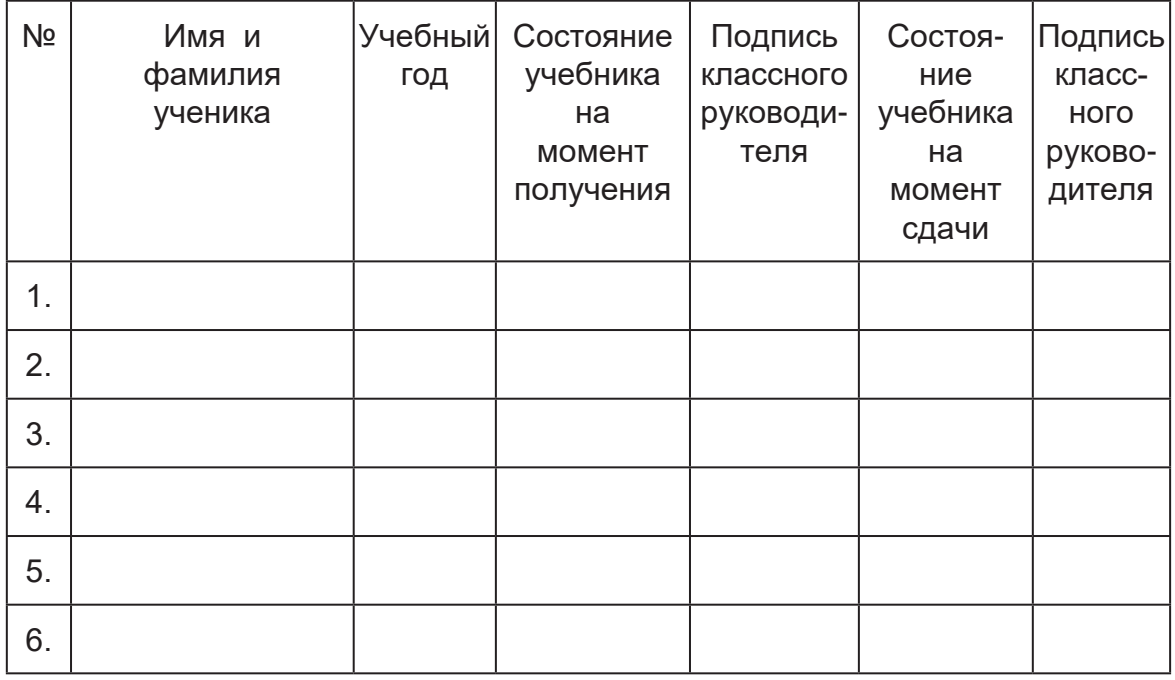

### **Учебник cдаётся в аренду и возвращается в конце учебного года. Таблица заполняется классным руководителем**

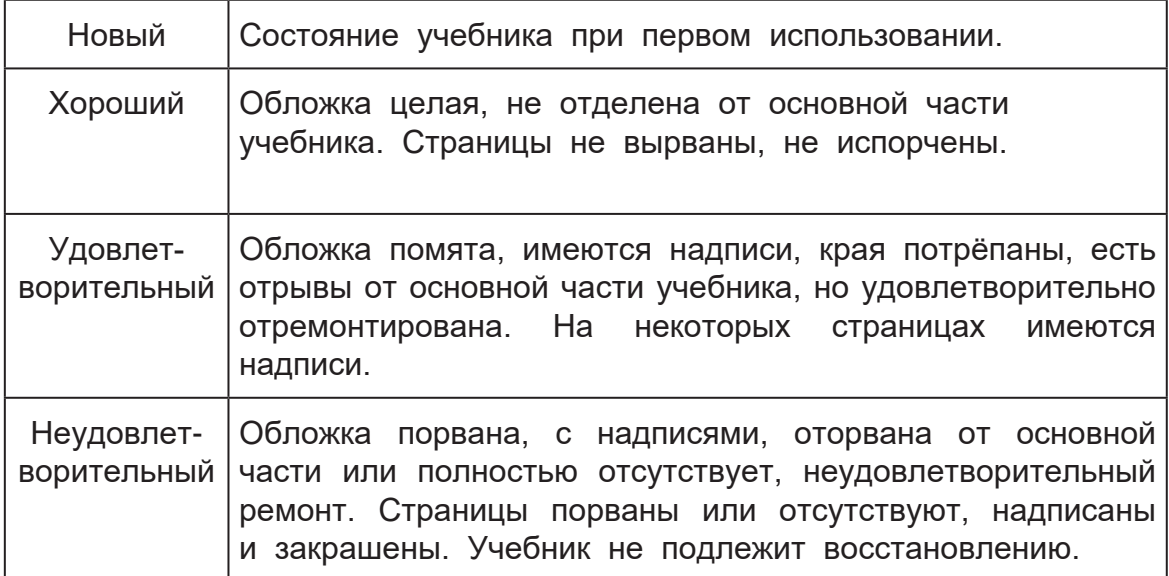